# The zref-clever package<sup>\*</sup>

# Code documentation

# Gustavo Barros†

# 2022-01-28

# **EXPERIMENTAL**

# **Contents**

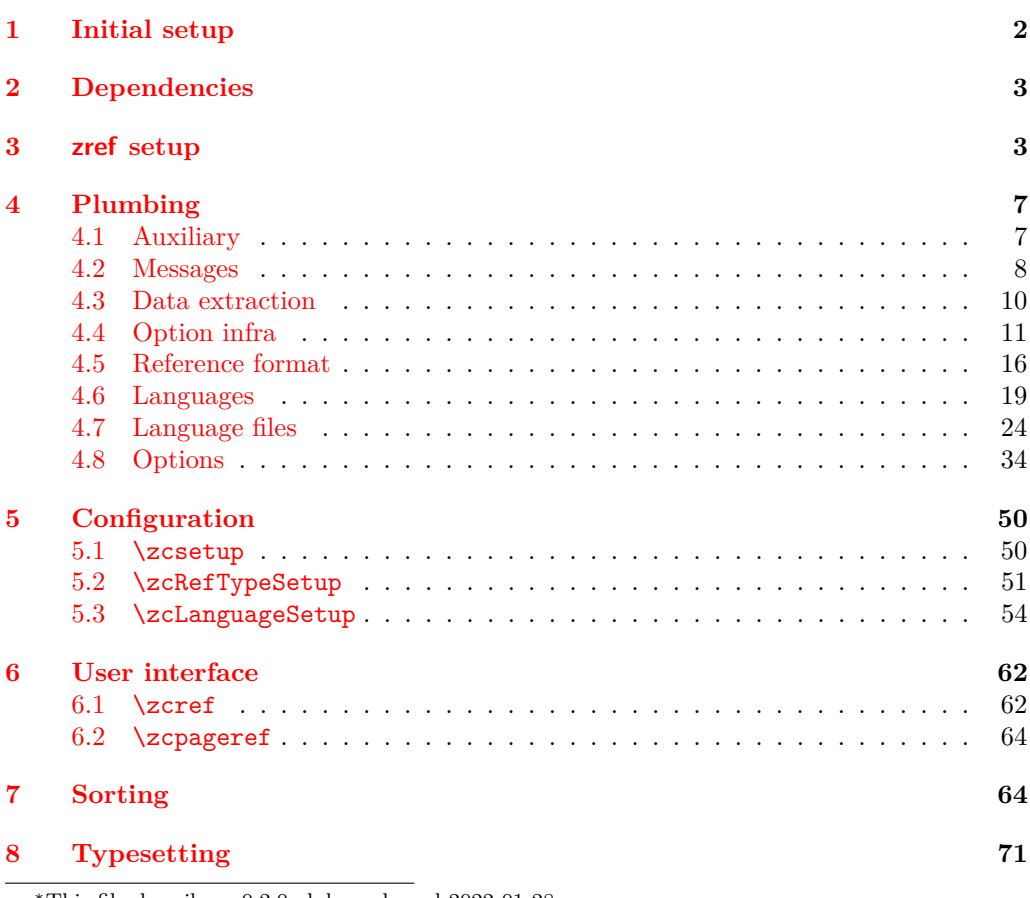

<sup>∗</sup>This file describes v0.2.0-alpha, released 2022-01-28. †<https://github.com/gusbrs/zref-clever>

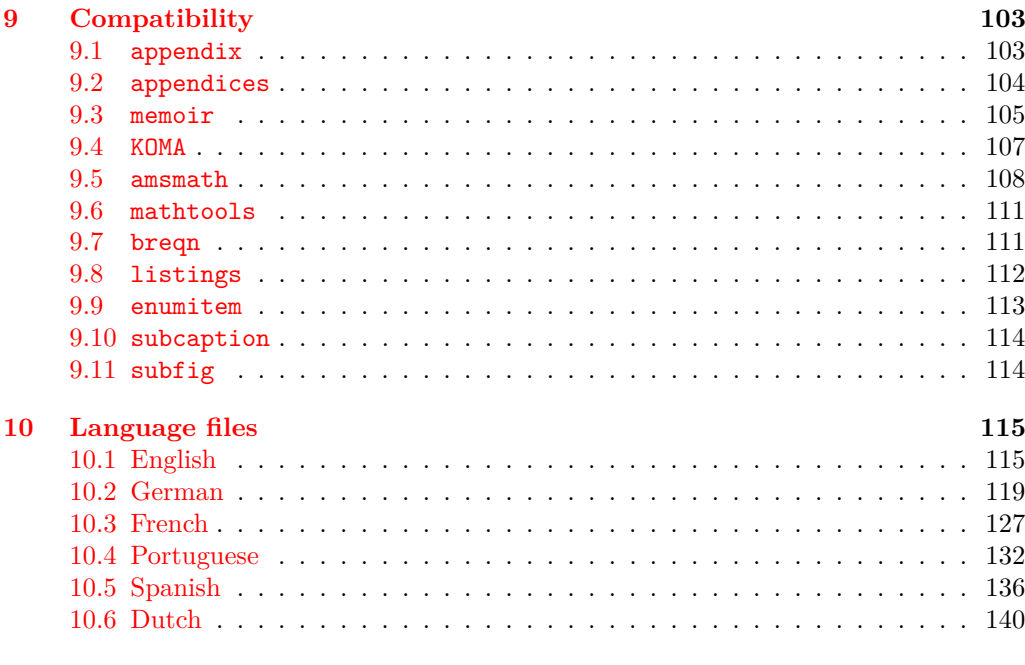

#### **[Index](#page-143-0) 144**

<span id="page-1-0"></span>**1 Initial setup**

Start the DocStrip guards.

- <sup>1</sup> ⟨∗package⟩
	- Identify the internal prefix (IATEX3 DocStrip convention).
- <sup>2</sup> ⟨@@=zrefclever⟩

Taking a stance on backward compatibility of the package. During initial development, we have used freely recent features of the kernel (albeit refraining from l3candidates, even though I'd have loved to have used \bool\_case\_true:...). We presume xparse (which made to the kernel in the 2020-10-01 release), and expl3 as well (which made to the kernel in the 2020-02-02 release). We also just use UTF-8 for the language files (which became the default input encoding in the 2018-04-01 release). Finally, a couple of changes came with the 2021-11-15 kernel release, which are important here. First, a fix was made to the new hook management system (ltcmdhooks), with implications to the hook we add to \appendix (by Phelype Oleinik at [https://tex.stackexchange.com/](https://tex.stackexchange.com/q/617905) [q/617905](https://tex.stackexchange.com/q/617905) and <https://github.com/latex3/latex2e/pull/699>). Second, the support for \@currentcounter has been improved, including \footnote and amsmath (by Frank Mittelbach and Ulrike Fischer at <https://github.com/latex3/latex2e/issues/687>). Hence, since we would not be able to go much backwards without special handling anyway, we make the cut at the 2021-11-15 kernel release.

```
3 \providecommand\IfFormatAtLeastTF{\@ifl@t@r\fmtversion}
4 \IfFormatAtLeastTF{2021-11-15}
5 \quad \{ \}6 \frac{1}{2}7 \PackageError{zref-clever}{LaTeX kernel too old}
8 \qquad \qquad 8
```

```
9 'zref-clever' requires a LaTeX kernel 2021-11-15 or newer.%
10 \MessageBreak Loading will abort!%
11 }%
12 \endinput
13 }%
  Identify the package.
14 \ProvidesExplPackage {zref-clever} {2022-01-28} {0.2.0-alpha}
```

```
15 {Clever LaTeX cross-references based on zref}
```
# <span id="page-2-0"></span>**2 Dependencies**

Required packages. Besides these, zref-hyperref, zref-titleref, and zref-check may also be loaded depending on user options.

```
16 \RequirePackage { zref-base }
17 \RequirePackage { zref-user }
18 \RequirePackage { zref-abspage }
19 \RequirePackage { l3keys2e }
20 \RequirePackage { ifdraft }
```
# <span id="page-2-1"></span>**3 zref setup**

For the purposes of the package, we need to store some information with the labels, some of it standard, some of it not so much. So, we have to setup zref to do so.

Some basic properties are handled by zref itself, or some of its modules. The default and page properties are provided by zref-base, while zref-abspage provides the abspage property which gives us a safe and easy way to sort labels for page references.

The counter property, in most cases, will be just the kernel's \@currentcounter, set by **\refstepcounter**. However, not everywhere is it assured that **\@currentcounter** gets updated as it should, so we need to have some means to manually tell zref-clever what the current counter actually is. This is done with the currentcounter option, and stored in  $\lceil \lceil \cdot \rceil \rceil$  in  $\lceil \cdot \rceil$  current\_counter\_tl, whose default is  $\lceil \cdot \rceil$  current counter.

```
21 \zref@newprop { zc@counter } { \l__zrefclever_current_counter_tl }
```

```
22 \zref@addprop \ZREF@mainlist { zc@counter }
```
The reference itself, stored by zref-base in the default property, is somewhat a disputed real estate. In particular, the use of \labelformat (previously from varioref, now in the kernel) will include there the reference "prefix" and complicate the job we are trying to do here. Hence, we isolate \the⟨*counter*⟩ and store it "clean" in thecounter for reserved use. Since \@currentlabel, which populates the default property, is *more reliable* than \@currentcounter, thecounter is meant to be kept as an *option* (ref option), in case there's need to use zref-clever together with \labelformat. Based on the definition of \@currentlabel done inside \refstepcounter in texdoc source2e, section ltxref.dtx. We just drop the  $\pa$ ... prefix.

```
23 \zref@newprop { thecounter }
24 {
25 \cs if exist:cTF { c@ \l zrefclever current counter tl }
26 { \use:c { the \l__zrefclever_current_counter_tl } }
27 \qquad \qquad \textbf{E}28 \cs_if_exist:cT { c@ \@currentcounter }
```

```
29 \{ \use:c \} the \@currentcounter } }
30 }
31 }
32 \zref@addprop \ZREF@mainlist { thecounter }
```
Much of the work of zref-clever relies on the association between a label's "counter" and its "type" (see the User manual section on "Reference types"). Superficially examined, one might think this relation could just be stored in a global property list, rather than in the label itself. However, there are cases in which we want to distinguish different types for the same counter, depending on the document context. Hence, we need to store the "type" of the "counter" for each "label". In setting this, the presumption is that the label's type has the same name as its counter, unless it is specified otherwise by the countertype option, as stored in \l\_\_zrefclever\_counter\_type\_prop.

```
33 \zref@newprop { zc@type }
34 \frac{1}{2}35 \exp_args:NNe \prop_if_in:NnTF \l__zrefclever_counter_type_prop
36 \l__zrefclever_current_counter_tl
37 \qquad \qquad \qquad38 \exp_args:NNe \prop_item:Nn \l__zrefclever_counter_type_prop
39 \{ \lvert \mathcal{A} \rvert \text{zrefclever current counter t}\rvert \}40 }
41 \{ \lvert \mathcal{A} \rvert \leq \mathcal{A} \} { \lvert \mathcal{A} \rvert \leq \mathcal{A} arefclever_current_counter_tl }
42 }
43 \zref@addprop \ZREF@mainlist { zc@type }
```
Since the default/thecounter and page properties store the "*printed* representation" of their respective counters, for sorting and compressing purposes, we are also interested in their numeric values. So we store them in zc@cntval and zc@pgval. For this, we use \c@⟨*counter*⟩, which contains the counter's numerical value (see 'texdoc source2e', section 'ltcounts.dtx').

```
44 \zref@newprop { zc@cntval } [0]
45 {
46 \cs_if_exist:cTF { c@ \l__zrefclever_current_counter_tl }
47 { \int_use:c { c@ \l__zrefclever_current_counter_tl } }
48 {
49 \cs_if_exist:cT { c@ \@currentcounter }
50 { \int_use:c { c@ \@currentcounter } }
51 }
52 }
53 \zref@addprop \ZREF@mainlist { zc@cntval }
54 \zref@newprop* { zc@pgval } [0] { \int_use:c { c@page } }
55 \zref@addprop \ZREF@mainlist { zc@pgval }
```
However, since many counters (may) get reset along the document, we require more than just their numeric values. We need to know the reset chain of a given counter, in order to sort and compress a group of references. Also here, the "printed representation" is not enough, not only because it is easier to work with the numeric values but, given we occasionally group multiple counters within a single type, sorting this group requires to know the actual counter reset chain.

Furthermore, even if it is true that most of the definitions of counters, and hence of their reset behavior, is likely to be defined in the preamble, this is not necessarily true. Users can create counters, newtheorems mid-document, and alter their reset behavior along the way. Was that not the case, we could just store the desired information at

begindocument in a variable and retrieve it when needed. But since it is, we need to store the information with the label, with the values as current when the label is set.

Though counters can be reset at any time, and in different ways at that, the most important use case is the automatic resetting of counters when some other counter is stepped, as performed by the standard mechanisms of the kernel (optional argument of \newcounter, \@addtoreset, \counterwithin, and related infrastructure). The canonical optional argument of \newcounter establishes that the counter being created (the mandatory argument) gets reset every time the "enclosing counter" gets stepped (this is called in the usual sources "within-counter", "old counter", "supercounter", "parent counter" etc.). This information is somewhat tricky to get. For starters, the counters which may reset the current counter are not retrievable from the counter itself, because this information is stored with the counter that does the resetting, not with the one that gets reset (the list is stored in \cl@⟨*counter*⟩ with format \@elt{countera}\@elt{counterb}\@elt{counterc}, see ltcounts.dtx in texdoc source2e). Besides, there may be a chain of resetting counters, which must be taken into account: if counterC gets reset by counterB, and counterB gets reset by counterA, stepping the latter affects all three of them.

The procedure below examines a set of counters, those in \l\_\_zrefclever\_ counter resetters seq, and for each of them retrieves the set of counters it resets, as stored in \cl@⟨*counter*⟩, looking for the counter for which we are trying to set a label (\l\_\_zrefclever\_current\_counter\_tl, by default \@currentcounter, passed as an argument to the functions). There is one relevant caveat to this procedure:  $\lceil \cdot \rceil$ zrefclever\_counter\_resetters\_seq is populated by hand with the "usual suspects", there is no way (that I know of) to ensure it is exhaustive. However, it is not that difficult to create a reasonable "usual suspects" list which, of course, should include the counters for the sectioning commands to start with, and it is easy to add more counters to this list if needed, with the option counterresetters. Unfortunately, not all counters are created alike, or reset alike. Some counters, even some kernel ones, get reset by other mechanisms (notably, the enumerate environment counters do not use the regular counter machinery for resetting on each level, but are nested nevertheless by other means). Therefore, inspecting \cl@⟨*counter*⟩ cannot possibly fully account for all of the automatic counter resetting which takes place in the document. And there's also no other "general rule" we could grab on for this, as far as I know. So we provide a way to manually tell zref-clever of these cases, by means of the counterresetby option, whose information is stored in \l\_\_zrefclever\_counter\_resetby\_prop. This manual specification has precedence over the search through \l\_zrefclever\_counter\_resetters\_seq, and should be handled with care, since there is no possible verification mechanism for this.

\\_\_zrefclever\_get\_enclosing\_counters\_value:n Recursively generate a *sequence* of "enclosing counters" values, for a given ⟨*counter*⟩ and leave it in the input stream. This function must be expandable, since it gets called from \zref@newprop and is the one responsible for generating the desired information when the label is being set. Note that the order in which we are getting this information is reversed, since we are navigating the counter reset chain bottom-up. But it is very hard to do otherwise here where we need expandable functions, and easy to handle at the reading side.

```
\__zrefclever_get_enclosing_counters_value:n {⟨counter⟩}
```

```
56 \text{ } \cs_new:Npn \__zrefclever_get_enclosing_counters_value:n #1
57 {
58 \cs_if_exist:cT { c@ \_zrefclever_counter_reset_by:n {#1} }
```

```
59 {
60 { \int_use:c { c@ \__zrefclever_counter_reset_by:n {#1} } }
61 \__zrefclever_get_enclosing_counters_value:e
62 { \__zrefclever_counter_reset_by:n {#1} }
63 }
64 }
```
Both e and f expansions work for this particular recursive call. I'll stay with the e variant, since conceptually it is what I want (x itself is not expandable), and this package is anyway not compatible with older kernels for which the performance penalty of the e expansion would ensue (helpful comment by Enrico Gregorio, aka 'egreg' at [https://tex.stackexchange.com/q/611370/#comment1529282\\_611385](https://tex.stackexchange.com/q/611370/#comment1529282_611385)).

```
65 \cs_generate_variant:Nn \__zrefclever_get_enclosing_counters_value:n { e }
```

```
(End definition for \__zrefclever_get_enclosing_counters_value:n.)
```
\ zrefclever counter reset by:n Auxiliary function for \\_zrefclever\_get\_enclosing\_counters\_value:n, and useful on its own standing. It is broken in parts to be able to use the expandable mapping functions. \\_zrefclever\_counter\_reset\_by:n leaves in the stream the "enclosing counter" which resets ⟨*counter*⟩.

```
\__zrefclever_counter_reset_by:n {⟨counter⟩}
```

```
66 \cs_new:Npn \__zrefclever_counter_reset_by:n #1
67 \frac{1}{2}68 \bool_if:nTF
69 { \prop_if_in_p:Nn \l__zrefclever_counter_resetby_prop {#1} }
70 { \prop_item:Nn \l__zrefclever_counter_resetby_prop {#1} }
\overline{z_1} {
72 \seq_map_tokens:Nn \l__zrefclever_counter_resetters_seq
\{ \ \_{z \text{zrefclever\_counter\_reset\_by\_aux:nn } \{ \#1 \} \ \}74 }
75 }
76 \cs_new:Npn \__zrefclever_counter_reset_by_aux:nn #1#2
77 \frac{1}{2}78 \cs_if_exist:cT { c@ #2 }
79 {
80 \tl_if_empty:cF { cl@ #2 }
81 {
82 \tl_map_tokens:cn { cl@ #2 }
83 \{ \setminus \_z \text{refclever\_counter\_reset\_by\_auxi:nnn } \{ #2 \} \{ #1 \} \}84 }
85 }
86 }
87 \cs_new:Npn \__zrefclever_counter_reset_by_auxi:nnn #1#2#3
88 {
89 \str_if_eq:nnT {#2} {#3}
90 \{ \tlambda \text{map\_break:n} \}91 }
```
(*End definition for* \\_\_zrefclever\_counter\_reset\_by:n*.*)

Finally, we create the zc@enclval property, and add it to the main property list.

```
92 \zref@newprop { zc@enclval }
93 {
```

```
94 \__zrefclever_get_enclosing_counters_value:e
95 \l__zrefclever_current_counter_tl
96 }
97 \zref@addprop \ZREF@mainlist { zc@enclval }
```
Another piece of information we need is the page numbering format being used by \thepage, so that we know when we can (or not) group a set of page references in a range. Unfortunately, page is not a typical counter in ways which complicates things. First, it does commonly get reset along the document, not necessarily by the usual counter reset chains, but rather with \pagenumbering or variations thereof. Second, the format of the page number commonly changes in the document (roman, arabic, etc.), not necessarily, though usually, together with a reset. Trying to "parse" \thepage to retrieve such information is bound to go wrong: we don't know, and can't know, what is within that macro, and that's the business of the user, or of the documentclass, or of the loaded packages. The technique used by cleveref, which we borrow here, is simple and smart: store with the label what  $\theta$  would return, if the counter  $\c$ opage was "1". That does not allow us to *sort* the references, luckily however, we have abspage which solves this problem. But we can decide whether two labels can be compressed into a range or not based on this format: if they are identical, we can compress them, otherwise, we can't. To do so, we locally redefine \c@page to return "1", thus avoiding any global spillovers of this trick. Since this operation is not expandable we cannot run it directly from the property definition. Hence, we use a shipout hook, and set  $\gtrsim$ zrefclever\_page\_format\_tl, which can then be retrieved by the starred definition of \zref@newprop\*{zc@pgfmt}.

```
98 \tl_new:N \g__zrefclever_page_format_tl
99 \cs_new_protected:Npx \__zrefclever_page_format_aux: { \int_eval:n { 1 } }
100 \AddToHook { shipout / before }
101 \, \text{f}102 \group_begin:
103 \cs_set_eq:NN \c@page \__zrefclever_page_format_aux:
104 \tl_gset:Nx \g__zrefclever_page_format_tl { \thepage }
105 \group_end:
106 }
107 \zref@newprop* { zc@pgfmt } { \g__zrefclever_page_format_tl }
  \zref@addprop \ZREF@mainlist { zc@pgfmt }
```
Still some other properties which we don't need to handle at the data provision side, but need to cater for at the retrieval side, are the ones from the zref-xr module, which are added to the labels imported from external documents, and needed to construct hyperlinks to them and to distinguish them from the current document ones at sorting and compressing: urluse, url and externaldocument.

# <span id="page-6-0"></span>**4 Plumbing**

## <span id="page-6-1"></span>**4.1 Auxiliary**

Just a convenience, since sometimes we just need one of the branches, and it is particularly easy to miss the empty F branch after a long T one.

```
109 \prg_new_conditional:Npnn \__zrefclever_if_package_loaded:n #1 { T , F , TF }
110 { \IfPackageLoadedTF {#1} { \prg_return_true: } { \prg_return_false: } }
111 \prg_new_conditional:Npnn \__zrefclever_if_class_loaded:n #1 { T , F , TF }
112 { \IfClassLoadedTF {#1} { \prg_return_true: } { \prg_return_false: } }
```
\\_\_zrefclever\_if\_package\_loaded:n \\_\_zrefclever\_if\_class\_loaded:n (*End definition for* \\_\_zrefclever\_if\_package\_loaded:n *and* \\_\_zrefclever\_if\_class\_loaded:n*.*)

### <span id="page-7-0"></span>**4.2 Messages**

```
113 \msg_new:nnn { zref-clever } { option-not-type-specific }
114 \, \text{f}115 Option~'#1'~is~not~type-specific~\msg_line_context:.~
116 Set~it~in~'\iow_char:N\\zcLanguageSetup'~before~first~'type'~
117 switch~or~as~package~option.
118 }
119 \msg_new:nnn { zref-clever } { option-only-type-specific }
120 \frac{120}{120}121 No~type~specified~for~option~'#1'~\msg_line_context:.~
122 Set~it~after~'type'~switch.
123 }
124 \msg_new:nnn { zref-clever } { key-requires-value }
125 { The~'#1'~key~'#2'~requires~a~value~\msg_line_context:. }
126 \msg_new:nnn { zref-clever } { language-declared }
127 { Language~'#1'~is~already~declared~\msg_line_context:.~Nothing~to~do. }
128 \msg_new:nnn { zref-clever } { unknown-language-alias }
129 {
130 Language~'#1'~is~unknown~\msg_line_context:.~Can't~alias~to~it.~
131 See~documentation~for~'\iow_char:N\\zcDeclareLanguage'~and~
132 '\iow_char:N\\zcDeclareLanguageAlias'.
133 }
134 \msg_new:nnn { zref-clever } { unknown-language-setup }
135 \frac{1}{25}136 Language~'#1'~is~unknown~\msg_line_context:.~Can't~set~it~up.~
137 See~documentation~for~'\iow char:N\\zcDeclareLanguage'~and~
138 '\iow_char:N\\zcDeclareLanguageAlias'.
139 }
140 \msg_new:nnn { zref-clever } { unknown-language-opt }
141 \, \text{f}142 Language~'#1'~is~unknown~\msg_line_context:.~
143 See~documentation~for~'\iow_char:N\\zcDeclareLanguage'~and~
144 '\iow_char:N\\zcDeclareLanguageAlias'.
145 }
146 \msg_new:nnn { zref-clever } { unknown-language-decl }
147 \, {
148 Can't~set~declension~'#1'~for~unknown~language~'#2'~\msg_line_context:.~
149 See~documentation~for~'\iow_char:N\\zcDeclareLanguage'~and~
150 '\iow_char:N\\zcDeclareLanguageAlias'.
151 }
152 \msg_new:nnn { zref-clever } { language-no-decl-ref }
153 {
154 Language~'#1'~has~no~declared~declension~cases~\msg_line_context:.~
155 Nothing~to~do~with~option~'d=#2'.
156 }
157 \msg_new:nnn { zref-clever } { language-no-gender }
158 {
159 Language~'#1'~has~no~declared~gender~\msg_line_context:.~
160 Nothing~to~do~with~option~'#2=#3'.
161 }
162 \msg_new:nnn { zref-clever } { language-no-decl-setup }
```

```
163 \frac{1}{2}164 Language~'#1'~has~no~declared~declension~cases~\msg_line_context:.~
165 Nothing~to~do~with~option~'case=#2'.
166 }
167 \msg_new:nnn { zref-clever } { unknown-decl-case }
168 {
169 Declension~case~'#1'~unknown~for~language~'#2'~\msg_line_context:.~
170 Using~default~declension~case.
171 }
172 \msg_new:nnn { zref-clever } { nudge-multitype }
173 {
174 Reference~with~multiple~types~\msg_line_context:.~
175 You~may~wish~to~separate~them~or~review~language~around~it.
176 }
177 \msg_new:nnn { zref-clever } { nudge-comptosing }
178 {
179 Multiple~labels~have~been~compressed~into~singular~type~name~
180 for~type~'#1'~\msg_line_context:.
181 }
182 \msg_new:nnn { zref-clever } { nudge-plural-when-sg }
183 \frac{1}{183}184 Option~'sg'~signals~that~a~singular~type~name~was~expected~
185 \msg_line_context:.~But~type~'#1'~has~plural~type~name.
186 }
187 \msg_new:nnn { zref-clever } { gender-not-declared }
188 { Language~'#1'~has~no~'#2'~gender~declared~\msg_line_context:. }
189 \msg_new:nnn { zref-clever } { nudge-gender-mismatch }
190 {
191 Gender~mismatch~for~type~'#1'~\msg_line_context:.~
192 You've~specified~'g=#2'~but~type~name~is~'#3'~for~language~'#4'.
193 }
194 \msg_new:nnn { zref-clever } { nudge-gender-not-declared-for-type }
105 {
196 You've~specified~'g=#1'~\msg_line_context:.~
197 But~gender~for~type~'#2'~is~not~declared~for~language~'#3'.
198 }
199 \msg_new:nnn { zref-clever } { nudgeif-unknown-value }
200 { Unknown~value~'#1'~for~'nudgeif'~option~\msg_line_context:. }
201 \msg_new:nnn { zref-clever } { option-document-only }
202 { Option~'#1'~is~only~available~after~\iow_char:N\\begin\{document\}. }
203 \msg_new:nnn { zref-clever } { langfile-loaded }
204 { Loaded~'#1'~language~file. }
205 \msg_new:nnn { zref-clever } { zref-property-undefined }
206 \sim 5
207 Option~'ref=#1'~requested~\msg_line_context:.~
208 But~the~property~'#1'~is~not~declared,~falling-back~to~'default'.
209 }
210 \msg_new:nnn { zref-clever } { hyperref-preamble-only }
211 \frac{5}{11}212 Option~'hyperref'~only~available~in~the~preamble~\msg_line_context:.~
213 To~inhibit~hyperlinking~locally,~you~can~use~the~starred~version~of~
214 '\iow_char:N\\zcref'.
215 }
216 \msg_new:nnn { zref-clever } { missing-hyperref }
```

```
217 { Missing~'hyperref'~package.~Setting~'hyperref=false'. }
218 \msg_new:nnn { zref-clever } { titleref-preamble-only }
219 {
220 Option~'titleref'~only~available~in~the~preamble~\msg_line_context:.~
221 Did~you~mean~'ref=title'?.
222 }
223 \msg_new:nnn { zref-clever } { option-preamble-only }
224 { Option~'#1'~only~available~in~the~preamble~\msg_line_context:. }
225 \msg_new:nnn { zref-clever } { unknown-compat-module }
226 \left\{ \right.227 Unknown~compatibility~module~'#1'~given~to~option~'nocompat'.~
228 Nothing~to~do.
229 }
230 \msg_new:nnn { zref-clever } { refbounds-must-be-four }
231 \frac{1}{2}232 The~value~of~option~'#1'~must~be~a~comma~sepatared~list~
233 of~four~items.~We~received~'#2'~items~\msg_line_context:.~
234 Option~not~set.
235 }
236 \msg_new:nnn { zref-clever } { missing-zref-check }
227 {
238 Option~'check'~requested~\msg_line_context:.~
239 But~package~'zref-check'~is~not~loaded,~can't~run~the~checks.
240 }
241 \msg_new:nnn { zref-clever } { missing-type }
242 { Reference~type~undefined~for~label~'#1'~\msg_line_context:. }
243 \msg_new:nnn { zref-clever } { missing-property }
244 { Reference~property~'#1'~undefined~for~label~'#2'~\msg_line_context:. }
245 \msg_new:nnn { zref-clever } { missing-name }
246 { Reference~format~option~'#1'~undefined~for~type~'#2'~\msg_line_context:. }
247 \msg_new:nnn { zref-clever } { single-element-range }
248 { Range~for~type~'#1'~resulted~in~single~element~\msg_line_context:. }
249 \msg_new:nnn { zref-clever } { compat-package }
250 { Loaded~support~for~'#1'~package. }
251 \msg_new:nnn { zref-clever } { compat-class }
252 { Loaded~support~for~'#1'~documentclass. }
253 \msg_new:nnn { zref-clever } { option-deprecated }
254 \frac{1}{254}255 Option~'#1'~has~been~deprecated~\msg_line_context:.\iow_newline:
256 Use~'#2'~instead.
257 }
```
## <span id="page-9-0"></span>**4.3 Data extraction**

\\_\_zrefclever\_extract\_default:Nnnn Extract property ⟨*prop*⟩ from ⟨*label*⟩ and sets variable ⟨*tl var*⟩ with extracted value. Ensure \zref@extractdefault is expanded exactly twice, but no further to retrieve the proper value. In case the property is not found, set ⟨*tl var*⟩ with ⟨*default*⟩.

```
\frac{1}{2}zrefclever_extract_default:Nnnn \{\langle t1 \rangle \}\{\langle label \rangle\} \ \{\langle prop \rangle\} \ \{\langle default \rangle\}258 \cs_new_protected:Npn \__zrefclever_extract_default:Nnnn #1#2#3#4
259 {
260 \exp_args:NNNo \exp_args:NNo \tl_set:Nn #1
261 { \zref@extractdefault {#2} {#3} {#4} }
```

```
262 }
263 \cs_generate_variant:Nn \__zrefclever_extract_default:Nnnn { NVnn }
```
(*End definition for* \\_\_zrefclever\_extract\_default:Nnnn*.*)

\\_\_zrefclever\_extract\_unexp:nnn Extract property ⟨*prop*⟩ from ⟨*label*⟩. Ensure that, in the context of an x expansion, \zref@extractdefault is expanded exactly twice, but no further to retrieve the proper value. Thus, this is meant to be use in an x expansion context, not in other situations. In case the property is not found, leave ⟨*default*⟩ in the stream.

```
\__zrefclever_extract_unexp:nnn{⟨label⟩}{⟨prop⟩}{⟨default⟩}
264 \cs_new:Npn \__zrefclever_extract_unexp:nnn #1#2#3
265 {
266 \exp_args:NNo \exp_args:No
267 \exp_not:n { \zref@extractdefault {#1} {#2} {#3} }
268 }
269 \cs generate variant:Nn \ zrefclever extract unexp:nnn { Vnn , nvn , Vvn }
```
(*End definition for* \\_\_zrefclever\_extract\_unexp:nnn*.*)

\\_\_zrefclever\_extract:nnn An internal version for \zref@extractdefault.

\\_\_zrefclever\_extract:nnn{⟨label⟩}{⟨prop⟩}{⟨default⟩}

```
270 \cs_new:Npn \__zrefclever_extract:nnn #1#2#3
271 { \zref@extractdefault {#1} {#2} {#3} }
```
(*End definition for* \\_\_zrefclever\_extract:nnn*.*)

### <span id="page-10-0"></span>**4.4 Option infra**

This section provides the functions in which the variables naming scheme of the package options is embodied, and some basic general functions to query these option variables.

I had originally implemented the option handling of the package based on property lists, which are definitely very convenient. But as the number of options grew, I started to get concerned about the performance implications. That there was a toll was noticeable, even when we could live with it, of course. Indeed, at the time of writing, the typesetting of a reference queries about 24 different option values, most of them once per type-block, each of these queries can be potentially made in up to 5 option scope levels. Considering the size of the built-in language files is running at the hundreds, the package does have a lot of work to do in querying option values alone, and thus it is best to smooth things in this area as much as possible. This also gives me some peace of mind that the package will scale well in the long term. For some interesting discussion about alternative methods and their performance implications, see <https://tex.stackexchange.com/q/147966>. Phelype Oleinik also offered some insight on the matter at [https://tex.stackexchange.com/questions/629946/](https://tex.stackexchange.com/questions/629946/#comment1571118_629946) [#comment1571118\\_629946](https://tex.stackexchange.com/questions/629946/#comment1571118_629946). The only real downside of this change is that we can no longer list the whole set of options in place at a given moment, which was useful for the purposes of regression testing, since we don't know what the whole set of active options is.

 $\lambda$  zrefclever opt varname general:nn Defines, and leaves in the input stream, the csname of the variable used to store the general ⟨*option*⟩. The data type of the variable must be specified (tl, seq, bool, etc.).

```
\__zrefclever_opt_varname_general:nn {⟨option⟩} {⟨data type⟩}
                              272 \cs_new:Npn \__zrefclever_opt_varname_general:nn #1#2
                              273 { l__zrefclever_opt_general_ #1 _ #2 }
                             (End definition for \__zrefclever_opt_varname_general:nn.)
  \__zrefclever_opt_varname_type:nnn Defines, and leaves in the input stream, the csname of the variable used to store the
                             type-specific ⟨option⟩ for ⟨ref type⟩.
                                   \__zrefclever_opt_varname_type:nnn {⟨ref type⟩} {⟨option⟩} {⟨data type⟩}
                               274 \cs_new:Npn \__zrefclever_opt_varname_type:nnn #1#2#3
                               275 { l__zrefclever_opt_type_ #1 _ #2 _ #3 }
                               276 \cs_generate_variant:Nn \__zrefclever_opt_varname_type:nnn { enn , een }
                             (End definition for \__zrefclever_opt_varname_type:nnn.)
\langle zrefclever opt varname language:nnn Defines, and leaves in the input stream, the csname of the variable used to store the lan-
```
guage ⟨*option*⟩ for ⟨*lang*⟩ (for general language options, those set with \zcDeclareLanguage). The "lang\_unknown" branch should be guarded against, such as we normally should not get there, but this function *must* return some valid csname. The random part is there so that, in the circumstance this could not be avoided, we (hopefully) don't retrieve the value for an "unknown language" inadvertently.

```
\__zrefclever_opt_varname_language:nnn {⟨lang⟩} {⟨option⟩} {⟨data type⟩}
277 \cs_new:Npn \__zrefclever_opt_varname_language:nnn #1#2#3
278 \sim 5
279 \__zrefclever_language_if_declared:nTF {#1}
280 {
281 g__zrefclever_opt_language_
282 \tl_use:c { \__zrefclever_language_varname:n {#1} }
283 - \frac{\#2}{1} - \frac{\#3}{1}284 }
285 \{g\_zrefclever\_opt\_lang\_unknown\_ \int_{rand: n} \{ 1000000 \} = #3 }
286 }
287 \cs_generate_variant:Nn \__zrefclever_opt_varname_language:nnn { enn }
```
(*End definition for* \\_\_zrefclever\_opt\_varname\_language:nnn*.*)

\\_zrefclever\_opt\_varname\_lang\_default:nnn Defines, and leaves in the input stream, the csname of the variable used to store the language-specific default reference format ⟨*option*⟩ for ⟨*lang*⟩.

```
\__zrefclever_opt_varname_lang_default:nnn {⟨lang⟩} {⟨option⟩} {⟨data type⟩}
288 \cs_new:Npn \__zrefclever_opt_varname_lang_default:nnn #1#2#3
289 {
290 \__zrefclever_language_if_declared:nTF {#1}
291 \uparrow292 g__zrefclever_opt_lang_
293 \tl_use:c { \_zrefclever_language_varname:n {#1} }
294 _default_ #2 _ #3
295 }
\{ g_{zrefl} \in \{ g_{zrefl} \in \mathbb{Z} \mid \mathbb{Z} \} and:n { 1000000 } \neq 3 }
297 - 7298 \cs_generate_variant:Nn \__zrefclever_opt_varname_lang_default:nnn { enn }
```
(*End definition for* \\_\_zrefclever\_opt\_varname\_lang\_default:nnn*.*)

\ zrefclever opt varname lang type:nnnn Defines, and leaves in the input stream, the csname of the variable used to store the language- and type-specific reference format ⟨*option*⟩ for ⟨*lang*⟩ and ⟨*ref type*⟩.

```
\__zrefclever_opt_varname_lang_type:nnnn {⟨lang⟩} {⟨ref type⟩}
                                      {⟨option⟩} {⟨data type⟩}
                               299 \cs_new:Npn \__zrefclever_opt_varname_lang_type:nnnn #1#2#3#4
                                300 {
                                301 \_zrefclever_language_if_declared:nTF {#1}
                                302 {
                                303 g__zrefclever_opt_lang_
                                304 \tl_use:c { \__zrefclever_language_varname:n {#1} }
                                305 _type_ #2 _ #3 _ #4
                                306 }
                                307 { g__zrefclever_opt_lang_unknown_ \int_rand:n { 1000000 } _ #4 }
                                308 }
                                309 \cs_generate_variant:Nn
                                310 \__zrefclever_opt_varname_lang_type:nnnn { eenn , eeen }
                              (End definition for \__zrefclever_opt_varname_lang_type:nnnn.)
   \ zrefclever opt varname fallback:nn Defines, and leaves in the input stream, the csname of the variable used to store the
                              fallback ⟨option⟩.
                                    \__zrefclever_opt_varname_fallback:nn {⟨option⟩} {⟨data type⟩}
                                311 \cs_new:Npn \__zrefclever_opt_varname_fallback:nn #1#2
                                312 { c__zrefclever_opt_fallback_ #1 _ #2 }
                              (End definition for \__zrefclever_opt_varname_fallback:nn.)
\__zrefclever_opt_tl_unset:N
Unset ⟨option tl⟩. These functions define what means to be unset for an option token list,
        \__zrefclever_opt_tl_gunset:N
                              and it must match what the conditional \__zrefclever_opt_tl_if_set:N tests for.
                                    \__zrefclever_opt_tl_unset:N {⟨option tl⟩}
                                    \__zrefclever_opt_tl_gunset:N {⟨option tl⟩}
                                313 \cs_new_protected:Npn \__zrefclever_opt_tl_unset:N #1
                                314 { \tl_set_eq:NN #1 \c_novalue_tl }
                                315 \cs_new_protected:Npn \__zrefclever_opt_tl_gunset:N #1
                                316 { \tl_gset_eq:NN #1 \c_novalue_tl }
                               317 \cs_generate_variant:Nn \__zrefclever_opt_tl_unset:N { c }
                                318 \cs_generate_variant:Nn \__zrefclever_opt_tl_gunset:N { c }
                              (End definition for \__zrefclever_opt_tl_unset:N and \__zrefclever_opt_tl_gunset:N.)
       \_zrefclever_opt_tl_if_set:NTF \__zrefclever_opt_tl_if_set:N(TF) {\{option tl}} {\{true\rangle\} {\{false\rangle\}319 \prg_new_conditional:Npnn \__zrefclever_opt_tl_if_set:N #1 { F , TF }
                                320 \frac{1}{20}321 \bool_lazy_and:nnTF
                                322 { \tl_if_exist_p:N #1 }
                                323 { ! \tl_if_novalue_p:n {#1} }
                                324 { \prg_return_true: }
                                325 { \prg_return_false: }
                                326 }
```
(*End definition for* \\_\_zrefclever\_opt\_tl\_if\_set:NTF*.*) \\_\_zrefclever\_opt\_tl\_gset\_if\_new:Nn \\_\_zrefclever\_opt\_tl\_gset\_if\_new:Nn {⟨option tl⟩} {⟨value⟩}  $327 \text{ }$  \cs\_new\_protected:Npn \\_ zrefclever\_opt\_tl\_gset\_if\_new:Nn #1#2  $328$  { 329 \\_\_zrefclever\_opt\_tl\_if\_set:NF #1  $330$  { \tl\_gset:Nn #1 {#2} } <sup>331</sup> } <sup>332</sup> \cs\_generate\_variant:Nn \\_\_zrefclever\_opt\_tl\_gset\_if\_new:Nn { cn } (*End definition for* \\_\_zrefclever\_opt\_tl\_gset\_if\_new:Nn*.*) \\_\_zrefclever\_opt\_tl\_get:NNTF \\_\_**zrefclever\_opt\_tl\_get:NN(TF)** { $\langle$ option tl to get $\rangle$ } { $\langle$ tl var to set $\rangle$ }  $\{\langle true \rangle\}$   $\{\langle false \rangle\}$ 333 \prg\_new\_protected\_conditional:Npnn \\_\_zrefclever\_opt\_tl\_get:NN #1#2 { F } <sup>334</sup> { <sup>335</sup> \\_\_zrefclever\_opt\_tl\_if\_set:NTF #1  $336$   $\big\{$  $337$  \tl set eq:NN #2 #1 338 \prg\_return\_true: <sup>339</sup> } 340 { \prg\_return\_false: } <sup>341</sup> } <sup>342</sup> \prg\_generate\_conditional\_variant:Nnn 343 \\_\_zrefclever\_opt\_tl\_get:NN { cN } { F } (*End definition for* \\_\_zrefclever\_opt\_tl\_get:NNTF*.*) \\_\_zrefclever\_opt\_seq\_set\_clist\_split:Nn \\_\_zrefclever\_opt\_seq\_gset\_clist\_split:Nn \\_\_zrefclever\_opt\_seq\_set\_clist\_split:Nn {⟨option seq⟩} {⟨value⟩} \\_\_zrefclever\_opt\_seq\_gset\_clist\_split:Nn {⟨option seq⟩} {⟨value⟩} <sup>344</sup> \cs\_new\_protected:Npn \\_\_zrefclever\_opt\_seq\_set\_clist\_split:Nn #1#2 <sup>345</sup> { \seq\_set\_split:Nnn #1 { , } {#2} } <sup>346</sup> \cs\_new\_protected:Npn \\_\_zrefclever\_opt\_seq\_gset\_clist\_split:Nn #1#2 <sup>347</sup> { \seq\_gset\_split:Nnn #1 { , } {#2} } (*End definition for* \\_\_zrefclever\_opt\_seq\_set\_clist\_split:Nn *and* \\_\_zrefclever\_opt\_seq\_gset\_ clist\_split:Nn*.*) \\_\_zrefclever\_opt\_seq\_unset:N Unset ⟨*option seq*⟩. These functions *define* what means to be unset for an option sequence, \\_\_zrefclever\_opt\_seq\_gunset:N and it must match what the conditional \\_\_zrefclever\_opt\_seq\_if\_set:N tests for. \\_\_zrefclever\_opt\_seq\_unset:N {⟨option seq⟩} \\_\_zrefclever\_opt\_seq\_gunset:N {⟨option seq⟩} <sup>348</sup> \cs\_new\_protected:Npn \\_\_zrefclever\_opt\_seq\_unset:N #1 349 { \cs\_set\_eq:NN #1 \scan\_stop: } <sup>350</sup> \cs\_new\_protected:Npn \\_\_zrefclever\_opt\_seq\_gunset:N #1 <sup>351</sup> { \cs\_gset\_eq:NN #1 \scan\_stop: } 352 \cs\_generate\_variant:Nn \\_\_zrefclever\_opt\_seq\_unset:N { c } 353 \cs\_generate\_variant:Nn \\_\_zrefclever\_opt\_seq\_gunset:N { c } (*End definition for* \\_\_zrefclever\_opt\_seq\_unset:N *and* \\_\_zrefclever\_opt\_seq\_gunset:N*.*)

```
\__zrefclever_opt_seq_if_set:NTF \__zrefclever_opt_seq_if_set:N(TF) {⟨option seq⟩} {⟨true⟩} {⟨false⟩}
                                        354 \prg_new_conditional:Npnn \__zrefclever_opt_seq_if_set:N #1 { F , TF }
                                        355 { \seq_if_exist:NTF #1 { \prg_return_true: } { \prg_return_false: } }
                                        356 \prg_generate_conditional_variant:Nnn
                                        357 \quad \big\{\_z\} \qquad \qquad \qquad \qquad \qquad \qquad \qquad \qquad \qquad \qquad \qquad \qquad \qquad \qquad \qquad \qquad \qquad \qquad \qquad \qquad \qquad \qquad \qquad \qquad \qquad \qquad \qquad \qquad \qquad \qquad \qquad \qquad \qquad \qquad
```

```
(End definition for \__zrefclever_opt_seq_if_set:NTF.)
```

```
\_\_zzrefclever_opt_seq_get:NNTF \distributed:\text{\bigcal}}\right{\bigcal} {\text{\bigcal}}$ \eq var to set}}
                                        \{\langle true \rangle\} \{\langle false \rangle\}358 \prg_new_protected_conditional:Npnn \_zrefclever_opt_seq_get:NN #1#2 { F }
                                 359 {
                                 360 \__zrefclever_opt_seq_if_set:NTF #1
                                 361 \uparrow362 \seq_set_eq:NN #2 #1
                                 363 \prg_return_true:
                                 364 }
                                 \frac{365}{366} { \prg_return_false: }
                                 366367 \prg_generate_conditional_variant:Nnn
                                 368 \__zrefclever_opt_seq_get:NN { cN } { F }
```

```
(End definition for \__zrefclever_opt_seq_get:NNTF.)
```
\\_\_zrefclever\_opt\_bool\_unset:N \\_\_zrefclever\_opt\_bool\_gunset:N

Unset  $\langle option\ bool\rangle$ . These functions *define* what means to be unset for an option boolean, and it must match what the conditional \\_zrefclever\_opt\_bool\_if\_set:N tests for. The particular definition we are employing here has some relevant implications. Setting the boolean variable to **\scan** stop: (aka, **\relax**) means we can *never* test the variable without first testing if it is *set*. \\_zrefclever\_opt\_bool\_if:N does this conveniently.

```
\__zrefclever_opt_bool_unset:N {⟨option bool⟩}
                              \__zrefclever_opt_bool_gunset:N {⟨option bool⟩}
                          369 \cs_new_protected:Npn \__zrefclever_opt_bool_unset:N #1
                          370 { \cs_set_eq:NN #1 \scan_stop: }
                          371 \cs_new_protected:Npn \__zrefclever_opt_bool_gunset:N #1
                          372 { \cs_gset_eq:NN #1 \scan_stop: }
                          373 \cs_generate_variant:Nn \__zrefclever_opt_bool_unset:N { c }
                          374 \cs_generate_variant:Nn \__zrefclever_opt_bool_gunset:N { c }
                         (End definition for \__zrefclever_opt_bool_unset:N and \__zrefclever_opt_bool_gunset:N.)
\_zrefclever_opt_bool_if_set:NTF \__zrefclever_opt_bool_if_set:N(TF) {\option bool}} {\true}} {\false}}
```

```
375 \prg_new_conditional:Npnn \_zrefclever_opt_bool_if_set:N #1 { F , TF }
```

```
376 { \bool_if_exist:NTF #1 { \prg_return_true: } { \prg_return_false: } }
377 \prg_generate_conditional_variant:Nnn
378 \__zrefclever_opt_bool_if_set:N { c } { F , TF }
```

```
(End definition for \__zrefclever_opt_bool_if_set:NTF.)
```

```
\_zrefclever_opt_bool_get:NNTF \__zrefclever_opt_bool_get:NN(TF) {\option bool to get)} {\bool var to set)}
                                         \{\langle true \rangle\} \{\langle false \rangle\}379 \prg_new_protected_conditional:Npnn \__zrefclever_opt_bool_get:NN #1#2 { F }
                                  380 {
                                  381 \__zrefclever_opt_bool_if_set:NTF #1
                                  382 {
                                  383 \bool_set_eq:NN #2 #1
                                  384 \prg_return_true:
                                  385 }
                                  386 { \prg_return_false: }
                                  387 }
                                  388 \prg_generate_conditional_variant:Nnn
                                  389 \ zrefclever opt bool get:NN { cN } { F }
                                 (End definition for \__zrefclever_opt_bool_get:NNTF.)
\setminus_zrefclever_opt_bool_if:N\underline{\texttt{TF}} \setminus_zrefclever_opt_bool_if:N(TF) {\setminusoption bool\rangle} {\setminusfalse\rangle}
                                  390 \prg_new_conditional:Npnn \_zrefclever_opt_bool_if:N #1 { T , F , TF }
                                  391 \frac{5}{10}392 \__zrefclever_opt_bool_if_set:NTF #1
                                  393 { \bool_if:NTF #1 { \prg_return_true: } { \prg_return_false: } }
                                  394 { \prg_return_false: }
                                  395 }
                                  396 \prg_generate_conditional_variant:Nnn
                                  397 \__zrefclever_opt_bool_if:N { c } { T , F , TF }
```
(*End definition for* \\_\_zrefclever\_opt\_bool\_if:NTF*.*)

## <span id="page-15-0"></span>**4.5 Reference format**

For a general discussion on the precedence rules for reference format options, see Section "Reference format" in the User manual. Internally, these precedence rules are handled / enforced in \\_zrefclever\_get\_rf\_opt\_tl:nnnN, \\_zrefclever\_get\_rf\_opt\_seq:nnnN, \\_\_zrefclever\_get\_rf\_opt\_bool:nnnnN, and \\_\_zrefclever\_type\_ name\_setup: which are the basic functions to retrieve proper values for reference format settings.

The fact that we have multiple scopes to set reference format options has some implications for how we handle these options, and for the resulting UI. Since there is a clear precedence rule between the different levels, setting an option at a high priority level shadows everything below it. Hence, it may be relevant to be able to "unset" these options too, so as to be able go back to the lower precedence level of the language-specific options at any given point. However, since many of these options are token lists, or clists, for which "empty" is a legitimate value, we cannot rely on emptiness to distinguish that particular intention. How to deal with it, depends on the kind of option (its data type, to be precise). For token lists and clists/sequences, we leverage the distinction of an "empty valued key" (key= or key= $\{ \}$ ) from a "key with no value" (key). This distinction is captured internally by the lower-level key parsing, but must be made explicit in \keys\_define:nn by means of the .default:x property of the key. For the technique, by Jonathan P. Spratte, aka 'Skillmon', and some discussion about it, including further insights by Phelype Oleinik, see <https://tex.stackexchange.com/q/614690> and <https://github.com/latex3/latex3/pull/988>. For booleans, the situation is different, since they cannot meaningfully receive an empty value and the "key with no value"

is a handy and expected shorthand for key=true. Therefore, for reference format option booleans, we use a third value "unset" for this purpose. In the language files the "unsetting" behavior is less meaningful, since they only change any variable if it is unset to start with, so that unsetting an unset variable would be redundant. However, for UI symmetry also in the language files keys with no value should not be considered "empty" and boolean unset values should exist. They are just no-op.

```
\l__zrefclever_setup_type_tl
       \l__zrefclever_setup_language_tl
       \l__zrefclever_lang_decl_case_tl
     \l__zrefclever_lang_declension_seq
        \l__zrefclever_lang_gender_seq
                                 Store "current" type, language, and declension cases in different places for type-
                                 specific and language-specific options handling, notably in \__zrefclever_provide_-
                                 langfile:n, \zcRefTypeSetup, and \zcLanguageSetup, but also for language specific
```

```
options retrieval.
 398 \tl_new:N \l__zrefclever_setup_type_tl
 399 \tl_new:N \l__zrefclever_setup_language_tl
 400 \tl_new:N \l__zrefclever_lang_decl_case_tl
 401 \seq_new:N \l__zrefclever_lang_declension_seq
 402 \seq_new:N \l__zrefclever_lang_gender_seq
```
(*End definition for* \l\_\_zrefclever\_setup\_type\_tl *and others.*)

Lists of reference format options in "categories". Since these options are set in different scopes, and at different places, storing the actual lists in centralized variables makes the job not only easier later on, but also keeps things consistent.

```
403 \seq_const_from_clist:Nn
404 \c__zrefclever_rf_opts_tl_not_type_specific_seq
405 {
406 tpairsep ,
407 tlistsep ,
408 tlastsep ,
409 notesep ,
410 }
411 \seq_const_from_clist:Nn
412 \c__zrefclever_rf_opts_tl_maybe_type_specific_seq
413 \sim 5
414 namesep ,
415 pairsep ,
416 listsep ,
417 lastsep ,
418 rangesep ,
419 namefont
420 reffont ,
421 }
422 \seq_const_from_clist:Nn
423 \c__zrefclever_rf_opts_seq_refbounds_seq
424 {
425 refbounds-first ,
426 refbounds-first-sg ,
427 refbounds-first-pb ,
428 refbounds-first-rb ,
429 refbounds-mid ,
430 refbounds-mid-rb ,
431 refbounds-mid-re ,
432 refbounds-last ,
433 refbounds-last-pe ,
```
zrefclever rf opts tl not type specific seq efclever rf opts tl maybe type specific seq \c\_\_zrefclever\_rf\_opts\_seq\_refbounds\_seq clever rf opts bool maybe type specific seq \c\_\_zrefclever\_rf\_opts\_tl\_type\_names\_seq \c\_\_zrefclever\_rf\_opts\_tl\_font\_seq \c\_\_zrefclever\_rf\_opts\_tl\_typesetup\_seq \c\_\_zrefclever\_rf\_opts\_tl\_reference\_seq

```
434 refbounds-last-re ,
435 }
436 \seq_const_from_clist:Nn
437 \c__zrefclever_rf_opts_bool_maybe_type_specific_seq
438 \sim 5
439 cap ,
440 abbrev ,
441 }
```
Only "type names" are "necessarily type-specific", which makes them somewhat special on the retrieval side of things. In short, they don't have their values queried by \\_\_zrefclever\_get\_rf\_opt\_tl:nnnN, but by \\_\_zrefclever\_type\_name\_setup:.

```
442 \seq_const_from_clist:Nn
443 \c__zrefclever_rf_opts_tl_type_names_seq
444 {
445 Name-sg ,
446 name-sg ,
447 Name-pl ,
448 name-pl ,
449 Name-sg-ab ,
450 name-sg-ab ,
451 Name-pl-ab ,
452 name-pl-ab ,
453 }
```
And, finally, some combined groups of the above variables, for convenience.

```
454 \seq_new:N \c__zrefclever_rf_opts_tl_typesetup_seq
455 \seq_gconcat:NNN \c__zrefclever_rf_opts_tl_typesetup_seq
456 \c__zrefclever_rf_opts_tl_maybe_type_specific_seq
457 \c__zrefclever_rf_opts_tl_type_names_seq
458 \seq_new:N \c__zrefclever_rf_opts_tl_reference_seq
459 \seq_gconcat:NNN \c__zrefclever_rf_opts_tl_reference_seq
460 \c__zrefclever_rf_opts_tl_not_type_specific_seq
461 \c__zrefclever_rf_opts_tl_maybe_type_specific_seq
```
(*End definition for* \c\_\_zrefclever\_rf\_opts\_tl\_not\_type\_specific\_seq *and others.*)

We set here also the "derived" refbounds options, which are the same for every option scope.

```
462 \clist_map_inline:nn
463 {
464 reference ,
465 typesetup ,
466 langsetup ,
467 langfile ,
468 }
469 \sim470 \keys_define:nn { zref-clever/ #1 }
471 \uparrow472 +refbounds-first .meta:n =
473 \left\{ \begin{array}{c} 473 \end{array} \right.474 refbounds-first = {#41}475 refbounds-first-sg = {#41}476 refbounds-first-pb = {4#1}477 refbounds-first-rb = {#41},
```

```
478 },
\texttt{479} \qquad \qquad \texttt{#refbounds-first }.\texttt{default:x = \c_{novalue}\;,}480 +refbounds-mid .meta:n =
481 \left\{ \begin{array}{ccc} 4 & 6 & 6 \end{array} \right\}482 refbounds-mid = {#1},
483 refbounds-mid-rb = {#41}484 refbounds-mid-re = {##1},
485 } ,
486 +refbounds-mid .default:x = \c_novalue_tl ,
487 +refbounds-last .meta:n =
488 {
489 refbounds-last = {#1},
490 refbounds-last-pe = {##1}491 refbounds-last-re = {#41},
492 },
493 +refbounds-last .default:x = \c_novalue_tl ,
494 +refbounds-rb .meta:n =
495 \left\{ \begin{array}{c} \end{array} \right\}496 refbounds-first-rb = {#41},
497 refbounds-mid-rb = {#1},
498 },
499 +refbounds-rb .default:x = \c_novalue_tl ,
500 +refbounds-re .meta:n =
501 \left\{ \begin{array}{c} \end{array} \right.502 refbounds-mid-re = {#41},
503 refbounds-last-re = {##1} ,
504 },
505 +refbounds-re .default:x = \c_novalue_tl ,
506 +refbounds .meta:n =
507 \qquad \qquad508 +refbounds-first = {##1},
509 +refbounds-mid = {#1},
510 +refbounds-last = {##1},
511 },
512 +refbounds .default:x = \c_novalue_tl,
513 refbounds .meta:n = { +refbounds = {##1} } ,
514 refbounds .default:x = \c{1},
515 }
516 }
```
## <span id="page-18-0"></span>**4.6 Languages**

\\_\_zrefclever\_language\_varname:n Defines, and leaves in the input stream, the csname of the variable used to store the ⟨*base language*⟩ (as the value of this variable) for a ⟨*language*⟩ declared for zref-clever. \\_\_zrefclever\_language\_varname:n {⟨language⟩} \cs\_new:Npn \\_\_zrefclever\_language\_varname:n #1 { g\_\_zrefclever\_declared\_language\_ #1 \_tl } (*End definition for* \\_\_zrefclever\_language\_varname:n*.*) \zrefclever\_language\_varname:n A public version of \\_\_zrefclever\_language\_varname:n for use in zref-vario. \cs\_set\_eq:NN \zrefclever\_language\_varname:n 520 \ zrefclever language varname:n

(*End definition for* \zrefclever\_language\_varname:n*. This function is documented on page* **??***.*)

 $\gtrsim$  zrefclever\_language\_if\_declared:nTF A language is considered to be declared for zref-clever if it passes this conditional, which requires that a variable with \\_zrefclever\_language\_varname:n{ $\langle$ language $\rangle$ } exists.

```
\__zrefclever_language_if_declared:n(TF) {⟨language⟩}
```

```
521 \prg_new_conditional:Npnn \__zrefclever_language_if_declared:n #1 { T , F , TF }
 522 \frac{1}{2}523 \tl_if_exist:cTF { \__zrefclever_language_varname:n {#1} }
 524 { \prg_return_true: }
 525 { \prg_return_false: }
 526 }
 527 \prg_generate_conditional_variant:Nnn
 528 \__zrefclever_language_if_declared:n { x } { T , F , TF }
(End definition for \__zrefclever_language_if_declared:nTF.)
```
\zrefclever\_language\_if\_declared:nTF A public version of \\_zrefclever\_language\_if\_declared:n for use in zref-vario.

```
529 \prg_set_eq_conditional:NNn \zrefclever_language_if_declared:n
530 \__zrefclever_language_if_declared:n { TF }
```
(*End definition for* \zrefclever\_language\_if\_declared:nTF*. This function is documented on page* **??***.*)

\zcDeclareLanguage Declare a new language for use with zref-clever. ⟨*language*⟩ is taken to be both the "language name" and the "base language name". A "base language" (loose concept here, meaning just "the name we gave for the language file in that particular language") is just like any other one, the only difference is that the "language name" happens to be the same as the "base language name", in other words, it is an "alias to itself". [⟨*options*⟩] receive a k=v set of options, with three valid options. The first, declension, takes the noun declension cases prefixes for ⟨*language*⟩ as a comma separated list, whose first element is taken to be the default case. The second, gender, receives the genders for ⟨*language*⟩ as comma separated list. The third, allcaps, is a boolean, and indicates that for ⟨*language*⟩ all nouns must be capitalized for grammatical reasons, in which case, the cap option is disregarded for ⟨*language*⟩. If ⟨*language*⟩ is already known, just warn. This implies a particular restriction regarding [⟨*options*⟩], namely that these options, when defined by the package, cannot be redefined by the user. This is deliberate, otherwise the built-in language files would become much too sensitive to this particular user input, and unnecessarily so.  $\zeta$ zcDeclareLanguage is preamble only.

```
\zcDeclareLanguage [⟨options⟩] {⟨language⟩}
```

```
531 \NewDocumentCommand \zcDeclareLanguage { O { } m }
532 {
533 \group_begin:
534 \tl_if_empty:nF {#2}
535 {
536 \__zrefclever_language_if_declared:nTF {#2}
537 { \msg_warning:nnn { zref-clever } { language-declared } {#2} }
538 \qquad \qquad539 \tl_new:c { \__zrefclever_language_varname:n {#2} }
540 \tl_gset:cn { \__zrefclever_language_varname:n {#2} } {#2}
541 \tl_set:Nn \l_zrefclever_setup_language_tl {#2}
542 \keys_set:nn { zref-clever/declarelang } {#1}
```
 } } \group\_end: } \@onlypreamble \zcDeclareLanguage

```
(End definition for \zcDeclareLanguage.)
```
\zcDeclareLanguageAlias Declare ⟨*language alias*⟩ to be an alias of ⟨*aliased language*⟩ (or "base language"). ⟨*aliased language* must be already known to zref-clever. **\zcDeclareLanguageAlias** is preamble only.

```
\zcDeclareLanguageAlias {⟨language alias⟩} {⟨aliased language⟩}
```

```
548 \NewDocumentCommand \zcDeclareLanguageAlias { m m }
549 {
550 \tilde{} \tl_if_empty:nF {#1}
551 {
552 \__zrefclever_language_if_declared:nTF {#2}
553 \{554 \text{tl}_\text{gset:cx} { \text{l}_\text{zrefclever}\ language_varname:n {#1} }
555 \{ \tilde{\}_us55556 }
\frac{557}{1} { \msg_warning:nnn { zref-clever } { unknown-language-alias } {#2} }
558 }
559 }
```
\@onlypreamble \zcDeclareLanguageAlias

```
(End definition for \zcDeclareLanguageAlias.)
```

```
561 \keys_define:nn { zref-clever/declarelang }
562 {
563 declension .code:n =
564 {
565 \seq_gset_from_clist:cn
566 \qquad \qquad \qquad \qquad \qquad \qquad \qquad \qquad \qquad \qquad \qquad \qquad \qquad \qquad \qquad \qquad \qquad \qquad \qquad \qquad \qquad \qquad \qquad \qquad \qquad \qquad \qquad \qquad \qquad \qquad \qquad \qquad \qquad \qquad \qquad \qquad \qquad567 \ zrefclever opt varname language:enn
568 {\{\lceil \lceil \frac{1}{2} \rceil \text{Setup\_language\_tl} \rceil \}} \{ \text{declusion } \} \{ \text{seq } \}569 }
570 {#1}
571 },
572 declension .value_required:n = true ,
573 gender .code:n =
574 \uparrow575 \seq_gset_from_clist:cn
576 \left\{ \begin{array}{c} \end{array} \right.577 \ zrefclever opt varname language:enn
\{ \lceil \cdot \rceil \leq \lceil \cdot \rceil \leq \lceil \cdot \rceil \579 }
580 {#1}
581 } ,
582 gender .value_required:n = true ,
583 allcaps .choices:nn =
584 { true , false }
585 {
586 \use:c { bool_gset_ \l_keys_choice_tl :c }
```

```
587 \left\{ \begin{array}{c} \end{array} \right.588 \__zrefclever_opt_varname_language:enn
589 \{ \lvert \mathcal{A} \rvert \leq \mathcal{A} \} { \lvert \mathcal{A} \rvert \leq \mathcal{A} allcaps } { bool }
590 }
591 } ,
592 allcaps .default:n = true ,
593 }
```
\\_zrefclever\_process\_language\_settings: Auxiliary function for **\\_\_zrefclever\_zcref:nnn**, responsible for processing language related settings. It is necessary to separate them from the reference options machinery for two reasons. First, because their behavior is language dependent, but the language itself can also be set as an option (lang, value stored in \l\_\_zrefclever\_ref\_language\_ tl). Second, some of its tasks must be done regardless of any option being given (e.g. the default declension case, the allcaps option). Hence, we must validate the language settings after the reference options have been set. It is expected to be called right (or soon) after \keys set:nn in \\_zrefclever zcref:nnn, where current values for \l  $$ zrefclever\_ref\_language\_tl and \l\_\_zrefclever\_ref\_decl\_case\_tl are in place.

```
594 \cs_new_protected:Npn \__zrefclever_process_language_settings:
595 {
596 \__zrefclever_language_if_declared:xTF
597 { \lceil \cdot \rceil \l__zrefclever_ref_language_tl }
598 {
```
Validate the declension case (d) option against the declared cases for the reference language. If the user value for the latter does not match the declension cases declared for the former, the function sets an appropriate value for \l\_\_zrefclever\_ref\_decl\_case\_tl, either using the default case, or clearing the variable, depending on the language setup. And also issues a warning about it.

```
599 \__zrefclever_opt_seq_get:cNF
\overline{\mathbf{f}}601 \__zrefclever_opt_varname_language:enn
602 { \l__zrefclever_ref_language_tl } { declension } { seq }
603 }
604 \l__zrefclever_lang_declension_seq
605 { \seq_clear:N \l__zrefclever_lang_declension_seq }
            \seq_if_empty:NTF \l__zrefclever_lang_declension_seq
607 \qquad \qquad \qquad \qquad \qquad \qquad \qquad \qquad \qquad \qquad \qquad \qquad \qquad \qquad \qquad \qquad \qquad \qquad \qquad \qquad \qquad \qquad \qquad \qquad \qquad \qquad \qquad \qquad \qquad \qquad \qquad \qquad \qquad \qquad \qquad \qquad \qquad608 \tl_if_empty:NF \l__zrefclever_ref_decl_case_tl
\overline{\mathbf{6}} 09
610 \msg_warning:nnxx { zref-clever }
611 { language-no-decl-ref }
612 \{ \lceil \log_2 r \rceil \leq 1 \}613 \{ \lvert \_z \rdef \end{array} \neq \{ \lvert \_z \rdef \end{array} \neq \lvert \_z \rdef \]614 \tl_clear:N \l__zrefclever_ref_decl_case_tl
615 }
616 }
617 \{618 \tl_if_empty:NTF \l__zrefclever_ref_decl_case_tl
619 \left\{ \begin{array}{c} 619 \end{array} \right.620 \seq_get_left:NN \l__zrefclever_lang_declension_seq
621 \l_zrefclever_ref_decl_case_tl
622 }
623 \{
```

```
\verb|\seq_if_in:NVF \ln_zrefclever_lang_declusion_seq|\text{M}_{\texttt{\_}zrefclever\_ref\_decl\_case\_tl}626 \qquad \qquad \qquad \qquad \qquad \qquad \qquad \qquad \qquad \qquad \qquad \qquad \qquad \qquad \qquad \qquad \qquad \qquad \qquad \qquad \qquad \qquad \qquad \qquad \qquad \qquad \qquad \qquad \qquad \qquad \qquad \qquad \qquad \qquad \qquad \qquad \qquad627 \msg_warning:nnxx { zref-clever }
628 { unknown-decl-case }
629 { \l__zrefclever_ref_decl_case_tl }
630 { \l__zrefclever_ref_language_tl }
\text{Seq\_get\_left} \backslash \text{Rep\_zref} . The seq-get \text{Map\_zref} clever \text{lang\_dec} and \text{Rep\_zref}632 \lambda_1_zrefclever_ref_decl_case_tl
633 }
634 }
635 }
```
Validate the gender (g) option against the declared genders for the reference language. If the user value for the latter does not match the genders declared for the former, clear \l\_zrefclever\_ref\_gender\_tl and warn.

```
636 \__zrefclever_opt_seq_get:cNF
637 \left\{ \begin{array}{c} \end{array} \right.638 \__zrefclever_opt_varname_language:enn
639 { \l__zrefclever_ref_language_tl } { gender } { seq }
640 }
\text{M}_\text{\tiny\_zrefclever\_lang\_gender\_seq}642 { \seq_clear:N \l__zrefclever_lang_gender_seq }
643 \seq_if_empty:NTF \l__zrefclever_lang_gender_seq
644 \left\{ \begin{array}{c} 644 & 0 \\ 0 & 0 \\ 0 & 0 \\ 0 & 0 \\ 0 & 0 \\ 0 & 0 \\ 0 & 0 \\ 0 & 0 \\ 0 & 0 & 0 \\ 0 & 0 & 0 \\ 0 & 0 & 0 \\ 0 & 0 & 0 \\ 0 & 0 & 0 & 0 \\ 0 & 0 & 0 & 0 \\ 0 & 0 & 0 & 0 \\ 0 & 0 & 0 & 0 & 0 \\ 0 & 0 & 0 & 0 & 0 \\ 0 & 0 & 0 & 0 & 0 \\ 0 & 0 & 0 & 0 & 0 & 0 \\ 0 & 0 & 0 & 0 & 0 & 0 \\645 \tl_if_empty:NF \l__zrefclever_ref_gender_tl
646 \qquad \qquad \qquad \qquad \qquad \qquad \qquad \qquad \qquad \qquad \qquad \qquad \qquad \qquad \qquad \qquad \qquad \qquad \qquad \qquad \qquad \qquad \qquad \qquad \qquad \qquad \qquad \qquad \qquad \qquad \qquad \qquad \qquad \qquad \qquad \qquad \647 \msg_warning:nnxxx { zref-clever }
648 { language-no-gender }
649 { \l__zrefclever_ref_language_tl }
650 { g }
651 \{ \lncolumn{1}{1}{2} 1652 \tl_clear:N \l__zrefclever_ref_gender_tl
653 }
654 }<br>655 }
655 \left\{ \begin{array}{c} \end{array} \right\}656 \tl_if_empty:NF \l__zrefclever_ref_gender_tl
657 \left\{ \begin{array}{c} \end{array} \right.658 \seq_if_in:NVF \l_zrefclever_lang_gender_seq
659 \l__zrefclever_ref_gender_tl
\overline{\mathbf{f}}661 \msg_warning:nnxx { zref-clever }
662 { gender-not-declared }
663 \{ \lceil \log_2 x \rceil \leq 1 \rceil \leq 1 \rceil \}664 \{ \lncolumn{1}{4} \lncolumn{1}{4} \lncolumn{665 \tl_clear:N \l__zrefclever_ref_gender_tl
\left\{\begin{array}{ccc} 666 & & \end{array}\right\}667 }
668 }
```
Ensure the general cap is set to true when the language was declared with allcaps option.

```
669 \__zrefclever_opt_bool_if:cT
 670 \qquad \qquad \qquad \qquad \qquad \qquad \qquad \qquad \qquad \qquad \qquad \qquad \qquad \qquad \qquad \qquad \qquad \qquad \qquad \qquad \qquad \qquad \qquad \qquad \qquad \qquad \qquad \qquad \qquad \qquad \qquad \qquad \qquad \qquad \qquad \qquad \qquad671 \__zrefclever_opt_varname_language:enn
```

```
672 { \l__zrefclever_ref_language_tl } { allcaps } { bool }
673 }
674 { \keys_set:nn { zref-clever/reference } { cap = true } }
675 }
676 \{
```
If the language itself is not declared, we still have to issue declension and gender warnings, if d or g options were used.

```
677 \tl_if_empty:NF \l__zrefclever_ref_decl_case_tl
678 \left\{ \begin{array}{ccc} 678 & 678 \\ 678 & 678 \end{array} \right\}679 \msg_warning:nnxx { zref-clever } { unknown-language-decl }
680 { \l__zrefclever_ref_decl_case_tl }
681 { \l__zrefclever_ref_language_tl }
682 \tl_clear:N \l__zrefclever_ref_decl_case_tl<br>B
683 }
684 \tl_if_empty:NF \l__zrefclever_ref_gender_tl
685 \left\{ \begin{array}{c} \end{array} \right.686 \msg_warning:nnxxx { zref-clever }
687 { language-no-gender }
688 \{ \lceil \log_2 x \rceil \leq 1 \}689 { g }
690 { \l__zrefclever_ref_gender_tl }
691 \tl_clear:N \l__zrefclever_ref_gender_tl
692 }
693 }
694 }
```
(*End definition for* \\_\_zrefclever\_process\_language\_settings:*.*)

## <span id="page-23-0"></span>**4.7 Language files**

Contrary to general options and type options, which are always *local*, language-specific settings are always *global*. Hence, the loading of built-in language files, as well as settings done with \zcLanguageSetup, should set the relevant variables globally.

The built-in language files and their related infrastructure are designed to perform "on the fly" loading of the language files, "lazily" as needed. Much like babel does for languages not declared in the preamble, but used in the document. This offers some convenience, of course, and that's one reason to do it. But it also has the purpose of parsimony, of "loading the least possible". Therefore, we load at begindocument one single language (see lang [option\)](#page-37-0), as specified by the user in the preamble with the lang option or, failing any specification, the current language of the document, which is the default. Anything else is lazily loaded, on the fly, along the document.

This design decision has also implications to the *form* the language files assumed. As far as my somewhat impressionistic sampling goes, dictionary or localization files of the most common packages in this area of functionality, are usually a set of commands which perform the relevant definitions and assignments in the preamble or at begindocument. This includes translator, translations, but also babel's .1df files, and biblatex's .1bx files. I'm not really well acquainted with this machinery, but as far as I grasp, they all rely on some variation of \ProvidesFile and \input. And they can be safely \input without generating spurious content, because they rely on being loaded before the document has actually started. As far as I can tell, babel's "on the fly" functionality is not based on the .ldf files, but on the .ini files, and on \babelprovide. And the .ini files are not in this form, but actually resemble "configuration files" of sorts, which means they are read

and processed somehow else than with just \input. So we do the more or less the same here. It seems a reasonable way to ensure we can load language files on the fly robustly mid-document, without getting paranoid with the last bit of white-space in them, and without introducing any undue content on the stream when we cannot afford to do it. Hence, zref-clever's built-in language files are a set of *key-value options* which are read from the file, and fed to \keys\_set:nn{zref-clever/langfile} by \\_\_zrefclever\_provide  $langfile:n$ . And they use the same syntax and options as  $\zeta$ zcLanguageSetup does. The language file itself is read with \ExplSyntaxOn with the usual implications for white-space and catcodes.

\\_\_zrefclever\_provide\_langfile:n is only meant to load the built-in language files. For languages declared by the user, or for any settings to a known language made with  $\zeta$ cLanguageSetup, values are populated directly to a corresponding variables. Hence, there is no need to "load" anything in this case: definitions and assignments made by the user are performed immediately.

\g\_zrefclever\_loaded\_langfiles\_seq Used to keep track of whether a language file has already been loaded or not.

<sup>695</sup> \seq\_new:N \g\_\_zrefclever\_loaded\_langfiles\_seq

(*End definition for* \g\_\_zrefclever\_loaded\_langfiles\_seq*.*)

\\_\_zrefclever\_provide\_langfile:n Load language file for known ⟨*language*⟩ if it is available and if it has not already been loaded.

```
\__zrefclever_provide_langfile:n {⟨language⟩}
696 \cs_new_protected:Npn \__zrefclever_provide_langfile:n #1
697 {
698 \group_begin:
699 \@bsphack
700 \__zrefclever_language_if_declared:nT {#1}
701 f
702 \seq_i f_i in:NxF
703 \g__zrefclever_loaded_langfiles_seq
_{704} { \tl use:c { \ zrefclever language varname:n {#1} } }
705 \left\{ \begin{array}{c} \end{array} \right.706 \exp_args:Nx \file_get:nnNTF
707 \qquad \qquad \qquad \qquad708 zref-clever-
709 \tl_use:c { \__zrefclever_language_varname:n {#1} }
710 . lang
711 }
712 { \ExplSyntaxOn }
713 \lceil \tfrac{tmpa_t}{l} \rceil714 \{715 \text{ } \text{ } \text{ } \text{ } \text{ } \text{ } \text{ } \text{ } \text{ } \text{ } \text{ } \text{ } \text{ } \text{ } \text{ } \text{ } \text{ } \text{ } \text{ } \text{ } \text{ } \text{ } \text{ } \text{ } \text{ } \text{ } \text{ } \text{ } \text{ } \text{ } \text{ }716 \tl_clear:N \l__zrefclever_setup_type_tl
717 \__zrefclever_opt_seq_get:cNF
718 \left\{ \begin{array}{c} \end{array} \right.719 \__zrefclever_opt_varname_language:nnn
720 {#1} { declension } { seq }
721 }
722 \l_zrefclever_lang_declension_seq
723 { \seq_clear:N \l__zrefclever_lang_declension_seq }
724 \seq_if_empty:NTF \l__zrefclever_lang_declension_seq
```

```
725 { \tl_clear:N \l__zrefclever_lang_decl_case_tl }
726 \left\{ \begin{array}{c} \end{array} \right.727 \seq_get_left:NN \l_zrefclever_lang_declension_seq
728 \l_zrefclever_lang_decl_case_tl
729 }730 \__zrefclever_opt_seq_get:cNF
\overline{f} \overline{f}732 \__zrefclever_opt_varname_language:nnn
733 {#1} { gender } { seq }
734 }
735 \l__zrefclever_lang_gender_seq
736 { \seq_clear:N \l__zrefclever_lang_gender_seq }
737 \keys_set:nV { zref-clever/langfile } \l_tmpa_tl
738 \seq_gput_right:Nx \g__zrefclever_loaded_langfiles_seq
{ \tilde{\ } \tilde{ } \subset \{ \ \underline{ } \_z \: \underline{ } \_z \: \underline{ } \} \}740 \msg_info:nnx { zref-clever } { langfile-loaded }
741 741 121 132 141 151 161 1741 182 191 191 191 191 191 191742 }
743 \left\{ \begin{array}{c} \end{array} \right\}
```
Even if we don't have the actual language file, we register it as "loaded". At this point, it is a known language, properly declared. There is no point in trying to load it multiple times, if it was not found the first time, it won't be the next.

```
744 \seq_gput_right:Nx \g__zrefclever_loaded_langfiles_seq
745 { \t1_use:c {\ }_zrefclever_language_varname:n {\#1}} }746 }
747 }
748 }
749 \@esphack
750 \group_end:
751 }
752 \text{ \& general} \text{``133} \text{ (} \text{``233} \text{)}
```
(*End definition for* \\_\_zrefclever\_provide\_langfile:n*.*)

The set of keys for zref-clever/langfile, which is used to process the language files in  $\angle$ \_zrefclever\_provide\_langfile:n. The no-op cases for each category have their messages sent to "info". These messages should not occur, as long as the language files are well formed, but they're placed there nevertheless, and can be leveraged in regression tests.

```
753 \keys_define:nn { zref-clever/langfile }
754 {
755 type .code:n =
756 {
757 \tl if empty:nTF {#1}
_{758} { \tl clear:N \l zrefclever setup type tl }
759 { \tl_set:Nn \l__zrefclever_setup_type_tl {#1} }
760 } ,
761
762 case .code:n =
763 {
764 \seq_if_empty:NTF \l__zrefclever_lang_declension_seq
765 \left\{ \begin{array}{c} \end{array} \right.766 \msg_info:nnxx { zref-clever } { language-no-decl-setup }
767 \{ \lvert \ zrefclever setup language tl \} \{ #1\}
```

```
768 }
769 \qquad \qquad \qquad \qquad \qquad \qquad \qquad \qquad \qquad \qquad \qquad \qquad \qquad \qquad \qquad \qquad \qquad \qquad \qquad \qquad \qquad \qquad \qquad \qquad \qquad \qquad \qquad \qquad \qquad \qquad \qquad \qquad \qquad \qquad \qquad \qquad \qquad770 \seq_if_in:NnTF \l_zrefclever_lang_declension_seq {#1}
771 { \tl_set:Nn \l__zrefclever_lang_decl_case_tl {#1} }
772773 \msg_info:nnxx { zref-clever } { unknown-decl-case }
774 {#1} { \lceil \cdot \rceil {1} {2} {2} {2} {2} {2} {2} {2} {2} {2} {2} {2} {2} {2} {2} {2} {2} {2} {2} {2} {2} {2} {2} {2} {2} {2} {2} {2} {2} {2} {2} {2} {2\texttt{1} \seq_get_left:NN \l__zrefclever_lang_declension_seq
776 \l__zrefclever_lang_decl_case_tl
\frac{777}{ } }
778 }
779 } ,
780 case .value_required:n = true ,
781
782 gender .default:x = \c_{\text{novalue\_tl}},
783 gender .code:n =
784 {
785 \seq_if_empty:NTF \l__zrefclever_lang_gender_seq
786 \qquad \qquad \qquad \qquad \qquad \qquad \qquad \qquad \qquad \qquad \qquad \qquad \qquad \qquad \qquad \qquad \qquad \qquad \qquad \qquad \qquad \qquad \qquad \qquad \qquad \qquad \qquad \qquad \qquad \qquad \qquad \qquad \qquad \qquad \qquad \qquad \qquad787 \msg_info:nnxxx { zref-clever } { language-no-gender }
788 { \l__zrefclever_setup_language_tl } { gender } {#1}
789 }
790 \qquad \qquad \qquad \qquad \qquad \qquad \qquad \qquad \qquad \qquad \qquad \qquad \qquad \qquad \qquad \qquad \qquad \qquad \qquad \qquad \qquad \qquad \qquad \qquad \qquad \qquad \qquad \qquad \qquad \qquad \qquad \qquad \qquad \qquad \qquad \qquad \qquad791 \tl_if_empty:NTF \l__zrefclever_setup_type_tl
792 \qquad \qquad \qquad \qquad793 \msg_info:nnn { zref-clever }
794 { option-only-type-specific } { gender }
795 }
796 \qquad \qquad \qquad \qquad \qquad \qquad \qquad \qquad \qquad \qquad \qquad \qquad \qquad \qquad \qquad \qquad \qquad \qquad \qquad \qquad \qquad \qquad \qquad \qquad \qquad \qquad \qquad \qquad \qquad \qquad \qquad \qquad \qquad \qquad \qquad \qquad \qquad797 \tilde{\text{t1}_inovalue: nF } {\#1}798 \qquad \qquad \qquad \qquad \qquad \qquad \qquad \qquad \qquad \qquad \qquad \qquad \qquad \qquad \qquad \qquad \qquad \qquad \qquad \qquad \qquad \qquad \qquad \qquad \qquad \qquad \qquad \qquad \qquad \qquad \qquad \qquad \qquad \qquad \qquad \qquad \qquad \qquad \799 \seq_clear:N \l_tmpa_seq
800 \clist_map_inline:nn {#1}
801 \left\{ \begin{array}{c} 1 \end{array} \right.802 \text{seq}_if\_in:NnTF \ l_zrefclever\_lang\_gender\_seq {##1}
803 \{ \seq{\texttt{\#t}}:\texttt{Nn }\1_{\texttt{tmpa\_seq }\{ \# \# 1 \}} \}804805 \msg_info:nnxx { zref-clever }
806 6 and the set of the set of the set of the set of the set of the set of the set of the set of the set of the set of the set of the set of the set of the set of the set of the set of the set of the set of the set of the
\label{eq:3.1} \begin{array}{l} \text{\bf{807}}\\ \text{\bf{1.2}zrefclever\_setup\_language\_tl} \end{array} \begin{array}{l} \text{\bf{81.1}}\\ \text{\bf{1.2}}\\ \text{\bf{1.3}}\\ \text{\bf{1.3}}\\ \text{\bf{1.4}} \end{array}808 }
809 }
810 \__zrefclever_opt_seq_if_set:cF
811 \left\{812 \_zrefclever_opt_varname_lang_type:eenn
813 613
814 { \l__zrefclever_setup_type_tl }
815 { gender }
816 { seq }
817 }818 \left\{ \begin{array}{c} \end{array} \right.819 \seq_gset_eq:cN
820 \left\{821 \__zrefclever_opt_varname_lang_type:eenn
```

```
822 { \l__zrefclever_setup_language_tl }
823 { \l__zrefclever_setup_type_tl }
824 { gender }
825 \{seq\}826 \}827 \l_tmpa_seq
828 }829 }830 }
831 }
832 },
833 }
834 \seq_map_inline:Nn
835 \c__zrefclever_rf_opts_tl_not_type_specific_seq
836 {
837 \keys_define:nn { zref-clever/langfile }
838 {
839 #1 .default:x = \c_novalue_tl ,
840 #1 .code:n =
841 \bigcup_{i=1}^{n}842 \tl_if_empty:NTF \l__zrefclever_setup_type_tl
843 \{\verb|\til_if_novalue:nF {##1}|845 \left\{ \begin{array}{c} \end{array} \right.846 \__zrefclever_opt_tl_gset_if_new:cn
847 \left\{ \begin{array}{c} \end{array} \right.848 \times \the contract are controller to the contract of the contract of the contract of the contract of the contract of the contract of the contract of the contract of the contract of the contract of the contract of the
849 649 <br/>
\label{eq:zrefl} \qquad \qquad \{ \ \verb|l_zerefclever_setup_language_tl | \ \}850 {4+1} {t1}851 }852 {4\#1}853 }
854 }
855 \left\{ \begin{array}{c} \end{array} \right.856 \msg_info:nnn { zref-clever }
857 {6} option-not-type-specific } {41}858 }
859 },
860 }
861 }
862 \seq_map_inline:Nn
863 \c__zrefclever_rf_opts_tl_maybe_type_specific_seq
864 {
865 \keys_define:nn { zref-clever/langfile }
866 {
867 #1 .default:x = \c_{\text{novalue_tl}},
868 #1 .code:n =
869 {
870 \tl_if_empty:NTF \l__zrefclever_setup_type_tl
871 \{_{\text{872}} \text{t1}_\text{inovalue:} {##1}
873 \{\verb|\\_zrefclever_opt_t1_gset_if_new:cn875 \left\{ \begin{array}{c} \end{array} \right.
```

```
876 \__zrefclever_opt_varname_lang_default:enn
877 <br/>
\label{eq:zrefl} \quad \{ \ \verb|l_zerfclever_setup_language_tl | \ \}878 {#1} {t1}879 }\{\texttt{\#}\texttt{\#}1\}881 }
882 }
883 \qquad \qquad \qquad \qquad \qquad \qquad \qquad \qquad \qquad \qquad \qquad \qquad \qquad \qquad \qquad \qquad \qquad \qquad \qquad \qquad \qquad \qquad \qquad \qquad \qquad \qquad \qquad \qquad \qquad \qquad \qquad \qquad \qquad \qquad \qquad \qquad \qquad\verb|\til_if_novalue:nF {##1}|885 \left\{ \begin{array}{c} \end{array} \right.886 \__zrefclever_opt_tl_gset_if_new:cn
887 \left\{ \begin{array}{c} \end{array} \right.888 \__zrefclever_opt_varname_lang_type:eenn
889 \{\lceil \text{l\_zrefclever\_setup\_language\_tl}\rceil\}890 \{\lceil \text{l\_zrefclever\_setup\_type\_tl} \rceil\}891 {41} {t1}892 }
\{ ##1}<br>
\} \{ ##1}
894 }
895 }
896 },
897 }
898 }
899 \seq_map_inline:Nn
900 \c__zrefclever_rf_opts_tl_type_names_seq
901 {
902 \keys_define:nn { zref-clever/langfile }
903 {
904 #1 .default:x = \c_novalue_tl ,
905 #1 .code:n =
906 {
907 \tl_if_empty:NTF \l__zrefclever_setup_type_tl
908 {
909 \msg_info:nnn { zref-clever }
910 { ( {}_{\text{option-only-type-specific}} {}_{\text{specific}} {}_{\text{#1}}911 }
912 \left\{ \begin{array}{c} 0 & \mathbf{1} & \mathbf{1}913 \tl_if_empty:NTF \l__zrefclever_lang_decl_case_tl
914 \left\{ \begin{array}{c} 0 & \mathbf{1} & \mathbf{1}915 \text{UL}_if\_novalue:nF {\#}41916 \left\{\rangle _{\_zrefclever\_opt\_tl\_gset\_if\_new:cn}918 \left\{919 \angle_zrefclever_opt_varname_lang_type:eenn
920 4 \lceil \ \text{cl\_zrefclever\_setup\_language\_tl} \rceil\{ \ l\_zrefclever\_setup\_type\_tl \ \}922 {#1} {t1}923 \big\}\{ ##1}<br>
\} \{ ##1}
925 }926 }927 \qquad \qquad \text{ }_{928} $\tilde{\text{t1\_if\_novalue:nf}}$ \texttt{#1}\overline{\mathbf{S}} 929
```

```
930 \__zrefclever_opt_tl_gset_if_new:cn
931932 \__zrefclever_opt_varname_lang_type:eeen
933 { \l__zrefclever_setup_language_tl }
\{ \ l\_zrefclever\_setup\_type\_t1 \ \}\{ \ l_2 \text{zrefclever\_lang\_decl\_case_t1 - #1 } \} \{ t1 \}936 \}937 {++1}938 \qquad \qquad939 }
940 }
941 } ,
942 }
943 }
944 \seq_map_inline:Nn
945 \c__zrefclever_rf_opts_seq_refbounds_seq
946 {
947 \keys_define:nn { zref-clever/langfile }
948 {
949 #1 .default:x = \c_novalue_tl,
950 #1 .code:n =
951 \left\{ \begin{array}{c} 0 & \mathbf{1} \\ \mathbf{1} & \mathbf{1} \end{array} \right\}952 \tl_if_empty:NTF \l__zrefclever_setup_type_tl
953 \left\{ \begin{array}{c} 0 & \mathbf{1} \\ \mathbf{1} & \mathbf{1} \end{array} \right\}954 \tilde{\text{t1}_in}\\ \text{volume:} \text{mF } \{ \# \# \}955 \left\{ \begin{array}{c} \end{array} \right\}956 \__zrefclever_opt_seq_if_set:cF
957 \epsilon958 \__zrefclever_opt_varname_lang_default:enn
959 { \l__zrefclever_setup_language_tl } {#1} { seq }
960 \}961 \left\{\text{Seq\_gclear:N} \qquad \text{Sey\_gclear:N}963 \__zrefclever_opt_seq_gset_clist_split:Nn
\qquad \qquad \qquad \setminus g_{\texttt{tmpa\_seq}} \text{ {##1}}965 \bool_lazy_or:nnTF
966 { \tl_if_empty_p:n {##1} }
967968 \int_compare_p:nNn
969 { \seq_count:N \g_tmpa_seq } = { 4 }
970 \}971972 \text{seq\_gset\_eq: cN}973974 \__zrefclever_opt_varname_lang_default:enn
975 4 \lceil \ \text{cl} \ \text{erfclever\_setup\_language\_tl} \ \rceil976 {#1} { seq }
977 }\qquad \qquad \qquad \searrow \qquad \qquad \searrow \qquad \qquad \searrow \qquad \searrow \qquad \searrow \qquad \searrow \qquad \searrow \qquad \searrow \qquad \searrow \qquad \searrow \qquad \searrow \qquad \searrow979980 \left\{981 \msg_info:nnxx { zref-clever }
982 { refbounds-must-be-four }
983 {#1} { \seg_count:N \g_tmpa_seq }
```

```
984 }
985 }
986 }987 }
988 \qquad \qquad \bullet989 \tilde{\text{t1}_in}\\ \text{volume:} \text{mF } \{ \# \text{t1} \}990 \qquad \qquad \text{ }\label{eq:1} \verb| \qquad \qquad \verb| \qquad \verb| \qquad \verb| \qquad \verb| \qquad \verb| \qquad \verb| \qquad \verb| \qquad \verb| \qquad \verb| \qquad \verb| \qquad \verb| \qquad \verb| \qquad \verb| \qquad \verb| \qquad \verb| \qquad \verb| \qquad \verb| \qquad \verb| \qquad \verb| \qquad \verb| \qquad \verb| \qquad \verb| \qquad \verb| \qquad \verb| \qquad \verb| \qquad \verb| \qquad \verb| \qquad \verb| \qquad \verb| \qquad \verb| \qquad \verb| \qquad \verb| \qquad \verb| \qquad \verb| \qquad992993 \__zrefclever_opt_varname_lang_type:eenn
994 { \l__zrefclever_setup_language_tl }
995 {\{\lceil \mathcal{N}_\text{1}\rceil\}}996 \qquad \qquad997 \qquad \qquad \bullet\verb|\seq_gclear:N \ \gtrsim_t mpa_seq|999 \angle_zrefclever_opt_seq_gset_clist_split:Nn
1000 \g_tmpa_seq {##1}
1001 \bool_lazy_or:nnTF
1002 { \tl_if_empty_p:n {##1} }
10031004 $\rm\thinspace\, 10041005 { \seq_count:N \g_tmpa_seq } = { 4 }
1006 \}10071008 \seq_gset_eq:cN
10091010 \angle_zrefclever_opt_varname_lang_type:eenn
1011 { \l__zrefclever_setup_language_tl }
1012 { \l__zrefclever_setup_type_tl }
1013 {#1} { seq }
1014 }
\gtrsim \frac{1015}{1015}1016 }10171018 \text{msg}_\text{msg}\ { zref-clever }
1019 { refbounds-must-be-four }
{#1} { \seq_{count:N} \g_tmpa_seq }
1021 }
1022 }
1023 }
1024 }
1025 } ,
1026 }
1027 }
1028 \seq_map_inline:Nn
1029 \c__zrefclever_rf_opts_bool_maybe_type_specific_seq
1030 {
1031 \keys_define:nn { zref-clever/langfile }
1032 {
1033 #1 .choice: ,
1034 #1 / true .code:n =
1035 {
1036 \tl_if_empty:NTF \l__zrefclever_setup_type_tl
1037 \{
```

```
1038 \__zrefclever_opt_bool_if_set:cF
1039 \left\{ \begin{array}{c} \end{array} \right.1040 \__zrefclever_opt_varname_lang_default:enn
1041 { \l__zrefclever_setup_language_tl }
1042 {#1} { bool }
1043 }
1044 \left\{ \begin{array}{c} 1 \end{array} \right\}1045 \bool_gset_true:c
1046 \left\{ \begin{array}{c} \end{array} \right.1047 \__zrefclever_opt_varname_lang_default:enn
1048 \{\lceil \lambda \mathbf{1}_{\text{1}} \rceil \leq \mathbf{1}_{\text{2}} \rceil \}1049 {#1} { bool }
1050 }
1051 }
1052 }
1053 \left\{ \begin{array}{c} \end{array} \right.1054 \__zrefclever_opt_bool_if_set:cF
1055 \{1056 \__zrefclever_opt_varname_lang_type:eenn
1057 \{ \lncolumn{1}{1}{2}zrefclever_setup\_language_t1 }1058 { \l__zrefclever_setup_type_tl }
1059 {#1} { bool }
1060 }
1061 \{1062 \bool_gset_true:c
1063 \left\{1064 \__zrefclever_opt_varname_lang_type:eenn
1065 \{ \lncos1066 { \l__zrefclever_setup_type_tl }
1067 {#1} { bool }
1068 }1069 }
1070 }
\begin{matrix} 1071 \end{matrix} \qquad \qquad \begin{matrix} \end{matrix}1072 #1 / false .code:n =
1073 {
1074 \tl_if_empty:NTF \l__zrefclever_setup_type_tl
10751076 \__zrefclever_opt_bool_if_set:cF
1077 \left\{ \begin{array}{c} \end{array} \right.1078 \__zrefclever_opt_varname_lang_default:enn
1079 { \l__zrefclever_setup_language_tl }
1080 {#1} { bool }
1081 }
1082 \qquad \qquad \qquad \qquad \qquad \qquad \qquad \qquad \qquad \qquad \qquad \qquad \qquad \qquad \qquad \qquad \qquad \qquad \qquad \qquad \qquad \qquad \qquad \qquad \qquad \qquad \qquad \qquad \qquad \qquad \qquad \qquad \qquad \qquad \qquad \qquad \qquad \qquad \qquad \qquad1083 \bool_gset_false:c
1084 \left\{ \begin{array}{c} \end{array} \right.1085 \__zrefclever_opt_varname_lang_default:enn
1086 <br>1086 <br>1086 
1087 {#1} { bool }
1088 }
1089 }
1090 }
1091 \left\{
```

```
1092 \__zrefclever_opt_bool_if_set:cF
1093 \{1094 \__zrefclever_opt_varname_lang_type:eenn
1095 <br>1095 { \lceil \cdot \rceil \l__zrefclever_setup_language_tl }
1096 { \l__zrefclever_setup_type_tl }
1097 {#1} { bool }
1098 }
1099 \qquad \qquad \qquad \qquad \qquad \qquad \qquad \qquad \qquad \qquad \qquad \qquad \qquad \qquad \qquad \qquad \qquad \qquad \qquad \qquad \qquad \qquad \qquad \qquad \qquad \qquad \qquad \qquad \qquad \qquad \qquad \qquad \qquad \qquad \qquad \qquad \qquad \qquad 1100 \bool_gset_false:c
\overline{\mathbf{1}} 1101
1102 \__zrefclever_opt_varname_lang_type:eenn
1103 1103 f \l__zrefclever_setup_language_tl }
1104 { \l__zrefclever_setup_type_tl }
1105 {#1} { bool }
1106 }1107 }
1108 }
1109 }
1110 #1 / unset .code:n = { } ,
1111 \text{#1} .default:n = true,
1112 no #1 .meta:n = { #1 = false } .
1113 no #1 .value_forbidden:n = true ,
1114 }
1115 }
```
It is convenient for a number of language typesetting options (some basic separators) to have some "fallback" value available in case babel or polyglossia is loaded and sets a language which zref-clever does not know. On the other hand, "type names" are not looked for in "fallback", since it is indeed impossible to provide any reasonable value for them for a "specified but unknown language". Other typesetting options, for which it is not a problem being empty, need not be catered for with a fallback value.

```
1116 \cs_new_protected:Npn \__zrefclever_opt_tl_cset_fallback:nn #1#2
1117 {
1118 \tl const:cn
1119 \{ \ \right\} arefclever opt varname fallback:nn {#1} { tl } } {#2}1120 }
1121 \keyval_parse:nnn
1122 { }
1123 { \__zrefclever_opt_tl_cset_fallback:nn }
1124 {
1125 tpairsep = {, ~},
1126 tlistsep = {,~},
1127 tlastsep = \{ , \text{-} \},
1128 notesep = \{ \sim \}.
1129 namesep = {\nobreakspace},
1130 pairsep = \{ , - \},
1131 listsep = {, ~},
1132 lastsep = \{ , \cdot \},
1133 rangesep = {\textendash},
1134 }
```
## <span id="page-33-0"></span>**4.8 Options**

#### **Auxiliary**

\\_\_zrefclever\_prop\_put\_non\_empty:Nnn If ⟨*value*⟩ is empty, remove ⟨*key*⟩ from ⟨*property list*⟩. Otherwise, add ⟨*key*⟩ = ⟨*value*⟩ to ⟨*property list*⟩.

```
\__zrefclever_prop_put_non_empty:Nnn ⟨property list⟩ {⟨key⟩} {⟨value⟩}
1135 \cs_new_protected:Npn \__zrefclever_prop_put_non_empty:Nnn #1#2#3
1136 {
1137 \text{t1}_if\_empty: nTF _#3}1138 { \prop_remove:Nn #1 {#2} }
1139 { \prop_put:Nnn #1 {#2} {#3} }
1140 }
```
(*End definition for* \\_\_zrefclever\_prop\_put\_non\_empty:Nnn*.*)

#### **ref option**

\l\_\_zrefclever\_ref\_property\_tl stores the property to which the reference is being made. Note that one thing *must* be handled at this point: the existence of the property itself, as far as zref is concerned. This because typesetting relies on the check \zref@ifrefcontainsprop, which *presumes* the property is defined and silently expands the *true* branch if it is not (insightful comments by Ulrike Fischer at [https:](https://github.com/ho-tex/zref/issues/13) [//github.com/ho-tex/zref/issues/13](https://github.com/ho-tex/zref/issues/13)). Therefore, before adding anything to \l\_\_ zrefclever\_ref\_property\_tl, check if first here with \zref@ifpropundefined: close it at the door.

```
1141 \tl_new:N \l__zrefclever_ref_property_tl
1142 \keys_define:nn { zref-clever/reference }
1143 {
1144 ref .code:n =
1145 \sim1146 \zref@ifpropundefined {#1}
1147 \epsilon1148 \msg_warning:nnn { zref-clever } { zref-property-undefined } {#1}
1149 \tl_set:Nn \l__zrefclever_ref_property_tl { default }
1150 }
1151 { \tl_set:Nn \l__zrefclever_ref_property_tl {#1} }
1152 },
1153 ref .initial:n = default,
1154 ref .value_required:n = true
1155 page .meta:n = \{ ref = page \},
1156 page .value_forbidden:n = true ,
1157 }
```
## **typeset option**

```
1158 \bool_new:N \l__zrefclever_typeset_ref_bool
1159 \bool_new:N \l__zrefclever_typeset_name_bool
1160 \keys_define:nn { zref-clever/reference }
1161 {
1162 typeset .choice: ,
1163 typeset / both .code:n =
```

```
1164 {
\verb|1165| \verb|125| \verb|125| \verb|125| \verb|125| \verb|125| \verb|125| \verb|125| \verb|125| \verb|125| \verb|125| \verb|125| \verb|125| \verb|125| \verb|125| \verb|125| \verb|125| \verb|125| \verb|125| \verb|125| \verb|125| \verb|125| \verb|125| \verb|125| \verb|125| \verb|125| \verb|125| \verb|125| \verb|125| \verb|125| \verb|125| \verb1166 \bool_set_true:N \l_zrefclever_typeset_name_bool
1167 } ,
1168 typeset / ref .code:n =
1169 {
1170 \bool_set_true:N \l__zrefclever_typeset_ref_bool
1171 \bool_set_false:N \l__zrefclever_typeset_name_bool
1172 },
1173 typeset / name .code:n =
1174 \epsilon\verb|1175| \verb|115| \verb|115| \verb|115| \verb|115| \verb|115| \verb|115| \verb|115| \verb|115| \verb|115| \verb|115| \verb|115| \verb|115| \verb|115| \verb|115| \verb|115| \verb|115| \verb|115| \verb|115| \verb|115| \verb|115| \verb|115| \verb|115| \verb|115| \verb|115| \verb|115| \verb|115| \verb|115| \verb|115| \verb|115| \verb|115| \verb1176 \bool_set_true:N \l__zrefclever_typeset_name_bool
1177 },
1178 typeset .initial:n = both ,
1179 typeset .value_required:n = true,
1180
1181 noname .meta:n = { typeset = ref },
1182 noname .value_forbidden:n = true
1183 noref .meta:n = { typeset = name } ,
1184 noref .value_forbidden:n = true,
1185 }
```
#### **sort option**

```
1186 \bool_new:N \l__zrefclever_typeset_sort_bool
1187 \keys_define:nn { zref-clever/reference }
1188 {
1189 sort .bool_set:N = \l__zrefclever_typeset_sort_bool,
1190 sort .initial:n = true,
1191 sort .default:n = true,
1192 nosort .meta:n = { sort = false },
1193 nosort .value_forbidden:n = true ,
1194 }
```
## **typesort option**

\l\_\_zrefclever\_typesort\_seq is stored reversed, since the sort priorities are computed in the negative range in \\_\_zrefclever\_sort\_default\_different\_types:nn, so that we can implicitly rely on '0' being the "last value", and spare creating an integer variable using \seq\_map\_indexed\_inline:Nn.

```
1195 \seq_new:N \l__zrefclever_typesort_seq
1196 \keys_define:nn { zref-clever/reference }
1197 {
1198 typesort .code:n =
1199 {
1200 \seq_set_from_clist:Nn \l__zrefclever_typesort_seq {#1}
1201 \seq_reverse:N \l__zrefclever_typesort_seq
1202 },
1203 typesort .initial:n =
1204 { part , chapter , section , paragraph },
1205 typesort .value_required:n = true,
1206 notypesort .code:n =
1207 { \seq_clear:N \l__zrefclever_typesort_seq } ,
1208 notypesort .value_forbidden:n = true ,
```
<sup>1209</sup> }

#### **comp option**

```
1210 \bool_new:N \l__zrefclever_typeset_compress_bool
1211 \keys_define:nn { zref-clever/reference }
1212 {
\verb|1213| \hspace*{1.5em} \text{comp } \texttt{.bool\_set:} \texttt{N} = \verb|\l; \verb|__zrefclever_typeset_counts_bool \texttt{,}1214 comp .initial:n = true,
1215 comp .default:n = true,
1216 nocomp .meta:n = { comp = false },
1217 nocomp .value_forbidden:n = true,
1218 }
```
### **range option**

```
1219 \bool_new:N \l__zrefclever_typeset_range_bool
1220 \keys_define:nn { zref-clever/reference }
1221 {
1222 range .bool_set:N = \l_zrefclever_typeset_range_bool,
1223 range .initial:n = false,
1224 range .default:n = true,
1225 - 3
```
## **cap and capfirst options**

The cap option is currently being handled with other reference format option booleans at  $\c{c}$  zrefclever rf opts bool maybe type specific seq.

```
^{1226} \bool_new:N \l__zrefclever_capfirst_bool
1227 \keys_define:nn { zref-clever/reference }
1228 {
1229 capfirst .bool_set:N = \lceil \frac{1}{2r} \rceil refclever_capfirst_bool ,
1230 capfirst .initial:n = false,
1231 capfirst .default:n = true,
1232 }
```
## **abbrev and noabbrevfirst options**

The abbrev option is currently being handled with other reference format option booleans at \c\_\_zrefclever\_rf\_opts\_bool\_maybe\_type\_specific\_seq.

```
1233 \bool_new:N \l__zrefclever_noabbrev_first_bool
1234 \keys_define:nn { zref-clever/reference }
1235 {
1236 noabbrevfirst .bool set: N = \l zrefclever noabbrev first bool .
1237 noabbrevfirst .initial:n = false,
1238 noabbrevfirst .default:n = true,
1239 }
```
## **S option**

```
1240 \keys define:nn { zref-clever/reference }
1241 \, \text{f}1242 S .meta:n =
1243 { capfirst = {#1}, noabbrevfirst = {#1} },
1244 S .default:n = true,
```
<sup>1245</sup> }

#### **hyperref option**

```
\bool_new:N \l__zrefclever_hyperlink_bool
1247 \bool_new:N \l__zrefclever_hyperref_warn_bool
1248 \keys_define:nn { zref-clever/reference }
1249 {
1250 hyperref .choice:,
1251 hyperref / auto .code:n =
1252 f
1253 \bool_set_true:N \l__zrefclever_hyperlink_bool
1254 \bool_set_false:N \l__zrefclever_hyperref_warn_bool
1255 },
1256 hyperref / true .code:n =
1257 \{1258 \bool_set_true:N \l__zrefclever_hyperlink_bool
1259 \bool_set_true:N \l__zrefclever_hyperref_warn_bool
1260 \qquad } ,
1261 hyperref / false .code:n =
1262 \qquad \qquad \qquad \qquad \qquad1263 \bool_set_false:N \l__zrefclever_hyperlink_bool
1264 \bool_set_false:N \l__zrefclever_hyperref_warn_bool
1265 },
1266 hyperref .initial:n = auto,
1267 hyperref .default:n = true,
```
nohyperref is provided mainly as a means to inhibit hyperlinking locally in zref-vario's commands without the need to be setting zref-clever's internal variables directly. What limits setting hyperref out of the preamble is that enabling hyperlinks requires loading packages. But nohyperref can only disable them, so we can use it in the document body too.

```
1268 nohyperref .meta:n = { hyperref = false } ,
1269 nohyperref .value_forbidden:n = true,
1270 }
1271 \AddToHook { begindocument }
1272 {
1273 \__zrefclever_if_package_loaded:nTF { hyperref }
1274 \uparrow1275 \bool_if:NT \l__zrefclever_hyperlink_bool
1276 \{ \Re\1277 }
1278 \left\{ \begin{array}{ccc} 1 & 1 & 1 \\ 1 & 1 & 1 \end{array} \right\}1279 \bool_if:NT \l__zrefclever_hyperref_warn_bool
1280 { \msg_warning:nn { zref-clever } { missing-hyperref } }
1281 \bool_set_false:N \l__zrefclever_hyperlink_bool
1282 }
1283 \keys_define:nn { zref-clever/reference }
1284 \big\{1285 hyperref .code:n =
1286 { \msg_warning:nn { zref-clever } { hyperref-preamble-only } } ,
1287 nohyperref .code:n =
1288 { \bool_set_false:N \l__zrefclever_hyperlink_bool } ,
\begin{array}{ccc} 1289 & & \end{array}<br>1290 }
1290
```
#### **nameinlink option**

```
1291 \str_new:N \l__zrefclever_nameinlink_str
1292 \keys_define:nn { zref-clever/reference }
1293 {
1294 nameinlink choice:
1295 nameinlink / true .code:n =
1296 { \str set:Nn \l zrefclever nameinlink str { true } } ,
1297 nameinlink / false .code:n =
1298 { \str_set:Nn \l_zrefclever_nameinlink_str { false } },
1299 nameinlink / single .code:n =
1300 { \str_set:Nn \l__zrefclever_nameinlink_str { single } },
1301 nameinlink / tsingle .code:n =
1302 { \str_set:Nn \l__zrefclever_nameinlink_str { tsingle } },
1303 nameinlink .initial:n = tsingle,
1304 nameinlink .default:n = true,
1305 }
```
### **preposinlink option (deprecated)**

```
1306 \keys_define:nn { zref-clever/reference }
1307 \sqrt{2}1308 preposinlink .code:n =
1309 f
1310 % NOTE Option deprecated in 2022-01-12 for v0.2.0-alpha.
1311 \msg_warning:nnnn { zref-clever }{ option-deprecated }
1312 { preposinlink } { refbounds }
1313 }
1314 }
```
#### **lang option**

\l\_\_zrefclever\_current\_language\_tl is an internal alias for babel's \languagename or polyglossia's \mainbabelname and, if none of them is loaded, we set it to english. \l\_\_zrefclever\_main\_language\_tl is an internal alias for babel's \bbl@main@language or for polyglossia's \mainbabelname, as the case may be. Note that for polyglossia we get babel's language names, so that we only need to handle those internally.  $\lceil \cdot \rceil$ zrefclever\_ref\_language\_tl is the internal variable which stores the language in which the reference is to be made.

The overall setup here seems a little roundabout, but this is actually required. In the preamble, we (potentially) don't yet have values for the "current" and "main" document languages, this must be retrieved at a begindocument hook. The begindocument hook is responsible to get values for  $\lceil \cdot \rceil$  zrefclever\_current\_language\_tl and  $\lceil \cdot \rceil$ zrefclever\_main\_language\_tl, and to set the default for \l\_\_zrefclever\_ref\_ language\_tl. Package options, or preamble calls to \zcsetup are also hooked at begindocument, but come after the first hook, so that the pertinent variables have been set when they are executed. Finally, we set a third begindocument hook, at begindocument/before, so that it runs after any options set in the preamble. This hook redefines the lang option for immediate execution in the document body, and ensures the current language's language file gets loaded, if it hadn't been already.

For the babel and polyglossia variables which store the "current" and "main" languages, see <https://tex.stackexchange.com/a/233178>, including comments, particularly the one by Javier Bezos. For the babel and polyglossia variables which store the list of loaded languages, see <https://tex.stackexchange.com/a/281220>, including comments, particularly PLK's. Note, however, that languages loaded by \babelprovide, either directly, "on the fly", or with the provide option, do not get included in \bbl@loaded.

```
1315 \tl_new:N \l__zrefclever_ref_language_tl
1316 \tl_new:N \l__zrefclever_current_language_tl
1317 \tl_new:N \l__zrefclever_main_language_tl
1318 \AddToHook { begindocument }
1319 {
1320 \ zrefclever_if_package_loaded:nTF { babel }
1321 \sim f
1322 \tl_set:Nn \l__zrefclever_current_language_tl { \languagename }
1323 \tl_set:Nn \l__zrefclever_main_language_tl { \bbl@main@language }
1324 }
1325 {
1326 \__zrefclever_if_package_loaded:nTF { polyglossia }
1327 \qquad \qquad \qquad1328 \tl_set:Nn \l__zrefclever_current_language_tl { \babelname }
1329 \tilde{\text{1239}} \tilde{\text{1230}}1330 }
1331 \{1332 \tl_set:Nn \l__zrefclever_current_language_tl { english }
1333 \tl_set:Nn \l_zrefclever_main_language_tl { english }
1334 }
1335 }
1336 }
```
\l\_zrefclever\_ref\_language\_tl A public version of \l\_\_zrefclever\_ref\_language\_tl for use in zref-vario. <sup>1337</sup> \tl\_set:Nn \l\_zrefclever\_ref\_language\_tl { \l\_\_zrefclever\_ref\_language\_tl }

(*End definition for* \l\_zrefclever\_ref\_language\_tl*. This function is documented on page* **??***.*)

```
1338 \keys_define:nn { zref-clever/reference }
1339 \big\{1340 lang .code:n =
1341 \qquad \qquad \qquad \qquad \qquad \qquad \qquad \qquad \qquad \qquad \qquad \qquad \qquad \qquad \qquad \qquad \qquad \qquad \qquad \qquad \qquad \qquad \qquad \qquad \qquad \qquad \qquad \qquad \qquad \qquad \qquad \qquad \qquad \qquad \qquad \qquad 1342 \AddToHook { begindocument }
1343 \qquad \qquad \qquad1344 \str_case:nnF {#1}
1345 \{1346 { current }
1347 \left\{ \begin{array}{c} \end{array} \right.1348 \tl_set:Nn \l__zrefclever_ref_language_tl
1349 { \l__zrefclever_current_language_tl }
1350 }
1351
1352 { main }
1353 \{1354 \tl_set:Nn \l_zrefclever_ref_language_tl
1355 \{ \lceil \log n \rceil \leq 1 \}1356 }
1357 }
1358 \{1359 \tl_set:Nn \l__zrefclever_ref_language_tl {#1}
```

```
1360 \__zrefclever_language_if_declared:nF {#1}
1361 \{1362 \msg_warning:nnn { zref-clever }
1363 { unknown-language-opt } {#1}
1364 }
1365 }
1366 \__zrefclever_provide_langfile:x
1367 { \l__zrefclever_ref_language_tl }
1368 }
1369 } ,
1370 lang .initial:n = current,
1371 lang .value_required:n = true,
1372 }
1373 \AddToHook { begindocument / before }
1374 {
1375 \AddToHook { begindocument }
1376 \left\{ \begin{array}{ccc} 1 & 1 & 1 \\ 1 & 1 & 1 \end{array} \right\}
```
Redefinition of the lang key option for the document body. Also, drop the language file loading in the document body, it is somewhat redundant, since  $\angle$ \_zrefclever\_ zcref:nnn already ensures it.

```
1377 \keys_define:nn { zref-clever/reference }<br>1378 {
1378 {
1379 lang .code:n =
1380 \{1381 \text{str\_case:} \n\frac{#1}{}1382 \left\{ \begin{array}{c} \end{array} \right.1383 { current }
1384 \left\{ \begin{array}{c} \end{array} \right.1385 \tl_set:Nn \l__zrefclever_ref_language_tl
1386 { \l__zrefclever_current_language_tl }
1387 }
1388
1389 { main }
13901391 \tl_set:Nn \l__zrefclever_ref_language_tl
1392 <br>1392 <br>1392 <br>1392 <br>1392 <br>1392 <br>1392 <br>1392 <br>1392 <br>1392 <br>1392 <br>1393 <br>1392 <br>1393 <br>1393 <br>1393 <br>1393 <br>1393 <br>1393 <br>1393 <br>1393 <br>1393 <br>1393 <br>1393 <br>1393 <br>1393 <br>1393 <br>1393 <br>1393 <br>1393 <br>1393 <br>1393 <br>1393 <br>1393 
\overline{\phantom{a}} 1393 \overline{\phantom{a}}1394 }
1395 \{1396 \lt1 set:Nn \lceil \frac{1}{2} \rceil anguage_tl {#1}
1397 \__zrefclever_language_if_declared:nF {#1}
13981399 \msg_warning:nnn { zref-clever }
1400 \{ \text{unknown-language-opt } \} \{ \text{\#1} \}1401 }1402 }
1403 },
1404
1405 }
1406 }
```
### **d option**

For setting the declension case. Short for convenience and for not polluting the markup too much given that, for languages that need it, it may get to be used frequently.

@samcarter and Alan Munn provided useful comments about declension on the TeX.SX chat. Also, Florent Rougon's efforts in this area, with the xcref package ([https:](https://github.com/frougon/xcref)  $\sqrt{\frac{\text{github.com}}{\text{roup}}$  ( $\frac{\text{cmb}}{\text{c}}$ ), have been an insightful source to frame the problem in general terms.

```
1407 \tl_new:N \l_zrefclever_ref_decl_case_tl
1408 \keys_define:nn { zref-clever/reference }
1409 {
1410 d .code:n =
1411 { \msg_warning:nnn { zref-clever } { option-document-only } { d } },
1412 }
1413 \AddToHook { begindocument }
1414 {
1415 \keys_define:nn { zref-clever/reference }
1416 {
```
We just store the value at this point, which is validated by  $\_{z}$ refclever\_process\_language\_settings: after \keys\_set:nn.

```
1417 d .tl_set:N = \l__zrefclever_ref_decl_case_tl ,
1418 d .value_required:n = true,
1419 }
1420 }
```
## **nudge & co. options**

```
1421 \bool_new:N \l__zrefclever_nudge_enabled_bool
1422 \bool_new:N \l__zrefclever_nudge_multitype_bool
1423 \bool_new:N \l__zrefclever_nudge_comptosing_bool
1424 \bool_new:N \l__zrefclever_nudge_singular_bool
1425 \bool_new:N \l_zrefclever_nudge_gender_bool
1426 \tl new:N \l zrefclever ref gender tl
1427 \keys_define:nn { zref-clever/reference }
1428 {
1429 nudge .choice:
1430 nudge / true .code:n =
1431 {\bool_set_true:N \l__zrefclever_nudge_enabled_bool },
1432 nudge / false .code:n =
1433 { \bool_set_false:N \l_zrefclever_nudge_enabled_bool } ,
1434 nudge / ifdraft .code:n =
1435 {
1436 \ifdraft
1437 { \bool set false:N \l zrefclever nudge enabled bool }
1438 { \bool_set_true:N \l__zrefclever_nudge_enabled_bool }
1439 } ,
1440 nudge / iffinal .code:n =
1441 \qquad \qquad \qquad \qquad \qquad \qquad \qquad \qquad \qquad \qquad \qquad \qquad \qquad \qquad \qquad \qquad \qquad \qquad \qquad \qquad \qquad \qquad \qquad \qquad \qquad \qquad \qquad \qquad \qquad \qquad \qquad \qquad \qquad \qquad \qquad \qquad 1442 \ifoptionfinal
1443 { \bool_set_true:N \l__zrefclever_nudge_enabled_bool }
1444 { \bool_set_false:N \l__zrefclever_nudge_enabled_bool }
1445 }
1446 nudge .initial:n = false.
```

```
1447 nudge .default:n = true ,
1448 nonudge .meta:n = { nudge = false } ,
1449 nonudge .value_forbidden:n = true ,
1450 nudgeif .code:n =
1451 {
1452 \bool_set_false:N \l__zrefclever_nudge_multitype_bool
1453 \bool_set_false:N \l__zrefclever_nudge_comptosing_bool
1454 \bool_set_false:N \l__zrefclever_nudge_gender_bool
1455 \clist_map_inline:nn {#1}
1456 {
1457 \text{str\_case: nnF } {# #1}1458 \{1459 { multitype }
1460 \{ \boldsymbol{\delta} \setminus \{ \boldsymbol{\delta} \} \}1461 { comptosing }
1462 \{ \boldsymbol{\lambda} \mid \boldsymbol{\lambda} \}1463 { gender }
1464 \{ \boldsymbol{\delta} \} { \bool_set_true:N \lceil \frac{1}{2} \rceil and \lceil \frac{1}{2} \rceil and \lceil \frac{1}{2} \rceil1465 { all }
1466 \left\{ \begin{array}{c} 1466 \end{array} \right.1467 \bool_set_true:N \l__zrefclever_nudge_multitype_bool
1468 \bool_set_true:N \l__zrefclever_nudge_comptosing_bool
1469 \bool_set_true:N \l__zrefclever_nudge_gender_bool
1470 }
1471 }
1472 \left\{ \begin{array}{c} \end{array} \right.1473 \msg_warning:nnn { zref-clever }
1474 { nudgeif-unknown-value } {##1}
1475 }
1476 }
1477 } ,
1478 nudgeif .value_required:n = true,
1479 nudgeif .initial:n = all,
1480 sg .bool_set:N = \lceil \frac{1}{2} \rceil and \lceil \frac{1}{2} \rceil and \lceil \frac{1}{2} \rceil and \lceil \frac{1}{2} \rceil and \lceil \frac{1}{2} \rceil and \lceil \frac{1}{2} \rceil and \lceil \frac{1}{2} \rceil and \lceil \frac{1}{2} \rceil and \lceil \frac{1}{2} \rceil and \lceil \frac{1}{2} \rceil and 1481 sg .initial:n = false,
1482 sg .default:n = true,
1483 g .code:n =
<sup>1484</sup> { \msg_warning:nnn { zref-clever } { option-document-only } { g } },
1485 }
1486 \AddToHook { begindocument }
1487 {
1488 \keys_define:nn { zref-clever/reference }
1489 {
We just store the value at this point, which is validated by \setminus_zrefclever_process_-
```

```
language_settings: after \keys_set:nn.
1490 g .tl_set:N = \l__zrefclever_ref_gender_tl ,
1491 g .value_required:n = true ,
1492
1493 }
```

```
font option
```
font *can't be used as a package option*, since the options get expanded by L<sup>AT</sup>EX before being passed to the package (see <https://tex.stackexchange.com/a/489570>). It can be set in \zcref and, for global settings, with \zcsetup. Note that, technically, the "raw" options are already available as \@raw@opt@⟨package⟩.sty (helpful comment by David Carlisle at <https://tex.stackexchange.com/a/618439>).

```
1494 \tl_new:N \l__zrefclever_ref_typeset_font_tl
1495 \keys_define:nn { zref-clever/reference }
_{1496} { font .tl_set:N = \l__zrefclever_ref_typeset_font_tl }
```
#### **titleref option**

```
1497 \keys_define:nn { zref-clever/reference }
1498 {
1499 titleref .code:n = { \RequirePackage { zref-titleref } } ,
1500 titleref .value_forbidden:n = true ,
1501 }
1502 \AddToHook { begindocument }
1503 \sqrt{2}1504 \keys_define:nn { zref-clever/reference }
1505 \qquad \qquad \qquad \qquad \qquad \qquad \qquad \qquad \qquad \qquad \qquad \qquad \qquad \qquad \qquad \qquad \qquad \qquad \qquad \qquad \qquad \qquad \qquad \qquad \qquad \qquad \qquad \qquad \qquad \qquad \qquad \qquad \qquad \qquad \qquad \qquad 1506 titleref .code:n =
1507 { \msg_warning:nn { zref-clever } { titleref-preamble-only } }
1508 }
1509 }
```
#### **note option**

```
1510 \tl_new:N \l_zrefclever_zcref_note_tl
1511 \keys_define:nn { zref-clever/reference }
1512 {
1513 note .tl_set:N = \l__zrefclever_zcref_note_tl ,
1514 note .value_required:n = true,
1515 }
```
## **check option**

Integration with zref-check.

```
1516 \bool_new:N \l__zrefclever_zrefcheck_available_bool
1517 \bool_new:N \l__zrefclever_zcref_with_check_bool
1518 \keys_define:nn { zref-clever/reference }
1519 {
1520 check .code: n = \{ \ReguirePacket \{ zref-check \} \},1521 check .value forbidden:n = true ,
1522 }
1523 \AddToHook { begindocument }
1524 {
1525 \ zrefclever_if_package_loaded:nTF { zref-check }
1526 {
1527 \bool_set_true:N \l__zrefclever_zrefcheck_available_bool
1528 \keys_define:nn { zref-clever/reference }
1529 \qquad \qquad \qquad1530 check .code:n =
1531 \{1532 \bool_set_true:N \l__zrefclever_zcref_with_check_bool
1533 \keys set:nn { zref-check / zcheck } {#1}
1534 },
1535 check .value_required:n = true ,
```

```
1536 }
1537 }
1538 \{1539 \bool_set_false:N \l__zrefclever_zrefcheck_available_bool
1540 \keys_define:nn { zref-clever/reference }
1541 \{1542 check .value_forbidden:n = false ,
1543 check .code:n =
1544 { \msg_warning:nn { zref-clever } { missing-zref-check } } ,
1545 }
1546 }
1547 }
```
### **countertype option**

\l\_\_zrefclever\_counter\_type\_prop is used by zc@type property, and stores a mapping from "counter" to "reference type". Only those counters whose type name is different from that of the counter need to be specified, since zc@type presumes the counter as the type if the counter is not found in \l\_zrefclever\_counter\_type\_prop.

```
1548 \prop_new:N \l__zrefclever_counter_type_prop
1549 \keys_define:nn { zref-clever/label }
1550 \sqrt{2}1551 countertype .code:n =
1552 \quad \text{f}1553 \keyval_parse:nnn
1554 \{1555 \msg_warning:nnnn { zref-clever }
1556 { key-requires-value } { countertype }
1557 }
1558 \left\{ \begin{array}{c} \end{array} \right.1559 \__zrefclever_prop_put_non_empty:Nnn
1560 \l__zrefclever_counter_type_prop
1561 }
1562 {#1}
1563 } ,
1564 countertype .value_required:n = true ,
1565 countertype .initial:n =
1566 {
1567 subsection = section,
1568 subsubsection = section
1569 subparagraph = paragraph ,
1570 enumi = item,
1571 enumii = item
1572 enumiii = item.
1573 enumiv = item,
1574 mpfootnote = footnote,
1575 },
1576 }
```
One interesting comment I received (by Denis Bitouzé, at issue  $#1$ ) about the most appropriate type for paragraph and subparagraph counters was that the reader of the document does not care whether that particular document structure element has been introduced by \paragraph or, e.g. by the \subsubsection command. This is a difference

the author knows, as they're using LAT<sub>EX</sub>, but to the reader the difference between them is not really relevant, and it may be just confusing to refer to them by different names. In this case the type for paragraph and subparagraph should just be section. I don't have a strong opinion about this, and the matter was not pursued further. Besides, I presume not many people would set secnumdepth so high to start with. But, for the time being, I left the paragraph type for them, since there is actually a visual difference to the reader between the **\subsubsection** and **\paragraph** in the standard classes: up to the former, the sectioning commands break a line before the following text, while, from the later on, the sectioning commands and the following text are part of the same line. So, \paragraph is actually different from "just a shorter way to write \subsubsubsection".

#### **counterresetters option**

\l\_\_zrefclever\_counter\_resetters\_seq is used by \\_\_zrefclever\_counter\_reset\_ by:n to populate the zc@enclval property, and stores the list of counters which are potential "enclosing counters" for other counters. This option is constructed such that users can only *add* items to the variable. There would be little gain and some risk in allowing removal, and the syntax of the option would become unnecessarily more complicated. Besides, users can already override, for any particular counter, the search done from the set in \l\_zrefclever\_counter\_resetters\_seq with the counterresetby option.

```
1577 \seq_new:N \l__zrefclever_counter_resetters_seq
1578 \keys_define:nn { zref-clever/label }
1579 {
1580 counterresetters .code:n =
1581 \overline{5}1582 \clist_map_inline:nn {#1}
1583 \{1584 \seq_if_in:NnF \l__zrefclever_counter_resetters_seq {##1}
1585 \{1586 \seq_put_right:Nn
1587 \l__zrefclever_counter_resetters_seq {##1}
1588 }
1589 }
1590 }
1591 counterresetters .initial:n =
1592 {
1593 part,
1594 chapter ,
1595 section ,
1596 subsection
1597 subsubsection
1598 paragraph ,
1599 subparagraph ,
1600 },
1601 counterresetters .value_required:n = true ,
1602 }
```
## **counterresetby option**

\l\_\_zrefclever\_counter\_resetby\_prop is used by \\_\_zrefclever\_counter\_reset\_ by:n to populate the zc@enclval property, and stores a mapping from counters to the counter which resets each of them. This mapping has precedence in  $\angle$ \_zrefclever\_ counter\_reset\_by:n over the search through \l\_\_zrefclever\_counter\_resetters\_ seq.

```
1603 \prop_new:N \l__zrefclever_counter_resetby_prop
1604 \keys_define:nn { zref-clever/label }
1605 {
1606 counterresetby .code:n =
1607 f
1608 \keyval_parse:nnn
1609 \left\{ \begin{array}{c} 1609 \end{array} \right.1610 \msg_warning:nnn { zref-clever }
1611 { key-requires-value } { counterresetby }
1612 }
1613 {
1614 \__zrefclever_prop_put_non_empty:Nnn
1615 \l__zrefclever_counter_resetby_prop
1616 }
1617 {41}1618 } ,
1619 counterresetby .value_required:n = true,
1620 counterresetby .initial:n =
1621 {
```
The counters for the enumerate environment do not use the regular counter machinery for resetting on each level, but are nested nevertheless by other means, treat them as exception.

 $1622$  enumii = enumi  $1623$  enumiii = enumii  $1624$  enumiv = enumiii, 1625 **}**  $1626$  }

#### **currentcounter option**

\l\_\_zrefclever\_current\_counter\_tl is pretty much the starting point of all of the data specification for label setting done by zref with our setup for it. It exists because we must provide some "handle" to specify the current counter for packages/features that do not set \@currentcounter appropriately.

```
1627 \tl_new:N \l__zrefclever_current_counter_tl
1628 \keys_define:nn { zref-clever/label }
1629 {
1630 currentcounter .tl set: N = \l zrefclever current counter tl ,
1631 currentcounter .value_required:n = true,
1632 currentcounter .initial:n = \& Currentcounter ,
1633 }
```
#### **nocompat option**

```
1634 \bool_new:N \g__zrefclever_nocompat_bool
1635 \seq_new:N \g__zrefclever_nocompat_modules_seq
1636 \keys define:nn { zref-clever/reference }
1637 {
1638 nocompat .code:n =
```

```
1639 {
1640 \tl_if_empty:nTF {#1}
1641 { \bool_gset_true:N \g_zrefclever_nocompat_bool }
1642 \left\{ \begin{array}{c} 1642 & 1642 \\ 1642 & 1642 \\ 1642 & 1642 \\ 1642 & 1642 \\ 1642 & 1642 \\ 1642 & 1642 \\ 1642 & 1642 \\ 1642 & 1642 \\ 1642 & 1642 \\ 1642 & 1642 \\ 1642 & 1642 \\ 1642 & 1642 \\ 1642 & 1642 \\ 1642 & 1642 \\ 1642 & 1642 \\ 1642 & 1642 \\ 1642 & 1641643 \clist_map_inline:nn {#1}
1644 \left\{ \begin{array}{c} \end{array} \right.1645 \text{Seq}_if_in:NnF \gtrsim2refclever_nocompat_modules\_seq {##1}1646 \left\{1647 \seq_gput_right:Nn
\gtrsim \gtrsim \frac{1}{648} \gtrsim \frac{1}{2} \gtrsim \frac{1}{2} \gtrsim \frac{1}{2} \gtrsim \frac{1}{2} \gtrsim \frac{1}{2} \gtrsim \frac{1}{2} \gtrsim \frac{1}{2} \gtrsim \frac{1}{2} \gtrsim \frac{1}{2} \gtrsim \frac{1}{2} \gtrsim \frac{1}{2} \gtrsim 1649 }
1650 }
1651 }
1652 }
1653 }
1654 \AddToHook { begindocument }
1655 {
1656 \keys_define:nn { zref-clever/reference }
1657 \left\{ \begin{array}{c} 1 \end{array} \right\}1658 nocompat .code:n =
1659 \left\{ \begin{array}{c} 1659 \end{array} \right.1660 \msg_warning:nnn { zref-clever }
1661 { option-preamble-only } { nocompat } 1662
1662 }
1663 }
1664 }
1665 \AtEndOfPackage
1666 {
1667 \AddToHook { begindocument }
1668 {
1669 \seq_map_inline:Nn \g__zrefclever_nocompat_modules_seq
1670 { \msg_warning:nnn { zref-clever } { unknown-compat-module } {#1} }
1671 }
1672 }
```
\ zrefclever compat\_module:nn Function to be used for compatibility modules loading. It should load the module as long as \l\_\_zrefclever\_nocompat\_bool is false and ⟨*module*⟩ is not in \l\_\_zrefclever\_ nocompat\_modules\_seq. The begindocument hook is needed so that we can have the option functional along the whole preamble, not just at package load time. This requirement might be relaxed if we made the option only available at load time, but this would not buy us much leeway anyway, since for most compatibility modules, we must test for the presence of packages at begindocument, only kernel features and document classes could be checked reliably before that. Besides, since we are using the new hook management system, there is always its functionality to deal with potential loading order issues.

```
\__zrefclever_compat_module:nn {⟨module⟩} {⟨code⟩}
1673 \cs_new_protected:Npn \__zrefclever_compat_module:nn #1#2
```

```
1674 {
```

```
1675 \AddToHook { begindocument }
1676 \{1677 \bool_if:NF \g__zrefclever_nocompat_bool
1678 { \seq_if_in:NnF \g__zrefclever_nocompat_modules_seq {#1} {#2} }
```

```
1679 \seq_gremove_all:Nn \g__zrefclever_nocompat_modules_seq {#1}
1680 }
1681 }
```
(*End definition for* \\_\_zrefclever\_compat\_module:nn*.*)

#### **Reference options**

This is a set of options related to reference typesetting which receive equal treatment and, hence, are handled in batch. Since we are dealing with options to be passed to \zcref or to \zcsetup or at load time, only "not necessarily type-specific" options are pertinent here.

```
1682 \seq_map_inline:Nn
1683 \c_zrefclever_rf_opts_tl_reference_seq
1684 {
1685 \keys_define:nn { zref-clever/reference }
1686 {
1687 #1 .default:x = \c_novalue_tl,
1688 #1 .code:n = f(x) = \frac{1689}{x}1689 {
1690 \tilde{\text{t1}} if novalue:nTF {##1}
1691 \left\{ \begin{array}{c} \end{array} \right.1692 \ zrefclever_opt_tl_unset:c
1693 { \_zrefclever_opt_varname_general:nn {#1} { tl } }
1694 }
1695 \left\{ \begin{array}{c} \\ 1 \end{array} \right.1696 \tl_set:cn
\{ \ \ zrefclever_opt_varname_general:nn {#1} { tl } }
1698 {##1}
1699 }
1700 } ,
1701 }
1702 }
1703 \keys define:nn { zref-clever/reference }
1704 {
1705 refpre .code:n =
1706 \qquad \qquad \qquad \qquad \qquad \qquad \qquad \qquad \qquad \qquad \qquad \qquad \qquad \qquad \qquad \qquad \qquad \qquad \qquad \qquad \qquad \qquad \qquad \qquad \qquad \qquad \qquad \qquad \qquad \qquad \qquad \qquad \qquad \qquad \qquad \qquad 1707 % NOTE Option deprecated in 2022-01-10 for v0.1.2-alpha.
1708 \msg_warning:nnnn { zref-clever }{ option-deprecated }
1709 { refpre } { refbounds }
1710 },
1711 refpos .code:n =
1712 \{1713 % NOTE Option deprecated in 2022-01-10 for v0.1.2-alpha.
1714 \msg_warning:nnnn { zref-clever }{ option-deprecated }
1715 { refpos } { refbounds }
1716 } ,
1717 preref .code:n =
1718 \qquad \qquad \qquad1719 % NOTE Option deprecated in 2022-01-14 for v0.2.0-alpha.
1720 \msg_warning:nnnn { zref-clever }{ option-deprecated }
1721 { preref } { refbounds }
1722 },
1723 postref .code:n =
```

```
1724 {
1725 % NOTE Option deprecated in 2022-01-14 for v0.2.0-alpha.
1726 \msg_warning:nnnn { zref-clever }{ option-deprecated }
1727 { postref } { refbounds }
1728 },
1729 }
1730 \seq_map_inline:Nn
1731 \c__zrefclever_rf_opts_seq_refbounds_seq
1732 {
1733 \keys_define:nn { zref-clever/reference }
1734 \epsilon1735 #1 .default:x = \c_novalue_tl ,
1736 #1 .code:n =
1737 \qquad \qquad \qquad1738 \text{t1}_if\_novalue:nTF _{\# \# 1}1739 \left\{ \begin{array}{c} \end{array} \right.1740 \angle_zrefclever_opt_seq_unset:c
\{\ \}_{\_2refclever_opt_varname_general:nn {#1} { seq } }
1742 }
1743 \{1744 \seq_clear:N \l_tmpa_seq
1745 \__zrefclever_opt_seq_set_clist_split:Nn
1746 1_{\text{tmpa\_seq}} {##1}
1747 \bool_lazy_or:nnTF
1748 { \tilde{\text{Impy}}_p: n \{ \#1 \}}1749 { \int\mathrm{compare\_p:nNn } \seq\_count:N \l\t\t\t<map>eq\_seq} }1750 \{1751 \seq_set_eq:cN
1752 \{\ \_z\ \{\ \_z\} \{ \ \_z\} \{ \ \_z\} \}1753 \lambda<sup>1</sup> tmpa_seq
1754 }
1755 \{1756 \msg_warning:nnxx { zref-clever }
1757 f refbounds-must-be-four }
1758 {#1} { \seq_count:N \l_tmpa_seq }
1759 }
1760 }
1761 } ,
1762 }
1763 }
1764 \seq_map_inline:Nn
1765 \c__zrefclever_rf_opts_bool_maybe_type_specific_seq
1766 {
1767 \keys_define:nn { zref-clever/reference }
1768 {
1769 #1 .choice: ,
1770 #1 / true .code:n =
1771 \{1772 \bool_set_true:c
1773 { \__zrefclever_opt_varname_general:nn {#1} { bool } }
1774 },
1775 #1 / false .code:n =
1776 \left\{ \begin{array}{c} \end{array} \right.1777 \bool_set_false:c
```

```
\{ \ \_z \in \{ \ \_z \in \mathbb{C}[\text{every}] \text{ } \} are \{ \ \_z \in \mathbb{C}[\text{every}]1779 },
1780 #1 / unset .code:n =
1781 {
1782 \__zrefclever_opt_bool_unset:c
\{ \ \_z \text{refclever\_opt\_varname\_general:nn } \{ \ \} \}1784 },
1785 #1 .default:n = true,
1786 no #1 .meta:n = { #1 = false },
1787 no #1 .value_forbidden:n = true,
1788 }
1789 }
```
## **Package options**

The options have been separated in two different groups, so that we can potentially apply them selectively to different contexts: label and reference. Currently, the only use of this selection is the ability to exclude label related options from  $\zeta$ zcref's options. Anyway, for load-time package options and for \zcsetup we want the whole set, so we aggregate the two into zref-clever/zcsetup, and use that here.

```
1790 \keys_define:nn { }
1791 {
1792 zref-clever/zcsetup .inherit:n =
1793 {
1794 zref-clever/label,
1795 zref-clever/reference ,
1796 }
1797 }
```
Process load-time package options (<https://tex.stackexchange.com/a/15840>). 1798 \ProcessKeysOptions { zref-clever/zcsetup }

## **5 Configuration**

## **5.1** \zcsetup

\zcsetup Provide \zcsetup.

\zcsetup{⟨options⟩}

```
1799 \NewDocumentCommand \zcsetup { m }
1800 { \_zrefclever_zcsetup:n {#1} }
```
(*End definition for* \zcsetup*.*)

\\_\_zrefclever\_zcsetup:n A version of \zcsetup for internal use with variant.

\\_\_zrefclever\_zcsetup:n{⟨options⟩}

```
1801 \cs_new_protected:Npn \__zrefclever_zcsetup:n #1
1802 { \keys_set:nn { zref-clever/zcsetup } {#1} }
1803 \cs_generate_variant:Nn \__zrefclever_zcsetup:n { x }
```

```
(End definition for \__zrefclever_zcsetup:n.)
```
## **5.2** \zcRefTypeSetup

\zcRefTypeSetup is the main user interface for "type-specific" reference formatting. Settings done by this command have a higher precedence than any language-specific setting, either done at \zcLanguageSetup or by the package's language files. On the other hand, they have a lower precedence than non type-specific general options. The ⟨*options*⟩ should be given in the usual key=val format. The ⟨*type*⟩ does not need to pre-exist, the property list variable to store the properties for the type gets created if need be.

```
\zcRefTypeSetup \zcRefTypeSetup {⟨type⟩} {⟨options⟩}
               1804 \NewDocumentCommand \zcRefTypeSetup { m m }
               1805 {
               1806 \tl_set:Nn \l__zrefclever_setup_type_tl {#1}
               1807 \keys_set:nn { zref-clever/typesetup } {#2}
               1808 }
               (End definition for \zcRefTypeSetup.)
               1809 \seq_map_inline:Nn
               1810 \c__zrefclever_rf_opts_tl_not_type_specific_seq
               1811 {
               1812 \keys_define:nn { zref-clever/typesetup }
               1813 \{1814 #1 .code:n =
               1815 \left\{ \begin{array}{c} 1 \end{array} \right\}1816 \msg_warning:nnn { zref-clever }
               1817 { option-not-type-specific } {#1}
               1818 }
               1819 }
               1820 }
               1821 \seq_map_inline:Nn
               1822 \c__zrefclever_rf_opts_tl_typesetup_seq
               1823 \sqrt{2}1824 \keys_define:nn { zref-clever/typesetup }
               1825 {
               1826 #1 .default:x = \c novalue tl ,
               1827 #1 .code:n =
               1828 {
               1829 \tilde{\text{t1}_in} \tl_if_novalue:nTF {##1}
               1830 \{1831 \__zrefclever_opt_tl_unset:c
               1832 \left\{ \begin{array}{c} \end{array} \right.1833 \_zrefclever_opt_varname_type:enn
               1834 \{ \lceil \log_2 x \rceil \leq 1 \} \{ \lceil \log_2 x \rceil \leq 1 \}1835 }
               1836 }
               1837 \{1838 \tl_set:cn
               1839 \left\{1840 \__zrefclever_opt_varname_type:enn
               1841 \{ \lceil \lambda \rceil \text{arct{}}1842 }
               1843 {##1}
               1844 }
```

```
1845 } ,
1846 }
1847 }
1848 \keys_define:nn { zref-clever/typesetup }
1849 {
1850 refpre .code:n =
1851 \{1852 % NOTE Option deprecated in 2022-01-10 for v0.1.2-alpha.
1853 \msg_warning:nnnn { zref-clever }{ option-deprecated }
1854 { refpre } { refbounds }
1855 \lambda1856 refpos .code:n =
1857 \left\{ \begin{array}{ccc} 1857 & & & \end{array} \right\}1858 % NOTE Option deprecated in 2022-01-10 for v0.1.2-alpha.
1859 \msg_warning:nnnn { zref-clever }{ option-deprecated }
1860 { refpos } { refbounds }
1861   } ,
1862 preref .code:n =
1863 {
1864 % NOTE Option deprecated in 2022-01-14 for v0.2.0-alpha.
1865 \msg_warning:nnnn { zref-clever }{ option-deprecated }
1866 { preref } { refbounds }
1867 },
1868 postref .code:n =
1869 {
1870 % NOTE Option deprecated in 2022-01-14 for v0.2.0-alpha.
1871 \msg_warning:nnnn { zref-clever }{ option-deprecated }
1872 { postref } { refbounds }
1873 }
1874 }
1875 \seq_map_inline:Nn
1876 \c__zrefclever_rf_opts_seq_refbounds_seq
1877 {
1878 \keys_define:nn { zref-clever/typesetup }
1879 {
1880 \text{#1}.default:x = \c_{novalue_t1}1881 #1 .code:n =
1882 {
1883 \text{tl}_if\_novalue:nTF {\##1}1884 \left\{ \begin{array}{c} \end{array} \right.1885 \__zrefclever_opt_seq_unset:c
1886 \left\{ \begin{array}{c} \end{array} \right.1887 \__zrefclever_opt_varname_type:enn
1888 \{\lceil \text{l}\rceil_2 \text{zrefclever\_setup\_type\_tl}\rceil\} { \text{seq} }
1889 }
1890 }
1891 \left\{ \begin{array}{c} 1 \end{array} \right.1892 \seq_clear:N \l_tmpa_seq
1893 \__zrefclever_opt_seq_set_clist_split:Nn
1894 \l_tmpa_seq {##1}
1895 \bool_lazy_or:nnTF
1896 {\tilde{\t{+1}}_if\_empty\_p:n {\# \# 1} }1897 \{ \int_{\text{compare}_p: nNn} {\seq_count:N \l_tmpa_seq } = { 4 } }1898 \qquad \qquad \qquad \qquad \qquad \qquad \qquad \qquad \qquad \qquad \qquad \qquad \qquad \qquad \qquad \qquad \qquad \qquad \qquad \qquad \qquad \qquad \qquad \qquad \qquad \qquad \qquad \qquad \qquad \qquad \qquad \qquad \qquad \qquad \qquad \qquad \qquad \qquad
```

```
1899 \seq_set_eq:cN
19001901 \__zrefclever_opt_varname_type:enn
1902 \{\lceil \text{ln}2 \rceil\} \{\lceil \text{ln}2 \rceil\} \{\lceil \text{ln}2 \rceil\} \{\lceil \text{ln}2 \rceil\} \{\lceil \text{ln}2 \rceil\} \{\lceil \text{ln}2 \rceil\} \{\lceil \text{ln}2 \rceil\} \{\lceil \text{ln}2 \rceil\} \{\lceil \text{ln}2 \rceil\} \{\lceil \text{ln}2 \rceil\} \{\lceil \text{ln}2 \rceil\} \{\lceil \text{ln}2 \rceil\} 
1903 }
1904 \l_tmpa_seq
1905 }
1906 \qquad \qquad \qquad \qquad \qquad \qquad \qquad \qquad \qquad \qquad \qquad \qquad \qquad \qquad \qquad \qquad \qquad \qquad \qquad \qquad \qquad \qquad \qquad \qquad \qquad \qquad \qquad \qquad \qquad \qquad \qquad \qquad \qquad \qquad \qquad \qquad \qquad \qquad 1907 \msg_warning:nnxx { zref-clever }
1908 { refbounds-must-be-four }
1909 {#1} { \seq_count:N \l_tmpa_seq }
1910 }
1911 }
1912 },
1913 }
1914 }
1915 \seq_map_inline:Nn
1916 \c__zrefclever_rf_opts_bool_maybe_type_specific_seq
1917 \{1918 \keys_define:nn { zref-clever/typesetup }
1919 \sim1920 #1 .choice: ,
1921 #1 / true .code:n =
1922 {
1923 \bool_set_true:c
1924 \left\{ \begin{array}{c} \end{array} \right.1925 \__zrefclever_opt_varname_type:enn
1926 \{ \lceil \log_2 z \rceil \leq 1 \}1927 {#1} { bool }
1928 }
1929 },
1930 #1 / false.code:n =
1931 {
1932 \bool_set_false:c
1933 \{1934 \__zrefclever_opt_varname_type:enn
1935 \{ \lceil \log_2 z \rceil \leq 1 \}1936 {#1} { bool }
1937 }
1938 },
1939 #1 / unset .code:n =
1940 \left\{ \begin{array}{c} 1 \end{array} \right\}1941 \__zrefclever_opt_bool_unset:c
1942 \left\{ \begin{array}{c} 1 \end{array} \right\}1943 \__zrefclever_opt_varname_type:enn
\label{eq:3} \quad \{ \ \verb|l_zrefclever_setup_type_t1| \ \}1945 {#1} { bool }
1946 }
1947 },
\texttt{1948} \qquad \qquad \texttt{#1 .default:} \texttt{n = true },1949 no #1 .meta:n = { #1 = false } ,
1950 no #1 .value_forbidden:n = true ,
1951 }
1952 }
```
## **5.3** \zcLanguageSetup

\zcLanguageSetup \zcLanguageSetup{⟨language⟩}{⟨options⟩}

\zcLanguageSetup is the main user interface for "language-specific" reference formatting, be it "type-specific" or not. The difference between the two cases is captured by the type key, which works as a sort of a "switch". Inside the ⟨*options*⟩ argument of \zcLanguageSetup, any options made before the first type key declare "default" (non type-specific) language options. When the type key is given with a value, the options following it will set "type-specific" language options for that type. The current type can be switched off by an empty type key. \zcLanguageSetup is preamble only.

```
1953 \NewDocumentCommand \zcLanguageSetup { m m }
1954 {
1955 \group_begin:
1956 \__zrefclever_language_if_declared:nTF {#1}
1957 {
1958 \tl_clear:N \l_zrefclever_setup_type_tl
1959 \tl_set:Nn \l__zrefclever_setup_language_tl {#1}
1960 \__zrefclever_opt_seq_get:cNF
1961 \bigcup_{ }1962 \__zrefclever_opt_varname_language:nnn
1963 {#1} { declension } { seq }
1964    }
1965 \l__zrefclever_lang_declension_seq
1966 					{ \seq_clear:N \l__zrefclever_lang_declension_seq }
1967 \seq_if_empty:NTF \l__zrefclever_lang_declension_seq
1968 { \tl_clear:N \l_zrefclever_lang_decl_case_tl }
1969 \bigcup_{ }1970 \seq_get_left:NN \l__zrefclever_lang_declension_seq
1971 \l_zrefclever_lang_decl_case_tl
1972 }
1973 \__zrefclever_opt_seq_get:cNF
1974 \left\{ \begin{array}{c} \end{array} \right.1975 \__zrefclever_opt_varname_language:nnn
1976 {#1} { gender } { seq }
1977 }
1978 \l__zrefclever_lang_gender_seq
1979 { \seq_clear:N \l__zrefclever_lang_gender_seq }
1980 \keys_set:nn { zref-clever/langsetup } {#2}
1981 }
1982 \{ \msg\_warming:nnn \{ zref-clever \} \{ unknown-language-setup \} \{#1\} \}1983 \group_end:
1984 }
1985 \@onlypreamble \zcLanguageSetup
(End definition for \zcLanguageSetup.)
    The set of keys for zref-clever/langsetup, which is used to set language-specific
options in \zcLanguageSetup.
1986 \keys_define:nn { zref-clever/langsetup }
1987 {
1988 type .code:n =
1989 {
1990 \tl_if_empty:nTF {#1}
                                     54
```

```
1991 { \tl_clear:N \l__zrefclever_setup_type_tl }
1992 { \tl_set:Nn \l__zrefclever_setup_type_tl {#1} }
1993 },
1994
1995 case .code:n =
1996 {
1997 \seq_if_empty:NTF \l__zrefclever_lang_declension_seq
1998 {
1999 \msg_warning:nnxx { zref-clever } { language-no-decl-setup }
2000 { \l__zrefclever_setup_language_tl } {#1}
2001 }
2002 \bigcup2003 \seq_if_in:NnTF \l__zrefclever_lang_declension_seq {#1}
2004 { \tl_set:Nn \l__zrefclever_lang_decl_case_tl {#1} }
2005 \left\{ \begin{array}{c} 2 \end{array} \right\}2006 \msg_warning:nnxx { zref-clever } { unknown-decl-case }
2007 {#1} { \l__zrefclever_setup_language_tl }
2008 \seq_get_left:NN \l__zrefclever_lang_declension_seq
2009 \l__zrefclever_lang_decl_case_tl
2010 }
2011 }
2012 },
2013 case .value_required:n = true ,
2014
2015 gender .default:x = \c_{\text{novalue\_tl}},
2016 gender .code:n =
2017 {
2018 \seq_if_empty:NTF \l__zrefclever_lang_gender_seq
2019 {
2020 \msg_warning:nnxxx { zref-clever } { language-no-gender }
2021 \{ \lceil \lambda \rceil \rfloor \text{ are } 1 \text{ and } 2 \text{ are } 1 \text{ and } 3 \text{ are } 4 \text{ and } 5 \text{ are } 1 \text{ and } 6 \text{ are } 1 \text{ and } 1 \text{ are } 1 \text{ and } 2 \text{ are } 1 \text{ and } 2 \text{ are } 1 \text{ and } 2 \text{ are } 1 \text{ and } 2 \text{ are } 1 \text{ and } 1 \text{ are } 1 \text{ and } 2 \text{ are } 1 \text{ and } 1 \text{ are } 1 \text{ and } 2 \text{ are } 1 \text{ and } 2 \text{ are } 12022 }
2023 {
2024 \tl_if_empty:NTF \l__zrefclever_setup_type_tl
2025 \left\{ \begin{array}{c} 2 \end{array} \right\}2026 \msg_warning:nnn { zref-clever }
2027 { option-only-type-specific } { gender }
2028 }
2029 \qquad \qquad \textbf{1}\verb|\til_ifrom one in TF {#1}|2031 \left\{ \begin{array}{c} 2 \end{array} \right\}2032 \__zrefclever_opt_seq_gunset:c
2033 \qquad \qquad \textbf{1}2034 \__zrefclever_opt_varname_lang_type:eenn
2035 4 \l__zrefclever_setup_language_tl }
2036 { \l__zrefclever_setup_type_tl }
2037 { gender }
2038 { seq }
2039 }2040 }
2041 \left\{ \begin{array}{c} 2 \end{array} \right\}2042 \text{seq\_clear:N }\l_{tmp\_seq}2043 \clist_map_inline:nn {#1}
2044 \left\{ \begin{array}{ccc} 2 & 2 & 3 \\ 3 & 4 & 5 \end{array} \right\}
```

```
2045 \text{Seq\_if\_in:NnTF} \l1\_zrefclever\_lang\_gender\_seq {##1}
2046 { \seq_put_right:Nn \l_tmpa_seq {##1} }
20472048 \msg_warning:nnxx { zref-clever }
2049 { gender-not-declared }
2050 { \l__zrefclever_setup_language_tl } {##1}
2051 }
2052 }
2053 \text{Seq\_gset\_eq: cN}2054 \left\{ \begin{array}{c} 2 \end{array} \right\}2055 \__zrefclever_opt_varname_lang_type:eenn
2056 12006 \{ \lceil \lambda \rceil \cdot 2 \text{refclever\_setup\_language\_tl} \rceil \}2057 { \l__zrefclever_setup_type_tl }
2058 { gender }
2059 { seq }
2060 \qquad \qquad \qquad \qquad2061 \lambda<sup>1</sup>_tmpa_seq
2062 }
2063 }
2064 }
2065 } ,
2066 }
2067 \seq_map_inline:Nn
2068 \c__zrefclever_rf_opts_tl_not_type_specific_seq
2069 {
2070 \keys_define:nn { zref-clever/langsetup }
2071 \left\{ \begin{array}{ccc} 2 & 2 & 1 \\ 1 & 2 & 1 \\ 2 & 2 & 2 \end{array} \right\}2072 #1 .default:x = \c_novalue_tl ,
2073 #1 .code:n =
2074 {
2075 \tl_if_empty:NTF \l__zrefclever_setup_type_tl
2076 \{2077 \tilde{\text{t}}_if\_novalue:nTF \{##1\}2078 \qquad \qquad \{2079 \__zrefclever_opt_tl_gunset:c
2080 \qquad \qquad \bullet2081 \__zrefclever_opt_varname_lang_default:enn
2082 <br>
2082 { \l_zrefclever_setup_language_tl } {#1} { tl }
2083 }
2084 }
2085 \qquad \qquad \text{\large{\textbf{20}}}2086 \tl_gset:cn
2087 \{2088 \__zrefclever_opt_varname_lang_default:enn
2089 \{\lceil \lceil \text{2009} \rceil \} \{\lceil \text{2009} \rceil \} \{\lceil \text{2009} \rceil \} \{\lceil \text{2009} \rceil \} \{\lceil \text{2009} \rceil \}2090 }
2091 {##1}
2092 }
2093 }
2094 \qquad \qquad \textbf{1}2095 \msg_warning:nnn { zref-clever }
2096 { option-not-type-specific } {#1}
2097 }
2098 } ,
```

```
2099 }
2100 }
2101 \seq_map_inline:Nn
2102 \c__zrefclever_rf_opts_tl_maybe_type_specific_seq
2103 {
2104 \keys_define:nn { zref-clever/langsetup }
2105 {
2106 #1 .value_required:n = true ,
2107 #1 .code:n =
2108 {
2109 \tl_if_empty:NTF \l__zrefclever_setup_type_tl
2110 \{\verb|\til_if_povalue:nTF {##1}|2112 \qquad \qquad \text{\qquad }2113 \qquad \qquad \searrow \qquad \qquad \searrow \qquad \qquad \searrow \qquad \qquad \searrow \qquad \qquad \searrow \qquad \qquad \searrow \qquad \qquad \searrow \qquad \qquad \searrow \qquad \qquad \searrow \qquad \qquad \searrow \qquad \qquad \searrow \qquad \qquad \searrow \qquad \searrow2114 \left\{ \begin{array}{ccc} 2 & 2 & 1 & 1 & 1 \ 1 & 2 & 3 & 1 & 1 \ 1 & 2 & 3 & 1 & 1 \ 1 & 2 & 3 & 1 & 1 \ 1 & 2 & 3 & 1 & 1 \ 1 & 2 & 3 & 1 & 1 \ 1 & 2 & 3 & 1 & 1 \ 1 & 2 & 3 & 1 & 1 \ 1 & 2 & 3 & 1 & 1 \ 1 & 2 & 3 & 1 & 1 \ 1 & 2 & 3 & 1 & 1 \ 1 & 2 & 3 & 1 & 1 \ 1 & 2 & 3 & 1 & 1 \ 1 & 2 & 3 &2115 \__zrefclever_opt_varname_lang_default:enn
2116 11. 2116 6 11. 2116 12. 2116 12. 2116 12. 2116
2117 }
2118 }
2119 \{2120 \tl_gset:cn
2121 \left\{ \begin{array}{c} 2 & 2 \end{array} \right\}\sum_{2122} 2122 \sum_{n=1}^{\infty} 2122 \sum_{n=1}^{\infty}2123 { \l__zrefclever_setup_language_tl } {#1} { tl }
2124 }2125 {##1}
2126 }
2127 }
2128 {
2129 \text{tl}_if\_novalue:nTF _{\# \# 1}2130 \{\sum_{\text{2131}} \sum_{\text{2131}}2132 \qquad \qquad \textbf{1}2133 \__zrefclever_opt_varname_lang_type:eenn
2134 11_zrefclever_setup_language_tl }
2135 { \l__zrefclever_setup_type_tl }
2136 {#1} { tl }
2137 }
2138 }
2139 \{^{2140} \verb|\til_gset:cn|2141 \left\{ \begin{array}{c} 2 \end{array} \right\}\sum_{\text{2142}} \sum_{\text{2142}}2143 Example 2143 \{ \lncup\_zrefclever\_setup\_language\_tl \}2144 { \l__zrefclever_setup_type_tl }
2145 {#1} { tl }
2146 }2147 {#1}<br>2148 }
2148 }
2149 }
2150 },
2151 }
2152 }
```

```
2153 \keys_define:nn { zref-clever/langsetup }
2154 {
2155 refpre .code:n =
2156 {
2157 % NOTE Option deprecated in 2022-01-10 for v0.1.2-alpha.
2158 \msg_warning:nnnn { zref-clever }{ option-deprecated }
2159 { refpre } { refbounds }
2160 } ,
2161 refpos .code:n =
2162 \big\{2163 % NOTE Option deprecated in 2022-01-10 for v0.1.2-alpha.
2164 \msg_warning:nnnn { zref-clever }{ option-deprecated }
2165 { refpos } { refbounds }
2166 } ,
2167 preref .code:n =
2168 {
2169 % NOTE Option deprecated in 2022-01-14 for v0.2.0-alpha.
2170 \msg_warning:nnnn { zref-clever }{ option-deprecated }
2171 { preref } { refbounds }
2172 } ,
2173 postref .code:n =
2174 {
2175 % NOTE Option deprecated in 2022-01-14 for v0.2.0-alpha.
2176 \msg_warning:nnnn { zref-clever }{ option-deprecated }
2177 { postref } { refbounds }
2178 } ,
2179 }
2180 \seq_map_inline:Nn
2181 \c__zrefclever_rf_opts_tl_type_names_seq
2182 {
2183 \keys_define:nn { zref-clever/langsetup }
2184 f
2185 #1 .value_required:n = true ,
2186 #1 .code:n =
2187 {
2188 \tl_if_empty:NTF \l__zrefclever_setup_type_tl
2189 \qquad \qquad \{2190 \msg_warning:nnn { zref-clever }
2191 { ( \text{option-only-type-specific } } {#1}
2192 }
2193 {
\verb|\til_1f_novalue:nTF _{##1}|2195 \qquad \qquad \textbf{1}2196 \angle_zrefclever_opt_tl_gunset:c
2197 \epsilon2198 \__zrefclever_opt_varname_lang_type:eenn
2199 \{ \lncolumn{1}{2}zrefclever\_setup\_language_t1 }2200 \{ \lvert \lvert \text{2} \rvert \text{2} \rvert \text{2} \text{2} \rvert \text{2} \text{2} \rvert \text{2} \rvert \text{2} \2201<br>2202 f#1} { tl }
2202 }2203 }
2204 \qquad \qquad \{2205 \tl_if_empty:NTF \l__zrefclever_lang_decl_case_tl
2206 \qquad \qquad \textbf{}
```

```
2207 \text{tl}_gset:cn
22082209 \__zrefclever_opt_varname_lang_type:eenn
2210 2210 f \l__zrefclever_setup_language_tl }
{ \lq } { \lq } { \lq } { \lq } { \lq } { \lq } { \lq } { \lq } { \lq } { \lq } { \lq } { \lq } { \lq } { \lq } { \lq } { \lq } { \lq } { \lq } { \lq } { \lq } { \lq } { \lq } { \lq } { \lq } { \lq } { \lq } { \lq } { \lq2212 {41} {t1}2213 }2214 {##1}
2215 }2216 \qquad \qquad \text{ }2217 \text{val\_gset:cn}22182219 \__zrefclever_opt_varname_lang_type:eeen
2220 4 \l__zrefclever_setup_language_tl }
\label{eq:z221} \quad \{ \ \verb|l_zrefclever_setup_type_t1| \ \}{ \lq } { \lq } { \lq } { \lq } { \lq } { \lq } { \lq } { \lq } { \lq } { \lq } { \lq } { \lq } { \lq } { \lq } { \lq } { \lq } { \lq } { \lq } { \lq } { \lq } { \lq } { \lq } { \lq } { \lq } { \lq } { \lq } { \lq } { \lq2223 { tl }
2224 \big\}2225 {4#1}2226 }2227 }
2228 }
2229 } , 2230 }
22302231 }
2232 \seq_map_inline:Nn
2233 \c__zrefclever_rf_opts_seq_refbounds_seq
2234 {
2235 \keys_define:nn { zref-clever/langsetup }
2236 {
\begin{minipage}[c]{0.9\linewidth} \begin{minipage}[c]{0.9\linewidth} \end{minipage}[1.00] \begin{minipage}[c]{0.9\linewidth} \end{minipage}[1.00] \begin{minipage}[c]{0.9\linewidth} \end{minipage}[1.00] \begin{minipage}[c]{0.9\linewidth} \end{minipage}[1.00] \begin{minipage}[c]{0.9\linewidth} \end{minipage}[1.00] \begin{minipage}[c]{0.9\linewidth} \end{minipage}[1.00] \begin{minipage}[c]{0.9\linewidth} \end{minipage}[1.00] \begin{minipage}[c]{0.9\linewidth} \2238 #1 .code:n =
2239 {
2240 \tl_if_empty:NTF \l__zrefclever_setup_type_tl
2241 \left\{ \begin{array}{c} 2241 & 2241 \end{array} \right\}\verb|\til_if_novalue:nTF _{#41}|2243 \qquad \qquad \{2244 2244 \qquad \qquad \searrow_zrefclever_opt_seq_gunset:c
2245 \left\{ \begin{array}{c} \end{array} \right.2246 \__zrefclever_opt_varname_lang_default:enn
2247 \{ \lncolumn{1}{2}zrefclever\_setup\_language\_tl \}2248 {#1} { seq }
2249 \}2250 }2251 \left\{ \begin{array}{c} 1 \\ 1 \end{array} \right\}2252 \text{seq\_gclear:N } \gtrsim \text{tempa\_seq}2253 \__zrefclever_opt_seq_gset_clist_split:Nn
\qquad \qquad \qquad \qquad \setminus g_{\texttt{tmpa\_seq}} \text{ {##1}}2255 \bool_lazy_or:nnTF
2256 { \tl_if_empty_p:n {##1} }
2257 \epsilon\verb|2258| \verb|\int_{compare_p: nNn|}2259 { \text{Seq_count:N \ } \g-tmpa_seq } = { 4 }2260 }
```

```
2261 \left\{ \begin{array}{c} \end{array} \right.2262 \texttt{\text{seq\_gset\_eq:cN}}2263\sum_{\mathbf{z} \neq 0} \mathbf{z} \sum_{\mathbf{z}} \mathbf{z} \mathbf{z} \mathbf{z} \mathbf{z} \mathbf{z} \mathbf{z} \mathbf{z} \mathbf{z} \mathbf{z} \mathbf{z} \mathbf{z} \mathbf{z} \mathbf{z} \mathbf{z} \mathbf{z} \mathbf{z} \mathbf{z} \mathbf{z} \mathbf{z} \mathbf{z} \mathbf{z}2265 \{\lvert \lvert \text{1\_zrefclever\_setup\_language\_tl} \rvert\}2266 {#1} { seq }
2267 }2268 \g_tmpa_seq
2269 \qquad \qquad2270 \sim2271 \msg_warning:nnxx { zref-clever }
2272 { refbounds-must-be-four }
2273 {#1} { \seq_{count:N} \g_tmpa_seq }2274 \}2275 }
2276 }
2277 {
2278 \lt l_i f_novalue:nTF {\#1}2279 \qquad \qquad \{2280 \__zrefclever_opt_seq_gunset:c
2281 \left\{ \begin{array}{c} 1 \end{array} \right\}\sum_{\text{2282}} \sum_{\text{2282}}2283 { \l__zrefclever_setup_language_tl }
{1} {1} {2}refclever_setup_type_tl } {#1} { seq }
2285 }2286 }2287 \qquad \qquad \{2288 2288 \seq_gclear:N \g_tmpa_seq
2289 \__zrefclever_opt_seq_gset_clist_split:Nn
2290 \g_tmpa_seq {##1}
2291 \bool_lazy_or:nnTF
2292 { \tl_if_empty_p:n {##1} }
2293 \qquad \qquad \textbf{1}2294 \int_compare_p:nNn
2295 { \text{Seq\_count:N \ }g\_tmpa\_seq } = { 4 }2296 }2297 \qquad \qquad \bullet2298 \text{Seq\_gset\_eq:} \text{N}2299 \overline{\mathbf{a}}2300 \angle_zrefclever_opt_varname_lang_type:eenn
2301 { \l__zrefclever_setup_language_tl }
2302 { \l__zrefclever_setup_type_tl } {#1} { seq }
2303 }
\gtrsim 2304 \gtrsim \gtrsim \gtrsim \gtrsim \gtrsim \gtrsim \gtrsim \gtrsim \gtrsim \gtrsim \gtrsim \gtrsim \gtrsim \gtrsim \gtrsim \gtrsim \gtrsim \gtrsim \gtrsim \gtrsim \gtrsim \gtrsim \gtrsim \gtrsim \gtrsim \gtrsim \gtrsim \gtrsim \gtrsim \gtrsim2305 }
2306 \qquad \qquad \textbf{}2307 \msg_warning:nnxx { zref-clever }
2308 { refbounds-must-be-four }
{41} { \seq_count:N \g_tmpa_seq }<br>2310
2310 }2311 }2312 }
2313 } ,
2314 }
```

```
2315 }
2316 \seq_map_inline:Nn
2317 \c__zrefclever_rf_opts_bool_maybe_type_specific_seq
2318 {
2319 \keys_define:nn { zref-clever/langsetup }
2320 {
2321 #1 .choice: ,
2322 #1 / true .code:n =
2323 {
2324 \tl_if_empty:NTF \l__zrefclever_setup_type_tl
2325 \left\{ \begin{array}{c} \end{array} \right.2326 \bool_gset_true:c
2327 \qquad \qquad \textbf{1}\sum_{\text{2328}} and \sum_{\text{2328}} arefclever_opt_varname_lang_default:enn
2329 \{ \lceil \log_2 z \rceil \leq 1 \}2330 {#1} { bool }
2331 }
2332 }<br>2333 {
2333 {
2334 \bool_gset_true:c
2335 \qquad \qquad \text{ }2336 \__zrefclever_opt_varname_lang_type:eenn
2337 \{ \lncolumn{1}{1_zrrefclever_setup\_language_t1 } \}2338 { \l__zrefclever_setup_type_tl }
2339 {#1} { bool }
2340 }
2341 }
2342 } ,
2343 #1 / false .code:n =
2344 {
2345 \tl_if_empty:NTF \l__zrefclever_setup_type_tl
2346 \left\{ \begin{array}{ccc} 2 & 2 & 3 & 4 & 6 \end{array} \right\}2347 \bool_gset_false:c
2348 \qquad \qquad \{\sum_{z^{349}} and \sum_{z^{349}}2350 \{ \lncap{\text{1} \underline{\quad}} \}2351 {#1} { bool }
2352 }
2353 }
2354 {
2355 \bool_gset_false:c
2356 \left\{ \begin{array}{c} \end{array} \right.2357 \__zrefclever_opt_varname_lang_type:eenn
2358 { \l__zrefclever_setup_language_tl }
{ \lq } { \lq } { \lq } { \lq } { \lq } { \lq } { \lq } { \lq } { \lq } { \lq } { \lq } { \lq } { \lq } { \lq } { \lq } { \lq } { \lq } { \lq } { \lq } { \lq } { \lq } { \lq } { \lq } { \lq } { \lq } { \lq } { \lq } { \lq2360 {#1} { bool }
2361 }
2362 }
2363 },
2364 #1 / unset .code:n =
2365 {
2366 \tl_if_empty:NTF \l__zrefclever_setup_type_tl
2367 {
2368 \__zrefclever_opt_bool_gunset:c
```

```
2369 \qquad \qquad \text{\large{\textbf{2}}}2370 \__zrefclever_opt_varname_lang_default:enn
2371 \{ \lncap{\text{1} \llbracket \cdot \rbracket \cdot \text{1}} \}2372 {#1} { bool }
2373 }
2374 }
2375 \{2376 \__zrefclever_opt_bool_gunset:c
2377 \qquad \qquad \textbf{1}2378 \__zrefclever_opt_varname_lang_type:eenn
2379 { \l__zrefclever_setup_language_tl }
2380 { \l__zrefclever_setup_type_tl }
2381 {#1} { bool }
2382 }
2383 }
2384 },
2385 #1 .default:n = true ,
2386 no #1 .meta:n = { #1 = false },
2387 no #1 .value_forbidden:n = true ,
2388 }
2390
```
## **6 User interface**

## **6.1** \zcref

\zcref The main user command of the package.

```
\zcref⟨*⟩[⟨options⟩]{⟨labels⟩}
2390 \NewDocumentCommand \zcref { s 0 { } m }
2391 { \zref@wrapper@babel \__zrefclever_zcref:nnn {#3} {#1} {#2} }
```
(*End definition for* \zcref*.*)

\\_\_zrefclever\_zcref:nnnn An intermediate internal function, which does the actual heavy lifting, and places {⟨*labels*⟩} as first argument, so that it can be protected by \zref@wrapper@babel in \zcref.

```
\__zrefclever_zcref:nnnn {⟨labels⟩} {⟨*⟩} {⟨options⟩}
```

```
2392 \cs_new_protected:Npn \__zrefclever_zcref:nnn #1#2#3
2393 {
```
2394 \group\_begin:

Set options.

2395 \keys\_set:nn { zref-clever/reference } {#3}

Store arguments values.

```
2396 \seq_set_from_clist:Nn \l__zrefclever_zcref_labels_seq {#1}
2397 \bool_set:Nn \l_zrefclever_link_star_bool {#2}
```
Ensure language file for reference language is loaded, if available. We cannot rely on \keys\_set:nn for the task, since if the lang option is set for current, the actual language may have changed outside our control. \\_\_zrefclever\_provide\_langfile:x does nothing if the language file is already loaded.

2398 \\_\_zrefclever\_provide\_langfile:x { \l\_\_zrefclever\_ref\_language\_tl } Process language settings.

<sup>2399</sup> \\_\_zrefclever\_process\_language\_settings:

Integration with zref-check.

```
2400 \bool_lazy_and:nnT
2401 { \l__zrefclever_zrefcheck_available_bool }
2402 { \l__zrefclever_zcref_with_check_bool }
2403 { \zrefcheck_zcref_beg_label: }
```
Sort the labels.

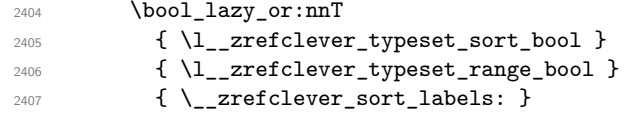

Typeset the references. Also, set the reference font, and group it, so that it does not leak to the note.

```
2408 \group_begin:
2409 \l__zrefclever_ref_typeset_font_tl
\sum_{\text{2410}} \sum_{\text{2410}}2411 \group_end:
```
Typeset note.

```
2412 \tl_if_empty:NF \l__zrefclever_zcref_note_tl
2413 {
2414 \__zrefclever_get_rf_opt_tl:nxxN { notesep }
2415 \{ \lceil \log_2 x \rceil \leq 1 \rceil \leq 22416 { \l__zrefclever_ref_language_tl }
2417 \l_tmpa_tl
2418 \l_tmpa_tl
\sum_{2419} \sum_{\text{zero}} \sum_{\text{zero}} \sum_{\text{zero}}2420
```
Integration with zref-check.

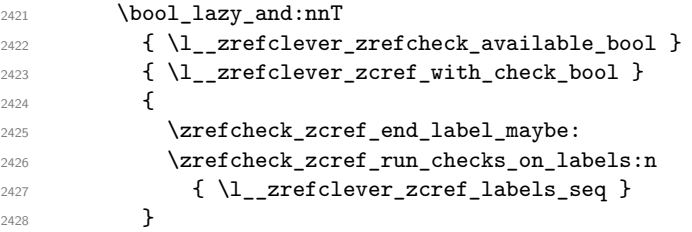

#### Integration with mathtools.

```
2429 \bool_if:NT \l__zrefclever_mathtools_showonlyrefs_bool
2430 f
2431 \__zrefclever_mathtools_showonlyrefs:n
2432 \{ \lceil \log_2 z \rceil \leq 1 \rceil \leq 2 \rceil \}2433 }
\sum_{2434} \group_end:
2435
```
(*End definition for* \\_\_zrefclever\_zcref:nnnn*.*)

\l\_\_zrefclever\_zcref\_labels\_seq

```
\l_zrefclever_link_star_bool 2436 \seq_new:N \l__zrefclever_zcref_labels_seq
                        2437 \bool_new:N \l__zrefclever_link_star_bool
```
(*End definition for* \l\_\_zrefclever\_zcref\_labels\_seq *and* \l\_\_zrefclever\_link\_star\_bool*.*)

## **6.2** \zcpageref

\zcpageref A \pageref equivalent of \zcref.

```
\zcpageref⟨*⟩[⟨options⟩]{⟨labels⟩}
2438 \NewDocumentCommand \zcpageref { s 0 { } m }
2439 \bigcup2440 \group_begin:
2441 \IfBooleanT {#1}
2442 { \bool_set_false:N \l__zrefclever_hyperlink_bool }
2443 \{2 \cdot 2443 \{43\}2444 \group_end:
2445 }
```
(*End definition for* \zcpageref*.*)

# **7 Sorting**

Sorting is certainly a "big task" for zref-clever but, in the end, it boils down to "carefully done branching", and quite some of it. The sorting of "page" references is very much lightened by the availability of abspage, from the zref-abspage module, which offers "just what we need" for our purposes. The sorting of "default" references falls on two main cases: i) labels of the same type; ii) labels of different types. The first case is sorted according to the priorities set by the typesort option or, if that is silent for the case, by the order in which labels were given by the user in \zcref. The second case is the most involved one, since it is possible for multiple counters to be bundled together in a single reference type. Because of this, sorting must take into account the whole chain of "enclosing counters" for the counters of the labels at hand.

\l\_\_zrefclever\_label\_type\_a\_tl Auxiliary variables, for use in sorting, and some also in typesetting. Used to store reference information – label properties – of the "current" (a) and "next" (b) labels.

```
\l__zrefclever_label_type_b_tl
\l__zrefclever_label_enclval_a_tl
\l__zrefclever_label_enclval_b_tl
\l__zrefclever_label_extdoc_a_tl
\l__zrefclever_label_extdoc_b_tl
                            2446 \tl_new:N \l__zrefclever_label_type_a_tl
                            2447 \tl_new:N \l__zrefclever_label_type_b_tl
                            2448 \tl_new:N \l__zrefclever_label_enclval_a_tl
                            2449 \tl_new:N \l__zrefclever_label_enclval_b_tl
                            2450 \tl_new:N \l__zrefclever_label_extdoc_a_tl
                            2451 \tl_new:N \l__zrefclever_label_extdoc_b_tl
                            (End definition for \l__zrefclever_label_type_a_tl and others.)
\l_zrefclever_sort_decided_bool Auxiliary variable for \__zrefclever_sort_default_same_type:nn, signals if the sort-
```
ing between two labels has been decided or not.

<sup>2452</sup> \bool\_new:N \l\_\_zrefclever\_sort\_decided\_bool

(*End definition for* \l\_\_zrefclever\_sort\_decided\_bool*.*)

\l\_\_zrefclever\_sort\_prior\_b\_int sort priority of the "current" and "next" labels. <sup>2453</sup> \int\_new:N \l\_\_zrefclever\_sort\_prior\_a\_int <sup>2454</sup> \int\_new:N \l\_\_zrefclever\_sort\_prior\_b\_int (*End definition for* \l\_\_zrefclever\_sort\_prior\_a\_int *and* \l\_\_zrefclever\_sort\_prior\_b\_int*.*) \l\_\_zrefclever\_label\_types\_seq Stores the order in which reference types appear in the label list supplied by the user in \zcref. This variable is populated by \\_\_zrefclever\_label\_type\_put\_new\_right:n at the start of \\_\_zrefclever\_sort\_labels:. This order is required as a "last resort" sort criterion between the reference types, for use in \\_\_zrefclever\_sort\_default\_ different types:nn. <sup>2455</sup> \seq\_new:N \l\_\_zrefclever\_label\_types\_seq (*End definition for* \l\_\_zrefclever\_label\_types\_seq*.*) \\_\_zrefclever\_sort\_labels: The main sorting function. It does not receive arguments, but it is expected to be run inside \\_\_zrefclever\_zcref:nnnn where a number of environment variables are to be set appropriately. In particular,  $\lceil \cdot \rceil$  zrefclever\_zcref\_labels\_seq should contain the labels received as argument to  $\zeta$  and the function performs its task by sorting this variable.

Auxiliary variables for \\_\_zrefclever\_sort\_default\_different\_types:nn. Store the

```
2456 \cs_new_protected:Npn \__zrefclever_sort_labels:
2457 {
```
Store label types sequence.

```
2458 \seq_clear:N \l__zrefclever_label_types_seq
2459 \tl_if_eq:NnF \l__zrefclever_ref_propserty_tl { page }
2460 \uparrow2461 \seq_map_function:NN \l__zrefclever_zcref_labels_seq
2462 \__zrefclever_label_type_put_new_right:n
2463 }
```
Sort.

\l\_\_zrefclever\_sort\_prior\_a\_int

```
{\tt \texttt{2464}} \qquad \texttt{\tt\texttt{2cref\_labels\_seq}}24652466 \zref@ifrefundefined {##1}
2467 {
2468 \{zref@ifrefundefined f#42\}2469 \left\{ \begin{array}{ccc} 2 & 4 & 6 \end{array} \right\}2470 % Neither label is defined.
2471 \sqrt{\text{sort} \cdot \text{return\_same}}:
2472 }
2473 \{\frac{2474}{2474} % The second label is defined, but the first isn't, leave the
2475 % undefined first (to be more visible).
2476 \sort_return_same:
2477 }
2478 }
2479 \uparrow2480 \zref@ifrefundefined {##2}
2481 \left\{ \begin{array}{c} 2 \end{array} \right\}2482 % The first label is defined, but the second isn't, bring the
```

```
2483 % second forward.
2484 \sort_return_swapped:
2485 }
2486 \left\{ \begin{array}{ccc} 2 & 2 & 3 \\ 3 & 4 & 5 \end{array} \right\}2487 % The interesting case: both labels are defined. References
2488 % to the "default" property or to the "page" are quite
2489 % different with regard to sorting, so we branch them here to
                % specialized functions.
                \tl_if_eq:NnTF \l__zrefclever_ref_property_tl { page }
2492 { \__zrefclever_sort_page:nn {##1} {##2} }
_{2493} { \__zrefclever_sort_default:nn {##1} {##2} }
2494 }
2495 }
2496 }
2497 }
```

```
(End definition for \__zrefclever_sort_labels:.)
```
\ zrefclever label type put new right:n Auxiliary function used to store the order in which reference types appear in the label list supplied by the user in  $\zeta$  is expected to be run inside  $\zeta$  zrefclever\_sort\_ labels:, and stores the types sequence in \l\_\_zrefclever\_label\_types\_seq. I have tried to handle the same task inside \seq\_sort:Nn in \\_\_zrefclever\_sort\_labels: to spare mapping over  $\lceil \cdot \rceil$  zrefclever\_zcref\_labels\_seq, but it turned out it not to be easy to rely on the order the labels get processed at that point, since the variable is being sorted there. Besides, the mapping is simple, not a particularly expensive operation. Anyway, this keeps things clean.

```
\__zrefclever_label_type_put_new_right:n {⟨label⟩}
```

```
2498 \cs_new_protected:Npn \__zrefclever_label_type_put_new_right:n #1
2499 \left\{ \right.2500 \__zrefclever_extract_default:Nnnn
2501 \l__zrefclever_label_type_a_tl {#1} { zc@type } { }
2502 \seq_if_in:NVF \l__zrefclever_label_types_seq
2503 \l__zrefclever_label_type_a_tl
2504 {
2505 \seq_put_right:NV \l__zrefclever_label_types_seq
2506 \l__zrefclever_label_type_a_tl
2507 }
2508 }
```

```
(End definition for \__zrefclever_label_type_put_new_right:n.)
```
\ zrefclever sort default:nn The heavy-lifting function for sorting of defined labels for "default" references (that is, a standard reference, not to "page"). This function is expected to be called within the sorting loop of  $\angle$  zrefclever sort labels: and receives the pair of labels being considered for a change of order or not. It should *always* "return" either \sort\_return\_ same: or \sort return swapped:.

```
\__zrefclever_sort_default:nn {⟨label a⟩} {⟨label b⟩}
2509 \cs_new_protected:Npn \__zrefclever_sort_default:nn #1#2
2510 {
2511 \ zrefclever extract default:Nnnn
2512 \lceil \frac{2512}{2512} \rceil \lceil \frac{2512}{2512} \rceil \lceil \frac{2512}{2512} \rceil \lceil \frac{2512}{2512} \rceil \lceil \frac{2512}{2512} \rceil \lceil \frac{2512}{2512} \rceil \lceil \frac{2512}{2512} \rceil \lceil \frac{2512}{2512} \rceil \lceil \frac{2512}{2512} \rceil \lceil \frac{2512}{2512
```

```
2513 \__zrefclever_extract_default:Nnnn
2514 \l__zrefclever_label_type_b_tl {#2} { zc@type } { zc@missingtype }
2515
2516 \tl if eq:NNTF
2517 \l__zrefclever_label_type_a_tl
2518 \l__zrefclever_label_type_b_tl
2519 {\{\ } \_\_zrefclever_sort_default_same_type:nn {#1} {#2} }
2520 { \__zrefclever_sort_default_different_types:nn {#1} {#2} }
2521 }
```
(*End definition for* \\_\_zrefclever\_sort\_default:nn*.*)

```
\__zrefclever_sort_default_same_type:nn \__zrefclever_sort_default_same_type:nn {⟨label a⟩} {⟨label b⟩}
                           2522 \cs_new_protected:Npn \__zrefclever_sort_default_same_type:nn #1#2
                           2523 {
                           2524 \__zrefclever_extract_default:Nnnn \l__zrefclever_label_enclval_a_tl
                           2525 {#1} { zc@enclval } { }
                           2526 \tl_reverse:N \l__zrefclever_label_enclval_a_tl
                           2527 \__zrefclever_extract_default:Nnnn \l__zrefclever_label_enclval_b_tl
                           2528 {#2} { zc@enclval } { }
                           2529 \tl_reverse:N \l__zrefclever_label_enclval_b_tl
                           2530 \__zrefclever_extract_default:Nnnn \l__zrefclever_label_extdoc_a_tl
                           2531 {41} { externaldocument } { }
                           2532 \__zrefclever_extract_default:Nnnn \l__zrefclever_label_extdoc_b_tl
                           2533 {#2} { externaldocument } { }
                           2534
                           2535 \bool_set_false:N \l__zrefclever_sort_decided_bool
                           2536
                           2537 % First we check if there's any "external document" difference (coming
                           2538 % from 'zref-xr') and, if so, sort based on that.
                           2539 \tl if eq:NNF
                           2540 \l__zrefclever_label_extdoc_a_tl
                           2541 \l_zrefclever_label_extdoc_b_tl
                           2542 {
                           2543 \bool_if:nTF
                           2544 {
                           $\texttt{ell\_empty_p:V \l}_zrefclever_labels\_extdoc_a_t1 \texttt{\&}2546 ! \tl_if_empty_p:V \l__zrefclever_label_extdoc_b_tl
                           2547 }
                           2548 {
                           2549 \bool_set_true:N \l__zrefclever_sort_decided_bool
                           2550 \sqrt{\text{sort} \cdot \text{return\_same}}<br>2551 }
                           2551 }
                           2552 {
                           2553 \bool_if:nTF
                           2554 \{2555 ! \tl_if_empty_p:V \l__zrefclever_label_extdoc_a_tl &&
                           2556 \text{tl}_if\_empty_p:V \l}_zrefclever_label_extdoc_b_tl
                           2557 }
                           2558 \qquad \qquad \textbf{1}2559 \bool_set_true:N \l__zrefclever_sort_decided_bool
                           2560 \sort_return_swapped:
                           2561 }
                           2562 \left\{ \begin{array}{ccc} 2 & 2 & 3 \\ 3 & 4 & 5 \end{array} \right\}
```

```
2563 \bool_set_true:N \l__zrefclever_sort_decided_bool
2564 % Two different "external documents": last resort, sort by the
2565 % document name itself.
2566 2566 \str compare:eNeTF
2567 \{\lceil \lambda_2 \rceil 2 \text{refclever\_label\_extdoc\_b_t1} \rceil \}2568 \{ \lvert \lvert \text{2} \rvert \text{2} \rvert \text{2} \text{2} \rvert \text{2} \text{2} \rvert \text{2} \text{2} \rvert \text{2} \rvert \2569 { \sort_return_swapped: }
2570 { \sort_return_same: }
2571 }
2572 }
2573 }
2574
2575 \bool_until_do:Nn \l__zrefclever_sort_decided_bool
2576 \qquad \qquad \qquad2577 \bool_if:nTF
2578 {
2579 % Both are empty: neither label has any (further) "enclosing
2580 % counters" (left).
2581 \tl_if_empty_p:V \l__zrefclever_label_enclval_a_tl &&
2582 \text{ltl}_if\_empty_p:V \l}_zzrefclever_label_enclval_b_tl
2583 }
2584 \left\{ \right.2585 \bool_set_true:N \l__zrefclever_sort_decided_bool
2586 \int compare:nNnTF
2587 \{\ \_z \text{erfclever\_extract:nnn } \{ #1\} \ \{ \ \text{zc@cntval } \} \ \{ -1 \ \} \}2588 >
2589 \{\ \setminus \_\_z\ contract:nnn {#2} { zc@cntval } { -1 } }
2590 { \sort_return_swapped: }
2591 { \sort_return_same: }
2592 }
2593 {
2594 \bool_if:nTF
2595 \qquad \qquad \textbf{1}\% 'a' is empty (and 'b' is not): 'b' may be nested in 'a'.
2597 \tl_if_empty_p:V \l__zrefclever_label_enclval_a_tl
2598 }
2599 \left\{ \begin{array}{c} 2599 \end{array} \right.2600 \bool_set_true:N \l__zrefclever_sort_decided_bool
2601 \int_compare:nNnTF
\label{eq:3.1} \quad \{ \ \backslash\_zrefclever\_extract: \texttt{nnn} \ \{ \#1 \} \ \{ \ \mathsf{z} \texttt{c@cntval} \ \} \ \{ \ \} \ \}2603 >
^{2604} { \tl_head:N \l__zrefclever_label_enclval_b_tl }
2605 <br>
2605 <br/>
\label{eq:3.1}2606 { \sort_return_same: }
2607 }
2608 \qquad \qquad \{2609 \bool_if:nTF
2610 \{\% 'b' is empty (and 'a' is not): 'a' may be nested in 'b'.
2612 \tilde{\text{Impty\_p:V \l}_z \refl\_eweq\_label\_enclval_b_t}2613 }
2614 \{2615 \bool_set_true:N \l__zrefclever_sort_decided_bool
2616 \int_compare:nNnTF
```

```
2617 { \tl_head:N \l__zrefclever_label_enclval_a_tl }
2618 <br/>
Second Line Contract of the Second Line Contract of the Second Line Contract of the Second Line Contract of the Second Line Contract of the Second Line Contract of the Second Line Contract of the Second Line Co
2619 { \__zrefclever_extract:nnn {#2} { zc@cntval } { } }
2620 \{ \sqrt{\sqrt{\arctan^2x}} \}2621 12021 \{ \text{Sort\_return\_swapped: } \}2622 }
2623 \qquad \qquad \text{\large{\textbf{1}}}2624 % Neither is empty: we can compare the values of the
2625 % current enclosing counter in the loop, if they are
2626 % equal, we are still in the loop, if they are not, a
2627 % sorting decision can be made directly.
2628 \int_compare:nNnTF
\label{thm:main} \hbox{\tt{label\_zrefclever\_label\_encival\_a_t1}}2630 =2631 \{\ \tlambda\ \blacksquare2632 \qquad \qquad \textbf{1}2633 \tl_set:Nx \l__zrefclever_label_enclval_a_tl
2634 \{\ \tlambda\ \lceil \ \tdlambda \ \lceil \ \tdlambda \ \rceil \ \ldots \ \rceil \ \mathtt{label\_encival\_a\_tl} \ \}2635 \tl_set:Nx \l__zrefclever_label_enclval_b_tl
\{ \tilde{\mathcal{X}}_{2636} \} \{ \tilde{\mathcal{X}}_{2637} \}2637 }
2638 \qquad \qquad \textbf{1}2639 \bool_set_true:N \l__zrefclever_sort_decided_bool
2640 \int_compare:nNnTF
\{ \tilde{u}_1, \tilde{u}_2, \tilde{u}_3, \tilde{u}_4, \tilde{u}_5, \tilde{u}_6, \tilde{u}_7, \tilde{u}_8, \tilde{u}_9, \tilde{u}_1, \tilde{u}_2, \tilde{u}_1, \tilde{u}_2, \tilde{u}_3, \tilde{u}_1, \tilde{u}_2, \tilde{u}_3, \tilde{u}_3, \tilde{u}_1, \tilde{u}_2, \tilde{u}_3, \tilde{u}_2, \tilde{u}_3, \tilde{u}_3, \tilde{u}_4, \tilde{u}_5, \tilde{u}_6, \til26422643 \{ \tilde{N} \lvert_Z \rceil \leq 1 \text{ the add: N} \lvert_Z \rceil \leq 1 \text{ the add: N} \lvert_Z \rceil \leq 1 \text{ the add: N} \lvert_Z \rceil \leq 1 \text{ the add: N} \lvert_Z \rceil \leq 1 \text{ the add: N} \lvert_Z \rceil \leq 1 \text{ the add: N} \lvert_Z \rceil \leq 1 \text{ the add: N} \lvert_Z \rceil \leq 1 \text{ the add: N} \lvert_Z \rceil \leq 1 \text{ the add: N} \lvert_Z \rceil \leq 1 \text{ the add: N} \lvert_Z \rceil \2644 1201 { \sort_return_swapped: }
2645 { \sort_return_same: }
2646 \}2647 }
2648 }
2649 }
2650 }
2651 }
```
(*End definition for* \\_\_zrefclever\_sort\_default\_same\_type:nn*.*)

\\_\_zrefclever\_sort\_default\_different\_types:nn \\_\_zrefclever\_sort\_default\_different\_types:nn {⟨label a⟩} {⟨label b⟩}

 \cs\_new\_protected:Npn \\_\_zrefclever\_sort\_default\_different\_types:nn #1#2 {

Retrieve sort priorities for ⟨*label a*⟩ and ⟨*label b*⟩. \l\_\_zrefclever\_typesort\_seq was stored in reverse sequence, and we compute the sort priorities in the negative range, so that we can implicitly rely on '0' being the "last value".

```
2654 \int_zero:N \l__zrefclever_sort_prior_a_int
2655 \int_zero:N \l__zrefclever_sort_prior_b_int
2656 \seq_map_indexed_inline:Nn \l__zrefclever_typesort_seq
2657 \uparrow2658 \tl_if_eq:nnTF {##2} {{othertypes}}
2659 \uparrow2660 \int_compare:nNnT { \l__zrefclever_sort_prior_a_int } = { 0 }
\label{eq:3.1} $$ \int_set:Nn \l_zerfclever_sort\_prior_a.int {\ - ##1 } \}2662 \int \int \int \text{compare: nNnT } \{ \lceil \frac{2\text{refclever\_sort\_prior_b-int } }{ \rceil} \} = \{ 0 \}
```

```
_{2663} { \int_set:Nn \l__zrefclever_sort_prior_b_int { - ##1 } }
 2664 }
 2665 \left\{ \right.2666 \tl_if_eq:NnTF \l__zrefclever_label_type_a_tl {##2}
{}_{2667} { \int_set:Nn \l__zrefclever_sort_prior_a_int { - ##1 } }
 2668 \qquad \qquad \textbf{1}2669 \tl_if_eq:NnT \l__zrefclever_label_type_b_tl {##2}
2670 { \int_{set:Nn \l_zrefclever_sort\_prior_b-int {\t  ##1 } } }2671 }
2672 }
2673 }
Then do the actual sorting.
2674 \bool_if:nTF
2675 \left\{ \begin{array}{ccc} 2675 & 2566 & 25666 & 25666 & 256666 & 256666 & 2566666 & 2566666 & 2566666 & 2566666 & 25666666 & 25666666 & 25666666 & 256666666 & 256666666 & 256666666 & 256666666 & 2566666666 & 2566666666 & 2566666666 & 2566666666 & 22676 \int_compare_p:nNn
2677 { \lceil \cdot \rceil /l_zrefclever_sort_prior_a_int } <
2678 { \l__zrefclever_sort_prior_b_int }
2679 }
2680 { \sort_return_same: }
2681 {
2682 \bool if:nTF
2683 {
2684 \int_compare_p:nNn
 2685 \{ \lncolumn{1}{4} 211 \{ \lncolumn{1}{4} 211 \{ \lncolumn{1}{4} 211 \{ \lncolumn{1}{4} 211 \{ \lncolumn{1}{4} 211 \{ \lncolumn{1}{4} 211 \{ \lncolumn{1}{4} 211 \{ \lncolumn{1}{4} 211 \{ \lncolumn{1}{4} 211 \{ \lncolumn{1}{4} 211 \{ \lncolumn{1}{4} 211 \{ \lncolumn{1}{4} 2112686 { \l__zrefclever_sort_prior_b_int }
 2687 }
2688 									{ \sort_return_swapped: }
 2689 {
2690 % Sort priorities are equal: the type that occurs first in
2691 % 'labels', as given by the user, is kept (or brought) forward.
2692 \seq_map_inline:Nn \l__zrefclever_label_types_seq
 2693 \left\{ \begin{array}{c} 2693 & 2000 \\ 2000 & 2000 \end{array} \right\}2694 \tilde{\text{Lif\_eq: NnTF }\l_zrefclever_labels_type_a_t1 {##1}2695 <br>
{ \seqmap_break:n {\sort_return_same: } }2696 \qquad \qquad \text{\large{\textbf{20}}}2697 \tl_if_eq:NnT \l__zrefclever_label_type_b_tl {##1}
2698 <br>
Example 1 \text{\seq_map_break:n {\sort_return_swapped: } }
 2699 }
 2700 }
 2701 }
2702 }
2703 }
```

```
(End definition for \__zrefclever_sort_default_different_types:nn.)
```
\\_\_zrefclever\_sort\_page:nn The sorting function for sorting of defined labels for references to "page". This function is expected to be called within the sorting loop of \\_\_zrefclever\_sort\_labels: and receives the pair of labels being considered for a change of order or not. It should *always* "return" either \sort\_return\_same: or \sort\_return\_swapped:. Compared to the sorting of default labels, this is a piece of cake (thanks to abspage).

```
\__zrefclever_sort_page:nn {⟨label a⟩} {⟨label b⟩}
```

```
2704 \cs_new_protected:Npn \__zrefclever_sort_page:nn #1#2
2705 {
2706 \int compare:nNnTF
2707 { \_zrefclever_extract:nnn {#1} { abspage } { -1 } }
2708
2709 { \__zrefclever_extract:nnn {#2} { abspage } { -1 } }
2710 { \sort_return_swapped: }
2711 { \sort_return_same: }
2712 }
```
(*End definition for* \\_\_zrefclever\_sort\_page:nn*.*)

# **8 Typesetting**

"Typesetting" the reference, which here includes the parsing of the labels and eventual compression of labels in sequence into ranges, is definitely the "crux" of zref-clever. This because we process the label set as a stack, in a single pass, and hence "parsing", "compressing", and "typesetting" must be decided upon at the same time, making it difficult to slice the job into more specific and self-contained tasks. So, do bear this in mind before you curse me for the length of some of the functions below, or before a more orthodox "docstripper" complains about me not sticking to code commenting conventions to keep the code more readable in the .dtx file.

While processing the label stack (kept in \1\_\_zrefclever\_typeset\_labels\_seq), \\_\_zrefclever\_typeset\_refs: "sees" two labels, and two labels only, the "current" one (kept in \l\_\_zrefclever\_label\_a\_tl), and the "next" one (kept in \l\_\_zrefclever\_ label  $b_t$ . However, the typesetting needs (a lot) more information than just these two immediate labels to make a number of critical decisions. Some examples: i) We cannot know if labels "current" and "next" of the same type are a "pair", or just "elements in a list", until we examine the label after "next"; ii) If the "next" label is of the same type as the "current", and it is in immediate sequence to it, it potentially forms a "range", but we cannot know if "next" is actually the end of the range until we examined an arbitrary number of labels, and found one which is not in sequence from the previous one; iii) When processing a type block, the "name" comes first, however, we only know if that name should be plural, or if it should be included in the hyperlink, after processing an arbitrary number of labels and find one of a different type. One could naively assume that just examining "next" would be enough for this, since we can know if it is of the same type or not. Alas, "there be ranges", and a compression operation may boil down to a single element, so we have to process the whole type block to know how its name should be typeset; iv) Similar issues apply to lists of type blocks, each of which is of arbitrary length: we can only know if two type blocks form a "pair" or are "elements in a list" when we finish the block. Etc. etc. etc.

We handle this by storing the reference "pieces" in "queues", instead of typesetting them immediately upon processing. The "queues" get typeset at the point where all the information needed is available, which usually happens when a type block finishes (we see something of a different type in "next", signaled by \l\_\_zrefclever\_last\_of\_type\_ bool), or the stack itself finishes (has no more elements, signaled by \l\_\_zrefclever\_ typeset last bool). And, in processing a type block, the type "name" gets added last (on the left) of the queue. The very first reference of its type always follows the name, since it may form a hyperlink with it (so we keep it stored separately, in  $\lceil \cdot \rceil$ zrefclever\_type\_first\_label\_tl, with \l\_\_zrefclever\_type\_first\_label\_type\_-

tl being its type). And, since we may need up to two type blocks in storage before typesetting, we have two of these "queues": \l\_\_zrefclever\_typeset\_queue\_curr\_tl and  $l_z$  zrefclever\_typeset\_queue\_prev\_tl.

Some of the relevant cases (e.g., distinguishing "pair" from "list") are handled by counters, the main ones are: one for the "type" (\l\_\_zrefclever\_type\_count\_int) and one for the "label in the current type block" (\l\_\_zrefclever\_label\_count\_int).

Range compression, in particular, relies heavily on counting to be able do distinguish relevant cases. \l\_\_zrefclever\_range\_count\_int counts the number of elements in the current sequential "streak", and \l\_\_zrefclever\_range\_same\_count\_int counts the number of *equal* elements in that same "streak". The difference between the two allows us to distinguish the cases in which a range actually "skips" a number in the sequence, in which case we should use a range separator, from when they are after all just contiguous, in which case a pair separator is called for. Since, as usual, we can only know this when a arbitrary long "streak" finishes, we have to store the label which (potentially) begins a range (kept in \l\_zrefclever range beg\_label\_tl). \l\_zrefclever next maybe range bool signals when "next" is potentially a range with "current", and \l\_\_zrefclever\_next\_is\_same\_bool when their values are actually equal.

One further thing to discuss here  $-$  to keep this "on record"  $-$  is inhibition of compression for individual labels. It is not difficult to handle it at the infrastructure side, what gets sloppy is the user facing syntax to signal such inhibition. For some possible alternatives for this, suggested by Enrico Gregorio, Phelype Oleinik, and Steven B. Segletes (and good ones at that) see <https://tex.stackexchange.com/q/611370>. Yet another alternative would be an option receiving the label(s) not to be compressed, this would be a repetition, but would keep the syntax clean. All in all, probably the best is simply not to allow individual inhibition of compression. We can already control compression of each \zcref call with existing options, this should be enough. I don't think the small extra flexibility individual label control for this would grant is worth the syntax disruption it would entail. Anyway, it would be easy to deal with this in case the need arose, by just adding another condition (coming from whatever the chosen syntax was) when we check for \\_\_zrefclever\_labels\_in\_sequence:nn in \\_\_zrefclever\_typeset\_refs\_not\_ last\_of\_type:. But I remain unconvinced of the pertinence of doing so.

## **Variables**

Auxiliary variables for \\_\_zrefclever\_typeset\_refs: main stack control.

```
2713 \seq_new:N \l__zrefclever_typeset_labels_seq
2714 \bool_new:N \l__zrefclever_typeset_last_bool
```

```
2715 \bool_new:N \l__zrefclever_last_of_type_bool
```
(*End definition for* \l\_\_zrefclever\_typeset\_labels\_seq *,* \l\_\_zrefclever\_typeset\_last\_bool *, and* \l\_\_zrefclever\_last\_of\_type\_bool*.*)

Auxiliary variables for \\_\_zrefclever\_typeset\_refs: main counters.

```
2716 \int_new:N \l__zrefclever_type_count_int
2717 \int_new:N \l__zrefclever_label_count_int
2718 \int_new:N \l__zrefclever_ref_count_int
```
(*End definition for* \l\_\_zrefclever\_type\_count\_int *,* \l\_\_zrefclever\_label\_count\_int *, and* \l\_\_ zrefclever\_ref\_count\_int*.*)

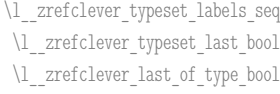

\l\_\_zrefclever\_type\_count\_int \l\_\_zrefclever\_label\_count\_int \l\_\_zrefclever\_ref\_count\_int
```
\l__zrefclever_label_a_tl
 \l__zrefclever_label_b_tl
  \l__zrefclever_typeset_queue_prev_tl
  \l__zrefclever_typeset_queue_curr_tl
    \l__zrefclever_type_first_label_tl
\l__zrefclever_type_first_label_type_tl
```

```
\l__zrefclever_type_name_tl
       \l__zrefclever_name_in_link_bool
   \l__zrefclever_type_name_missing_bool
          \l__zrefclever_name_format_tl
  \l__zrefclever_name_format_fallback_tl
    \l__zrefclever_type_name_gender_seq
```

```
\l__zrefclever_range_count_int
\l__zrefclever_range_same_count_int
  \l__zrefclever_range_beg_label_tl
\l__zrefclever_next_maybe_range_bool
   \l__zrefclever_next_is_same_bool
```

```
\l__zrefclever_tpairsep_tl
\l__zrefclever_tlistsep_tl
\l__zrefclever_tlastsep_tl
 \l__zrefclever_namesep_tl
\l__zrefclever_pairsep_tl
\l__zrefclever_listsep_tl
\l__zrefclever_lastsep_tl
\l__zrefclever_rangesep_tl
\l__zrefclever_namefont_tl
 \l__zrefclever_reffont_tl
   \l__zrefclever_cap_bool
\l__zrefclever_abbrev_bool
```
\l\_\_zrefclever\_refbounds\_first\_seq \l\_\_zrefclever\_refbounds\_first\_sg\_seq \l\_\_zrefclever\_refbounds\_first\_pb\_seq \l\_\_zrefclever\_refbounds\_first\_rb\_seq \l\_\_zrefclever\_refbounds\_mid\_seq \l\_\_zrefclever\_refbounds\_mid\_rb\_seq \l\_\_zrefclever\_refbounds\_mid\_re\_seq \l\_\_zrefclever\_refbounds\_last\_seq \l\_\_zrefclever\_refbounds\_last\_pe\_seq \l\_\_zrefclever\_refbounds\_last\_re\_seq \l\_zrefclever\_type\_first\_refbounds\_seq \l\_\_zrefclever\_type\_first\_refbounds\_set\_bool

Auxiliary variables for \\_\_zrefclever\_typeset\_refs: main "queue" control and storage.

```
2719 \tl_new:N \l__zrefclever_label_a_tl
2720 \tl_new:N \l__zrefclever_label_b_tl
2721 \tl_new:N \l__zrefclever_typeset_queue_prev_tl
2722 \tl_new:N \l__zrefclever_typeset_queue_curr_tl
2723 \tl_new:N \l__zrefclever_type_first_label_tl
2724 \tl_new:N \l__zrefclever_type_first_label_type_tl
```
(*End definition for* \l\_\_zrefclever\_label\_a\_tl *and others.*)

Auxiliary variables for \\_\_zrefclever\_typeset\_refs: type name handling.

```
2725 \tl_new:N \l__zrefclever_type_name_tl
2726 \bool_new:N \l__zrefclever_name_in_link_bool
2727 \bool_new:N \l__zrefclever_type_name_missing_bool
2728 \tl_new:N \l__zrefclever_name_format_tl
2729 \tl_new:N \l__zrefclever_name_format_fallback_tl
2730 \seq_new:N \l__zrefclever_type_name_gender_seq
```
(*End definition for* \l\_\_zrefclever\_type\_name\_tl *and others.*)

Auxiliary variables for  $\setminus$  zrefclever typeset refs: range handling.

```
2731 \int_new:N \l__zrefclever_range_count_int
2732 \int_new:N \l__zrefclever_range_same_count_int
2733 \tl_new:N \l__zrefclever_range_beg_label_tl
```

```
2734 \bool_new:N \l__zrefclever_next_maybe_range_bool
```
- <sup>2735</sup> \bool\_new:N \l\_\_zrefclever\_next\_is\_same\_bool
- 

(*End definition for* \l\_\_zrefclever\_range\_count\_int *and others.*)

Auxiliary variables for \\_\_zrefclever\_typeset\_refs: separators, and font and other options.

```
2736 \tl_new:N \l__zrefclever_tpairsep_tl
2737 \tl_new:N \l__zrefclever_tlistsep_tl
2738 \tl_new:N \l__zrefclever_tlastsep_tl
2739 \tl_new:N \l__zrefclever_namesep_tl
2740 \tl_new:N \l__zrefclever_pairsep_tl
2741 \tl_new:N \l__zrefclever_listsep_tl
2742 \tl_new:N \l__zrefclever_lastsep_tl
2743 \tl_new:N \l__zrefclever_rangesep_tl
2744 \tl_new:N \l__zrefclever_namefont_tl
2745 \tl_new:N \l__zrefclever_reffont_tl
2746 \bool_new:N \l__zrefclever_cap_bool
2747 \bool_new:N \l__zrefclever_abbrev_bool
```
(*End definition for* \l\_\_zrefclever\_tpairsep\_tl *and others.*)

Auxiliary variables for \\_\_zrefclever\_typeset\_refs:: advanced reference format options.

```
2748 \seq_new:N \l__zrefclever_refbounds_first_seq
2749 \seq_new:N \l__zrefclever_refbounds_first_sg_seq
2750 \seq_new:N \l__zrefclever_refbounds_first_pb_seq
2751 \seq_new:N \l__zrefclever_refbounds_first_rb_seq
2752 \seq_new:N \l__zrefclever_refbounds_mid_seq
```
2753 \seq\_new:N \l\_\_zrefclever\_refbounds\_mid\_rb\_seq <sup>2754</sup> \seq\_new:N \l\_\_zrefclever\_refbounds\_mid\_re\_seq 2755 \seq\_new:N \l\_zrefclever\_refbounds\_last\_seq <sup>2756</sup> \seq\_new:N \l\_\_zrefclever\_refbounds\_last\_pe\_seq 2757 \seq\_new:N \l\_\_zrefclever\_refbounds\_last\_re\_seq <sup>2758</sup> \seq\_new:N \l\_\_zrefclever\_type\_first\_refbounds\_seq <sup>2759</sup> \bool\_new:N \l\_\_zrefclever\_type\_first\_refbounds\_set\_bool

(*End definition for* \l\_\_zrefclever\_refbounds\_first\_seq *and others.*)

\l\_zrefclever\_verbose\_testing\_bool Internal variable which enables extra log messaging at points of interest in the code for purposes of regression testing. Particularly relevant to keep track of expansion control in \l\_\_zrefclever\_typeset\_queue\_curr\_tl.

<sup>2760</sup> \bool\_new:N \l\_\_zrefclever\_verbose\_testing\_bool

(*End definition for* \l\_\_zrefclever\_verbose\_testing\_bool*.*)

# **Main functions**

\\_\_zrefclever\_typeset\_refs: Main typesetting function for \zcref.

```
2761 \cs_new_protected:Npn \__zrefclever_typeset_refs:
2762 {
2763 \seq_set_eq:NN \l__zrefclever_typeset_labels_seq
2764 \l__zrefclever_zcref_labels_seq
2765 \tl_clear:N \l__zrefclever_typeset_queue_prev_tl
2766 \tl_clear:N \l__zrefclever_typeset_queue_curr_tl
2767 \tl_clear:N \l__zrefclever_type_first_label_tl
2768 \tl_clear:N \l__zrefclever_type_first_label_type_tl
\verb|2769| \label{thm:1} \verb|2769| \label{thm:1}2770 \int_zero:N \l__zrefclever_label_count_int
2771 \int_zero:N \l__zrefclever_type_count_int
2772 \int_zero:N \l__zrefclever_ref_count_int
2773 \int_zero:N \l__zrefclever_range_count_int
2774 \int_zero:N \l__zrefclever_range_same_count_int
2775 \bool_set_false:N \l__zrefclever_type_first_refbounds_set_bool
2776
2777 % Get type block options (not type-specific).
2778 \__zrefclever_get_rf_opt_tl:nxxN { tpairsep }
2779 { \l__zrefclever_label_type_a_tl }
2780 { \l__zrefclever_ref_language_tl }
2781 \l__zrefclever_tpairsep_tl
2782 \__zrefclever_get_rf_opt_tl:nxxN { tlistsep }
2783 { \l__zrefclever_label_type_a_tl }
2784 { \l__zrefclever_ref_language_tl }
2785 \l__zrefclever_tlistsep_tl
2786 \__zrefclever_get_rf_opt_tl:nxxN { tlastsep }
2787 { \l__zrefclever_label_type_a_tl }
2788 { \l__zrefclever_ref_language_tl }
2789 \l__zrefclever_tlastsep_tl
2790
2791 % Process label stack.
2792 \bool_set_false:N \l__zrefclever_typeset_last_bool
2793 \bool_until_do:Nn \l__zrefclever_typeset_last_bool
2794 {
```

```
2795 \seq_pop_left:NN \l__zrefclever_typeset_labels_seq
2796 \l__zrefclever_label_a_tl
2797 \seq_if_empty:NTF \l__zrefclever_typeset_labels_seq
2798 {
2799 \tl_clear:N \l_zrefclever_label_b_tl
2800 \bool_set_true:N \l__zrefclever_typeset_last_bool
2801 }
2802 \sqrt{ }2803 \seq_get_left:NN \l__zrefclever_typeset_labels_seq
2804 \lceil \text{2804} \rceil2805 }
2806
2807 \tl_if_eq:NnTF \l__zrefclever_ref_property_tl { page }
2808 {
2809 \tl_set:Nn \l__zrefclever_label_type_a_tl { page }
2810 \tl_set:Nn \l_zrefclever_label_type_b_tl { page }
2811 }
2812 {
2813 \__zrefclever_extract_default:NVnn
2814 \lceil \text{2} \rceil \lceil \text{2} \rceil and \lceil \text{2} \rceil and \lceil \text{2} \rceil and \lceil \text{2} \rceil and \lceil \text{2} \rceil and \lceil \text{2} \rceil and \lceil \text{2} \rceil and \lceil \text{2} \rceil and \lceil \text{2} \rceil and \lceil \text{2} \rceil and \lceil \text{2} \rceil and \lceil \2815 \l__zrefclever_label_a_tl { zc@type } { zc@missingtype }
\label{eq:2816} \texttt{{\char'134} \verb'2816} \quad \texttt{\char'134} \quad \texttt{\char'1342817 \l__zrefclever_label_type_b_tl
2818 \l__zrefclever_label_b_tl { zc@type } { zc@missingtype }
2819 }
2820
2821 % First, we establish whether the "current label" (i.e. 'a') is the
2822 % last one of its type. This can happen because the "next label"
2823 % (i.e. 'b') is of a different type (or different definition status),
2824 \% or because we are at the end of the list.
{\tt ^{2825}} \hspace{2cm} \verb|\bool-if:NTF \l_zrefclever_typeset_last_bool|2826 { \bool_set_true:N \l__zrefclever_last_of_type_bool }
2827 {
2828 \zref@ifrefundefined { \l zrefclever label a tl }
2829 \qquad \qquad \textbf{1}\verb|\zref@ifrefundefined { \l}_zrefclever_labels_b_t1 \}2831 { \bool_set_false:N \l__zrefclever_last_of_type_bool }
2832 \{ \boldsymbol{\delta} \setminus \lceil \mathbf{1} \rceil \mathbf{2} and \mathbf{2} and \mathbf{2} and \mathbf{3} and \mathbf{4} and \mathbf{5} and \mathbf{6} and \mathbf{7} and \mathbf{8} and \mathbf{7} and \mathbf{8} and \mathbf{8} and \mathbf{8} and \mathbf{8} and \mathbf{8} and
2833 }
2834 \qquad \qquad \textbf{1}\verb|\zref@ifrefundefined { \l \l_zrefclever_labels_b_t1 }|2836 \{ \boldsymbol{\delta} \} { \boldsymbol{\delta} \bool_set_true:N \lceil \boldsymbol{\delta} \rceil \left_zrefclever_last_of_type_bool }
2837 \qquad \qquad \text{\qquad }2838 % Neither is undefined, we must check the types.
2839 \text{t1}_if_eq:NNTF2840 2840 \l__zrefclever_label_type_a_tl
2841 \l__zrefclever_label_type_b_tl
2842 \{ \boldsymbol{\delta}: \mathbb{Z}_2 \text{ } \mathbb{Z}_2 \text{ } \mathbb{Z}_2 \text{2843 \{ \boldsymbol{\lambda} \lvert \lvert \mathbf{1}, \lvert \mathbf{2} \rvert \leq \mathbf{2} \}2844 }
2845 }
2846 }
2847
2848 % Handle warnings in case of reference or type undefined.
```

```
2849 % Test: 'zc-typeset01.lvt': "Typeset refs: warn ref undefined"
2850 \hspace{15mm} \texttt{\textcolor{red}{\texttt{2050}}}2851 % Test: 'zc-typeset01.lvt': "Typeset refs: warn missing type"
2852 \zref@ifrefundefined { \l__zrefclever_label_a_tl }
2853 {}
2854 \left\{ \right.2855 \tl_if_eq:NnT \l__zrefclever_label_type_a_tl { zc@missingtype }
2856 \left\{ \begin{array}{ccc} \end{array} \right.2857 \msg_warning:nnx { zref-clever } { missing-type }
2858 \{\lceil \lambda_2 \rceil 2 \text{refclever\_label\_a_t}\rceil\}2859 }
2860 \zref@ifrefcontainsprop
\label{eq:3.1} \quad \{ \ \verb|l_zerefclever_labels_a_t1| \}2862 \{ \lceil \log_2 r \rceil \leq 1 \}2863 { }
2864 \left\{ \begin{array}{ccc} 2 & 2 & 3 \end{array} \right\}2865 \msg_warning:nnxx { zref-clever } { missing-property }
2866 \{ \lceil \log_2 r \rceil \leq 1 \rceil \}2867 \{\lceil \lambda_2 \rceil 2 \text{refclever\_label\_a_t}\rceil\}2868 }
2869 }
2870
2871 % Get possibly type-specific separators, refbounds, font and other
2872 % options, once per type.
2873 \int_2 \int_compare:nNnT { \l__zrefclever_label_count_int } = { 0 }
2874 {
2875 \__zrefclever_get_rf_opt_tl:nxxN { namesep }
2876 \{ \lceil \log_2 x \rceil \leq 1 \rceil \leq 2 \rceil \}2877 \{ \lceil \log_2 x \rceil \leq 1 \}2878 \l__zrefclever_namesep_tl
2879 \__zrefclever_get_rf_opt_tl:nxxN { pairsep }
2880 { \l__zrefclever_label_type_a_tl }
2881 { \l__zrefclever_ref_language_tl }
2882 \l_zrefclever_pairsep_tl
2883 \__zrefclever_get_rf_opt_tl:nxxN { listsep }
2884 { \l__zrefclever_label_type_a_tl }
2885 \{ \lceil \log_2 x \rceil \leq 1 \rceil \leq 1 \rceil \}2886 \l_zrefclever_listsep_tl
2887 \__zrefclever_get_rf_opt_tl:nxxN { lastsep }
2888 { \l__zrefclever_label_type_a_tl }
                2889 { \l__zrefclever_ref_language_tl }
2890 \lvert \text{ll\_zrefclever\_lastsep\_tl} \rvert2891 \__zrefclever_get_rf_opt_tl:nxxN { rangesep }
2892 { \lceil \lambda \rceil_2} { \lceil \lambda \rceil_2} { \lceil \lambda \rceil_3}2893 \{ \lceil \log_2 x \rceil \leq 1 \}2894 \l__zrefclever_rangesep_tl
2895 \__zrefclever_get_rf_opt_tl:nxxN { namefont }
2896 {\lceil \_zrefclever\_label\_type\_a\_tl \rceil}2897 {\lceil \lambda \rceil} {\lceil \lambda \rceil} arefclever_ref_language_tl }
2898 \l_zrefclever_namefont_tl
2899 \__zrefclever_get_rf_opt_tl:nxxN { reffont }
2900 { \l__zrefclever_label_type_a_tl }
2901 { \l__zrefclever_ref_language_tl }
2902 \l_zrefclever_reffont_tl
```
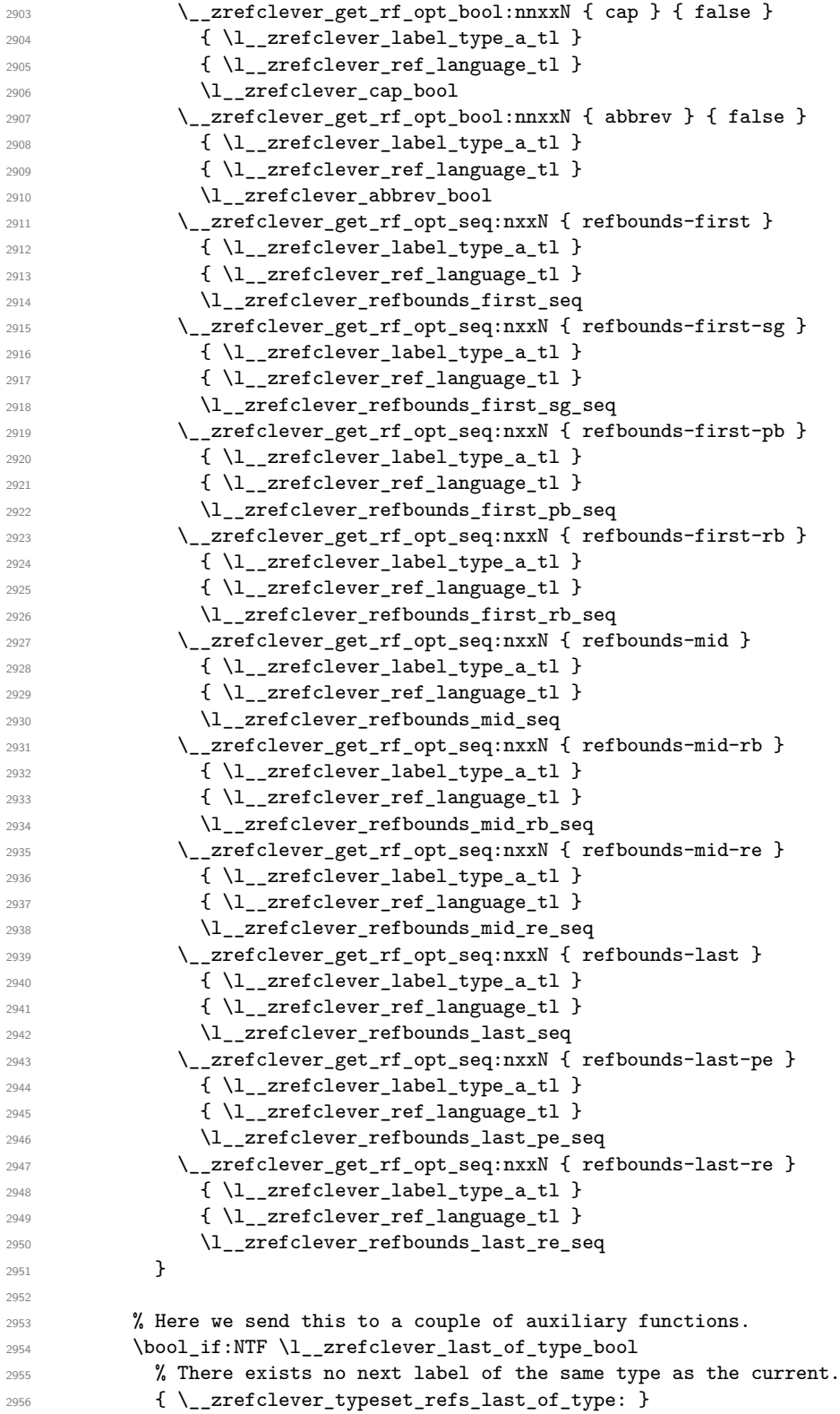

```
2957 % There exists a next label of the same type as the current.
2958 \{\ \setminus \_zrefclever_typeset_refs_not_last_of_type: }
2959 \uparrow2960 }
```
(*End definition for* \\_\_zrefclever\_typeset\_refs:*.*)

This is actually the one meaningful "big branching" we can do while processing the label stack: i) the "current" label is the last of its type block; or ii) the "current" label is *not* the last of its type block. Indeed, as mentioned above, quite a number of things can only be decided when the type block ends, and we only know this when we look at the "next" label and find something of a different "type" (loose here, maybe different definition status, maybe end of stack). So, though this is not very strict,  $\setminus$ \_zrefclever\_typeset\_refs\_last\_of\_type: is more of a "wrapping up" function, and it is indeed the one which does the actual typesetting, while \\_\_zrefclever\_typeset\_refs\_not\_last\_of\_type: is more of an "accumulation" function.

\ zrefclever typeset refs last of type: Handles typesetting when the current label is the last of its type.

```
2961 \cs_new_protected:Npn \__zrefclever_typeset_refs_last_of_type:
2962 {
2963 % Process the current label to the current queue.
2964 \int_case:nnF { \l__zrefclever_label_count_int }
2965 {
2966 % It is the last label of its type, but also the first one, and that's
2967 % what matters here: just store it.
2968 % Test: 'zc-typeset01.lvt': "Last of type: single"
2969 { 0 }
2970 {
2971 \tl_set:NV \l_zrefclever_type_first_label_tl
2972 \l__zrefclever_label_a_tl
2973 \tl_set:NV \l__zrefclever_type_first_label_type_tl
2974 \l__zrefclever_label_type_a_tl
2975 \seq_set_eq:NN \l__zrefclever_type_first_refbounds_seq
2976 \l__zrefclever_refbounds_first_sg_seq
2977 \bool set true:N \l zrefclever type first refbounds set bool
2978 }
2979
2980 % The last is the second: we have a pair (if not repeated).
2981 % Test: 'zc-typeset01.lvt': "Last of type: pair"
2982 { 1 }
2983 {
2984 \int_compare:nNnTF { \l__zrefclever_range_same_count_int } = { 1 }
2985 \left\{ \right.2986 \seq_set_eq:NN \l__zrefclever_type_first_refbounds_seq
<sup>2987</sup> \l zrefclever refbounds first sg seq
2988 \bool_set_true:N \l__zrefclever_type_first_refbounds_set_bool
2989 }
2990 \qquad \qquad \text{ }2991 \tl_put_right:Nx \l__zrefclever_typeset_queue_curr_tl
2992 \qquad \qquad \textbf{1}2993 \exp_not:V \l__zrefclever_pairsep_tl
2994 \__zrefclever_get_ref:VN \l__zrefclever_label_a_tl
2995 \l_zrefclever_refbounds_last_pe_seq
2996 }
2997 \seq_set_eq:NN \l_zrefclever_type_first_refbounds_seq
```

```
2998 \l__zrefclever_refbounds_first_pb_seq
2999 \bool_set_true:N \l__zrefclever_type_first_refbounds_set_bool
3000 }
3001 }
3002 }
3003 % Last is third or more of its type: without repetition, we'd have the
3004 % last element on a list, but control for possible repetition.
3005 {
3006 \int_case:nnF { \l__zrefclever_range_count_int }
3007 \{3008 % There was no range going on.
3009 % Test: 'zc-typeset01.lvt': "Last of type: not range"
3010 { 0 }
3011 \{3012 \int_{\infty} \int_compare:nNnTF { \l__zrefclever_ref_count_int } < { 2 }
3013 \{3014 \tl_put_right:Nx \l__zrefclever_typeset_queue_curr_tl
3015 \left\{3016 \exp_not:V \l__zrefclever_pairsep_tl
3017 \qquad \qquad \setminus \_zrefclever_get_ref:VN \setminus \_zrefclever_label_a_tl
3018 3018 \l__zrefclever_refbounds_last_pe_seq
3019 }3020 }
3021 \left\{ \begin{array}{c} 3021 \end{array} \right.3022 \tl_put_right:Nx \l__zrefclever_typeset_queue_curr_tl
3023 \qquad \qquad3024 \exp_not:V \l__zrefclever_lastsep_tl
3025 \__zrefclever_get_ref:VN \l__zrefclever_label_a_tl
3026 \l__zrefclever_refbounds_last_seq
3027 }
3028 }3029 }
3030 % Last in the range is also the second in it.
3031 % Test: 'zc-typeset01.lvt': "Last of type: pair in sequence"
3032 { 1 }
3033 \{3034 \int_compare:nNnTF
3035 { \l_zrefclever_range_same_count_int } = { 1 }
3036 \{3037 % We know 'range_beg_label' is not empty, since this is the
3038 % second element in the range, but the third or more in the
3039 % type list.
3040 \tl_put_right:Nx \l__zrefclever_typeset_queue_curr_tl
3041 \left\{ \begin{array}{c} \end{array} \right.3042 \exp_not:V \l__zrefclever_pairsep_tl
3043 \__zrefclever_get_ref:VN
3044 \l__zrefclever_range_beg_label_tl
3045 \l__zrefclever_refbounds_last_pe_seq
3046 }3047 \seq_set_eq:NN \l__zrefclever_type_first_refbounds_seq
3048 \l__zrefclever_refbounds_first_pb_seq
3049 \bool_set_true:N
3050 \l__zrefclever_type_first_refbounds_set_bool
3051 }
```

```
3052 \{3053 \tl_put_right:Nx \l__zrefclever_typeset_queue_curr_tl
3054 \left\{ \begin{array}{c} \end{array} \right.3055 \exp_not:V \l__zrefclever_listsep_tl
3056 \big\backslash __zrefclever_get_ref:VN
3057 3057 \l__zrefclever_range_beg_label_tl
3058 \l__zrefclever_refbounds_mid_seq
3059 \exp_not:V \l__zrefclever_lastsep_tl
3060 \__zrefclever_get_ref:VN \l__zrefclever_label_a_tl
3061 \l__zrefclever_refbounds_last_seq<br>}
3062 }3063 }
3064 }
3065 }
3066 % Last in the range is third or more in it.
3067 \uparrow3068 \int_case:nnF
3069 \qquad \qquad \qquad \qquad \qquad \qquad3070 \l__zrefclever_range_count_int -
3071 \l__zrefclever_range_same_count_int<br>3072
3072 }
3073 \{3074 % Repetition, not a range.
3075 % Test: 'zc-typeset01.lvt': "Last of type: range to one"
3076 { 0 }
3077 \left\{ \begin{array}{c} \end{array} \right.3078 % If 'range_beg_label' is empty, it means it was also the
3079 % first of the type, and hence its typesetting was already
3080 % handled, and we just have to set refbounds.
3081 \tl_if_empty:VTF \l__zrefclever_range_beg_label_tl
3082 \qquad \qquad3083 \seq_set_eq:NN \l__zrefclever_type_first_refbounds_seq
3084 \l__zrefclever_refbounds_first_sg_seq
3085 \bool_set_true:N
3086 \l__zrefclever_type_first_refbounds_set_bool
3087 }
3088 \qquad \qquad3089 \int_compare:nNnTF
3090 \{\lceil \text{l}\rfloor_2 \lceil \text{cour\_ref\_count\_int}\rceil\} \prec { 2 }
30913092 \tl_put_right:Nx \l__zrefclever_typeset_queue_curr_tl
30933094 \exp_not:V \l__zrefclever_pairsep_tl
3095 \__zrefclever_get_ref:VN
3096 3096 \l__zrefclever_range_beg_label_tl
3097 \l__zrefclever_refbounds_last_pe_seq
3098 }
\overline{\phantom{a}}3099 }
31003101 \tl_put_right:Nx \l__zrefclever_typeset_queue_curr_tl
31023103 \exp_not:V \l__zrefclever_lastsep_tl
3104 \angle_zrefclever_get_ref:VN
3105 3105 \lvert \lvert \lvert arefclever_range_beg_label_tl
```

```
3106 \lvert \cdot \rvert and \lvert \cdot \rvert areformer reformulations and \lvert \cdot \rvert3107 }
3108 \}3109 }3110 }
3111 % A 'range', but with no skipped value, treat as pair if range
3112 % started with first of type, otherwise as list.
3113 % Test: 'zc-typeset01.lvt': "Last of type: range to pair"
3114 { 1 }
3115 \{3116 % Ditto.
3117 \tl_if_empty:VTF \l__zrefclever_range_beg_label_tl
3118 \qquad \qquad3119 \seq_set_eq:NN \l__zrefclever_type_first_refbounds_seq
3120 \l__zrefclever_refbounds_first_pb_seq
3121 \bool_set_true:N
3122 \l__zrefclever_type_first_refbounds_set_bool
3123 \tl_put_right:Nx \l__zrefclever_typeset_queue_curr_tl
31243125 \exp_not:V \l__zrefclever_pairsep_tl
3126 \angle_zrefclever_get_ref:VN \angle<sup>1</sup>_zrefclever_label_a_tl
3127 \l__zrefclever_refbounds_last_pe_seq
3128 \big\}3129 }3130 \qquad \qquad3131 \tl_put_right:Nx \l__zrefclever_typeset_queue_curr_tl
31323133 \exp_not:V \l__zrefclever_listsep_tl
3134 \__zrefclever_get_ref:VN
3135 \l__zrefclever_range_beg_label_tl
3136 \l__zrefclever_refbounds_mid_seq
3137 }
3138 \tl_put_right:Nx \l__zrefclever_typeset_queue_curr_tl
31393140 \exp_not:V \l__zrefclever_lastsep_tl
3141 \__zrefclever_get_ref:VN \l__zrefclever_label_a_tl
3142 \l__zrefclever_refbounds_last_seq
3143 \}3144 \qquad \qquad \}3145 }
3146 }
3147 \{3148 % An actual range.
3149 % Test: 'zc-typeset01.lvt': "Last of type: range"
3150 % Ditto.
3151 \tl_if_empty:VTF \l__zrefclever_range_beg_label_tl
3152 \left\{3153 \seq_set_eq:NN \l__zrefclever_type_first_refbounds_seq
3154 \l__zrefclever_refbounds_first_rb_seq
3155 \bool_set_true:N
3156 \l__zrefclever_type_first_refbounds_set_bool
3157 }
3158 \{3159 \int_compare:nNnTF
```

```
3160 \{\lceil \lambda_1 \rceil \cdot 2 \cdot 2 \cdot 3 \cdot 6 \rceil \cdot 2 \cdot 3 \cdot 6 \rceil \}3161 \left\{3162 \tl_put_right:Nx \l__zrefclever_typeset_queue_curr_tl
31633164 \exp_not:V \l__zrefclever_pairsep_tl
3165 \__zrefclever_get_ref:VN
3166 \l_zrefclever_range_beg_label_tl
3167 \l__zrefclever_refbounds_mid_rb_seq
3168 \}3169 \text{Seq\_set\_eq:NN}3170 \l__zrefclever_type_first_refbounds_seq
3171 \l__zrefclever_refbounds_first_pb_seq
3172 \bool_set_true:N
3173 \l__zrefclever_type_first_refbounds_set_bool
3174 }
31753176 \tilde{\text{1}} \tilde{\text{2}} \tilde{\text{2}} \tilde{\text{3}} \tilde{\text{3}}31773178 \exp_not:V \l__zrefclever_lastsep_tl
3179 \angle_zrefclever_get_ref:VN
3180 l_{z}zrefclever_range_beg_label_tl
3181 \l__zrefclever_refbounds_mid_rb_seq
3182 }
3183 }3184 }
3185 \tl_put_right:Nx \l__zrefclever_typeset_queue_curr_tl
3186 \{3187 \exp_not:V \l__zrefclever_rangesep_tl
3188 \angle_zrefclever_get_ref:VN \angle_zrefclever_label_a_tl
3189 \l__zrefclever_refbounds_last_re_seq
3190 }3191 }
\begin{array}{ccc} 3192 & & & \ \end{array} }
3193
3194
3195 % Handle "range" option. The idea is simple: if the queue is not empty,
3196 % we replace it with the end of the range (or pair). We can still
3197 % retrieve the end of the range from 'label_a' since we know to be
3198 % processing the last label of its type at this point.
3199 \bool_if:NT \l__zrefclever_typeset_range_bool
3200 \{3201 \tl_if_empty:NTF \l__zrefclever_typeset_queue_curr_tl
3202 \qquad \qquad \textbf{\{}3203 \zref@ifrefundefined { \l__zrefclever_type_first_label_tl }
3204 \{ \}3205 \{3206 \msg_warning:nnx { zref-clever } { single-element-range }
3207 \{ \lncap{-zrefclever_type\_first\_label_type\_tl }3208 }3209 }
3210 \{3211 \bool_set_false:N \l__zrefclever_next_maybe_range_bool
3212 \zref@ifrefundefined { \l__zrefclever_type_first_label_tl }
3213 \{ \}
```

```
3214 \{3215 \__zrefclever_labels_in_sequence:nn
3216 \{ \lvert \_z \rdef \end{array} \{ \lvert \_z \rdef \end{array} \{ \lvert \_z \rdef \end{array}3217 { \l__zrefclever_label_a_tl }
3218 }3219 % Test: 'zc-typeset01.lvt': "Last of type: option range"
3220 % Test: 'zc-typeset01.lvt': "Last of type: option range to pair"
3221 \bool_if:NTF \l__zrefclever_next_maybe_range_bool
3222 \left\{ \begin{array}{c} 3222 \end{array} \right.3223 \tl_set:Nx \l__zrefclever_typeset_queue_curr_tl
3224 \left\{ \begin{array}{c} 3224 & 2224 \\ 2224 & 2224 \end{array} \right.3225 \exp_not:V \l__zrefclever_pairsep_tl
3226 \__zrefclever_get_ref:VN \l__zrefclever_label_a_tl
3227 \l__zrefclever_refbounds_last_pe_seq
3228 }3229 \seq_set_eq:NN \l__zrefclever_type_first_refbounds_seq
3230 \l__zrefclever_refbounds_first_pb_seq
3231 \bool_set_true:N \l__zrefclever_type_first_refbounds_set_bool
3232 }
3233 \{3234 \tl_set:Nx \l__zrefclever_typeset_queue_curr_tl
3235 \{3236 \exp_not:V \l__zrefclever_rangesep_tl
3237 \__zrefclever_get_ref:VN \l__zrefclever_label_a_tl
3238 \l__zrefclever_refbounds_last_re_seq
3239 }3240 \seq_set_eq:NN \l__zrefclever_type_first_refbounds_seq
3241 \l__zrefclever_refbounds_first_rb_seq
3242 \bool_set_true:N \l__zrefclever_type_first_refbounds_set_bool
3243 }
3244 }
3245 }
3246
3247 % If none of the special cases for the first of type refbounds have been
3248 % set, do it.
3249 \bool_if:NF \l__zrefclever_type_first_refbounds_set_bool
3250 {
3251 \seq_set_eq:NN \l__zrefclever_type_first_refbounds_seq
3252 \l__zrefclever_refbounds_first_seq
3253 }
3254
3255 % Now that the type block is finished, we can add the name and the first
3256 % ref to the queue. Also, if "typeset" option is not "both", handle it
3257 % here as well.
3258 \__zrefclever_type_name_setup:
3259 \bool if:nTF
3260 { \l__zrefclever_typeset_ref_bool && \l__zrefclever_typeset_name_bool }
3261 \left\{ \begin{array}{c} 3261 \end{array} \right.3262 \tl_put_left:Nx \l__zrefclever_typeset_queue_curr_tl
3263 { \__zrefclever_get_ref_first: }
3264    }
3265 \left\{ \begin{array}{ccc} 3 & 3 & 3 \end{array} \right\}3266 \bool_if:NTF \l__zrefclever_typeset_ref_bool
3267 \left\{ \begin{array}{ccc} 3267 & & & \end{array} \right\}
```

```
3268 % Test: 'zc-typeset01.lvt': "Last of type: option typeset ref"
3269 \tl_put_left:Nx \l__zrefclever_typeset_queue_curr_tl
3270 \{3271 \__zrefclever_get_ref:VN \l__zrefclever_type_first_label_tl
3272 \l__zrefclever_type_first_refbounds_seq
3273 }
\frac{3274}{3275} }
3275 {
3276 \bool_if:NTF \l__zrefclever_typeset_name_bool
3277 \left\{ \begin{array}{c} \end{array} \right.3278 % Test: 'zc-typeset01.lvt': "Last of type: option typeset name"
3279 \tl_set:Nx \l__zrefclever_typeset_queue_curr_tl
3280 \{3281 \bool_if:NTF \l__zrefclever_name_in_link_bool
\overline{\mathbf{S}} 3282
3283 \exp_not:N \group_begin:
3284 \exp_not:V \l__zrefclever_namefont_tl
3285 % It's two '@s', but escaped for DocStrip.
3286 \exp_not:N \hyper@@link
32873288 \__zrefclever_extract_url_unexp:V
3289 \l__zrefclever_type_first_label_tl
3290 \}3291\label{eq:1} \verb| \_zrefclever_extract_unexp: Vnn|3293 \l__zrefclever_type_first_label_tl
3294 \{ \text{ anchor } \} { }
\overline{\phantom{a}} 3295 \overline{\phantom{a}}3296 \{ \text{exp\_not:V} \l_{\text{zrefclever\_type\_name\_tl}} \}3297 \exp_not:N \group_end:
\overline{\phantom{a}} 3298 \overline{\phantom{a}}32993300 \exp_not:N \group_begin:
3301 \exp_not:V \l__zrefclever_namefont_tl
3302 \exp_not:V \l__zrefclever_type_name_tl
3303 \exp_not:N \group_end:<br>3304 \Research R
3304 }
3305 }
3306 }
3307 \{3308 % Logically, this case would correspond to "typeset=none", but
3309 % it should not occur, given that the options are set up to
3310 % typeset either "ref" or "name". Still, leave here a
3311 % sensible fallback, equal to the behavior of "both".
3312 % Test: 'zc-typeset01.lvt': "Last of type: option typeset none"
3313 \tl_put_left:Nx \l__zrefclever_typeset_queue_curr_tl
3314 \{ \ \ \}_{\mathsf{\_}zrefclever{\_}get{\_}ref{\_}first: \ \ }3315 }
3316 }
3317 }
3318
3319 % Typeset the previous type block, if there is one.
3320 \int_compare:nNnT { \l__zrefclever_type_count_int } > { 0 }
3321 {
```

```
3322 \int_compare:nNnT { \l__zrefclever_type_count_int } > { 1 }
3323 { \l__zrefclever_tlistsep_tl }
3324 \l__zrefclever_typeset_queue_prev_tl
3325 }
3326
3327 % Extra log for testing.
3328 \bool_if:NT \l__zrefclever_verbose_testing_bool
3329 { \tl_show:N \l__zrefclever_typeset_queue_curr_tl }
3330
3331 % Wrap up loop, or prepare for next iteration.
3332 \bool_if:NTF \l__zrefclever_typeset_last_bool
3333 \left\{ \begin{array}{c} 3333 & 1 \end{array} \right\}3334 % We are finishing, typeset the current queue.
3335 \int_case:nnF { \l__zrefclever_type_count_int }
3336 \{3337 % Single type.
3338 % Test: 'zc-typeset01.lvt': "Last of type: single type"
3339 { 0 }
3340 {\lceil \lambda_1 \rceil \leq 2}refclever_typeset_queue_curr_tl }
3341 % Pair of types.
3342 % Test: 'zc-typeset01.lvt': "Last of type: pair of types"
3343 { 1 }
3344 \left\{ \begin{array}{ccc} 3 & 3 & 3 \end{array} \right\}3345 \l_zrefclever_tpairsep_tl
3346 \l__zrefclever_typeset_queue_curr_tl
3347 }
3348 }
3349 {
3350 % Last in list of types.
3351 % Test: 'zc-typeset01.lvt': "Last of type: list of types"
3352 \l__zrefclever_tlastsep_tl
3353 \l__zrefclever_typeset_queue_curr_tl
3354 }
3355 % And nudge in case of multitype reference.
3356 \bool_lazy_all:nT
3357 \qquad \qquad \qquad3358 { \l__zrefclever_nudge_enabled_bool }
3359 { \l__zrefclever_nudge_multitype_bool }
3360 { \int_compare_p:nNn { \l__zrefclever_type_count_int } > { 0 } }
3361 }
3362 { \msg_warning:nn { zref-clever } { nudge-multitype } }
3363 }
3364 {
3365 % There are further labels, set variables for next iteration.
3366 \tl_set_eq:NN \l__zrefclever_typeset_queue_prev_tl
3367 \l__zrefclever_typeset_queue_curr_tl
3368 \tl_clear:N \l__zrefclever_typeset_queue_curr_tl
3369 \tl_clear:N \l__zrefclever_type_first_label_tl
3370 \tl_clear:N \l__zrefclever_type_first_label_type_tl
3371 \tl_clear:N \l__zrefclever_range_beg_label_tl
3372 \int_zero:N \l__zrefclever_label_count_int
3373 \int_zero:N \l__zrefclever_ref_count_int
3374 \int_incr:N \l__zrefclever_type_count_int
3375 \int_zero:N \l__zrefclever_range_count_int
```

```
3376 \int_zero:N \l__zrefclever_range_same_count_int
3377 \hspace{15mm} \textbf{\textcolor{blue}{\textbf{label}set\_float\_set\_false}} \label{thm:3377}3378 }
3379 }
```

```
(End definition for \__zrefclever_typeset_refs_last_of_type:.)
```
zrefclever typeset refs not last of type: Handles typesetting when the current label is not the last of its type.

```
3380 \cs_new_protected:Npn \__zrefclever_typeset_refs_not_last_of_type:
3381 {
3382 % Signal if next label may form a range with the current one (only
3383 % considered if compression is enabled in the first place).
3384 \bool_set_false:N \l__zrefclever_next_maybe_range_bool
3385 \bool_set_false:N \l__zrefclever_next_is_same_bool
3386 \bool_if:NT \l__zrefclever_typeset_compress_bool
3387 {
3388 \zref@ifrefundefined { \l__zrefclever_label_a_tl }
3389 { }
3390 \left\{ \right.3391 \__zrefclever_labels_in_sequence:nn
3392 { \l__zrefclever_label_a_tl } { \l__zrefclever_label_b_tl }
3393 }
3394 }
3395
3396 % Process the current label to the current queue.
3397 \int_compare:nNnTF { \l__zrefclever_label_count_int } = { 0 }
3308 \sim3399 % Current label is the first of its type (also not the last, but it
3400 % doesn't matter here): just store the label.
3401 \tl_set:NV \l__zrefclever_type_first_label_tl
3402 \l__zrefclever_label_a_tl
3403 \tl_set:NV \l_zrefclever_type_first_label_type_tl
3404 \l__zrefclever_label_type_a_tl
3405 \int_incr:N \l__zrefclever_ref_count_int
3406
3407 % If the next label may be part of a range, we set 'range_beg_label'
3408 % to "empty" (we deal with it as the "first", and must do it there, to
3409 % handle hyperlinking), but also step the range counters.
3410 % Test: 'zc-typeset01.lvt': "Not last of type: first is range"
3411 \bool_if:NT \l__zrefclever_next_maybe_range_bool
3412 \left\{ \begin{array}{c} 3412 \end{array} \right.3413 \tl_clear:N \l__zrefclever_range_beg_label_tl
3414 \int_incr:N \l__zrefclever_range_count_int
3415 \bool_if:NT \l__zrefclever_next_is_same_bool
3416 { \int_incr:N \l__zrefclever_range_same_count_int }
3417 }
3418 }
3410 \epsilon3420 % Current label is neither the first (nor the last) of its type.
3421 \bool_if:NTF \l__zrefclever_next_maybe_range_bool
3422 \qquad \qquad \textbf{\textcolor{red}{\big\{}}3423 % Starting, or continuing a range.
3424 \int_compare:nNnTF
3425 { \l__zrefclever_range_count_int } = { 0 }
```

```
3426 \left\{ \begin{array}{c} \end{array} \right.3427 % There was no range going, we are starting one.
3428 \tl_set:NV \l_zrefclever_range_beg_label_tl
3429 \l__zrefclever_label_a_tl
3430 \int_incr:N \l__zrefclever_range_count_int
3431 \bool_if:NT \l__zrefclever_next_is_same_bool
3432 { \int_incr:N \l__zrefclever_range_same_count_int }
3433 }
3434 \left\{ \begin{array}{c} 3434 & 2434 \\ 3434 & 2434 \end{array} \right.3435 % Second or more in the range, but not the last.
3436 \int_incr:N \l__zrefclever_range_count_int
3437 \bool_if:NT \l__zrefclever_next_is_same_bool
3438 \{ \int \ln t_incr: N \l_zrefclever_range\_same\_count\_int \}3439 }
3440 }
3441 \left\{ \begin{array}{c} 3441 & 3441 \end{array} \right\}3442 % Next element is not in sequence: there was no range, or we are
3443 % closing one.
3444 \int_case:nnF { \l__zrefclever_range_count_int }
3445 \left\{ \begin{array}{c} \end{array} \right.3446 % There was no range going on.
3447 % Test: 'zc-typeset01.lvt': "Not last of type: no range"
3448 { 0 }
3449 \left\{ \begin{array}{c} \end{array} \right.3450 \int_incr:N \l__zrefclever_ref_count_int
3451 \tl_put_right:Nx \l__zrefclever_typeset_queue_curr_tl
3452 \left\{ \begin{array}{c} \end{array} \right.3453 \exp_not:V \l__zrefclever_listsep_tl
3454 \__zrefclever_get_ref:VN \l__zrefclever_label_a_tl
3455 \l__zrefclever_refbounds_mid_seq
3456 }3457 }
3458 % Last is second in the range: if 'range_same_count' is also
3459 % '1', it's a repetition (drop it), otherwise, it's a "pair
3460 % within a list", treat as list.
3461 % Test: 'zc-typeset01.lvt': "Not last of type: range pair to one"
3462 % Test: 'zc-typeset01.lvt': "Not last of type: range pair"
3463 \{ 1 \}3464 \left\{ \begin{array}{c} \end{array} \right.3465 \tl_if_empty:VTF \l__zrefclever_range_beg_label_tl
3466 \left\{ \begin{array}{c} \end{array} \right.3467 \seq_set_eq:NN \l__zrefclever_type_first_refbounds_seq
3468 \l__zrefclever_refbounds_first_seq
3469 \bool_set_true:N
3470 \l__zrefclever_type_first_refbounds_set_bool
3471 }3472 \left\{ \begin{array}{c} \end{array} \right.3473 \int_incr:N \l__zrefclever_ref_count_int
3474 \tl_put_right:Nx \l__zrefclever_typeset_queue_curr_tl
34753476 \exp_not:V \l__zrefclever_listsep_tl
\sum_{\text{3477}} and \sum_{\text{3477}}3478 \l__zrefclever_range_beg_label_tl
3479 \l__zrefclever_refbounds_mid_seq
```

```
3480 }3481 }3482 \int compare:nNnF
3483 { \l__zrefclever_range_same_count_int } = { 1 }
3484 \left\{ \begin{array}{c} \end{array} \right.3485 \int_incr:N \l__zrefclever_ref_count_int
3486 \tl_put_right:Nx \l__zrefclever_typeset_queue_curr_tl
34873488 \exp_not:V \l__zrefclever_listsep_tl
3489 \angle_zrefclever_get_ref:VN
\verb|\ll_zrefclever_labels_q_t1|3491 \l__zrefclever_refbounds_mid_seq
3492 \}\overline{\phantom{a}} 3493 \overline{\phantom{a}}3494 }
3495 }
3496 \left\{ \begin{array}{c} \end{array} \right.3497 % Last is third or more in the range: if 'range_count' and
3498 % 'range_same_count' are the same, its a repetition (drop it),
\frac{3499}{100} % if they differ by '1', its a list, if they differ by more,
3500 % it is a real range.
3501 \int_0^{\frac{3501}{1}}3502 \{3503 \l__zrefclever_range_count_int -
3504 \l__zrefclever_range_same_count_int
3505 }
3506 \{3507 % Test: 'zc-typeset01.lvt': "Not last of type: range to one"
3508 { 0 }
35093510 \tl_if_empty:VTF \l__zrefclever_range_beg_label_tl
35113512 \text{Seq\_set\_eq:NN}3513 \l__zrefclever_type_first_refbounds_seq
3514 \l__zrefclever_refbounds_first_seq
3515 \bool_set_true:N
3516 \l__zrefclever_type_first_refbounds_set_bool
3517 }
35183519 \int_incr:N \l__zrefclever_ref_count_int
3520 \tl_put_right:Nx \l__zrefclever_typeset_queue_curr_tl
3521 \{3522 \exp_not:V \l__zrefclever_listsep_tl
3523 \__zrefclever_get_ref:VN
3524 \l__zrefclever_range_beg_label_tl
3525 \l__zrefclever_refbounds_mid_seq
3526 }3527 }
3528 }3529 % Test: 'zc-typeset01.lvt': "Not last of type: range to pair"
3530 { 1 }
3531 \left\{ \begin{array}{c} \end{array} \right.3532 \tl_if_empty:VTF \l__zrefclever_range_beg_label_tl
\overline{\mathbf{a}} 3533
```
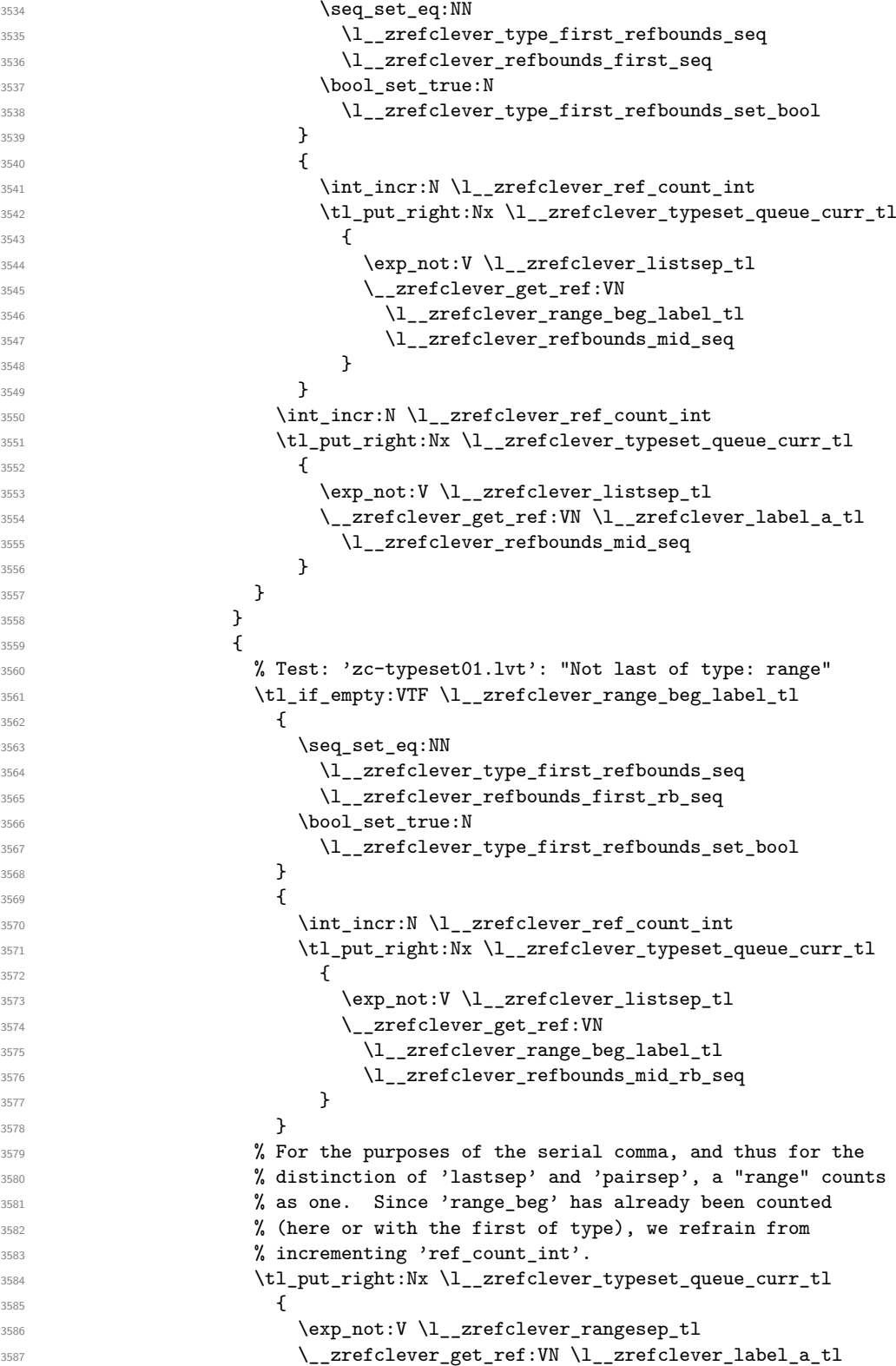

```
\{1\} zrefclever refbounds mid re seq
\overline{\phantom{a}}3589 }
3590 }
3591 }
3592 % Reset counters.
3593 \int_zero:N \l__zrefclever_range_count_int
3594 \int_zero:N \l__zrefclever_range_same_count_int
3595 }
3596 }
3597 % Step label counter for next iteration.
3598 \int_incr:N \l__zrefclever_label_count_int
3599 }
```
(*End definition for* \\_\_zrefclever\_typeset\_refs\_not\_last\_of\_type:*.*)

#### **Auxiliary functions**

\\_\_zrefclever\_get\_ref:nN and \\_\_zrefclever\_get\_ref\_first: are the two functions which actually build the reference blocks for typesetting. \\_\_zrefclever\_get\_ ref:nN handles all references but the first of its type, and \\_\_zrefclever\_get\_ref\_ first: deals with the first reference of a type. Saying they do "typesetting" is imprecise though, they actually prepare material to be accumulated in \l\_\_zrefclever\_typeset\_ queue\_curr\_tl inside \\_\_zrefclever\_typeset\_refs\_last\_of\_type: and \\_\_zrefclever\_typeset\_refs\_not\_last\_of\_type:. And this difference results quite crucial for the TEXnical requirements of these functions. This because, as we are processing the label stack and accumulating content in the queue, we are using a number of variables which are transient to the current label, the label properties among them, but not only. Hence, these variables *must* be expanded to their current values to be stored in the queue. Indeed, \\_\_zrefclever\_get\_ref:nN and \\_\_zrefclever\_get\_ref\_first: get called, as they must, in the context of x type expansions. But we don't want to expand the values of the variables themselves, so we need to get current values, but stop expansion after that. In particular, reference options given by the user should reach the stream for its final typesetting (when the queue itself gets typeset) *unmodified* ("no manipulation", to use the n signature jargon). We also need to prevent premature expansion of material that can't be expanded at this point (e.g. grouping,  $\zeta$ )  $\zeta$  and the  $\zeta$ ) or  $\zeta$ In a nutshell, the job of these two functions is putting the pieces in place, but with proper expansion control.

\\_\_zrefclever\_ref\_default: \\_\_zrefclever\_name\_default:

Default values for undefined references and undefined type names, respectively. We are ultimately using \zref@default, but calls to it should be made through these internal functions, according to the case. As a bonus, we don't need to protect them with  $\exp_-\$ not:N, as \zref@default would require, since we already define them protected.

```
3600 \cs_new_protected:Npn \__zrefclever_ref_default:
3601 { \zref@default }
3602 \cs_new_protected:Npn \__zrefclever_name_default:
3603 { \zref@default }
```
(*End definition for* \\_\_zrefclever\_ref\_default: *and* \\_\_zrefclever\_name\_default:*.*)

\\_\_zrefclever\_get\_ref:nN Handles a complete reference block to be accumulated in the "queue", including refbounds, and hyperlinking. For use with all labels, except the first of its type, which is done by \\_zrefclever\_get\_ref\_first:.

```
\__zrefclever_get_ref:nN {⟨label⟩} {⟨refbounds⟩}
3604 \cs_new:Npn \__zrefclever_get_ref:nN #1#2
3605 {
3606 \zref@ifrefcontainsprop {#1} { \l__zrefclever_ref_property_tl }
3607 {
3608 \bool if:nTF
3609 \qquad \qquad \qquad \qquad3610 \l__zrefclever_hyperlink_bool &&
3611 : 11_zrefclever_link_star_bool
\frac{3612}{3613} }
3613 {
3614 \exp_not:N \group_begin:
3615 \exp_not:V \l__zrefclever_reffont_tl
3616 \seq_item:Nn #2 { 1 }
3617 % It's two '@s', but escaped for DocStrip.
3618 \exp_not:N \hyper@@link
3619 \{\ \setminus \_z \text{refclever\_extract\_url\_unexp:n \ \{\#1\} \ \}_{3620} { \__zrefclever_extract_unexp:nnn {#1} { anchor } { } }
3621 \{3622 \seq_item:Nn #2 { 2 }
3623 \__zrefclever_extract_unexp:nvn {#1}
3624 \{ 1\_zrefclever\_ref\_property\_tl \} { }
\text{3625} \text{3 3}<br>3625 \text{3 4}3626 }
3627 \seq_item:Nn #2 { 4 }
3628 \exp_not:N \group_end:
3629 }
3630 \{3631 \exp_not:N \group_begin:
3632 \exp_not:V \l__zrefclever_reffont_tl
3633 \seq_item:Nn #2 { 1 }
3634 \text{Seq\_item:} \ #2 \{ 2 \}3635 \__zrefclever_extract_unexp:nvn {#1}
3636 {1\_zrefclever\_ref\_property\_t1} { }
3637 \seq_item:Nn #2 { 3 }
3638 \seq_item:Nn #2 { 4 }
3639 \exp_not:N \group_end:
3640 }
3641 }
3642 { \_zrefclever_ref_default: }
3643 }
3644 \cs_generate_variant:Nn \__zrefclever_get_ref:nN { VN }
(End definition for \__zrefclever_get_ref:nN.)
```
\\_\_zrefclever\_get\_ref\_first: Handles a complete reference block for the first label of its type to be accumulated in the "queue", including "pre" and "pos" elements, hyperlinking, and the reference type "name". It does not receive arguments, but relies on being called in the appropriate place in \\_\_zrefclever\_typeset\_refs\_last\_of\_type: where a number of variables are expected to be appropriately set for it to consume. Prominently among those is  $\lceil \cdot \cdot \rceil$  is  $\lceil \cdot \cdot \rceil$  is  $\lceil \cdot \cdot \rceil$  is  $\lceil \cdot \rceil$  and  $\lceil \cdot \rceil$  is the called right after \\_\_zrefclever\_type\_name\_setup: which sets \l\_\_zrefclever\_type\_name\_tl and \l\_\_zrefclever\_name\_in\_link\_bool which it uses.

```
3645 \cs_new:Npn \__zrefclever_get_ref_first:
3646 {
3647 \zref@ifrefundefined { \l_zrefclever_type_first_label_tl }
3648 { \__zrefclever_ref_default: }
3649 {
3650 \bool_if:NTF \l__zrefclever_name_in_link_bool
3651 \{3652 \zref@ifrefcontainsprop
3653 \{ \lceil \text{ll\_zrefclever\_type\_first\_label\_tl} \rceil \}3654 \{ \lceil \log_2 z \rceil \leq 1 \leq r \leq 1 \}3655 \left\{ \begin{array}{c} \end{array} \right.3656 \exp_not:N \group_begin:
3657 % It's two '@s', but escaped for DocStrip.
3658 \exp_not:N \hyper@@link
3659 \left\{3660 \__zrefclever_extract_url_unexp:V
3661 \l__zrefclever_type_first_label_tl
3662 }
3663 \left\{ \begin{array}{c} \end{array} \right.3664 \__zrefclever_extract_unexp:Vnn
3665 \l__zrefclever_type_first_label_tl { anchor } { }
3666 }3667 \left\{ \begin{array}{c} \end{array} \right.3668 \exp_not:N \group_begin:
3669 \exp_not:V \l__zrefclever_namefont_tl
3670 \exp_not:V \l__zrefclever_type_name_tl
3671 \exp_not:N \group_end:
3672 \exp_not:V \l__zrefclever_namesep_tl
3673 \exp_not:N \group_begin:
3674 \exp_not:V \l__zrefclever_reffont_tl
3675 \text{Seq\_item:} \ \lceil \frac{1}{2} \rceil \lceil \frac{1}{2} \rceil \lceil \frac{1}{2} \rceil \lceil \frac{1}{2} \rceil \lceil \frac{1}{2} \rceil \lceil \frac{1}{2} \rceil \lceil \frac{1}{2} \rceil \lceil \frac{1}{2} \rceil \lceil \frac{1}{2} \rceil \lceil \frac{1}{2} \rceil \lceil \frac{1}{2} \rceil \lceil \frac{1}{2} \rceil \lceil \frac{1}{23676 \seq_item:Nn \l__zrefclever_type_first_refbounds_seq { 2 }
3677 \__zrefclever_extract_unexp:Vvn
3678 \l__zrefclever_type_first_label_tl
3679 {1\_zrefclever\_ref\_property\_t1} { }
3680 \text{Seq}\_\text{item}: \text{Nn } l_z \text{refclever}\_\text{type}\_\text{first}\_\text{ref} and 4 3 }
3681 \exp_not:N \group_end:
3682 }
3683 \exp_not:V \l__zrefclever_reffont_tl
\texttt{3684} \qquad \texttt{seq\_item:} \3685 \exp_not:N \group_end:
3686 }3687 \left\{ \begin{array}{c} \end{array} \right.3688 \exp_not:N \group_begin:
3689 \exp_not:V \l__zrefclever_namefont_tl
3690 \exp_not:V \l__zrefclever_type_name_tl
3691 \exp_not:N \group_end:
3692 \exp_not:V \l__zrefclever_namesep_tl
3693<br>
1<br>
1<br>
1<br>
1
3694 }
3695 }
3696 \qquad \qquad3697 \bool_if:nTF \l__zrefclever_type_name_missing_bool
3698 \qquad \qquad \qquad \qquad
```

```
3699 \__zrefclever_name_default:
\verb|37000| \exp_not:V \l_zrefclever_namesep_t13701 }
3702 \{3703 \exp_not:N \group_begin:
3704 \exp_not:V \l__zrefclever_namefont_tl
3705 \exp_not:V \l__zrefclever_type_name_tl
3706 \exp_not:N \group_end:
3707 \tl_if_empty:NF \l__zrefclever_type_name_tl
3708 \{ \exp\_not: V \l_{zrefclever\_namesep\_tl} \}3709 }
3710 \zref@ifrefcontainsprop
3711 { \l__zrefclever_type_first_label_tl }
3712 { \l__zrefclever_ref_property_tl }
3713 \{3714 \bool_if:nTF
3715 \{3716 \lvert \ __zrefclever_hyperlink_bool &&
3717 \lvert \quad \rangle \lvert \quad \rangle \lvert3718 }
3719 \{3720 \exp_not:N \group_begin:
\verb|3721| \verb|key not:V \l_zrefclever_reffont_t1|3722 \seq_item:Nn
3723 \l__zrefclever_type_first_refbounds_seq { 1 }
3724 % It's two '@s', but escaped for DocStrip.
3725 \exp_not:N \hyper@@link
37263727 \__zrefclever_extract_url_unexp:V
3728 \lvert \3729 }\overline{\mathbf{S}} 3730
3731 \big\{\_z\right. \big\{\_z\} \qquad \qquad \big\{\_z\} \qquad \qquad \qquad \qquad \qquad \qquad \qquad \qquad \qquad \qquad \qquad \qquad \qquad \qquad \qquad \qquad \qquad \qquad \qquad \qquad \qquad \qquad \qquad \qquad \qquad \qquad \qquad \qquad \qquad \qquad \qquad \qquad \qquad 
3732 \l_zrefclever_type_first_label_tl { anchor } { }
\overline{\phantom{a}} 3733 \overline{\phantom{a}}3734 \left\{ \begin{array}{c} \end{array} \right.3735 \seq_item:Nn
3736 \lvert 2refclever_type_first_refbounds_seq { 2 }
3737 \big\backslash_zrefclever_extract_unexp:Vvn
3738 \l__zrefclever_type_first_label_tl
3739 {1\_zrefclever\_ref\_property\_tl} { }
3740 \seq_item:Nn
3741 \l__zrefclever_type_first_refbounds_seq { 3 }
3742 }3743 \seq_item:Nn
3744 \l__zrefclever_type_first_refbounds_seq { 4 }
3745 \text{exp\_not:N} \qquad \text{group\_end:}3746 }
3747 \left\{ \begin{array}{c} \end{array} \right.3748 \exp_not:N \group_begin:
3749 \exp_{\text{l}}\lceil \text{l} \rceil3750 \seq_item:Nn \l__zrefclever_type_first_refbounds_seq { 1 }
3751 \text{3751} \text{3751} \text{3751}3752 \big\{\_\_z\right. \qquad \qquad \qquad \qquad \qquad \qquad \qquad \qquad \qquad \qquad \qquad \qquad \qquad \qquad \qquad \qquad \qquad \qquad \qquad \qquad \qquad \qquad \qquad \qquad \qquad \qquad \qquad \qquad \qquad \qquad \qquad \qquad \qquad \qquad \qquad \qquad \qquad \qquad
```

```
3753 \l__zrefclever_type_first_label_tl
3754 { 1_zrefclever_ref_property_tl } { }
3755 \seq_item:Nn \l__zrefclever_type_first_refbounds_seq { 3 }
3756 \text{Seq}\_\text{l.2refclever_type\_first_refbounds\_seq { 4 } }\verb|\exp_not:N \qquad \verb|end:|3758 }
3759 }
3760 \{\ \setminus \_z \text{refclever\_ref\_default: } \}3761 }
3762 }
3763 }
```

```
(End definition for \__zrefclever_get_ref_first:.)
```
\\_\_zrefclever\_type\_name\_setup: Auxiliary function to \\_\_zrefclever\_typeset\_refs\_last\_of\_type:. It is responsible for setting the type name variable  $\lceil \cdot \cdot \rceil$  and  $\lceil \cdot \cdot \rceil$  and  $\lceil \cdot \cdot \rceil$ zrefclever\_name\_in\_link\_bool. If a type name can't be found, \l\_\_zrefclever\_ type\_name\_tl is cleared. The function takes no arguments, but is expected to be called in \\_\_zrefclever\_typeset\_refs\_last\_of\_type: right before \\_\_zrefclever\_get\_ ref\_first:, which is the main consumer of the variables it sets, though not the only one (and hence this cannot be moved into  $\_{z}$ refclever\_get\_ref\_first: itself). It also expects a number of relevant variables to have been appropriately set, and which it uses, prominently \l\_\_zrefclever\_type\_first\_label\_type\_tl, but also the queue itself in \l\_\_zrefclever\_typeset\_queue\_curr\_tl, which should be "ready except for the first label", and the type counter  $\lceil \cdot \rceil$  zrefclever type count int.

```
3764 \cs_new_protected:Npn \__zrefclever_type_name_setup:
3765 {
3766 \zref@ifrefundefined { \l__zrefclever_type_first_label_tl }
3767 \qquad \qquad \qquad3768 \tl_clear:N \l__zrefclever_type_name_tl
3769 \bool_set_true:N \l__zrefclever_type_name_missing_bool
3770 }
3771 \epsilon3772 \tl_if_eq:NnTF
3773 \l__zrefclever_type_first_label_type_tl { zc@missingtype }
3774 \left\{ \begin{array}{c} \end{array} \right.3775 \tl_clear:N \l__zrefclever_type_name_tl
3776 \bool_set_true:N \l__zrefclever_type_name_missing_bool
3777 }
3778 {
3779 % Determine whether we should use capitalization, abbreviation,
3780 % and plural.
3781 \bool_lazy_or:nnTF
3782 { \lceil \cdot \rceil \l__zrefclever_cap_bool }
3783 \{3784 \l_zrefclever_capfirst_bool &&
3785 \int \int \text{compare } p: nNn { l_{z}zrefclever_type_count(int ) = { 0 }3786 }3787 \{ \tilde{\mathcal{L}}_zrefclever_name_format_t1 \{Name} \}3788 \{ \tilde{\mathcal{L}}_z \text{refclever_name} \}3789 % If the queue is empty, we have a singular, otherwise, plural.
3790 \tl_if_empty:NTF \l__zrefclever_typeset_queue_curr_tl
\{ \t1\n{\t1\n{\n 3791}\n
```

```
\label{thm} $$\slim \t1_put\_right:\Nn \l1_zrefclever_name\_format_tl { -pl } }3793 \bool_lazy_and:nnTF
3794 { \l_zrefclever_abbrev_bool }
3795 \{3796 ! \int_compare_p:nNn
\{\lceil \text{u}_\text{2refclever_type_count} \rceil + \lceil \text{v1} \rceil \} = \{\lceil 0 \rceil + 1 \rceil \}3798 ! \l__zrefclever_noabbrev_first_bool
3799 }
3800 \{3801 \tl_set:NV \l__zrefclever_name_format_fallback_tl
3802 \l__zrefclever_name_format_tl
3803 \tl_put_right:Nn \l__zrefclever_name_format_tl { -ab }
3804 }
3805 { \tl_clear:N \l__zrefclever_name_format_fallback_tl }
3806
3807 % Handle number and gender nudges.
3808 \bool_if:NT \l__zrefclever_nudge_enabled_bool
3809 \qquad \qquad \qquad \qquad3810 \bool_if:NTF \l__zrefclever_nudge_singular_bool
3811 \left\{ \begin{array}{c} 1 \end{array} \right.3812 \tl_if_empty:NF \l__zrefclever_typeset_queue_curr_tl
38133814 \msg_warning:nnx { zref-clever }
3815 { nudge-plural-when-sg }
3816 \{\lceil \text{lt}_z\rceil\}3817 }
3818 }
3819 \left\{ \begin{array}{c} \\ \\ \end{array} \right\}3820 \bool_lazy_all:nT
3821 \left\{ \begin{array}{c} \end{array} \right.3822 \{ \lceil \text{u\_zrefclever\_nudge\_computosing\_bool } \rceil \}3823 \{\tilde{\tilde{\lambda}}_i\}_{i\in I} \38243825 \int_compare_p:nNn
3826 \{\lceil \lambda \rceil \lceil \lambda \rceil \lceil3827 }
3828 }38293830 \msg_warning:nnx { zref-clever }
3831 discrete 10 and 10 and 10 and 10 and 10 and 10 and 10 and 10 and 10 and 10 and 10 and 10 and 10 and 10 and 10 and 10 and 10 and 10 and 10 and 10 and 10 and 10 and 10 and 10 and 10 and 10 and 10 and 10 and 10 and 10 a
3832 { \l__zrefclever_type_first_label_type_tl }
\overline{\phantom{a}}3833 }
3834 }
3835 \bool_lazy_and:nnT
3836 { \l__zrefclever_nudge_gender_bool }
3837 { ! \tl_if_empty_p:N \l__zrefclever_ref_gender_tl }
\overline{\mathbf{S}} 3838
3839 \__zrefclever_get_rf_opt_seq:nxxN { gender }
3840 \{ \lncap{-zrefclever_type\_first\_label_type\_tl}3841 \{ \lncap{\text{1} \ldots } \leq \lncap{\text{1} \ldots } \leq \lncap{\text{1} \ldots } \leq \lncap{\text{1} \ldots } \leq \lncap{\text{1} \ldots } \leq \lncap{\text{1} \ldots } \leq \lncap{\text{1} \ldots } \leq \lncap{\text{1} \ldots } \leq \lncap{\text{1} \ldots } \leq \lncap{\text{1} \ldots } \leq \lncap{\text{1} \ldots } \leq \lncap{\text{1} \ldots } \leq \lncap{\text{1} \ldots } \leq \lncap{\text3842 \l__zrefclever_type_name_gender_seq
3843 \text{Seq\_if\_in:NVF}3844 \l__zrefclever_type_name_gender_seq
3845 \l__zrefclever_ref_gender_tl
```

```
3846\verb|\seg_if_empty:NTF |\l_zrefclever_type_name_gender_seq|38483849 \msg_warning:nnxxx { zref-clever }
3850 { nudge-gender-not-declared-for-type }
3851 { \l__zrefclever_ref_gender_tl }
3852 \{ \lceil \text{l\_zrefclever\_type\_first\_label\_type\_tl} \rceil \}3853 { \l__zrefclever_ref_language_tl }
3854 }
\overline{\mathbf{S}}3856 \msg_warning:nnxxxx { zref-clever }
3857 { nudge-gender-mismatch }
3858 4 3858 4 3858 4 3858 3858 5 3858 5 3858 5 3858 5 3858 5 3858 5 3858 5 3858 5 3858 5 3858 5 3858 5 3858 5 3858 5 3858 5 3858 5 3858 5 3858 5 3858 5 3858 5 3858 5 3858 5 3858 5 3858 5 3858 5 3858 5 3858 5 3858 5 3858 5 
\{ \ l\_zrefclever\_ref\_gender\_tl \}\overline{\mathbf{S}}3861 \text{Seq}_use:Nn
\text{ln} \left( \frac{1}{2} \right) \text{ln} \left( \frac{1}{2} \right) \text{ln} \left( \frac{1}{2} \right) \text{ln} \left( \frac{1}{2} \right) \text{ln} \left( \frac{1}{2} \right) \text{ln} \left( \frac{1}{2} \right) \text{ln} \left( \frac{1}{2} \right) \text{ln} \left( \frac{1}{2} \right) \text{ln} \left( \frac{1}{2} \right) \text{ln} \left( \frac{1}{2} \right) \text{ln} \left( \frac3863 }
3864 { \l__zrefclever_ref_language_tl }
\overline{\phantom{a}}3865 }
\overline{\phantom{a}}3866 \overline{\phantom{a}}3867 }
3868 }
3869
3870 \tl_if_empty:NTF \l__zrefclever_name_format_fallback_tl
3871 \{3872 \__zrefclever_opt_tl_get:cNF
3873 \{3874 \__zrefclever_opt_varname_type:een
3875 \{ \lncap{-zrefclever_type\_first\_label_type\_tl } \}3876 \{ \lceil \log_2 z \rceil \leq 1 \rceil \}3877 \{ t1 \}3878 }
3879 \lvert \ zrefclever_type_name_tl
3880 \qquad \qquad \text{ }\verb|\til_if\_empty: NF \ \l1\_zrefclever\_ref\_decl\_case\_tl|3882\verb+\tl_put_left: Nn \l}_zrefclever_name.format_t1 \{- \}3884 \tl_put_left:NV \l__zrefclever_name_format_tl
3885 \l__zrefclever_ref_decl_case_tl
\overline{\phantom{a}}3886 \overline{\phantom{a}}3887 \__zrefclever_opt_tl_get:cNF
\overline{\mathbf{S}}3889 \__zrefclever_opt_varname_lang_type:eeen
3890 {\{\lceil \_l \rceil \leq 1\}}3891 \{ \lvert \lvert \text{1\_zrefclever\_type\_first\_label\_type\_tl} \rvert3892 \{ \lceil \text{l}\rceil_2 \text{refclever_name\_format\_tl} \rceil \}3893 \{ t1 \}3894 \}3895 \l__zrefclever_type_name_tl
38963897 \tl_clear:N \l__zrefclever_type_name_tl
3898 \bool_set_true:N \l__zrefclever_type_name_missing_bool
3899 \msg_warning:nnxx { zref-clever } { missing-name }
```
#### 96

```
3900 \{ \lceil \log_2| \leq \lceil \log_2| \leq \lceil \log_2| \leq \lceil \log_2| \leq \lceil \log_2| \leq \lceil \log_2| \leq \lceil \log_2| \leq \lceil \log_2| \leq \lceil \log_2| \leq \lceil \log_2| \leq \lceil \log_2| \leq \lceil \log_2| \leq \lceil \log_2| \leq \lceil \log_2| \leq \lceil \log_2| \leq \lceil \log_2| \leq \lceil \log_2| \leq \lceil \log_2| \leq \lceil \log_2| \leq \lceil \log\{\ \{ \ \text{1\_zrefclever\_type\_first\_label\_type\_tl} \ \}3902 }
3903 }
3904 }
3905 \{3906 \__zrefclever_opt_tl_get:cNF
3907 \left\{3908 \__zrefclever_opt_varname_type:een
3909 \{\lceil \text{ll\_zrefclever\_type\_first\_label\_type\_tl}\rceil\}3910 \{\lceil \text{u}_\text{zrefclever\_name\_format\_tl}\rceil\}3911 { tl }
3912 }
3913 \l__zrefclever_type_name_tl
3914 \left\{ \begin{array}{c} \end{array} \right.3915 \__zrefclever_opt_tl_get:cNF
39163917 \__zrefclever_opt_varname_type:een
3918 { \l__zrefclever_type_first_label_type_tl }
3919 \{\lceil \lceil \cdot \rceil \rceil \leq \lceil \cdot \rceil \rceil \leq \lceil \cdot \rceil \rceil \leq \lceil \cdot \rceil \rceil \leq \lceil \cdot \rceil \rceil \leq \lceil \cdot \rceil \rceil \leq \lceil \cdot \rceil \rceil \rceil \leq \lceil \cdot \rceil \rceil \rceil \rceil \rceil \rceil \rceil \rceil \rceil \rceil \rceil \rceil \rceil3920 \{ t1 \}3921 }3922 \l__zrefclever_type_name_tl
39233924 \tl_if_empty:NF \l__zrefclever_ref_decl_case_tl
39253926 \tl_put_left:Nn
3927 1_zzrefclever_name_format_tl { - }
3928 \tl_put_left:NV \l__zrefclever_name_format_tl
3929 \l__zrefclever_ref_decl_case_tl
3930 \tl_put_left:Nn
\lceil \texttt{3931} \rceil \lceil \texttt{12\_zrefclever\_name\_format\_fallback\_tl} \rceil \lceil - \texttt{12\_zrefclever\_name\_format\_fallback\_tl} \rceil3932 \tl_put_left:NV
3933 1 2refclever name format fallback tl
3934 \l__zrefclever_ref_decl_case_tl
3935 }
3936 \__zrefclever_opt_tl_get:cNF
\overline{\mathbf{a}} 3937
3938 \__zrefclever_opt_varname_lang_type:eeen
3939 { \l__zrefclever_ref_language_tl }
3940 { \l__zrefclever_type_first_label_type_tl }
3941 { \l__zrefclever_name_format_tl }
3942 \{ t1 \}3943 }
3944 \l__zrefclever_type_name_tl
3945\sum_{\text{1}}\text{zrefclever\_opt\_tl\_get: cNF}39473948 \__zrefclever_opt_varname_lang_type:eeen
3949 { \l__zrefclever_ref_language_tl }
3950 { \l__zrefclever_type_first_label_type_tl }
\label{eq:zrefl} \begin{array}{l} \texttt{\{ }\mathcal{N}_{\texttt{\_}zrefl} \texttt{clever\_name\_format\_fallback\_tl } \end{array}3952 \{ t1 \}3953 }
```

```
3954 \Upsilon<sub>_</sub>zrefclever_type_name_tl
\overline{\mathbf{3}}955 \overline{\mathbf{3}}3956 \tl_clear:N \l__zrefclever_type_name_tl
3957 \bool_set_true:N
\texttt{\textbackslash}1\_zrefclever\_type\_name\_missing\_bool}3959 \msg_warning:nnxx { zref-clever }
3960 { missing-name }
3961 { \l__zrefclever_name_format_tl }
3962 { \l__zrefclever_type_first_label_type_tl }
3963 }
3964 }
3965 }
3966 }3967 }
3968 }
3969 }
3970
3971 % Signal whether the type name is to be included in the hyperlink or not.
3972 \bool_lazy_any:nTF
3973 {
3974 \{ \ \cdot \ \setminus 1_zrefclever_hyperlink_bool }
3975 { \lceil \cdot \rceil \l__zrefclever_link_star_bool }
3976 { \tl_if_empty_p:N \l__zrefclever_type_name_tl }
3977 { \str_if_eq_p:Vn \l__zrefclever_nameinlink_str { false } }
3978 }
3979 { \bool_set_false:N \l__zrefclever_name_in_link_bool }
3980 {
3981 \bool_lazy_any:nTF
3982 \qquad \qquad3983 { \str_if_eq_p:Vn \l__zrefclever_nameinlink_str { true } }
3984 \left\{ \begin{array}{c} \end{array} \right.3985 \str_if_eq_p:Vn \l__zrefclever_nameinlink_str { tsingle } &&
3986 \tl_if_empty_p:N \l__zrefclever_typeset_queue_curr_tl<br>3987 \}
3987 }
3988 \qquad \qquad \text{ }3989 \str_if_eq_p:Vn \l__zrefclever_nameinlink_str { single } &&
3990 \tl_if_empty_p:N \l__zrefclever_typeset_queue_curr_tl &&
3991 \l__zrefclever_typeset_last_bool &&
3992 \int_compare_p:nNn { \l__zrefclever_type_count_int } = { 0 }
3993 }
3994 }
3995 { \bool_set_true:N \l__zrefclever_name_in_link_bool }
3996 {\bool_set_false:N \l__zrefclever_name_in_link_bool }
3997 }
3998 }
```

```
(End definition for \__zrefclever_type_name_setup:.)
```
 $\langle$  zrefclever extract url unexp:n A convenience auxiliary function for extraction of the url / urluse property, provided by the zref-xr module. Ensure that, in the context of an x expansion,  $\zeta$ ref@extractdefault is expanded exactly twice, but no further to retrieve the proper value. See documentation for \\_\_zrefclever\_extract\_unexp:nnn.

```
3999 \cs_new:Npn \__zrefclever_extract_url_unexp:n #1
4000 \sim
```

```
4001 \zref@ifpropundefined { urluse }
4002 { \_zrefclever_extract_unexp:nnn {#1} { url } { } }
4003 \uparrow4004 \zref@ifrefcontainsprop {#1} { urluse }
4005 { \__zrefclever_extract_unexp:nnn {#1} { urluse } { } }
4006 { \__zrefclever_extract_unexp:nnn {#1} { url } { } }
4007 }
4008 }
4009 \cs_generate_variant:Nn \__zrefclever_extract_url_unexp:n { V }
```

```
(End definition for \__zrefclever_extract_url_unexp:n.)
```
\ zrefclever labels in sequence:nn Auxiliary function to \ zrefclever typeset refs not last of type:. Sets \l zrefclever next maybe range bool to true if  $\langle label b \rangle$  comes in immediate sequence from  $\langle label a \rangle$ . And sets both \l\_zrefclever next maybe range bool and \l zrefclever\_next\_is\_same\_bool to true if the two labels are the "same" (that is, have the same counter value). These two boolean variables are the basis for all range and compression handling inside \\_zrefclever\_typeset\_refs\_not\_last\_of\_type:, so this function is expected to be called at its beginning, if compression is enabled.

```
\__zrefclever_labels_in_sequence:nn {⟨label a⟩} {⟨label b⟩}
```

```
4010 \cs_new_protected:Npn \__zrefclever_labels_in_sequence:nn #1#2
4011 \sim f
4012 \ zrefclever extract default:Nnnn \l zrefclever label extdoc a tl
4013 {#1} { externaldocument } { }
4014 \__zrefclever_extract_default:Nnnn \l__zrefclever_label_extdoc_b_tl
4015 {42} { externaldocument } { }
4016
4017 \tl_if_eq:NNT
4018 \l__zrefclever_label_extdoc_a_tl
4019 \l zrefclever label extdoc b tl
4020 f
4021 \tl_if_eq:NnTF \l__zrefclever_ref_property_tl { page }
4022 {
4023 \text{exp} \arg\sin\theta \lt 1 if eq:nnT
4024 \{ \ \_zrefclever\_extract\_unexp:nnn \ {\#1} \ {\ zc@pgfmt } \ {\} \ }4025 { \__zrefclever_extract_unexp:nnn {#2} { zc@pgfmt } { } }
4026 \left\{ \begin{array}{c} 1 \end{array} \right.4027 \int_compare:nNnTF
4028 \{\ \_z \ \text{refclever\_extract:nnn \ } \{ \ z \text{Cøpgval } \} \ \{-2 \} + 1 \ \}4029 \qquad \qquad \blacksquare4030 \{\ \ \_z\ \{\ \_z\ \{\ \gamma\4031 { \bool_set_true:N \l__zrefclever_next_maybe_range_bool }
4032 \left\{ \begin{array}{c} 1 \end{array} \right\}4033 \int compare:nNnT
4034 \{\ \_{z}\4035 \equiv4036 \{\ \mathcal{L}_zzrefclever_extract:nnn {#2} { zc@pgval } { -1 } }
40374038 \bool_set_true:N \l__zrefclever_next_maybe_range_bool
4039 \bool_set_true:N \l__zrefclever_next_is_same_bool
4040 }
4041 }
4042 }
```

```
4043 }
4044 \left\{ \begin{array}{ccc} 4 & 4 & 4 \end{array} \right\}4045 \exp_args:Nxx \tl_if_eq:nnT
4046 \{\ \ \_z\ = \{\ \ \}\4047 \{\ \ \_z\ = \{\ \ \} \{\ \ \} = \{\ \} \{\ \} \}4048 \left\{ \begin{array}{c} 4048 & 0 \\ 0 & 0 \\ 0 & 0 \\ 0 & 0 \\ 0 & 0 \\ 0 & 0 \\ 0 & 0 \\ 0 & 0 \\ 0 & 0 \\ 0 & 0 \\ 0 & 0 & 0 \\ 0 & 0 & 0 \\ 0 & 0 & 0 \\ 0 & 0 & 0 \\ 0 & 0 & 0 & 0 \\ 0 & 0 & 0 & 0 \\ 0 & 0 & 0 & 0 \\ 0 & 0 & 0 & 0 & 0 \\ 0 & 0 & 0 & 0 & 0 \\ 0 & 0 & 0 & 0 & 0 \\ 0 & 0 & 0 & 0 & 0 \\ 0 & 0 & 4049 \exp_args:Nxx \tl_if_eq:nnT
4050 \{\ \setminus \_zrefclever_extract_unexp:nnn {#1} { zc@enclval } { } }
4051 4051 4051 42 52 530 64 72 730 740 742 740 740 740 740 740 740 740 740 740 740 740 740 740 740 740 740 740 740 740 740 740 740 740 740 740 740 
4052 \left\{ \begin{array}{c} 1 \end{array} \right\}4053 \int_compare:nNnTF
4054 4054 4054 41 520 54 62 721 84 84 92 921 921 921 921 921 921 921 921 921 921 921 921 921 921 921 921 921 921 921 921 921 921 921 921 921 921 94055 \equiv4056 \{\ \ \_zrefclever\_extract:nnn \ \{ #2\} \ \{ \ \ zc@cntval \ \} \ \{-1 \ \} \ \}4057 { \bool_set_true:N \l__zrefclever_next_maybe_range_bool }
40584059 \int_compare:nNnT
4060 { \__zrefclever_extract:nnn {#1} { zc@cntval } { -1 } }
4061 =4062 \{\ \text{Zrefclever\_extract:nnn} \ \{ #2 \} \ \{ \ \text{zc@cntval} \ \} \ \{-1 \ \} \ \}40634064 \boldsymbol{\searrow} \boldsymbol{\searrow} \boldsymbol4065 \l__zrefclever_next_maybe_range_bool
\exp_{\arg s:Nx} \lt l_i f_eq:nnT40674068 \big\{\_\_z\refclever_extract_unexp:nvn {#1}
4069 \{ 1_zrefclever_ref_property_tl \} { }
4070 }
40714072 \big\{ \_\_z\} = \big\{ \_\_z\} = \big\{ \_\_z\} = \big\{ \_\_z\} = \big\{ \_\_z\} = \big\} = \big\{ \_\_z\} = \big\}4073 4073 1 2 2refclever_ref_property_tl } { }4074 }
40754076 \bool_set_true:N
4077 \lvert \cdot \rvert \lvert \cdot \rvert \lvert \cdot \r4078 \big\}4079 }
4080 }
4081 }
4082 }
4083 }
40944085 }
```
(*End definition for* \\_\_zrefclever\_labels\_in\_sequence:nn*.*)

Finally, some functions for retrieving reference options values, according to the relevant precedence rules. They receive an ⟨*option*⟩ as argument, and store the retrieved value in an appropriate ⟨*variable*⟩. The difference between each of these functions is the data type of the option each should be used for.

```
\ zrefclever get rf opt tl:nnnN \__zrefclever_get_rf_opt_tl:nnnN {\langleoption}}
                                {⟨ref type⟩} {⟨language⟩} {⟨tl variable⟩}
                         4086 \cs_new_protected:Npn \__zrefclever_get_rf_opt_tl:nnnN #1#2#3#4
                         4087 {
```

```
4088 % First attempt: general options.
                     4089 \__zrefclever_opt_tl_get:cNF
                     4090 { \ zrefclever_opt_varname_general:nn {#1} { tl } }
                     4091 #4
                     4092 {
                     4093 % If not found, try type specific options.
                     4094 \__zrefclever_opt_tl_get:cNF
                     4095 { \__zrefclever_opt_varname_type:nnn {#2} {#1} { tl } }
                     4096 #4
                     4097 {
                     4098 % If not found, try type- and language-specific.
                     4099 \__zrefclever_opt_tl_get:cNF
                     4100 { \__zrefclever_opt_varname_lang_type:nnnn {#3} {#2} {#1} { tl } }
                     4101 #44102 \left\{ \begin{array}{ccc} 4 & 4 & 4 \end{array} \right\}4103 % If not found, try language-specific default.
                     4104 \qquad \qquad \searrow_zrefclever_opt_tl_get:cNF
                     4105 { \__zrefclever_opt_varname_lang_default:nnn {#3} {#1} { tl } }
                     4106 #4
                     4107 \{4108 % If not found, try fallback.
                     \setminus_zrefclever_opt_tl_get:cNF
                     4110 \{\ \ \}_{\_zrefclever\_opt\_varname_fallback:nn \ \{ \#1 \} \ \}4111 4444112 \{ \tilde{\text{t1}_\text{clear}:N \#4 } \}4113 \qquad \qquad \}4114 }
                     4115 }
                     4116 }
                     4117 }
                     4118 \cs_generate_variant:Nn \__zrefclever_get_rf_opt_tl:nnnN { nxxN }
                    (End definition for \__zrefclever_get_rf_opt_tl:nnnN.)
\_zrefclever_get_rf_opt_seq:nnnN {\qquad {option}}
                           {⟨ref type⟩} {⟨language⟩} {⟨seq variable⟩}
                     4119 \cs_new_protected:Npn \__zrefclever_get_rf_opt_seq:nnnN #1#2#3#4
                     4120 \bigcup4121 % First attempt: general options.
                     4122 \__zrefclever_opt_seq_get:cNF
                     4123 { \__zrefclever_opt_varname_general:nn {#1} { seq } }
                     4124 #4
                     4125 {
                     4126 % If not found, try type specific options.
                     4127 \__zrefclever_opt_seq_get:cNF
                     4128 { \__zrefclever_opt_varname_type:nnn {#2} {#1} { seq } }
                     4129 \frac{4129}{9}4130 {
                     4131 % If not found, try type- and language-specific.
                     4132 \__zrefclever_opt_seq_get:cNF
                     4133 { \__zrefclever_opt_varname_lang_type:nnnn {#3} {#2} {#1} { seq } }
                     4134 41344135 \{4136 % If not found, try language-specific default.
```

```
4137 \__zrefclever_opt_seq_get:cNF
4138 4138 4138 413 413 443 441 45 41 48 49 414139 \#44140 \left\{ \begin{array}{ccc} 4 & 4 & 4 \end{array} \right\}4141 % If not found, try fallback.
4142 \qquad \qquad \searrow zrefclever_opt_seq_get:cNF
\{ \ \_z \in \{ \ \_z \in \mathcal{A} \} \} \{ \ \mathcal{A} \subseteq \mathcal{A} \}4144 41444145 <br> { \seq_clear:N #4 }
4146 }4147 }
4148 }
4149 }
4150 }
4151 \cs_generate_variant:Nn \__zrefclever_get_rf_opt_seq:nnnN { nxxN }
```

```
(End definition for \__zrefclever_get_rf_opt_seq:nnnN.)
```

```
\_zrefclever_get_rf_opt_bool:nnnnN \__zrefclever_get_rf_opt_bool:nN {\langleoption}} {\langledefault}}
                                {⟨ref type⟩} {⟨language⟩} {⟨bool variable⟩}
                         4152 \cs_new_protected:Npn \__zrefclever_get_rf_opt_bool:nnnnN #1#2#3#4#5
                         4153 {
                         4154 % First attempt: general options.
                         4155 \__zrefclever_opt_bool_get:cNF
                         {}_{4156} \qquad \qquad \{ \ \backslash\_zrefclever\_opt\_varname\_general:nn \ \{\#1\} \ \{ \ \text{bool} \ \} \ \}4157 #5
                         4158 \overline{4}4159 % If not found, try type specific options.
                         4160 \angle_zrefclever_opt_bool_get:cNF
                         \{\ \setminus \_zrefclever_opt_varname_type:nnn {#3} {#1} { bool } }
                         4162 #5
                         4163 {
                         4164 % If not found, try type- and language-specific.
                         4165 \__zrefclever_opt_bool_get:cNF
                         4166 { \__zrefclever_opt_varname_lang_type:nnnn {#4} {#3} {#1} { bool } }
                         4167 #5
                         4168 \left\{ \begin{array}{ccc} 4 & 4 & 6 \\ 6 & 4 & 6 \end{array} \right\}4169 % If not found, try language-specific default.
                         4170 \angle_zrefclever_opt_bool_get:cNF
                         4171 { \__zrefclever_opt_varname_lang_default:nnn {#4} {#1} { bool } }
                         4172 \#54173 \{4174 % If not found, try fallback.
                         4175 \angle_zrefclever_opt_bool_get:cNF
                         4176 \qquad \qquad \qquad \qquad \qquad \qquad \qquad \qquad \qquad \qquad \qquad \qquad \qquad \qquad \qquad \qquad \qquad \qquad \qquad \qquad \qquad \qquad4177 \textbf{\#5}4178 { \use:c { bool_set_ #2 :N } #5 }
                         4179 }4180 \}4181 }
                         4182 }
                         4183 }
                         4184 \cs_generate_variant:Nn \_zrefclever_get_rf_opt_bool:nnnnN { nnxxN }
```

```
(End definition for \__zrefclever_get_rf_opt_bool:nnnnN.)
```
# **9 Compatibility**

This section is meant to aggregate any "special handling" needed for LAT<sub>EX</sub> kernel features, document classes, and packages, needed for zref-clever to work properly with them.

#### **9.1 appendix**

One relevant case of different reference types sharing the same counter is the \appendix which in some document classes, including the standard ones, change the sectioning commands looks but, of course, keep using the same counter. book.cls and report.cls reset counters chapter and section to 0, change  $\text{Cchapapp}$  to use  $\text{Lependixname}$  and use \@Alph for \thechapter. article.cls resets counters section and subsection to 0, and uses \@Alph for \thesection. memoir.cls, scrbook.cls and scrarticle.cls do the same as their corresponding standard classes, and sometimes a little more, but what interests us here is pretty much the same. See also the appendix package.

The standard \appendix command is a one way switch, in other words, it cannot be reverted (see <https://tex.stackexchange.com/a/444057>). So, even if the fact that it is a "switch" rather than an environment complicates things, because we have to make ungrouped settings to correspond to its effects, in practice this is not a big deal, since these settings are never really reverted (by default, at least). Hence, hooking into \appendix is a viable and natural alternative. The memoir class and the appendix package define the appendices and subappendices environments, which provide for a way for the appendix to "end", but in this case, of course, we can hook into the environment instead.

```
4185 \__zrefclever_compat_module:nn { appendix }
4186 \sim4187 \AddToHook { cmd / appendix / before }
4188 {
4189 \__zrefclever_zcsetup:n
4190 {
4191 countertype =
4192 \left\{ \begin{array}{ccc} 4 & 4 & 4 \end{array} \right\}4193 chapter = appendix
4194 section = appendix
4195 subsection = appendix
4196 subsubsection = appendix
4197 paragraph = appendix
4198 subparagraph = appendix ,
4199 }
4200 }
4201 }
4202 }
```
Depending on the definition of **\appendix**, using the hook may lead to trouble with the first released version of ltcmdhooks (the one released with the 2021-06-01 kernel). Particularly, if the definition of the command being hooked at contains a double hash mark  $(\# \#)$  the patch to add the hook, if it needs to be done with the **\scantokens** method, may fail noisily (see <https://tex.stackexchange.com/q/617905>, with a detailed explanation and possible workaround by Phelype Oleinik). The 2021-11-15 kernel release already handles this gracefully, thanks to fix by Phelype Oleinik at [https:](https://github.com/latex3/latex2e/pull/699) [//github.com/latex3/latex2e/pull/699](https://github.com/latex3/latex2e/pull/699).

# **9.2 appendices**

This module applies both to the appendix package, and to the memoir class, since it "emulates" the package.

```
4203 \__zrefclever_compat_module:nn { appendices }
4204 {
4205 \__zrefclever_if_package_loaded:nT { appendix }
4206 {
4207 \newcounter { zc@appendix }
4208 \newcounter { zc@save@appendix }
4209 \setcounter { zc@appendix } { 0 }
4210 \setcounter { zc@save@appendix } { 0 }
4211 \text{Cs_if\_exist:cTF} \{ chapter }4212 {
4213 \__zrefclever_zcsetup:n
4214 { counterresetby = { chapter = zc@appendix } }
4215 }
4216 {
4217 \cs_if_exist:cT { section }
4218 \left\{ \begin{array}{ccc} 4 & 2 & 1 \\ 1 & 1 & 1 \end{array} \right\}4219 \big\backslash \_zrefclever_zcsetup:n
4220 { counterresetby = { section = zc@appendix } }
4221 }
4222 }
4223 \AddToHook { env / appendices / begin }
4224 {
4225 \stepcounter { zc@save@appendix }
4226 \setcounter { zc@appendix } { \value { zc@save@appendix } }
4227 \__zrefclever_zcsetup:n
4228 \left\{ \begin{array}{c} 1 \end{array} \right.4229 countertype =
4230 \left\{ \begin{array}{c} 1 \end{array} \right\}4231 chapter = appendix ,
4232 section = appendix ,
4233 subsection = appendix ,
4234 subsubsection = appendix,
4235 paragraph = appendix ,
4236 subparagraph = appendix ,
4237 }
4238 }
4239 }
4240 \AddToHook { env / appendices / end }
4241 { \setcounter { zc@appendix } { 0 } }
4242 \AddToHook { cmd / appendix / before }
4243 \qquad \qquad \qquad \qquad \qquad \qquad \qquad \qquad \qquad \qquad \qquad \qquad \qquad \qquad \qquad \qquad \qquad \qquad \qquad \qquad \qquad \qquad \qquad \qquad \qquad \qquad \qquad \qquad \qquad \qquad \qquad \qquad \qquad \qquad \qquad \qquad 4244 \stepcounter { zc@save@appendix }
\setlength{\c{1.5em} \setlength{\c{1.5em} \setlength{\c{1.5em}4246
4247 \AddToHook { env / subappendices / begin }
4248 \left\{ \begin{array}{c} 1 \end{array} \right.4249 \__zrefclever_zcsetup:n
4250 \left\{ \begin{array}{c} 1 \end{array} \right.4251 countertype =
4252 \left\{ \begin{array}{c} 1 \end{array} \right.
```

```
4253 section = appendix
4254 subsection = appendix
4255 subsubsection = appendix ,
4256 paragraph = appendix
4257 subparagraph = appendix ,
4258 },
4259 }
4260 }
4261 \msg_info:nnn { zref-clever } { compat-package } { appendix }
4262 }
4262 }
```
## **9.3 memoir**

The memoir document class has quite a number of cross-referencing related features, mostly dealing with captions, subfloats, and notes. Some of them are implemented in ways which make difficult the use of zref, particularly \zlabel, short of redefining the whole stuff ourselves. Hopefully, these features are specialized enough to make zref-clever useful enough with memoir without much friction, but unless some support is added upstream, it is difficult not to be a little intrusive here.

- 1. Caption functionality which receives ⟨*label*⟩ as optional argument, namely:
	- (a) The sidecaption and sidecontcaption environments. These environments *store* the label in an internal macro, **\m@mscaplabel**, at the begin environment code (more precisely in \@@sidecaption), but both the call to \refstepcounter and the expansion of \m@mscaplabel take place at \endsidecaption. For this reason, hooks are not particularly helpful, and there is not any easy way to grab the ⟨*label*⟩ argument to start with. I can see two ways to deal with these environments, none of which I really like. First, map through \m@mscaplabel until \label is found, then grab the next token which is the  $\langle label \rangle$ . This can be used to set a **\zlabel** either with a kernel environment hook, or with \@mem@scap@afterhook (the former requires running \refstepcounter on our own, since the env/.../end hook comes before this is done by \endsidecaption). Second, locally redefine \label to set both labels inside the environments.
	- (b) The bilingual caption commands: \bitwonumcaption, \bionenumcaption, and \bicaption. These commands do not support setting the label in their arguments (the labels do get set, but they end up included in the title property of the label too). So we do the same for them as for sidecaption, just taking care of grouping, since we can't count on the convenience of the environment hook (luckily for us, they are scoped themselves, so we can add an extra group there).
- 2. The \subcaptionref command, which makes a reference to the subcaption without the number of the main caption (e.g. " $(b)$ ", instead of "2.3 $(b)$ "), for labels set inside the  $\langle \textit{subtitle} \rangle$  argument of the subcaptioning commands, namely: **\subcaption**, \contsubcaption, \subbottom, \contsubbottom, \subtop. This functionality is implemented by memoir by setting a *second label* with prefix sub@⟨label⟩, and storing there just that part of interest. With zref this part is easier, since we can just add an extra property and retrieve it later on. The thing is that it is hard to find

a place to hook into to add the property to the main list, since memoir does not really consider the possibility of some other command setting labels. \@memsubcaption is the best place to hook I could find. It is used by subcaptioning commands, and only those. And there is no hope for an environment hook in this case anyway.

- 3. memoir's \footnote, \verbfootnote, \sidefootnote and \pagenote, just as the regular \footnote until recently in the kernel, do not set \@currentcounter alongside \@currentlabel, proper referencing to them requires setting the type for it.
- 4. Note that memoir's appendix features "emulates" the appendix package, hence the corresponding compatibility module is loaded for memoir even if that package is not itself loaded. The same is true for the \appendix command module, since it is also defined.

```
4264 \__zrefclever_compat_module:nn { memoir }
4265 {
4266 \__zrefclever_if_class_loaded:nT { memoir }
4267 {
```
Add subfigure and subtable support out of the box. Technically, this is not "default" behavior for memoir, users have to enable it with \newsubfloat, but let this be smooth. Still, this does not cover any other floats created with \newfloat. Also include setup for verse.

```
4268 \__zrefclever_zcsetup:n
4269 \bigcup_{ }^{ }4270 countertype =
4271 \left\{ \begin{array}{c} 1 \end{array} \right.4272 subfigure = figure,
4273 subtable = table,
4274 poemline = line,
4275 },
4276 counterresetby =
4277 \{4278 subfigure = figure,
4279 subtable = table,
4280 },
4281 }
```
Support for caption memoir features that require that  $\langle \text{label} \rangle$  be supplied as an optional argument.

```
4282 \cs_new_protected:Npn \__zrefclever_memoir_both_labels:
4283 {
4284 \cs_set_eq:NN \__zrefclever_memoir_orig_label:n \label
4285 \cs_set:Npn \__zrefclever_memoir_label_and_zlabel:n ##1
4286 \left\{ \begin{array}{c} 1 \end{array} \right.\lambda<sub>__</sub>zrefclever_memoir_orig_label:n {##1}
4288 \{#41\}4289 \, }
4290 \cs_set_eq:NN \label \__zrefclever_memoir_label_and_zlabel:n
4291 }
4292 \AddToHook { env / sidecaption / begin }
4293 { \__zrefclever_memoir_both_labels: }
4294 \AddToHook { env / sidecontcaption / begin }
4295 { \__zrefclever_memoir_both_labels: }
```

```
4296 \AddToHook{ cmd / bitwonumcaption / before }
4297 { \group_begin: \__zrefclever_memoir_both_labels: }
4298 \AddToHook{ cmd / bitwonumcaption / after }
4299 { \group_end: }
4300 \AddToHook{ cmd / bionenumcaption / before }
4301 { \group_begin: \__zrefclever_memoir_both_labels: }
4302 \AddToHook{ cmd / bionenumcaption / after }
4303 { \group_end: }
4304 \AddToHook{ cmd / bicaption / before }
\label{eq:4305} \{ \ \verb|\group_begin: \ \verb|\__zrefclever_meanoir_both_labels: \ \}4306 \AddToHook{ cmd / bicaption / after }
4307 { \group_end: }
Support for subcaption reference.
4308 \zref@newprop { subcaption }
4309 { \cs_if_exist_use:c { @@thesub \@captype } }
4310 \AddToHook{ cmd / @memsubcaption / before }
4311 { \zref@localaddprop \ZREF@mainlist { subcaption } }
Support for \footnote, \verbfootnote, \sidefootnote, and \pagenote.
4312 \tl_new:N \l__zrefclever_memoir_footnote_type_tl
4313 \tl_set:Nn \l__zrefclever_memoir_footnote_type_tl { footnote }
4314 \AddToHook { env / minipage / begin }
\label{thm:4315} \verb|{til_set:Nn \l}_zrefclever_meanoir_foothote_type_t1 {mpfootnote } }\}4316 \AddToHook { cmd / @makefntext / before }
4317 \qquad \qquad4318 \big\{\_\_z\refclever_zcsetup:x
4319 { currentcounter = \l__zrefclever_memoir_footnote_type_tl }
4320 }
4321 \AddToHook { cmd / @makesidefntext / before }
4322 \{\ \ \}_2refclever_zcsetup:n { currentcounter = sidefootnote } }
4323 \__zrefclever_zcsetup:n
4324 {
4325 countertype =
4326 \left\{ \begin{array}{c} 1 \end{array} \right.4327 sidefootnote = footnote ,
4328 pagenote = endnote ,
4329 },
4330 }
4331 \AddToHook { file / \jobname.ent / before }
4332 { \__zrefclever_zcsetup:x { currentcounter = pagenote } }
\begin{array}{r} \text{4333} \\ \text{4333} \end{array} \msg_info:nnn { zref-clever } { compat-class } { memoir }
4334 }
4335 }
```
# **9.4 KOMA**

Support for KOMA-Script document classes.

```
4336 \__zrefclever_compat_module:nn { KOMA }
4337 {
4338 \cs_if_exist:NT \KOMAClassName
4339 {
```
Add support for captionbeside and captionofbeside environments. These environments *do* run some variation of \caption and hence \refstepcounter. However, this happens inside a parbox inside the environment, thus grouped, such that we cannot see the variables set by \refstepcounter when we are setting the label. \@currentlabel is smuggled out of the group by KOMA, but the same care is not granted for \@currentcounter. So we have to rely on \@captype, which the underlying caption infrastructure feeds to \refstepcounter. Since we must use env/.../after hooks, care should be taken not to set the currentcounter option unscoped, which would be quite disastrous. For this reason, though more "invasive", we set \@currentcounter instead, which at least will be set straight the next time \refstepcounter runs. It sounds reasonable, it is the same treatment \@currentlabel is receiving in this case.

```
4340 \AddToHook { env / captionbeside / after }
4341 \left\{ \begin{array}{c} 4341 & 4341 \\ 1 \end{array} \right\}4342 \tl_if_exist:NT \@captype
4343 { \t{ \t1_set_eq: NN \t0currentcounter \t0captype } }4344 }
4345 \tl_new:N \g__zrefclever_koma_captionofbeside_captype_tl
4346 \AddToHook { env / captionofbeside / end }
4347 { \tl_gset_eq:NN \g__zrefclever_koma_captype_tl \@captype }
4348 \AddToHook { env / captionofbeside / after }
4349 \qquad \qquad \qquad \qquad \qquad \qquad \qquad \qquad \qquad \qquad \qquad \qquad \qquad \qquad \qquad \qquad \qquad \qquad \qquad \qquad \qquad \qquad \qquad \qquad \qquad \qquad \qquad \qquad \qquad \qquad \qquad \qquad \qquad \qquad \qquad \qquad 4350 \tl_if_eq:NnF \@currenvir { document }
4351 \{4352 \tl_if_empty:NF \g__zrefclever_koma_captype_tl
4353 \left\{ \begin{array}{c} \end{array} \right\}4354 \text{t1_set_eq:NN}4355 \@currentcounter \g__zrefclever_koma_captype_tl
4356 }4357 }
\verb|\tl_gclear:N \verb|\g_zrefclever_koma_captype_t|4359 }
4360 \msg_info:nnx { zref-clever } { compat-class } { \KOMAClassName }
4361 }
4362 }
```
# **9.5 amsmath**

About this, see <https://tex.stackexchange.com/a/402297>.

```
4363 \__zrefclever_compat_module:nn { amsmath }
4364 {
4365 \__zrefclever_if_package_loaded:nT { amsmath }
4366 {
```
First, we define a function for label setting inside amsmath math environments, we want it to set both \zlabel and \label. We may "get a ride", but not steal the place altogether. This makes for potentially redundant labels, but seems a good compromise. We *must* use the lower level **\zref@label** in this context, and hence also handle protection with \zref@wrapper@babel, because \zlabel makes itself no-op when \label is equal to \ltx@gobble, and that's precisely the case inside the multline environment (and, damn!, I took a beating of this detail...).

```
^{4367} \cs_set_nopar:Npn \__zrefclever_ltxlabel:n #1
4368 {
```
```
4369 \__zrefclever_orig_ltxlabel:n {#1}
4370 \zref@wrapper@babel \zref@label {#1}
4371 }
```
Then we must store the original value of \ltx@label, which is the macro actually responsible for setting the labels inside amsmath's math environments. And, after that, redefine it to be  $\setminus$  zrefclever  $l$ txlabel:n instead. We must handle hyperref here, which comes very late in the preamble, and which loads nameref at begindocument, which in turn, lets \ltx@label be \label. This has to come after nameref. Other classes packages also redefine \ltx@label, which may cause some trouble. A grep on texmf-dist returns hits for: thm-restate.sty, smartref.sty, jmlrbook.cls, cleveref.sty, cryptocode.sty, nameref.sty, easyeqn.sty, empheq.sty, ntheorem.sty, nccmath.sty, nwejm.cls, nwejmart.cls, aguplus.sty, aguplus.cls, agupp.sty, amsmath.hyp, amsmath.sty (surprise!), amsmath.4ht, nameref.4ht, frenchle.sty, french.sty, plus corresponding documentations and different versions of the same packages. That's not too many, but not "just a few" either. The critical ones are explicitly handled here (amsmath itself, and nameref). A number of those I'm really not acquainted with. For cleveref, in particular, this procedure is not compatible with it. If we happen to come later than it and override its definition, this may be a substantial problem for cleveref, since it will find the label, but it won't contain the data it is expecting. However, this should normally not occur, if the user has followed the documented recommendation for cleveref to load it last, or at least very late, and besides I don't see much of an use case for using both cleveref and zref-clever together. I have documented in the user manual that this module may cause potential issues, and how to work around them. And I have made an upstream feature request for a hook, so that this could be made more cleanly at <https://github.com/latex3/hyperref/issues/212>.

```
4372 \__zrefclever_if_package_loaded:nTF { hyperref }
4373 \overline{f}4374 \AddToHook { package / nameref / after }
4375 \left\{ \right.4376 \cs_new_eq:NN \__zrefclever_orig_ltxlabel:n \ltx@label
4377 \cs_set_eq:NN \ltx@label \__zrefclever_ltxlabel:n
4378 }
4379 }
4380 \left\{ \begin{array}{ccc} 4 & 4 & 4 \end{array} \right\}4381 \cs_new_eq:NN \__zrefclever_orig_ltxlabel:n \ltx@label
4382 \cs_set_eq:NN \ltx@label \__zrefclever_ltxlabel:n
4383 }
```
The subequations environment uses parentequation and equation as counters, but only the later is subject to \refstepcounter. What happens is: at the start, equation is refstepped, it is then stored in parentequation and set to '0' and, at the end of the environment it is restored to the value of parentequation. We cannot even set \@currentcounter at env/.../begin, since the call to \refstepcounter{equation} done by subequations will override that in sequence. Unfortunately, the suggestion to set \@currentcounter to parentequation here was not accepted, see [https://](https://github.com/latex3/latex2e/issues/687#issuecomment-951451024) [github.com/latex3/latex2e/issues/687#issuecomment-951451024](https://github.com/latex3/latex2e/issues/687#issuecomment-951451024) and subsequent discussion. So, for subequations, we really must specify manually currentcounter and the resetting. Note that, for subequations, \zlabel works just fine (that is, if given immediately after

begin{subequations}, to refer to the parent equation).

<span id="page-108-1"></span><sup>4384</sup> \AddToHook { env / subequations / begin }

```
4385 \left\{ \right.4386 \__zrefclever_zcsetup:x
4387 \{4388 counterresetby =
4389 \qquad \qquad \{4390 parentequation =
4391 \__zrefclever_counter_reset_by:n { equation } ,
4392 equation = parentequation ,
4393 },
4394 currentcounter = parentequation ,
4395 countertype = { parentequation = equation } ,
4396 }
4397 }
```
amsmath does use \refstepcounter for the equation counter throughout and does set \@currentcounter for \tags. But we still have to manually reset currentcounter to default because, since we had to manually set currentcounter to parentequation in subequations, we also have to manually set it to equation in environments which may be used within it. The xxalignat environment is not included, because it is "starred" by default (i.e. unnumbered), and does not display or accepts labels or tags anyway. The -ed (gathered, aligned, and alignedat) and cases environments "must appear within an enclosing math environment". Same logic applies to other environments defined or redefined by the package, like array, matrix and variations. Finally, split too can only be used as part of another environment.

```
4398 \clist_map_inline:nn
4399 {
4400 equation ,
4401 equation* ,
4402 align ,
4403 align* ,
4404 alignat ,
4405 alignat* ,
4406 flalign ,
4407 flalign*
4408 xalignat ,
4409 xalignat* ,
4410 gather,
4411 gather*
4412 multline ,
\begin{array}{ccc}\n & \text{nulltime*} \\
\downarrow\n\end{array}4414 }
4415 \sim4416 \text{AddToHook} \{ env / #1 / begin }4417 \{\ \setminus \_z\} \{ \ \setminus \_z arefclever \{ \ \mathsf{c} \} \{ \ \mathsf{c} \} current counter = equation \} }
4418 }
```
<span id="page-109-0"></span>And a last touch of care for amsmath's refinements: make the equation references \textup.

```
4419 \zcRefTypeSetup { equation }
4420 { reffont = \upshape }
4421 \msg_info:nnn { zref-clever } { compat-package } { amsmath }
4422 }
4423 }
```
#### **9.6 mathtools**

All math environments defined by mathtools, extending the amsmath set, are meant to be used within enclosing math environments, hence we don't need to handle them specially, since the numbering and the counting is being done on the side of amsmath. This includes the new cases and matrix variants, and also multlined.

Hence, as far as I can tell, the only cross-reference related feature to deal with is the showonlyrefs option, whose machinery involves writing an extra internal label to the .aux file to track for labels which get actually referred to. This is a little more involved, and implies in doing special handling inside \zcref, but the feature is very cool, so it's worth it.

```
4424 \bool_new:N \l__zrefclever_mathtools_showonlyrefs_bool
4425 \__zrefclever_compat_module:nn { mathtools }
4426 {
4427 \cdots \timesareficlever_if_package_loaded:nT { mathtools }
4428 {
4429 \MH_if_boolean:nT { show_only_refs }
4430 \left\{ \begin{array}{ccc} 4 & 4 & 4 \end{array} \right\}4431 \bool_set_true:N \l__zrefclever_mathtools_showonlyrefs_bool
4432 \cs_new_protected:Npn \__zrefclever_mathtools_showonlyrefs:n #1
4433 \left\{ \begin{array}{c} 1 \end{array} \right\}4434 \@bsphack
4435 \text{seq\_map\_inline:} Mn #1
4436 \left\{ \begin{array}{c} 1 \end{array} \right\}4437 \exp_args:Nx \tl_if_eq:nnTF
4438 \{ \ \}_{\_2}refclever_extract_unexp:nnn {##1} { zc@type } { } }
4439 { equation }
44404441 \protected@write \@auxout { }
4442 \{ \string \MT@newlabel {#1} \}4443 }
\overline{4444}4445 \exp_args:Nx \tl_if_eq:nnT
\{ \ \_zrefclever_extract_unexp:nnn {##1} { zc@type } { } }
<sup>4447</sup> \{ parentequation \}44484449 \protected@write \@auxout { }
4450 { \string \MT@newlabel {##1} }
4451 }
4452 }
4453 }
4454 \@esphack
4455 }
4456 \msg_info:nnn { zref-clever } { compat-package } { mathtools }
4457 }
4458 }
4459 }
```
### **9.7 breqn**

From the breqn documentation: "Use of the normal \label command instead of the label option works, I think, most of the time (untested)". Indeed, light testing suggests it does work for \zlabel just as well. However, if it happens not to work, there was no

easy alternative handle I could find. In particular, it does not seem viable to leverage the label= option without hacking the package internals, even if the case of doing so would not be specially tricky, just "not very civil".

```
4460 \__zrefclever_compat_module:nn { breqn }
4461 {
\lambda_{4462} \lambda_{2462} \lambda_{3462} \lambda_{4462} \lambda_{4462} \lambda_{4462} \lambda_{4462} \lambda_{4462} \lambda_{4462} \lambda_{4462} \lambda_{4462} \lambda_{4462} \lambda_{4462} \lambda_{4462} \lambda_{4462} \lambda_{4462} \lambda_{4462} \lambda_{4462} \lambda_{4462} \lambda_{4462} 4463 {
```
Contrary to the practice in amsmath, which prints \tag even in unnumbered environments, the starred environments from breqn don't typeset any tag/number at all, even for a manually given number= as an option. So, even if one can actually set a label in them, it is not really meaningful to make a reference to them. Also contrary to amsmath's practice, breqn uses \stepcounter instead of \refstepcounter for incrementing the equation counters (see <https://tex.stackexchange.com/a/241150>).

```
4464 \AddToHook { env / dgroup / begin }
44654466 \cdot \cdot \cdot \cdot \cdot \cdot \cdot \cdot \cdot \cdot \cdot \cdot \cdot \cdot \cdot \cdot \cdot \cdot \cdot \cdot \cdot \cdot \cdot \cdot \cdot \cdot \cdot \cdot \cdot \cdot \cdot \cdot \cdot \cdot \cdot \cdot \
4467 \left\{ \begin{array}{c} 1 \end{array} \right.4468 counterresetby =
4469 \left\{ \begin{array}{ccc} 4 & 4 & 6 \end{array} \right\}4470 parentequation =
\sum_{4471} and \sum_{4471} arefclever counter reset by:n { equation } ,
4472 equation = parentequation ,
4473 },
4474 currentcounter = parentequation ,
4475 countertype = { parentequation = equation },<br>44764476 }
4477 }
4478 \clist_map_inline:nn
4479 \left\{ \right.4480 dmath ,
4481 dseries ,
4482 darray,
4483 }
4484 {
4485 \AddToHook { env / #1 / begin }
4486 \{ \ \_zrefclever_zcsetup:n \ \{ \ currentcounter = equation \ \} \ \}4487 }
4488 \msg_info:nnn { zref-clever } { compat-package } { breqn }
4489 }
4490 }
```
#### <span id="page-111-1"></span>**9.8 listings**

```
4491 \__zrefclever_compat_module:nn { listings }
4492 {
4493 \__zrefclever_if_package_loaded:nT { listings }
4494 f
4495 \__zrefclever_zcsetup:n
4496 \qquad \qquad \qquad \qquad \qquad \qquad \qquad \qquad \qquad \qquad \qquad \qquad \qquad \qquad \qquad \qquad \qquad \qquad \qquad \qquad \qquad \qquad \qquad \qquad \qquad \qquad \qquad \qquad \qquad \qquad \qquad \qquad \qquad \qquad \qquad \qquad 4497 countertype =
4498 \left\{ \begin{array}{c} 1 \end{array} \right.4499 lstlisting = listing ,
```

```
4500 lstnumber = line
4501 },
4502 counterresetby = { lstnumber = lstlisting },
4503 }
```
Set (also) a \zlabel with the label received in the label= option from the lstlisting environment. The *only* place to set this label is the PreInit hook. This hook, comes right after \lst@MakeCaption in \lst@Init, which runs \refstepcounter on lstlisting, so we must come after it. Also listings itself sets \@currentlabel to \thelstnumber in the Init hook, which comes right after the PreInit one in \lst@Init. Since, if we add to Init here, we go to the end of it, we'd be seeing the wrong \@currentlabel at that point.

```
4504 \lst@AddToHook { PreInit }
4505 { \tl_if_empty:NF \lst@label { \zlabel { \lst@label } } }
```
Set currentcounter to lstnumber in the Init hook, since listings itself sets \@currentlabel to \thelstnumber here. Note that listings *does use* \refstepcounter on lstnumber, but does so in the EveryPar hook, and there must be some grouping involved such that \@currentcounter ends up not being visible to the label. See section "Line numbers" of 'texdoc listings-devel' (the .dtx), and search for the definition of macro \c@lstnumber. Indeed, the fact that listings manually sets \@currentlabel to \thelstnumber is a signal that the work of \refstepcounter is being restrained somehow.

```
4506 \lst@AddToHook { Init }
4507 { \__zrefclever_zcsetup:n { currentcounter = lstnumber } }
4508 \msg_info:nnn { zref-clever } { compat-package } { listings }
4509 }
4510 }
```
#### **9.9 enumitem**

The procedure below will "see" any changes made to the enumerate environment (made with enumitem's \renewlist) as long as it is done in the preamble. Though, technically, \renewlist can be issued anywhere in the document, this should be more than enough for the purpose at hand. Besides, trying to retrieve this information "on the fly" would be much overkill.

The only real reason to "renew" enumerate itself is to change {⟨*max-depth*⟩}. \renewlist *hard-codes* max-depth in the environment's definition (well, just as the kernel does), so we cannot retrieve this information from any sort of variable. But \renewlist also creates any needed missing counters, so we can use their existence to make the appropriate settings. In the end, the existence of the counters is indeed what matters from zref-clever's perspective. Since the first four are defined by the kernel and already setup for zref-clever by default, we start from 5, and stop at the first non-existent \c@enumN counter.

```
4511 \__zrefclever_compat_module:nn { enumitem }
4512 \sim4513 \__zrefclever_if_package_loaded:nT { enumitem }
4514 \left\{ \begin{array}{ccc} 4514 & 5 \end{array} \right\}4515 \int_5 \int_5 \ln \ln \ln \ln \ln \frac{1}{5}4516 \bool_while_do:nn
4517 \left\{ \begin{array}{ccc} 4517 & & \end{array} \right\}4518 \cs_if_exist_p:c
4519 { c@ enum \int_to_roman:n { \l_tmpa_int } }
```

```
4520 \}4521 \left\{ \begin{array}{c} 4521 & 4521 \end{array} \right\}4522 \cdot \cdot \cdot \cdot \cdot \cdot \cdot \cdot \cdot \cdot \cdot \cdot \cdot \cdot \cdot \cdot \cdot \cdot \cdot \cdot \cdot \cdot \cdot \cdot \cdot \cdot \cdot \cdot \cdot \cdot \cdot \cdot \cdot \cdot \cdot \cdot \
4523 \left\{ \begin{array}{c} 1 \end{array} \right.4524 counterresetby =
4525 \{4526 enum \int_to_roman:n { \l_tmpa_int } =
4527 enum \int_to_roman:n { \l_tmpa_int - 1 }
4528 },
4529 countertype =
4530 { enum \int_to_roman:n { \l_tmpa_int } = item },
4531 }
4532 \int_incr:N \l_tmpa_int
4533 }
4534 \int_{\text{compare: nNnT } {\l_tmpa_int } > { 5 } }4535 { \msg_info:nnn { zref-clever } { compat-package } { enumitem } }
4536 }
4537 }
```
# **9.10 subcaption**

```
4538 \__zrefclever_compat_module:nn { subcaption }
4539 {
4540 \__zrefclever_if_package_loaded:nT { subcaption }
4541 {
4542 \__zrefclever_zcsetup:n
4543 {
4544 countertype =
4545 \left\{ \begin{array}{c} 1 \end{array} \right\}4546 subfigure = figure ,
4547 subtable = table,
4548 },
4549 counterresetby =
4550 \left\{ \begin{array}{c} \end{array} \right.4551 subfigure = figure,
4552 subtable = table,
4553 },
4554 }
```
Support for subref reference.

```
4555 \zref@newprop { subref }
4556 { \cs_if_exist_use:c { thesub \@captype } }
4557 \tl_put_right:Nn \caption@subtypehook
4558 { \zref@localaddprop \ZREF@mainlist { subref } }
4559 }
4560 }
```
### **9.11 subfig**

Though subfig offers \subref (as subcaption), I could not find any reasonable place to add the subref property to zref's main list.

```
4561 \__zrefclever_compat_module:nn { subfig }
4562 {
$\verb|~zrefclever_if_package_loaded:nT { subfig } }4564 {
```

```
4565 \__zrefclever_zcsetup:n
4566 {
4567 countertype =
4568 \left\{ \begin{array}{c} 4568 \end{array} \right.4569 subfigure = figure,
4570 subtable = table,
4571 },
4572 counterresetby =
4573 \{4574 subfigure = figure,
4575 subtable = table,
4576 },
4577 }
4578 }
4579 }
4580 ⟨/package⟩
```
# **10 Language files**

Initial values for the English, German, French, Portuguese, and Spanish language files have been provided by the author. Translations available for document elements' names in other packages have been an useful reference for the purpose, namely: babel, cleveref, translator, and translations.

## **10.1 English**

English language file has been initially provided by the author.

```
4581 ⟨∗package⟩
4582 \zcDeclareLanguage { english }
4583 \zcDeclareLanguageAlias { american } { english }
4584 \zcDeclareLanguageAlias { australian } { english }
4585 \zcDeclareLanguageAlias { british } { english }
4586 \zcDeclareLanguageAlias { canadian } { english }
4587 \zcDeclareLanguageAlias { newzealand } { english }
4588 \zcDeclareLanguageAlias { UKenglish } { english }
4589 \zcDeclareLanguageAlias { USenglish } { english }
4590 ⟨/package⟩
4591 ⟨∗lang-english⟩
4592 namesep = {\nobreakspace},
4593 pairsep = {~and\nobreakspace},
4594 listsep = \{ , - \},
4595 lastsep = \{-and\n\rangle , \{odd\n\rangle\}4596 tpairsep = {\text{-}and\nobreakspace},
4597 tlistsep = \{ , - \},
4598 tlastsep = {, ~and\nobreakspace},
4599 notesep = \{-\},
4600 rangesep = \{-\text{to\no} rangesep = \{-\text{to\no} rangesep = \{-\text{to\no} rangesep = \{-\text{to\no} rangesep = \{-\text{to\no} rangesep = \{-\text{to\no} rangesep = \{-\text{to\no} rangesep = \{-\text{to\no} rangesep = \{-\text{to\no} rangese
4601
4602 type = book
4603 Name-sg = Book
4604 name-sg = book
```

```
4605 Name-pl = Books ,
4606 name-pl = books,
4607
4608 type = part ,
4609 Name-sg = Part ,
4610 name-sg = part ,
4611 Name-pl = Parts ,
4612 name-pl = parts,
4613
4614 type = chapter ,
4615 Name-sg = Chapter ,
4616 name-sg = chapter ,
4617 Name-pl = Chapters ,
4618 name-pl = chapters,
4619
4620 type = section ,
4621 Name-sg = Section ,
4622 name-sg = section ,
4623 Name-pl = Sections ,
4624 name-pl = sections ,
4625
4626 type = paragraph ,
4627 Name-sg = Paragraph ,
4628 name-sg = paragraph ,
4629 Name-pl = Paragraphs ,
4630 name-pl = paragraphs ,
4631 Name-sg-ab = Par. ,
4632 name-sg-ab = par. ,
4633 Name-pl-ab = Par. ,
4634 name-pl-ab = par.,
4635
4636 type = appendix ,
4637 Name-sg = Appendix ,
4638 name-sg = appendix ,
4639 Name-pl = Appendices ,
4640 name-pl = appendices ,
4641
4642 type = page ,
4643 Name-sg = Page ,
4644 name-sg = page ,
4645 Name-pl = Pages,
4646 name-pl = pages ,
4647 rangesep = {\textendash} ,
4648
4649 type = line ,
4650 Name-sg = Line ,
4651 name-sg = line ,
4652 Name-pl = Lines,
4653 name-pl = lines,
4654
4655 type = figure ,
4656 Name-sg = Figure ,
4657 name-sg = figure ,
4658 Name-pl = Figures ,
```

```
4659 name-pl = figures ,
4660 Name-sg-ab = Fig. ,
4661 name-sg-ab = fig.,
4662 Name-pl-ab = Figs.,
4663 name-pl-ab = figs. ,
4664
4665 type = table ,
4666 Name-sg = Table ,
4667 name-sg = table,
4668 Name-pl = Tables,
4669 name-pl = tables,
4670
4671 type = item ,
4672 Name-sg = Item ,
4673 name-sg = item ,
4674 Name-pl = Items,
4675 name-pl = items,
4676
4677 type = footnote ,
4678 Name-sg = Footnote ,
4679 name-sg = footnote ,
4680 Name-pl = Footnotes ,
4681 name-pl = footnotes ,
4682
4683 type = endnote ,
4684 Name-sg = Note ,
4685 name-sg = note ,
4686 Name-pl = Notes ,
4687 name-pl = notes,
4688
4689 type = note ,
4690 Name-sg = Note ,
4691 name-sg = note ,
4692 Name-pl = Notes,
4693 name-pl = notes,
4694
4695 type = equation ,
4696 Name-sg = Equation ,
4697 name-sg = equation ,
4698 Name-pl = Equations ,
4699 name-pl = equations ,
4700 Name-sg-ab = Eq. ,
4701 name-sg-ab = eq. ,
4702 Name-pl-ab = Eqs. ,
4703 name-pl-ab = eqs. ,
4704 refbounds-first-sg = {,(,),},
4705 refbounds = {( , , , )},
4706
4707 type = theorem,
4708 Name-sg = Theorem ,
4709 name-sg = theorem ,
4710 Name-pl = Theorems,
4711 name-pl = theorems,
4712
```

```
4713 type = lemma ,
4714 Name-sg = Lemma ,
4715 name-sg = lemma.
4716 Name-pl = Lemmas,
4717 name-pl = lemmas,
4718
4719 type = corollary,
4720 Name-sg = Corollary ,
4721 name-sg = corollary ,
4722 Name-pl = Corollaries ,
4723 name-pl = corollaries ,
4724
4725 type = proposition ,
4726 Name-sg = Proposition ,
4727 name-sg = proposition ,
4728 Name-pl = Propositions ,
4729 name-pl = propositions ,
4730
4731 type = definition,
4732 Name-sg = Definition ,
4733 name-sg = definition,
4734 Name-pl = Definitions ,
4735 name-pl = definitions,
4736
4737 type = proof,
4738 Name-sg = Proof ,
4739 name-sg = proof,
4740 Name-pl = Proofs,
4741 name-pl = proofs ,
4742
4743 type = result ,
4744 Name-sg = Result,
4745 name-sg = result,
4746 Name-pl = Results,
4747 name-pl = results ,
4748
4749 type = remark,
4750 Name-sg = Remark,
4751 name-sg = remark ,
4752 Name-pl = Remarks,
4753 name-pl = remarks,
4754
4755 type = example,
4756 Name-sg = Example ,
4757 name-sg = example,
4758 Name-pl = Examples,
4759 name-pl = examples ,
4760
4761 type = algorithm ,
4762 Name-sg = Algorithm ,
4763 name-sg = algorithm ,
4764 Name-pl = Algorithms ,
4765 name-pl = algorithms ,
4766
```

```
4767 type = listing ,
4768 Name-sg = Listing ,
4769 name-sg = listing.
4770 Name-pl = Listings,
4771 name-pl = listings,
4772
4773 type = exercise,
4774 Name-sg = Exercise,
4775 name-sg = exercise,
4776 Name-pl = Exercises ,
4777 name-pl = exercises,
4778
4779 type = solution ,
4780 Name-sg = Solution ,
4781 name-sg = solution ,
4782 Name-pl = Solutions ,
4783 name-pl = solutions ,
4784 ⟨/lang-english⟩
```
# **10.2 German**

German language file has been initially provided by the author.

```
4785 ⟨∗package⟩
4786 \zcDeclareLanguage
4787 [ declension = { N , A , D , G } , gender = { f , m , n } , allcaps ]
4788 { german }
4789 \zcDeclareLanguageAlias { austrian } { german }
4790 \zcDeclareLanguageAlias { germanb } { german }
4791 \zcDeclareLanguageAlias { ngerman } { german }
4792 \zcDeclareLanguageAlias { naustrian } { german }
4793 \zcDeclareLanguageAlias { nswissgerman } { german }
4794 \zcDeclareLanguageAlias { swissgerman } { german }
4795 ⟨/package⟩
4796 ⟨∗lang-german⟩
4797 namesep = {\nobreakspace},
4798 pairsep = {\text{-}und\nobreakspace},
4799 listsep = \{ , - \},
4800 lastsep = \{-und\n\rangle\},
4801 tpairsep = {~und\nobreakspace} ,
4802 tlistsep = {,~} ,
4803 tlastsep = {~und\nobreakspace} ,
4804 notesep = \{-\},
4805 rangesep = {~bis\nobreakspace} ,
4806
4807 type = book ,
4808 gender = n ,
4809 case = N,
4810 Name-sg = Buch,
4811 Name-pl = Bücher ,
4812 case = A,
4813 Name-sg = Buch ,
4814 Name-pl = Bücher ,
```

```
4815 case = D ,
4816 Name-sg = Buch ,
4817 Name-pl = Büchern,
4818 case = G,
4819 Name-sg = Buches ,
4820 Name-pl = Bücher ,
4821
4822 type = part ,
4823 gender = m ,
4824 case = N ,
4825 Name-sg = Teil ,
4826 Name-pl = Teile,
4827 case = A ,
4828 Name-sg = Teil ,
4829 Name-pl = Teile ,
4830 case = D ,
4831 Name-sg = Teil ,
4832 Name-pl = Teilen ,
4833 case = G ,
4834 Name-sg = Teiles ,
4835 Name-pl = Teile,
4836
4837 type = chapter ,
4838 gender = n,
4839 case = N ,
4840 Name-sg = Kapitel ,
4841 Name-pl = Kapitel ,
4842 case = A ,
4843 Name-sg = Kapitel ,
4844 Name-pl = Kapitel ,
4845 case = D ,
4846 Name-sg = Kapitel ,
4847 Name-pl = Kapiteln ,
4848 case = G,
4849 Name-sg = Kapitels ,
4850 Name-pl = Kapitel ,
4851
4852 type = section ,
4853 gender = m ,
4854 case = N ,
4855 Name-sg = Abschnitt ,
4856 Name-pl = Abschnitte,
4857 case = A ,
4858 Name-sg = Abschnitt ,
4859 Name-pl = Abschnitte ,
4860 case = D,
4861 Name-sg = Abschnitt ,
4862 Name-pl = Abschnitten ,
4863 case = G,
4864 Name-sg = Abschnitts ,
4865 Name-pl = Abschnitte ,
4866
4867 type = paragraph ,
4868 gender = m ,
```

```
4869 case = N ,
4870 Name-sg = Absatz ,
4871 Name-pl = Absätze ,
4872 case = A,
4873 Name-sg = Absatz,
4874 Name-pl = Absätze ,
4875 case = D,
4876 Name-sg = Absatz ,
4877 Name-pl = Absätzen ,
4878 case = G ,
4879 Name-sg = Absatzes ,
4880 Name-pl = Absätze ,
4881
4882 type = appendix ,
4883 gender = m ,
4884 case = N,
4885 Name-sg = Anhang ,
4886 Name-pl = Anhänge ,
4887 case = A ,
4888 Name-sg = Anhang ,
4889 Name-pl = Anhänge ,
4890 case = D ,
4891 Name-sg = Anhang ,
4892 Name-pl = Anhängen ,
4893 case = G ,
4894 Name-sg = Anhangs ,
4895 Name-pl = Anhänge ,
4896
4897 type = page ,
4898 gender = f ,
4899 case = N ,
4900 Name-sg = Seite ,
4901 Name-pl = Seiten ,
4902 case = A,
4903 Name-sg = Seite ,
4904 Name-pl = Seiten ,
4905 case = D ,
4906 Name-sg = Seite ,
4907 Name-pl = Seiten ,
4908 case = G ,
4909 Name-sg = Seite ,
4910 Name-pl = Seiten ,
4911 rangesep = {\textendash} ,
4912
4913 type = line,
4914 gender = f,
4915 case = N,
4916 Name-sg = Zeile,
4917 Name-pl = Zeilen ,
4918 case = A ,
4919 Name-sg = Zeile ,
4920 Name-pl = Zeilen ,
4921 case = D,
4922 Name-sg = Zeile ,
```

```
4923 Name-pl = Zeilen ,
4924 case = G,
4925 Name-sg = Zeile,
4926 Name-pl = Zeilen,
4927
4928 type = figure,
4929 gender = f,
4930 case = N ,
4931 Name-sg = Abbildung ,
4932 Name-pl = Abbildungen ,
4933 Name-sg-ab = Abb. ,
4934 Name-pl-ab = Abb.,
4935 case = A ,
4936 Name-sg = Abbildung ,
4937 Name-pl = Abbildungen ,
4938 Name-sg-ab = Abb.,
4939 Name-pl-ab = Abb.,
4940 case = D ,
4941 Name-sg = Abbildung ,
4942 Name-pl = Abbildungen ,
4943 Name-sg-ab = Abb.,
4944 Name-pl-ab = Abb.,
4945 case = G,
4946 Name-sg = Abbildung,
4947 Name-pl = Abbildungen ,
4948 Name-sg-ab = Abb. ,
4949 Name-pl-ab = Abb.,
4950
4951 type = table,
4952 gender = f ,
4953 case = N ,
4954 Name-sg = Tabelle ,
4955 Name-pl = Tabellen ,
4956 case = A,
4957 Name-sg = Tabelle ,
4958 Name-pl = Tabellen ,
4959 case = D ,
4960 Name-sg = Tabelle ,
4961 Name-pl = Tabellen ,
4962 case = G,
4963 Name-sg = Tabelle ,
4964 Name-pl = Tabellen,
4965
4966 type = item ,
4967 gender = m ,
4968 case = N ,
4969 Name-sg = Punkt,
4970 Name-pl = Punkte,
4971 case = A,
4972 Name-sg = Punkt ,
4973 Name-pl = Punkte ,
4974 case = D ,
4975 Name-sg = Punkt ,
4976 Name-pl = Punkten ,
```

```
4977 case = G ,
4978 Name-sg = Punktes ,
4979 Name-pl = Punkte,
4980
4981 type = footnote ,
4982 gender = f,
4983 case = N ,
4984 Name-sg = Fußnote ,
4985 Name-pl = Fußnoten ,
4986 case = A ,
4987 Name-sg = Fußnote ,
4988 Name-pl = Fußnoten ,
4989 case = D ,
4990 Name-sg = Fußnote ,
4991 Name-pl = Fußnoten ,
4992 case = G ,
4993 Name-sg = Fußnote ,
4994 Name-pl = Fußnoten ,
4995
4996 type = endnote ,
4997 gender = f ,
4998 case = N ,
4999 Name-sg = Endnote ,
5000 Name-pl = Endnoten ,
5001 case = A ,
5002 Name-sg = Endnote ,
5003 Name-pl = Endnoten ,
5004 case = D ,
5005 Name-sg = Endnote ,
5006 Name-pl = Endnoten ,
5007 case = G ,
5008 Name-sg = Endnote ,
5009 Name-pl = Endnoten ,
5010
5011 type = note ,
5012 gender = f ,
5013 case = N ,
5014 Name-sg = Anmerkung ,
5015 Name-pl = Anmerkungen ,
5016 case = A ,
5017 Name-sg = Anmerkung ,
5018 Name-pl = Anmerkungen,
5019 case = D ,
5020 Name-sg = Anmerkung ,
5021 Name-pl = Anmerkungen ,
5022 case = G,
5023 Name-sg = Anmerkung ,
5024 Name-pl = Anmerkungen ,
5025
5026 type = equation ,
5027 gender = f ,
5028 case = N ,
5029 Name-sg = Gleichung ,
5030 Name-pl = Gleichungen ,
```

```
5031 case = A,
5032 Name-sg = Gleichung ,
5033 Name-pl = Gleichungen,
5034 case = D,
5035 Name-sg = Gleichung ,
5036 Name-pl = Gleichungen ,
5037 case = G,
5038 Name-sg = Gleichung ,
5039 Name-pl = Gleichungen ,
5040 refbounds-first-sg = {,(,),},
5041 refbounds = {( , , , )},
5042
5043 type = theorem ,
5044 gender = n,
5045 case = N,
5046 Name-sg = Theorem ,
5047 Name-pl = Theoreme ,
5048 case = A ,
5049 Name-sg = Theorem ,
5050 Name-pl = Theoreme ,
5051 case = D,
5052 Name-sg = Theorem ,
5053 Name-pl = Theoremen ,
5054 case = G,
5055 Name-sg = Theorems ,
5056 Name-pl = Theoreme ,
5057
5058 type = lemma ,
5059 gender = n ,
5060 case = N ,
5061 Name-sg = Lemma ,
5062 Name-pl = Lemmata ,
5063 case = A ,
5064 Name-sg = Lemma,
5065 Name-pl = Lemmata,
5066 case = D ,
5067 Name-sg = Lemma ,
5068 Name-pl = Lemmata,
5069 case = G ,
5070 Name-sg = Lemmas ,
5071 Name-pl = Lemmata,
5072
5073 type = corollary ,
5074 gender = n ,
5075 case = N,
5076 Name-sg = Korollar ,
5077 Name-pl = Korollare ,
5078 case = A,
5079 Name-sg = Korollar ,
5080 Name-pl = Korollare ,
5081 case = D ,
5082 Name-sg = Korollar ,
5083 Name-pl = Korollaren ,
5084 case = G ,
```

```
5085 Name-sg = Korollars ,
5086 Name-pl = Korollare ,
5087
5088 type = proposition ,
5089 gender = m ,
5090 case = N,
5091 Name-sg = Satz,
5092 Name-pl = Sätze ,
5093 case = A,
5094 Name-sg = Satz ,
5095 Name-pl = Sätze ,
5096 case = D ,
5097 Name-sg = Satz ,
5098 Name-pl = Sätzen ,
5099 case = G ,
5100 Name-sg = Satzes ,
5101 Name-pl = Sätze ,
5102
5103 type = definition ,
5104 gender = f ,
5105 case = N ,
5106 Name-sg = Definition ,
5107 Name-pl = Definitionen ,
5108 case = A,
5109 Name-sg = Definition ,
5110 Name-pl = Definitionen ,
5111 case = D,
5112 Name-sg = Definition ,
5113 Name-pl = Definitionen ,
5114 case = G ,
5115 Name-sg = Definition ,
5116 Name-pl = Definitionen ,
5117
5118 type = proof ,
5119 gender = m ,
5120 case = N ,
5121 Name-sg = Beweis ,
5122 Name-pl = Beweise ,
5123 case = A ,
5124 Name-sg = Beweis ,
5125 Name-pl = Beweise ,
5126 case = D,
5127 Name-sg = Beweis ,
5128 Name-pl = Beweisen ,
5129 case = G,
5130 Name-sg = Beweises ,
5131 Name-pl = Beweise ,
5132
5133 type = result ,
5134 gender = n ,
5135 case = N ,
5136 Name-sg = Ergebnis ,
5137 Name-pl = Ergebnisse ,
5138 case = A ,
```

```
5139 Name-sg = Ergebnis ,
5140 Name-pl = Ergebnisse ,
5141 case = D,
5142 Name-sg = Ergebnis ,
5143 Name-pl = Ergebnissen ,
5144 case = G,
5145 Name-sg = Ergebnisses ,
5146 Name-pl = Ergebnisse ,
5147
5148 type = remark ,
5149 gender = f ,
5150 case = N ,
5151 Name-sg = Bemerkung ,
5152 Name-pl = Bemerkungen ,
5153 case = A ,
5154 Name-sg = Bemerkung ,
5155 Name-pl = Bemerkungen ,
5156 case = D ,
5157 Name-sg = Bemerkung ,
5158 Name-pl = Bemerkungen ,
5159 case = G,
5160 Name-sg = Bemerkung ,
5161 Name-pl = Bemerkungen ,
5162
5163 type = example ,
5164 gender = n ,
5165 case = N,
5166 Name-sg = Beispiel ,
5167 Name-pl = Beispiele ,
5168 case = A,
5169 Name-sg = Beispiel ,
5170 Name-pl = Beispiele ,
5171 case = D,
5172 Name-sg = Beispiel ,
5173 Name-pl = Beispielen ,
5174 case = G ,
5175 Name-sg = Beispiels ,
5176 Name-pl = Beispiele ,
5177
5178 type = algorithm ,
5179 gender = m ,
5180 case = N ,
5181 Name-sg = Algorithmus ,
5182 Name-pl = Algorithmen ,
5183 case = A,
5184 Name-sg = Algorithmus ,
5185 Name-pl = Algorithmen ,
5186 case = D,
5187 Name-sg = Algorithmus ,
5188 Name-pl = Algorithmen ,
5189 case = G ,
5190 Name-sg = Algorithmus ,
5191 Name-pl = Algorithmen ,
5192
```

```
5193 type = listing ,
5194 gender = n ,
5195 case = N .
5196 Name-sg = Listing ,
5197 Name-pl = Listings ,
5198 case = A,
5199 Name-sg = Listing ,
5200 Name-pl = Listings ,
5201 case = D,
5202 Name-sg = Listing ,
5203 Name-pl = Listings ,
5204 case = G,
5205 Name-sg = Listings ,
5206 Name-pl = Listings ,
5207
5208 type = exercise ,
5209 gender = f ,
5210 case = N ,
5211 Name-sg = Übungsaufgabe ,
5212 Name-pl = Übungsaufgaben ,
5213 case = A,
5214 Name-sg = Übungsaufgabe ,
5215 Name-pl = Übungsaufgaben,
5216 case = D,
5217 Name-sg = Übungsaufgabe ,
5218 Name-pl = Übungsaufgaben ,
5219 case = G,
5220 Name-sg = Übungsaufgabe ,
5221 Name-pl = Übungsaufgaben ,
5222
5223 type = solution ,
5224 gender = f,
5225 case = N,
5226 Name-sg = Lösung ,
5227 Name-pl = Lösungen ,
5228 case = A,
5229 Name-sg = Lösung ,
5230 Name-pl = Lösungen ,
5231 case = D ,
5232 Name-sg = Lösung ,
5233 Name-pl = Lösungen ,
5234 case = G,
5235 Name-sg = Lösung ,
5236 Name-pl = Lösungen ,
5237 ⟨/lang-german⟩
```
#### **10.3 French**

French language file has been initially provided by the author, and has been improved thanks to Denis Bitouzé and Francois Lagarde (at issue  $\#1$ ) and participants of the Groupe francophone des Utilisateurs de T<sub>E</sub>X (GUTenberg) (at [https://](https://groups.google.com/g/gut_fr/c/rNLm6weGcyg) [groups.google.com/g/gut\\_fr/c/rNLm6weGcyg](https://groups.google.com/g/gut_fr/c/rNLm6weGcyg)) and the fr.comp.text.tex (at [https:](https://groups.google.com/g/fr.comp.text.tex/c/Fa11Tf6MFFs) [//groups.google.com/g/fr.comp.text.tex/c/Fa11Tf6MFFs](https://groups.google.com/g/fr.comp.text.tex/c/Fa11Tf6MFFs)) mailing lists.

```
5238 ⟨∗package⟩
5239 \zcDeclareLanguage [ gender = { f , m } ] { french }
5240 \zcDeclareLanguageAlias { acadian } { french }
5241 \zcDeclareLanguageAlias { canadien } { french }
5242 \zcDeclareLanguageAlias { francais } { french }
5243 \zcDeclareLanguageAlias { frenchb } { french }
5244 ⟨/package⟩
5245 ⟨∗lang-french⟩
5246 namesep = {\nobreakspace},
5247 pairsep = {\text{-}et\nobreakspace},
5248 listsep = {,~},
5249 lastsep = {\text{-}ct\nobreakspace},
5250 tpairsep = {\text{-}ct\nobreakspace},
5251 tlistsep = {, ~},
5252 tlastsep = {~et\nobreakspace} ,
5253 notesep = {~} ,
5254 rangesep = {\simà\nobreakspace},
5255
5256 type = book ,
5257 gender = m,
5258 Name-sg = Livre ,
5259 name-sg = livre,
5260 Name-pl = Livres,
5261 name-pl = livres,
5262
5263 type = part ,
5264 gender = f ,
5265 Name-sg = Partie ,
5266 name-sg = partie ,
5267 Name-pl = Parties,
5268 name-pl = parties ,
5269
5270 type = chapter,
5271 gender = m,
5272 Name-sg = Chapitre ,
5273 name-sg = chapitre ,
5274 Name-pl = Chapitres ,
5275 name-pl = chapitres ,
5276
5277 type = section,
5278 gender = f,
5279 Name-sg = Section ,
5280 name-sg = section,
5281 Name-pl = Sections,
5282 name-pl = sections ,
5283
5284 type = paragraph ,
5285 gender = m ,
5286 Name-sg = Paragraphe ,
5287 name-sg = paragraphe ,
5288 Name-pl = Paragraphes
5289 name-pl = paragraphes ,
5290
```

```
5291 type = appendix ,
5292 gender = f ,
5293 Name-sg = Annexe ,
5294 name-sg = annexe ,
5295 Name-pl = Annexes ,
5296 name-pl = annexes,
5297
5298 type = page ,
5299 gender = f ,
5300 Name-sg = Page ,
5301 name-sg = page ,
5302 Name-pl = Pages ,
5303 name-pl = pages,
5304 rangesep = {-} ,
5305
5306 type = line ,
5307 gender = f ,
5308 Name-sg = Ligne ,
5309 name-sg = ligne ,
5310 Name-pl = Lignes,
5311 name-pl = lignes,
5312
5313 type = figure ,
5314 gender = f ,
5315 Name-sg = Figure ,
5316 name-sg = figure ,
5317 Name-pl = Figures,
5318 name-pl = figures ,
5319
5320 type = table ,
5321 gender = f ,
5322 Name-sg = Table ,
5323 name-sg = table ,
5324 Name-pl = Tables ,
5325 name-pl = tables ,
5326
5327 type = item ,
5328 gender = m ,
5329 Name-sg = Point ,
5330 name-sg = point ,
5331 Name-pl = Points,
5332 name-pl = points ,
5333
5334 type = footnote ,
5335 gender = f ,
5336 Name-sg = Note ,
5337 name-sg = note ,
5338 Name-pl = Notes,
5339 name-pl = notes ,
5340
5341 type = endnote ,
5342 gender = f ,
5343 Name-sg = Note ,
5344 name-sg = note ,
```

```
5345 Name-pl = Notes ,
5346 name-pl = notes,
5347
5348 type = note ,
5349 gender = f ,
5350 Name-sg = Note ,
5351 name-sg = note,
5352 Name-pl = Notes ,
5353 name-pl = notes,
5354
5355 type = equation ,
5356 gender = f ,
5357 Name-sg = Équation ,
5358 name-sg = équation ,
5359 Name-pl = Équations ,
5360 name-pl = équations ,
5361 refbounds-first-sg = \{,(,),\},
5362 refbounds = {( , , , )},
5363
5364 type = theorem ,
5365 gender = m ,
5366 Name-sg = Théorème ,
5367 name-sg = théorème ,
5368 Name-pl = Théorèmes ,
5369 name-pl = théorèmes ,
5370
5371 type = lemma ,
5372 gender = m ,
5373 Name-sg = Lemme ,
5374 name-sg = lemme ,
5375 Name-pl = Lemmes,
5376 name-pl = lemmes,
5377
5378 type = corollary,
5379 gender = m ,
5380 Name-sg = Corollaire ,
5381 name-sg = corollaire ,
5382 Name-pl = Corollaires ,
5383 name-pl = corollaires,
5384
5385 type = proposition ,
5386 gender = f ,
5387 Name-sg = Proposition ,
5388 name-sg = proposition ,
5389 Name-pl = Propositions ,
5390 name-pl = propositions ,
5391
5392 type = definition ,
5393 gender = f ,
5394 Name-sg = Définition ,
5395 name-sg = définition ,
5396 Name-pl = Définitions ,
5397 name-pl = définitions ,
5398
```

```
5399 type = proof ,
5400 gender = f ,
5401 Name-sg = Démonstration ,
5402 name-sg = démonstration ,
5403 Name-pl = Démonstrations ,
5404 name-pl = démonstrations ,
5405
5406 type = result ,
5407 gender = m ,
5408 Name-sg = Résultat ,
5409 name-sg = résultat ,
5410 Name-pl = Résultats ,
5411 name-pl = résultats ,
5412
5413 type = remark ,
5414 gender = f,
5415 Name-sg = Remarque ,
5416 name-sg = remarque ,
5417 Name-pl = Remarques ,
5418 name-pl = remarques ,
5419
5420 type = example ,
5421 gender = m ,
5422 Name-sg = Exemple ,
5423 name-sg = exemple ,
5424 Name-pl = Exemples ,
5425 name-pl = exemples ,
5426
5427 type = algorithm ,
5428 gender = m ,
5429 Name-sg = Algorithme ,
5430 name-sg = algorithme ,
5431 Name-pl = Algorithmes ,
5432 name-pl = algorithmes ,
5433
5434 type = listing ,
5435 gender = m ,
5436 Name-sg = Listing ,
5437 name-sg = listing,
5438 Name-pl = Listings ,
5439 name-pl = listings ,
5440
5441 type = exercise ,
5442 gender = m ,
5443 Name-sg = Exercice ,
5444 name-sg = exercice,
5445 Name-pl = Exercices ,
5446 name-pl = exercices ,
5447
5448 type = solution ,
5449 gender = f ,
5450 Name-sg = Solution ,
5451 name-sg = solution ,
5452 Name-pl = Solutions ,
```

```
5453 name-pl = solutions ,
5454 ⟨/lang-french⟩
```
#### **10.4 Portuguese**

Portuguese language file provided by the author, who's a native speaker of (Brazilian) Portuguese. I do expect this to be sufficiently general, but if Portuguese speakers from other places feel the need for a Portuguese variant, please let me know.

```
5455 ⟨∗package⟩
5456 \zcDeclareLanguage [ gender = { f , m } ] { portuguese }
5457 \zcDeclareLanguageAlias { brazilian } { portuguese }
5458 \zcDeclareLanguageAlias { brazil } { portuguese }
5459 \zcDeclareLanguageAlias { portuges } { portuguese }
5460 ⟨/package⟩
5461 ⟨∗lang-portuguese⟩
5462 namesep = {\nobreakspace} ,
5463 pairsep = {\sime\nobreakspace},
5464 listsep = {,~} ,
5465 lastsep = {~e\nobreakspace} ,
5466 tpairsep = \{ -e \nobreakspace \},
5467 tlistsep = {,~} ,
_{5468} tlastsep = {\sime\nobreakspace},
5469 notesep = {~} ,
5470 rangesep = \{-a\nhobreakspace\},
5471
5472 type = book ,
5473 gender = m ,
5474 Name-sg = Livro,
5475 name-sg = livro,
5476 Name-pl = Livros ,
5477 name-pl = livros,
5478
5479 type = part,
5480 gender = f ,
5481 Name-sg = Parte ,
5482 name-sg = parte ,
5483 Name-pl = Partes,
5484 name-pl = partes,
5485
5486 type = chapter ,
5487 gender = m ,
5488 Name-sg = Capítulo ,
5489 name-sg = capítulo ,
5490 Name-pl = Capítulos
5491 name-pl = capítulos ,
5492
5493 type = section ,
5494 gender = f ,
5495 Name-sg = Seção,
5496 name-sg = seção,
5497 Name-pl = Seções,
5498 name-pl = seções,
```

```
5499
5500 type = paragraph ,
5501 gender = m ,
5502 Name-sg = Parágrafo ,
5503 name-sg = parágrafo ,
5504 Name-pl = Parágrafos ,
5505 name-pl = parágrafos ,
5506 Name-sg-ab = Par. ,
5507 name-sg-ab = par. ,
5508 Name-pl-ab = Par. ,
5509 name-pl-ab = par. ,
5510
5511 type = appendix ,
5512 gender = m ,
5513 Name-sg = Apêndice ,
5514 name-sg = apêndice ,
5515 Name-pl = Apêndices ,
5516 name-pl = apêndices ,
5517
5518 type = page ,
5519 gender = f ,
5520 Name-sg = Página ,
5521 name-sg = página ,
5522 Name-pl = Páginas ,
5523 name-pl = páginas ,
5524 rangesep = {\textendash} ,
5525
5526 type = line ,
5527 gender = f ,
5528 Name-sg = Linha ,
5529 name-sg = linha ,
5530 Name-pl = Linhas ,
5531 name-pl = linhas,
5532
5533 type = figure ,
5534 gender = f ,
5535 Name-sg = Figura ,
5536 name-sg = figura ,
5537 Name-pl = Figuras ,
5538 name-pl = figuras ,
5539 Name-sg-ab = Fig. ,
5540 name-sg-ab = fig. ,
5541 Name-pl-ab = Figs. ,
5542 name-pl-ab = figs. ,
5543
5544 type = table ,
5545 gender = f ,
5546 Name-sg = Tabela ,
5547 name-sg = tabela ,
5548 Name-pl = Tabelas ,
5549 name-pl = tabelas ,
5550
5551 type = item ,
5552 gender = m ,
```

```
5553 Name-sg = Item ,
5554 name-sg = item ,
5555 Name-pl = Itens,
5556 name-pl = itens,
5557
5558 type = footnote ,
5559 gender = f ,
5560 Name-sg = Nota ,
5561 name-sg = nota ,
5562 Name-pl = Notas ,
5563 name-pl = notas,
5564
5565 type = endnote ,
5566 gender = f ,
5567 Name-sg = Nota ,
5568 name-sg = nota ,
5569 Name-pl = Notas ,
5570 name-pl = notas,
5571
5572 type = note ,
5573 gender = f ,
5574 Name-sg = Nota ,
5575 name-sg = nota ,
5576 Name-pl = Notas,
5577 name-pl = notas,
5578
5579 type = equation ,
5580 gender = f ,
5581 Name-sg = Equação ,
5582 name-sg = equação ,
5583 Name-pl = Equações ,
5584 name-pl = equações ,
5585 Name-sg-ab = Eq. ,
5586 name-sg-ab = eq. ,
5587 Name-pl-ab = Eqs. ,
5588 name-pl-ab = eqs. ,
5589 refbounds-first-sg = \{,(),\},
5590 refbounds = {( , , , )},
5591
5592 type = theorem ,
5593 gender = m ,
5594 Name-sg = Teorema ,
5595 name-sg = teorema ,
5596 Name-pl = Teoremas ,
5597 name-pl = teoremas ,
5598
5599 type = lemma ,
5600 gender = m ,
5601 Name-sg = Lema ,
5602 name-sg = lema ,
5603 Name-pl = Lemas ,
5604 name-pl = lemas ,
5605
5606 type = corollary ,
```

```
5607 gender = m ,
5608 Name-sg = Corolário ,
5609 name-sg = corolário ,
5610 Name-pl = Corolários ,
5611 name-pl = corolários ,
5612
5613 type = proposition ,
5614 gender = f ,
5615 Name-sg = Proposição ,
5616 name-sg = proposição ,
5617 Name-pl = Proposições ,
5618 name-pl = proposições ,
5619
5620 type = definition ,
5621 gender = f ,
5622 Name-sg = Definição ,
5623 name-sg = definição ,
5624 Name-pl = Definições ,
5625 name-pl = definições ,
5626
5627 type = proof ,
5628 gender = f ,
5629 Name-sg = Demonstração ,
5630 name-sg = demonstração ,
5631 Name-pl = Demonstrações ,
5632 name-pl = demonstrações ,
5633
5634 type = result ,
5635 gender = m ,
5636 Name-sg = Resultado ,
5637 name-sg = resultado ,
5638 Name-pl = Resultados ,
5639 name-pl = resultados ,
5640
5641 type = remark ,
5642 gender = f ,
5643 Name-sg = Observação ,
5644 name-sg = observação ,
5645 Name-pl = Observações ,
5646 name-pl = observações ,
5647
5648 type = example ,
5649 gender = m ,
5650 Name-sg = Exemplo ,
5651 name-sg = exemplo ,
5652 Name-pl = Exemplos ,
5653 name-pl = exemplos ,
5654
5655 type = algorithm ,
5656 gender = m ,
5657 Name-sg = Algoritmo ,
5658 name-sg = algoritmo ,
5659 Name-pl = Algoritmos ,
5660 name-pl = algoritmos ,
```

```
5661
5662 type = listing ,
5663 gender = f,
5664 Name-sg = Listagem ,
5665 name-sg = listagem ,
5666 Name-pl = Listagens ,
5667 name-pl = listagens ,
5668
5669 type = exercise ,
5670 gender = m ,
5671 Name-sg = Exercício ,
5672 name-sg = exercício ,
5673 Name-pl = Exercícios ,
5674 name-pl = exercícios,
5675
5676 type = solution ,
5677 gender = f ,
5678 Name-sg = Solução ,
5679 name-sg = solução ,
5680 Name-pl = Soluções ,
5681 name-pl = soluções ,
5682 ⟨/lang-portuguese⟩
```
#### **10.5 Spanish**

Spanish language file has been initially provided by the author.

```
5683 ⟨∗package⟩
5684 \zcDeclareLanguage [ gender = { f , m } ] { spanish }
5685 ⟨/package⟩
5686 ⟨∗lang-spanish⟩
5687 namesep = {\nobreakspace} ,
5688 pairsep = {~y\nobreakspace} ,
5689 listsep = {,~} ,
5690 lastsep = \{-y \nobreakspace\},
5691 tpairsep = {~y\nobreakspace} ,
5692 tlistsep = {, \sim } ,
5693 tlastsep = {~y\nobreakspace} ,
5694 notesep = \{-\},
5695 rangesep = \{-a\nhobreakspace\},
5696
5697 type = book ,
5698 gender = m ,
5699 Name-sg = Libro ,
5700 name-sg = libro ,
5701 Name-pl = Libros,
5702 name-pl = libros ,
5703
5704 type = part ,
5705 gender = f ,
5706 Name-sg = Parte ,
5707 name-sg = parte ,
5708 Name-pl = Partes ,
```

```
5709 name-pl = partes,
5710
5711 type = chapter ,
5712 gender = m ,
5713 Name-sg = Capítulo ,
5714 name-sg = capítulo ,
5715 Name-pl = Capítulos ,
5716 name-pl = capítulos ,
5717
5718 type = section ,
5719 gender = f ,
5720 Name-sg = Sección ,
5721 name-sg = sección ,
5722 Name-pl = Secciones ,
5723 name-pl = secciones ,
5724
5725 type = paragraph ,
5726 gender = m ,
5727 Name-sg = Párrafo ,
5728 name-sg = párrafo ,
5729 Name-pl = Párrafos,
5730 name-pl = párrafos ,
5731
5732 type = appendix ,
5733 gender = m ,
5734 Name-sg = Apéndice ,
5735 name-sg = apéndice ,
5736 Name-pl = Apéndices ,
5737 name-pl = apéndices ,
5738
5739 type = page ,
5740 gender = f ,
5741 Name-sg = Página ,
5742 name-sg = página ,
5743 Name-pl = Páginas ,
5744 name-pl = páginas ,
5745 rangesep = {\textendash} ,
5746
5747 type = line ,
5748 gender = f ,
5749 Name-sg = Línea ,
5750 name-sg = línea ,
5751 Name-pl = Líneas ,
5752 name-pl = líneas ,
5753
5754 type = figure ,
5755 gender = f ,
5756 Name-sg = Figura ,
5757 name-sg = figura ,
5758 Name-pl = Figuras,
5759 name-pl = figuras,
5760
5761 type = table ,
5762 gender = m ,
```

```
5763 Name-sg = Cuadro ,
5764 name-sg = cuadro ,
5765 Name-pl = Cuadros,
5766 name-pl = cuadros,
5767
5768 type = item ,
5769 gender = m ,
5770 Name-sg = Punto ,
5771 name-sg = punto ,
5772 Name-pl = Puntos ,
5773 name-pl = puntos ,
5774
5775 type = footnote ,
5776 gender = f ,
5777 Name-sg = Nota ,
5778 name-sg = nota ,
5779 Name-pl = Notas,
5780 name-pl = notas ,
5781
5782 type = endnote ,
5783 gender = f ,
5784 Name-sg = Nota ,
5785 name-sg = nota ,
5786 Name-pl = Notas,
5787 name-pl = notas,
5788
5789 type = note ,
5790 gender = f ,
5791 Name-sg = Nota ,
5792 name-sg = nota ,
5793 Name-pl = Notas ,
5794 name-pl = notas ,
5795
5796 type = equation ,
5797 gender = f ,
5798 Name-sg = Ecuación ,
5799 name-sg = ecuación ,
5800 Name-pl = Ecuaciones ,
5801 name-pl = ecuaciones
5802 refbounds-first-sg = {,(,),},
5803 refbounds = {( , , , )},
5804
5805 type = theorem ,
5806 gender = m ,
5807 Name-sg = Teorema ,
5808 name-sg = teorema ,
5809 Name-pl = Teoremas ,
5810 name-pl = teoremas ,
5811
5812 type = lemma ,
5813 gender = m ,
5814 Name-sg = Lema ,
5815 name-sg = lema ,
5816 Name-pl = Lemas ,
```

```
5817 name-pl = lemas ,
5818
5819 type = corollary ,
5820 gender = m ,
5821 Name-sg = Corolario ,
5822 name-sg = corolario ,
5823 Name-pl = Corolarios ,
5824 name-pl = corolarios ,
5825
5826 type = proposition ,
5827 gender = f ,
5828 Name-sg = Proposición ,
5829 name-sg = proposición ,
5830 Name-pl = Proposiciones ,
5831 name-pl = proposiciones ,
5832
5833 type = definition ,
5834 gender = f ,
5835 Name-sg = Definición ,
5836 name-sg = definición ,
5837 Name-pl = Definiciones ,
5838 name-pl = definiciones ,
5839
5840 type = proof ,
5841 gender = f ,
5842 Name-sg = Demostración ,
5843 name-sg = demostración ,
5844 Name-pl = Demostraciones ,
5845 name-pl = demostraciones ,
5846
5847 type = result ,
5848 gender = m ,
5849 Name-sg = Resultado ,
5850 name-sg = resultado ,
5851 Name-pl = Resultados ,
5852 name-pl = resultados ,
5853
5854 type = remark ,
5855 gender = f ,
5856 Name-sg = Observación ,
5857 name-sg = observación ,
5858 Name-pl = Observaciones
5859 name-pl = observaciones ,
5860
5861 type = example ,
5862 gender = m ,
5863 Name-sg = Ejemplo ,
5864 name-sg = ejemplo ,
5865 Name-pl = Ejemplos ,
5866 name-pl = ejemplos ,
5867
5868 type = algorithm ,
5869 gender = m ,
5870 Name-sg = Algoritmo ,
```

```
5871 name-sg = algoritmo ,
5872 Name-pl = Algoritmos ,
5873 name-pl = algoritmos,
5874
5875 type = listing ,
5876 gender = m ,
5877 Name-sg = Listado ,
5878 name-sg = listado ,
5879 Name-pl = Listados,
5880 name-pl = listados ,
5881
5882 type = exercise ,
5883 gender = m ,
5884 Name-sg = Ejercicio ,
5885 name-sg = ejercicio ,
5886 Name-pl = Ejercicios ,
5887 name-pl = ejercicios ,
5888
5889 type = solution ,
5890 gender = f ,
5891 Name-sg = Solución ,
5892 name-sg = solución ,
5893 Name-pl = Soluciones ,
5894 name-pl = soluciones ,
5895 ⟨/lang-spanish⟩
```
## **10.6 Dutch**

Dutch language file initially contributed by niluxv (PR [#5\)](https://github.com/gusbrs/zref-clever/pull/5). All genders were checked against the "Dikke Van Dale". Many words have multiple genders.

```
5896 ⟨∗package⟩
5897 \zcDeclareLanguage [ gender = { f , m , n } ] { dutch }
5898 ⟨/package⟩
5899 ⟨∗lang-dutch⟩
5900 namesep = {\nobreakspace} ,
5901 pairsep = {\simen\nobreakspace}
5902 listsep = {,~} ,
5903 lastsep = {~en\nobreakspace} ,
5904 tpairsep = {~en\nobreakspace} ,
5905 tlistsep = {, ~},
5906 tlastsep = {,~en\nobreakspace} ,
5907 notesep = {~} ,
5908 rangesep = {~t/m\nobreakspace} ,
5909
5910 type = book ,
5911 gender = n ,
5912 Name-sg = Boek ,
5913 name-sg = boek,
5914 Name-pl = Boeken,
5915 name-pl = boeken,
5916
5917 type = part ,
```

```
5918 gender = n ,
5919 Name-sg = Deel ,
5920 name-sg = deel,
5921 Name-pl = Delen,
5922 name-pl = delen,
5923
5924 type = chapter ,
5925 gender = n ,
5926 Name-sg = Hoofdstuk ,
5927 name-sg = hoofdstuk ,
5928 Name-pl = Hoofdstukken ,
5929 name-pl = hoofdstukken ,
5930
5931 type = section ,
5932 gender = m ,
5933 Name-sg = Paragraaf ,
5934 name-sg = paragraaf ,
5935 Name-pl = Paragrafen ,
5936 name-pl = paragrafen ,
5937
5938 type = paragraph ,
5939 gender = f ,
5940 Name-sg = Alinea ,
5941 name-sg = alinea,
5942 Name-pl = Alinea's,
5943 name-pl = alinea's,
5944
5945 type = appendix ,
5946 gender = { m , n } ,
5947 Name-sg = Appendix ,
5948 name-sg = appendix ,
5949 Name-pl = Appendices ,
5950 name-pl = appendices ,
5951
5952 type = page ,
5953 gender = { f , m } ,
5954 Name-sg = Pagina ,
5955 name-sg = pagina ,
5956 Name-pl = Pagina's ,
5957 name-pl = pagina's,
5958 rangesep = {\textendash} ,
5959
5960 type = line ,
5961 gender = m ,
5962 Name-sg = Regel,
5963 name-sg = regel,
5964 Name-pl = Regels ,
5965 name-pl = regels ,
5966
5967 type = figure ,
5968 gender = { n , f , m } ,
5969 Name-sg = Figuur ,
5970 name-sg = figuur ,
5971 Name-pl = Figuren ,
```

```
5972 name-pl = figuren ,
5973
5974 type = table,
5975 gender = { f , m } ,
5976 Name-sg = Tabel ,
5977 name-sg = tabel,
5978 Name-pl = Tabellen ,
5979 name-pl = tabellen ,
5980
5981 type = item ,
5982 gender = n ,
5983 Name-sg = Punt ,
5984 name-sg = punt ,
5985 Name-pl = Punten ,
5986 name-pl = punten ,
5987
5988 type = footnote ,
5989 gender = { f , m } ,
5990 Name-sg = Voetnoot ,
5991 name-sg = voetnoot ,
5992 Name-pl = Voetnoten,
5993 name-pl = voetnoten ,
5994
5995 type = endnote ,
5996 gender = { f , m } ,
5997 Name-sg = Eindnoot ,
5998 name-sg = eindnoot ,
5999 Name-pl = Eindnoten ,
6000 name-pl = eindnoten ,
6001
6002 type = note ,
6003 gender = f ,
6004 Name-sg = Opmerking ,
6005 name-sg = opmerking ,
6006 Name-pl = Opmerkingen ,
6007 name-pl = opmerkingen ,
6008
6009 type = equation ,
6010 gender = f ,
6011 Name-sg = Vergelijking ,
6012 name-sg = vergelijking ,
6013 Name-pl = Vergelijkingen ,
6014 name-pl = vergelijkingen ,
6015 Name-sg-ab = Vgl. ,
6016 name-sg-ab = vgl.,
6017 Name-pl-ab = Vgl.'s,
6018 name-pl-ab = vgl.'s ,
6019 refbounds-first-sg = {,(,),},
6020 refbounds = {( , , , )},
6021
6022 type = theorem ,
6023 gender = f ,
6024 Name-sg = Stelling ,
6025 name-sg = stelling ,
```

```
6026 Name-pl = Stellingen ,
6027 name-pl = stellingen ,
6028
```
2022-01-09, niluxv: An alternative plural is "lemmata". That is also a correct English plural for lemma, but the English language file chooses "lemmas". For consistency we therefore choose "lemma's".

```
6029 type = lemma,
6030 gender = n ,
6031 Name-sg = Lemma ,
6032 name-sg = lemma ,
6033 Name-pl = Lemma's,
6034 name-pl = lemma's ,
6035
6036 type = corollary ,
6037 gender = n,
6038 Name-sg = Gevolg ,
6039 name-sg = gevolg ,
6040 Name-pl = Gevolgen ,
6041 name-pl = gevolgen ,
6042
6043 type = proposition ,
6044 gender = f ,
6045 Name-sg = Propositie ,
6046 name-sg = propositie ,
6047 Name-pl = Proposities ,
6048 name-pl = proposities ,
6049
6050 type = definition ,
6051 gender = f ,
6052 Name-sg = Definitie ,
6053 name-sg = definitie ,
6054 Name-pl = Definities ,
6055 name-pl = definities,
6056
6057 type = proof ,
6058 gender = n ,
6059 Name-sg = Bewijs ,
6060 name-sg = bewijs ,
6061 Name-pl = Bewijzen
6062 name-pl = bewijzen ,
6063
6064 type = result ,
6065 gender = n ,
6066 Name-sg = Resultaat ,
6067 name-sg = resultaat ,
6068 Name-pl = Resultaten ,
6069 name-pl = resultaten ,
6070
6071 type = remark,
6072 gender = f ,
6073 Name-sg = Opmerking ,
6074 name-sg = opmerking ,
6075 Name-pl = Opmerkingen ,
```

```
6076 name-pl = opmerkingen ,
6077
6078 type = example ,
6079 gender = n ,
6080 Name-sg = Voorbeeld ,
6081 name-sg = voorbeeld ,
6082 Name-pl = Voorbeelden ,
6083 name-pl = voorbeelden ,
6084
6085 type = algorithm ,
6086 gender = { n , f , m } ,
6087 Name-sg = Algoritme ,
6088 name-sg = algoritme ,
6089 Name-pl = Algoritmes ,
6090 name-pl = algoritmes ,
6091
```
2022-01-09, niluxv: EN-NL Van Dale translates listing as (3) "uitdraai van computerprogramma", "listing".

```
6092 type = listing ,
6093 gender = m ,
6094 Name-sg = Listing ,
6095 name-sg = listing ,
6096 Name-pl = Listings ,
6097 name-pl = listings,
6098
6099 type = exercise ,
6100 gender = { f , m } ,
6101 Name-sg = Opgave ,
6102 name-sg = opgave ,
6103 Name-pl = Opgaven ,
6104 name-pl = opgaven ,
6105
6106 type = solution ,
6107 gender = f,
6108 Name-sg = Oplossing ,
6109 name-sg = oplossing ,
6110 Name-pl = Oplossingen ,
6111 name-pl = oplossingen ,
6112 ⟨/lang-dutch⟩
```
# **Index**

The italic numbers denote the pages where the corresponding entry is described, numbers underlined point to the definition, all others indicate the places where it is used.

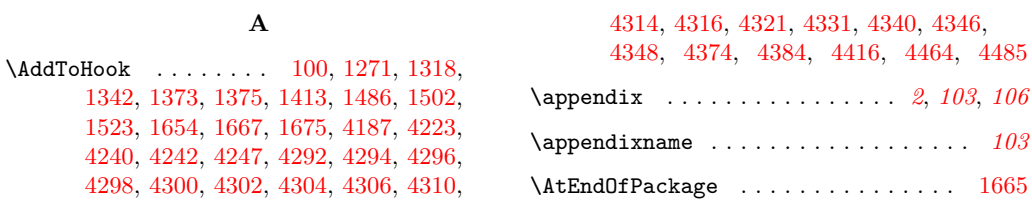
# **B**

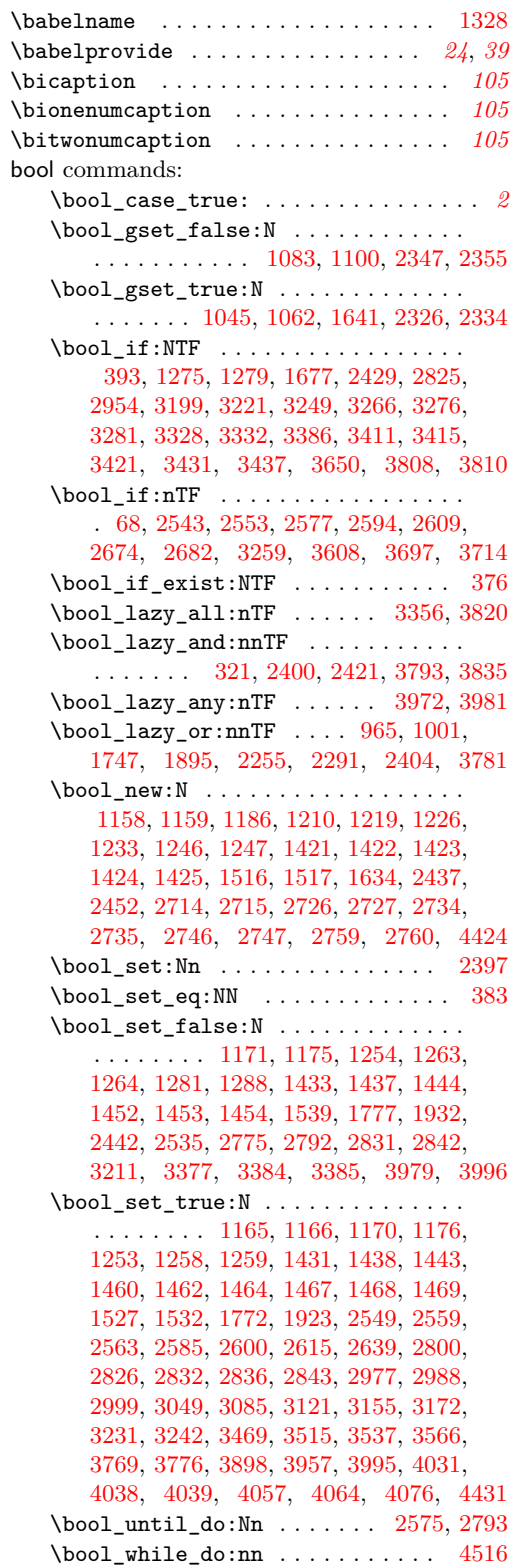

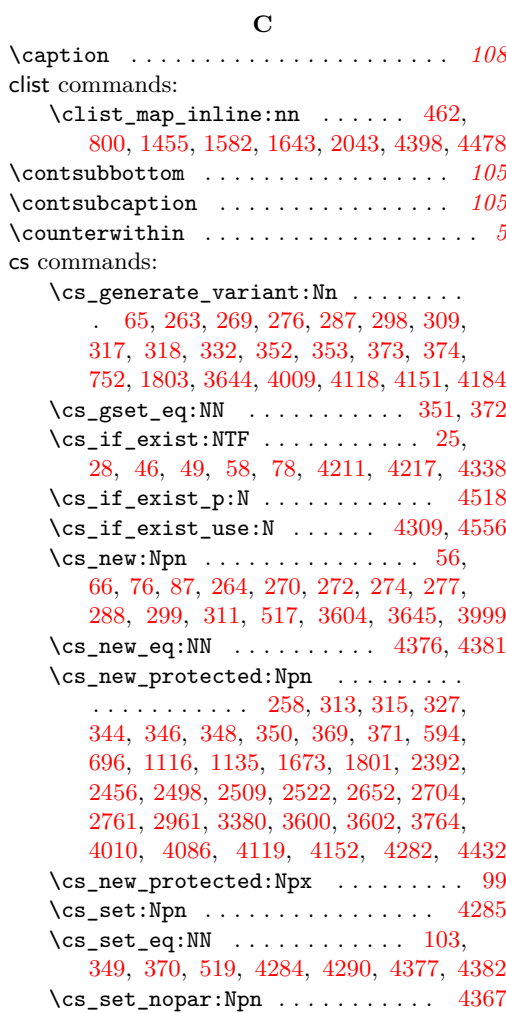

## **E**

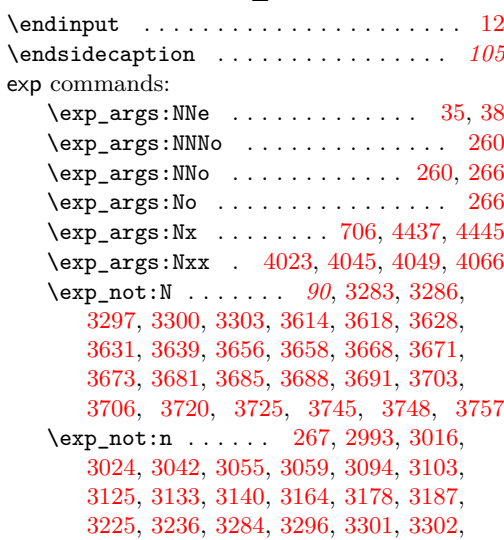

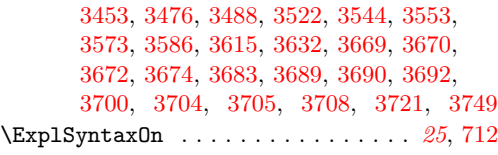

#### **F**

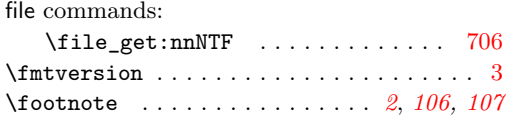

#### **G**

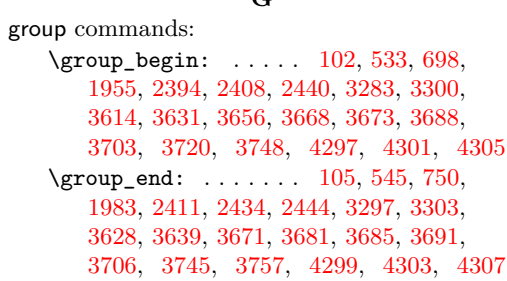

## **I**

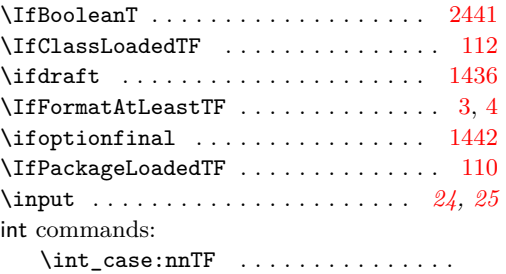

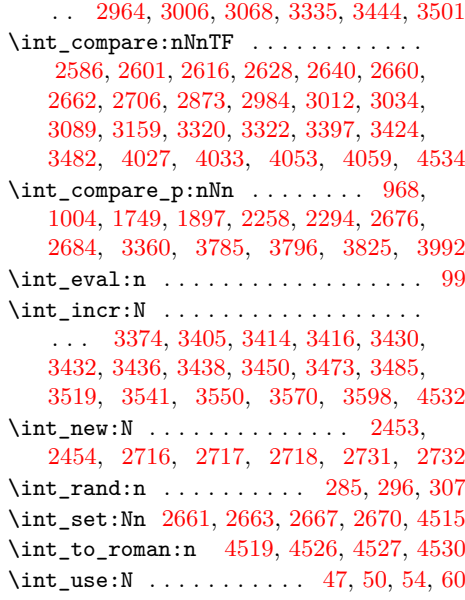

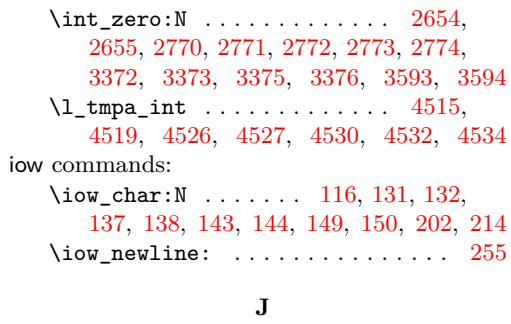

\jobname . . . . . . . . . . . . . . . . . . . . . [4331](#page-106-9)

# **K**

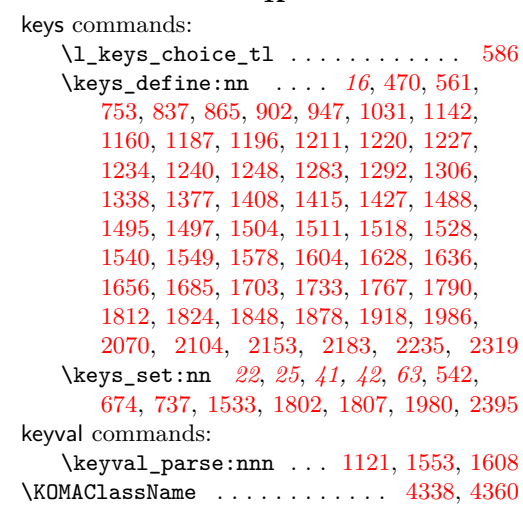

### **L**

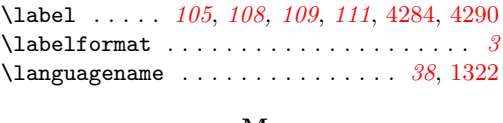

#### **M**

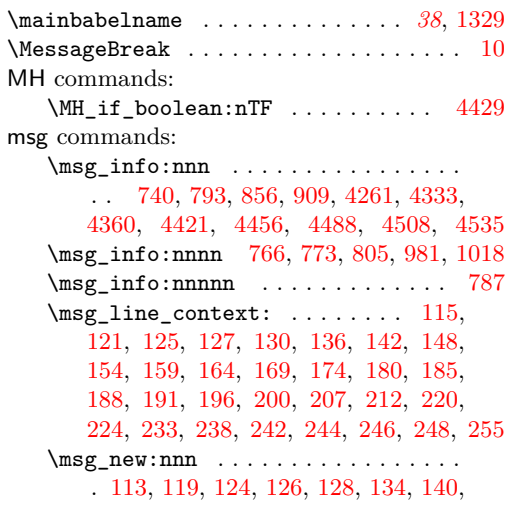

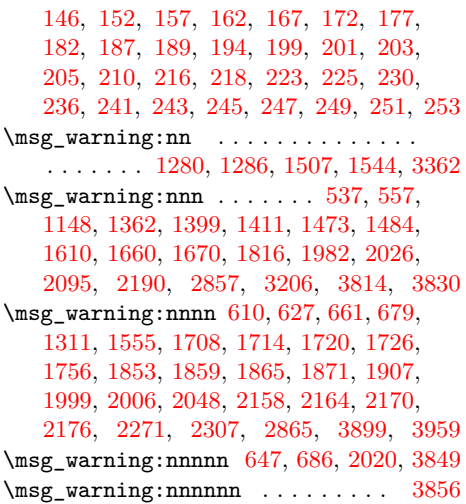

### **N**

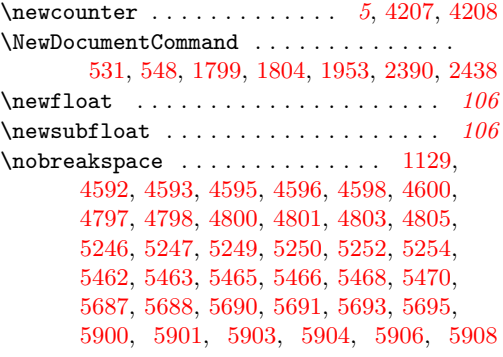

#### **P**

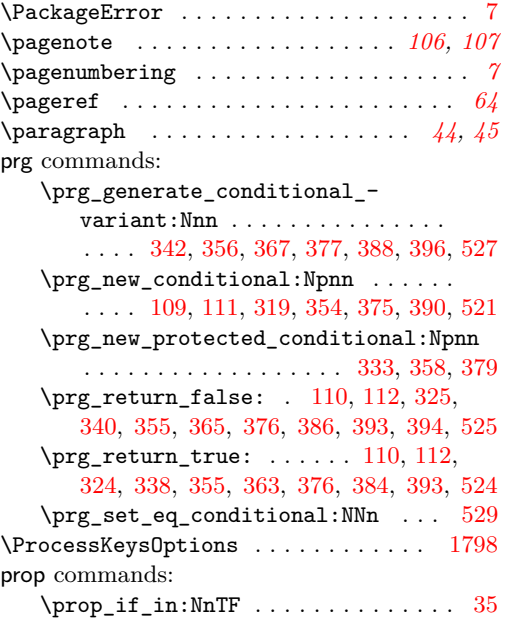

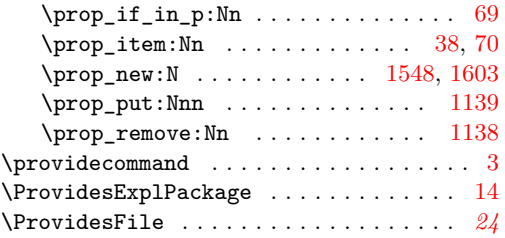

### **R**

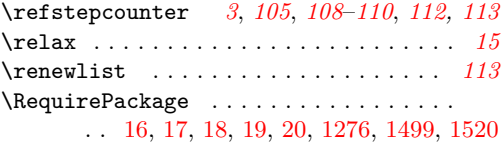

# **S**

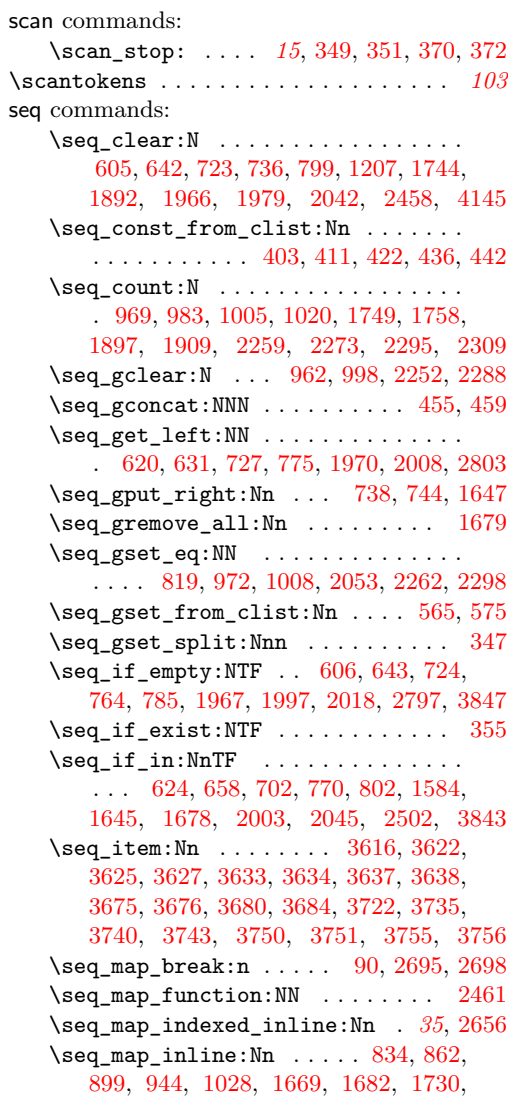

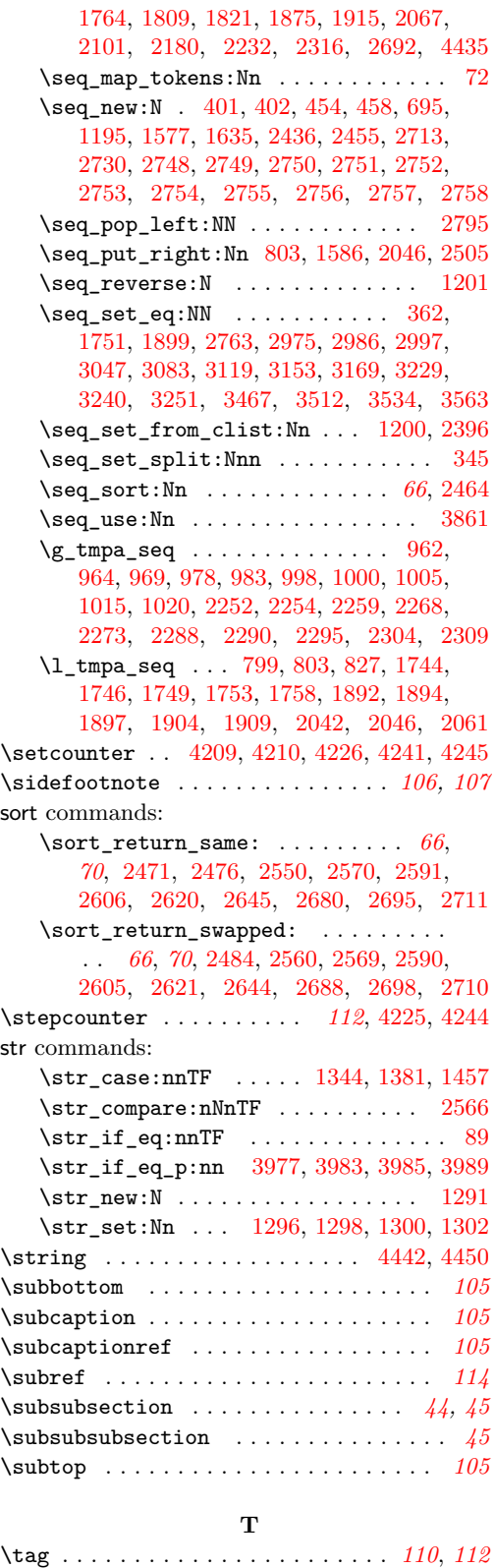

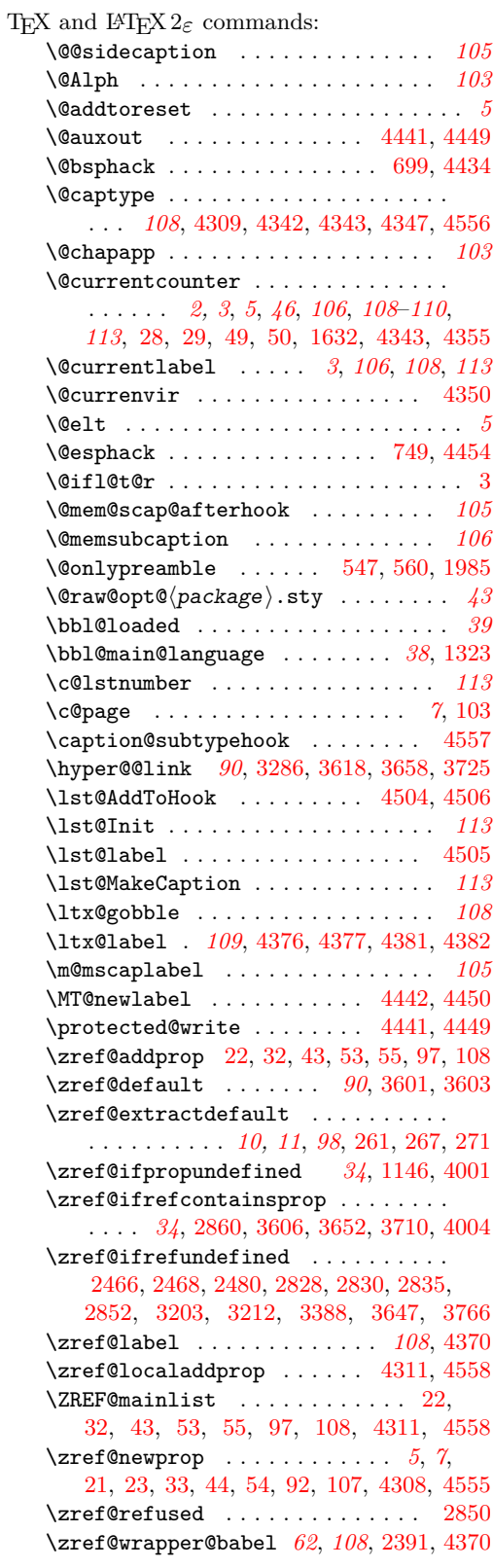

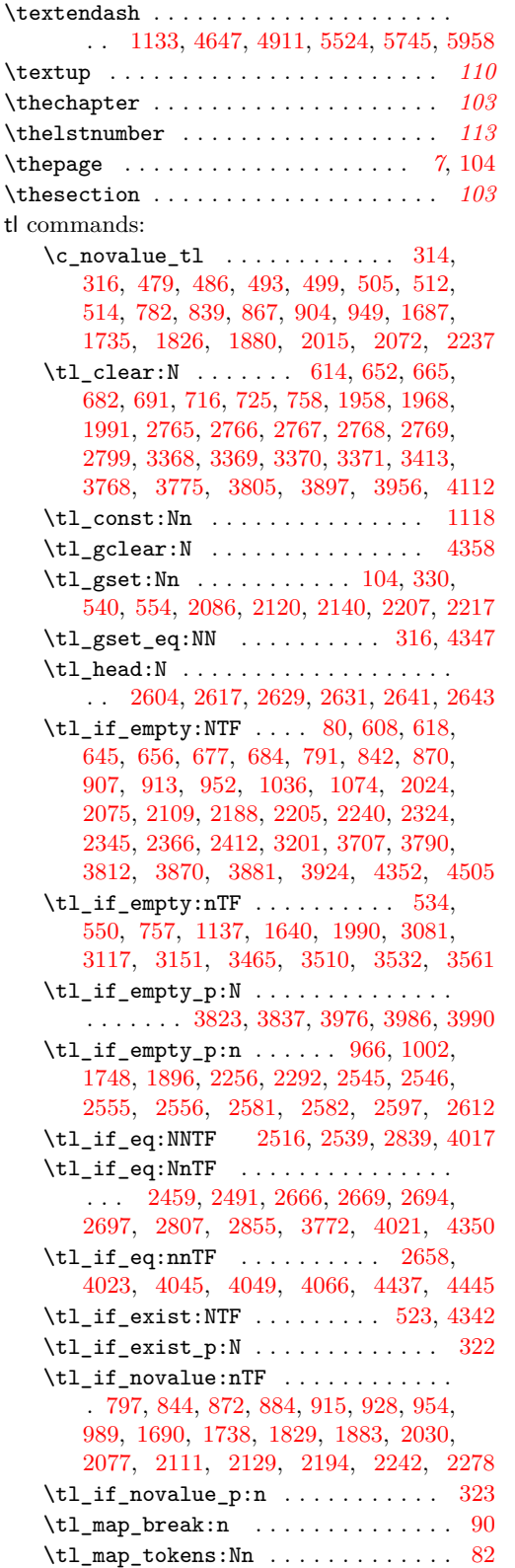

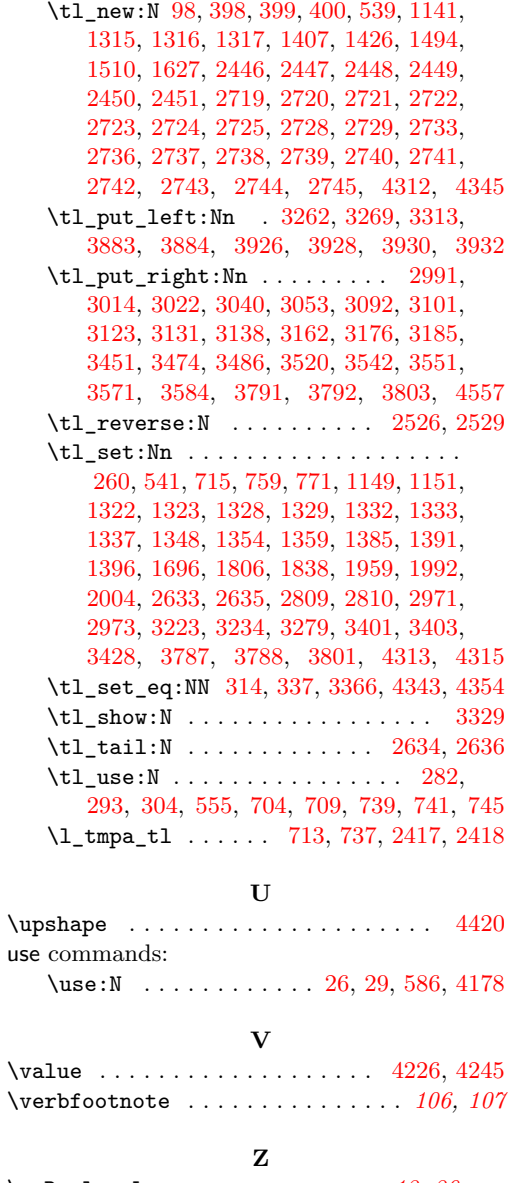

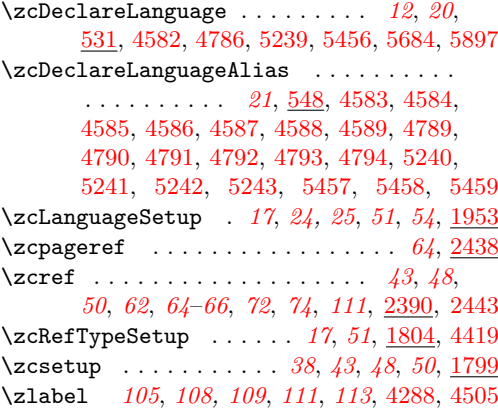

```
zrefcheck commands:
   \zetazref\texttt{check\_z}\texttt{c}ref\texttt{label:1}...2403\zrefcheck_zcref_end_label_-
      2425
   \zrefcheck_zcref_run_checks_on_-
      2426
zrefclever commands:
   \zrefclever_language_if_declared:nTF
       . . . . . . . . . . . . . . . . . . . . . . . . . 529
   \zrefclever_language_varname:n . 519
   1337
zrefclever internal commands:
   \l__zrefclever_abbrev_bool .....
       2910,3794
   \l__zrefclever_cap_bool . . . . . . . .
       2906,3782
   \l__zrefclever_capfirst_bool ...
      . . . . . . . . . . . . . . . 1226, 1229, 3784
   \__zrefclever_compat_module:nn . .
      . . . . . . . . . . . . . . . . . . . . . . 47,
      1673, 4185, 4203, 4264, 4336, 4363,
      4425, 4460, 4491, 4511, 4538, 4561
   \__zrefclever_counter_reset_by:n
      . 6, 45, 46, 58, 60, 62, 66, 4391, 4471
   \__zrefclever_counter_reset_by_-
      aux:nn . . . . . . . . . . . . . . . . . 73, 76
   \__zrefclever_counter_reset_by_-
      83,87
   \l__zrefclever_counter_resetby_-
      prop . . . . . . 5, 45, 69, 70, 1603, 1615
   \l__zrefclever_counter_resetters_-
      seq . 5, 45, 46, 72, 1577, 1584, 1587
   \l__zrefclever_counter_type_prop
      . . . . . . . . . . 4, 44, 35, 38, 1548, 1560
   \l__zrefclever_current_counter_-
      tl . . . . . . . . . . 3, 5, 46, 21, 25,
      26, 36, 39, 41, 46, 47, 95, 1627, 1630
   \l__zrefclever_current_language_-
      tl . . . . . . . . . . . . . . . . . . . 38,
      1316, 1322, 1328, 1332, 1349, 1386
   \__zrefclever_extract:nnn . . . . . .
       . . . . . . . . . . 11, 270, 2587, 2589,
      2602, 2619, 2707, 2709, 4028, 4030,
      4034, 4036, 4054, 4056, 4060, 4062
   \__zrefclever_extract_default:Nnnn
      . . . . . . . . . . . . . . . . . . . . . . 10,
      258, 2500, 2511, 2513, 2524, 2527,
      2530, 2532, 2813, 2816, 4012, 4014
   \__zrefclever_extract_unexp:nnn .
       11, 98, 264, 3292, 3620, 3623, 3635,
      3664, 3677, 3731, 3737, 3752, 4002,
      4005, 4006, 4024, 4025, 4046, 4047,
      4050, 4051, 4068, 4072, 4438, 4446
```
\\_\_zrefclever\_extract\_url\_- unexp:n [3288,](#page-83-16) [3619,](#page-90-22) [3660,](#page-91-28) [3727,](#page-92-24) [3999](#page-97-18) \\_\_zrefclever\_get\_enclosing\_ counters\_value:n . *[5,](#page-4-0) [6](#page-5-15)*, [56,](#page-4-3) [61,](#page-5-20) [94](#page-6-15) \\_\_zrefclever\_get\_ref:nN ....... . . . . . . . . . . . *[90,](#page-89-2) [91](#page-90-23)*, [2994,](#page-77-12) [3017,](#page-78-12) [3025,](#page-78-13) [3043,](#page-78-14) [3056,](#page-79-12) [3060,](#page-79-13) [3095,](#page-79-14) [3104,](#page-79-15) [3126,](#page-80-13) [3134,](#page-80-14) [3141,](#page-80-15) [3165,](#page-81-14) [3179,](#page-81-15) [3188,](#page-81-16) [3226,](#page-82-14) [3237,](#page-82-15) [3271,](#page-83-17) [3454,](#page-86-17) [3477,](#page-86-18) [3489,](#page-87-12) [3523,](#page-87-13) [3545,](#page-88-16) [3554,](#page-88-17) [3574,](#page-88-18) [3587,](#page-88-19) [3604](#page-89-8) \\_\_zrefclever\_get\_ref\_first: . . . . . . . . . . . . . *[90](#page-89-2)*, *[94](#page-93-18)*, [3263,](#page-82-16) [3314,](#page-83-18) [3645](#page-90-24) \\_\_zrefclever\_get\_rf\_opt\_bool:nN *[102](#page-101-5)* \\_\_zrefclever\_get\_rf\_opt\_ bool:nnnnN . . . *[16](#page-15-2)*, [2903,](#page-76-3) [2907,](#page-76-4) [4152](#page-101-6) \\_\_zrefclever\_get\_rf\_opt\_ seq:nnnN . . . . . . . . . . . *[16](#page-15-2)*, *[101](#page-100-3)*, [2911,](#page-76-5) [2915,](#page-76-6) [2919,](#page-76-7) [2923,](#page-76-8) [2927,](#page-76-9) [2931,](#page-76-10) [2935,](#page-76-11) [2939,](#page-76-12) [2943,](#page-76-13) [2947,](#page-76-14) [3839,](#page-94-18) [4119](#page-100-4) \\_\_zrefclever\_get\_rf\_opt\_tl:nnnN . . . . . . . . . . . . . . . . *[16](#page-15-2)*, *[18](#page-17-8)*, *[100](#page-99-19)*, [2414,](#page-62-14) [2778,](#page-73-24) [2782,](#page-73-25) [2786,](#page-73-26) [2875,](#page-75-7) [2879,](#page-75-8) [2883,](#page-75-9) [2887,](#page-75-10) [2891,](#page-75-11) [2895,](#page-75-12) [2899,](#page-75-13) [4086](#page-99-20) \l\_\_zrefclever\_hyperlink\_bool . . . . . . [1246,](#page-36-2) [1253,](#page-36-9) [1258,](#page-36-10) [1263,](#page-36-5) [1275,](#page-36-0) [1281,](#page-36-7) [1288,](#page-36-8) [2442,](#page-63-2) [3610,](#page-90-25) [3716,](#page-92-25) [3974](#page-97-19) \l\_\_zrefclever\_hyperref\_warn\_ bool . . . [1247,](#page-36-3) [1254,](#page-36-4) [1259,](#page-36-11) [1264,](#page-36-6) [1279](#page-36-1) \\_\_zrefclever\_if\_class\_loaded:n [109](#page-6-16) \\_\_zrefclever\_if\_class\_loaded:nTF . . . . . . . . . . . . . . . . . . . . . . . . [4266](#page-105-7) \_zrefclever\_if\_package\_- ${\tt loaded:n}\quad \ldots \ldots \ldots \ldots \ldots \ldots \quad \underline{109}$  ${\tt loaded:n}\quad \ldots \ldots \ldots \ldots \ldots \ldots \quad \underline{109}$  ${\tt loaded:n}\quad \ldots \ldots \ldots \ldots \ldots \ldots \quad \underline{109}$ \\_\_zrefclever\_if\_package\_-  $\texttt{loaded: nTF} \quad \ldots \quad \ldots \quad \ldots \quad \texttt{1273},$ [1320,](#page-38-18) [1326,](#page-38-19) [1525,](#page-42-17) [4205,](#page-103-12) [4365,](#page-107-13) [4372,](#page-108-6) [4427,](#page-110-18) [4462,](#page-111-6) [4493,](#page-111-7) [4513,](#page-112-10) [4540,](#page-113-13) [4563](#page-113-14) \g\_\_zrefclever\_koma\_captionofbeside\_ captype\_tl . . . . . . . . . . . . . . [4345](#page-107-10) \g\_\_zrefclever\_koma\_captype\_tl . . . . . . . . . . . . . [4347,](#page-107-5) [4352,](#page-107-9) [4355,](#page-107-6) [4358](#page-107-8) \l\_\_zrefclever\_label\_a\_tl ...... . . . . . *[71](#page-70-6)*, [2719,](#page-72-35) [2796,](#page-74-21) [2815,](#page-74-22) [2828,](#page-74-11) [2850,](#page-75-5) [2852,](#page-75-4) [2858,](#page-75-14) [2861,](#page-75-15) [2867,](#page-75-16) [2972,](#page-77-13) [2994,](#page-77-12) [3017,](#page-78-12) [3025,](#page-78-13) [3060,](#page-79-13) [3126,](#page-80-13) [3141,](#page-80-15) [3188,](#page-81-16) [3217,](#page-82-17) [3226,](#page-82-14) [3237,](#page-82-15) [3388,](#page-85-14) [3392,](#page-85-18) [3402,](#page-85-19) [3429,](#page-86-19) [3454,](#page-86-17) [3490,](#page-87-14) [3554,](#page-88-17) [3587](#page-88-19) \l\_\_zrefclever\_label\_b\_tl ...... . . . . . . . . . . . . . . . . . . *[71](#page-70-6)*, [2719,](#page-72-35) [2799,](#page-74-14) [2804,](#page-74-23) [2818,](#page-74-24) [2830,](#page-74-12) [2835,](#page-74-13) [3392](#page-85-18) \l\_\_zrefclever\_label\_count\_int . . . . . . . . . . . . . . . . *[72](#page-71-6)*, [2716,](#page-71-7) [2770,](#page-73-6) [2873,](#page-75-0) [2964,](#page-77-4) [3372,](#page-84-7) [3397,](#page-85-8) [3598,](#page-89-3) [3826](#page-94-19)

\l\_\_zrefclever\_label\_enclval\_a\_ tl  $\ldots$  [2446,](#page-63-17) [2524,](#page-66-17) [2526,](#page-66-14) [2581,](#page-67-19) [2597,](#page-67-21) [2617,](#page-68-14) [2629,](#page-68-15) [2633,](#page-68-20) [2634,](#page-68-22) [2641](#page-68-17) \l\_\_zrefclever\_label\_enclval b tl  $\ldots$  [2446,](#page-63-17) [2527,](#page-66-18) [2529,](#page-66-15) [2582,](#page-67-20) [2604,](#page-67-18) [2612,](#page-67-22) [2631,](#page-68-16) [2635,](#page-68-21) [2636,](#page-68-23) [2643](#page-68-18) \l\_\_zrefclever\_label\_extdoc\_a\_tl . . . . . . . . . . . . . . . . [2446,](#page-63-17) [2530,](#page-66-19) [2540,](#page-66-21) [2545,](#page-66-8) [2555,](#page-66-10) [2568,](#page-67-26) [4012,](#page-98-16) [4018](#page-98-23) \l\_\_zrefclever\_label\_extdoc\_b\_tl . . . . . . . . . . . . . . . . . <u>2446</u>, [2532,](#page-66-20) [2541,](#page-66-22) [2546,](#page-66-9) [2556,](#page-66-11) [2567,](#page-67-27) [4014,](#page-98-17) [4019](#page-98-24) \l\_\_zrefclever\_label\_type\_a\_tl . . . . . . . . . . . . . . . . . . . . . . . [2415,](#page-62-15) [2446,](#page-63-17) [2501,](#page-65-9) [2503,](#page-65-10) [2506,](#page-65-11) [2512,](#page-65-12) [2517,](#page-66-23) [2666,](#page-69-13) [2694,](#page-69-15) [2779,](#page-73-27) [2783,](#page-73-28) [2787,](#page-73-29) [2809,](#page-74-17) [2814,](#page-74-25) [2840,](#page-74-26) [2855,](#page-75-6) [2876,](#page-75-17) [2880,](#page-75-18) [2884,](#page-75-19) [2888,](#page-75-20) [2892,](#page-75-21) [2896,](#page-75-22) [2900,](#page-75-23) [2904,](#page-76-15) [2908,](#page-76-16) [2912,](#page-76-17) [2916,](#page-76-18) [2920,](#page-76-19) [2924,](#page-76-20) [2928,](#page-76-21) [2932,](#page-76-22) [2936,](#page-76-23) [2940,](#page-76-24) [2944,](#page-76-25) [2948,](#page-76-26) [2974,](#page-77-14) [3404](#page-85-20) \l\_\_zrefclever\_label\_type\_b\_tl . . . . . . . . . . . . . . . . . . . <u>2446</u>, [2514,](#page-66-24) [2518,](#page-66-25) [2669,](#page-69-14) [2697,](#page-69-16) [2810,](#page-74-18) [2817,](#page-74-27) [2841](#page-74-28) \\_\_zrefclever\_label\_type\_put\_ new\_right:n . . . . *[65,](#page-64-13) [66](#page-65-4)*, [2462,](#page-64-14) [2498](#page-65-13) \l\_\_zrefclever\_label\_types\_seq . . . . . . *[66](#page-65-4)*, [2455,](#page-64-15) [2458,](#page-64-3) [2502,](#page-65-2) [2505,](#page-65-3) [2692](#page-69-9) \\_\_zrefclever\_labels\_in\_sequence:nn . . . . . . . . . . *[72](#page-71-6)*, *[99](#page-98-25)*, [3215,](#page-82-18) [3391,](#page-85-21) [4010](#page-98-26) \l\_\_zrefclever\_lang\_decl\_case\_tl  $\ldots$  [398,](#page-16-9) [725,](#page-25-12) [728,](#page-25-19) [771,](#page-26-15) [776,](#page-26-16) [913,](#page-28-5) [935,](#page-29-15) [1968,](#page-53-12) [1971,](#page-53-17) [2004,](#page-54-15) [2009,](#page-54-16) [2205,](#page-57-9) [2222](#page-58-13) \l\_\_zrefclever\_lang\_declension\_ seq . . . . . . . . . . . . . . . . . . <u>398</u> [604,](#page-21-9) [605,](#page-21-3) [606,](#page-21-5) [620,](#page-21-4) [624,](#page-22-6) [631,](#page-22-4) [722,](#page-24-15) [723,](#page-24-5) [724,](#page-24-6) [727,](#page-25-7) [764,](#page-25-10) [770,](#page-26-9) [775,](#page-26-6) [1965,](#page-53-18) [1966,](#page-53-6) [1967,](#page-53-9) [1970,](#page-53-8) [1997,](#page-54-7) [2003,](#page-54-9) [2008](#page-54-6) \l\_\_zrefclever\_lang\_gender\_seq . . . . . . [398,](#page-16-9) [641,](#page-22-12) [642,](#page-22-3) [643,](#page-22-5) [658,](#page-22-7) [735,](#page-25-20) [736,](#page-25-6) [785,](#page-26-8) [802,](#page-26-10) [1978,](#page-53-19) [1979,](#page-53-7) [2018,](#page-54-8) [2045](#page-55-4) \\_\_zrefclever\_language\_if\_ declared:n . . . . . . . . . . . . *[20](#page-19-14)*, [530](#page-19-17) \\_\_zrefclever\_language\_if\_ declared:n(TF) . . . . . . . . . . . . . *[20](#page-19-14)* \\_\_zrefclever\_language\_if\_ declared:nTF [279,](#page-11-12) [290,](#page-11-13) [301,](#page-12-17) [521,](#page-19-18) [536,](#page-19-19) [552,](#page-20-14) [596,](#page-21-10) [700,](#page-24-16) [1360,](#page-39-8) [1397,](#page-39-9) [1956](#page-53-20) \\_\_zrefclever\_language\_varname:n . . . . . . . . . . . . . . . . . . . . *[19,](#page-18-10) [20](#page-19-14)*, [282,](#page-11-9) [293,](#page-11-10) [304,](#page-12-16) [517,](#page-18-11) [520,](#page-18-12) [523,](#page-19-11) [539,](#page-19-12) [540,](#page-19-9) [554,](#page-20-9) [555,](#page-20-11) [704,](#page-24-12) [709,](#page-24-13) [739,](#page-25-16) [741,](#page-25-17) [745](#page-25-18) \l\_\_zrefclever\_last\_of\_type\_bool . . . . . . . . . . . . . . *[71](#page-70-6)*, [2713,](#page-71-8) [2826,](#page-74-4) [2831,](#page-74-1) [2832,](#page-74-5) [2836,](#page-74-6) [2842,](#page-74-2) [2843,](#page-74-7) [2954](#page-76-0)

\l\_\_zrefclever\_lastsep\_tl . [2736,](#page-72-34) [2890,](#page-75-24) [3024,](#page-78-3) [3059,](#page-79-2) [3103,](#page-79-4) [3140,](#page-80-4) [3178](#page-81-4) \l\_\_zrefclever\_link\_star\_bool . . . . . . . . . . [2397,](#page-61-0) [2436,](#page-63-18) [3611,](#page-90-26) [3717,](#page-92-26) [3975](#page-97-20) \l\_\_zrefclever\_listsep\_tl ......  $\ldots$  [2736,](#page-72-34) [2886,](#page-75-25) [3055,](#page-79-1) [3133,](#page-80-3) [3453,](#page-86-3) [3476,](#page-86-4) [3488,](#page-87-1) [3522,](#page-87-2) [3544,](#page-88-2) [3553,](#page-88-3) [3573](#page-88-4) \g\_\_zrefclever\_loaded\_langfiles\_ seq . . . . . . . . . . [695,](#page-24-17) [703,](#page-24-18) [738,](#page-25-8) [744](#page-25-9) \\_\_zrefclever\_ltxlabel:n . . . . . . . . . . . . . . . . . . . *[109](#page-108-4)*, [4367,](#page-107-1) [4377,](#page-108-2) [4382](#page-108-3) \l\_\_zrefclever\_main\_language\_tl . *[38](#page-37-2)*, [1317,](#page-38-9) [1323,](#page-38-6) [1329,](#page-38-4) [1333,](#page-38-11) [1355,](#page-38-20) [1392](#page-39-10) \\_\_zrefclever\_mathtools\_showonlyrefs:n . . . . . . . . . . . . . . . . . . . . [2431,](#page-62-16) [4432](#page-110-2) \l\_\_zrefclever\_mathtools\_ showonlyrefs\_bool [2429,](#page-62-0) [4424,](#page-110-0) [4431](#page-110-1) \\_\_zrefclever\_memoir\_both\_ labels: . . . . . . . . . . . . . . . . . . . . [4282,](#page-105-0) [4293,](#page-105-8) [4295,](#page-105-9) [4297,](#page-106-3) [4301,](#page-106-4) [4305](#page-106-5) \l\_\_zrefclever\_memoir\_footnote\_ type\_tl . . . . [4312,](#page-106-13) [4313,](#page-106-14) [4315,](#page-106-15) [4319](#page-106-17) \\_\_zrefclever\_memoir\_label\_and\_- zlabel:n . . . . . . . . . . . [4285,](#page-105-1) [4290](#page-105-3) \\_\_zrefclever\_memoir\_orig\_- label:n . . . . . . . . . . . . [4284,](#page-105-2) [4287](#page-105-10) \\_\_zrefclever\_name\_default: .... . . . . . . . . . . . . . . . . . . . . [3600,](#page-89-9) [3699](#page-92-27) \l\_\_zrefclever\_name\_format\_ fallback\_tl  $\ldots \ldots$  [2725,](#page-72-36) [3801,](#page-94-16) [3805,](#page-94-10) [3870,](#page-95-7) [3919,](#page-96-5) [3931,](#page-96-6) [3933,](#page-96-7) [3951](#page-96-8) \l\_\_zrefclever\_name\_format\_tl . . . . . . [2725,](#page-72-36) [3787,](#page-93-14) [3788,](#page-93-15) [3791,](#page-93-13) [3792,](#page-94-14) [3802,](#page-94-20) [3803,](#page-94-15) [3876,](#page-95-11) [3883,](#page-95-9) [3884,](#page-95-10) [3892,](#page-95-12) [3900,](#page-96-9) [3910,](#page-96-10) [3927,](#page-96-11) [3928,](#page-96-2) [3941,](#page-96-12) [3961](#page-97-21) \l\_\_zrefclever\_name\_in\_link\_bool . . . . . . . . . . . . . . . . . . . . . . *[91](#page-90-23)*, *[94](#page-93-18)*, [2725,](#page-72-36) [3281,](#page-83-1) [3650,](#page-91-0) [3979,](#page-97-2) [3995,](#page-97-5) [3996](#page-97-3) \l\_\_zrefclever\_namefont\_tl [2736,](#page-72-34) [2898,](#page-75-26) [3284,](#page-83-7) [3301,](#page-83-9) [3669,](#page-91-12) [3689,](#page-91-17) [3704](#page-92-8) \l\_\_zrefclever\_nameinlink\_str . . . . . . . . . . . . . . . [1291,](#page-37-4) [1296,](#page-37-5) [1298,](#page-37-6) [1300,](#page-37-7) [1302,](#page-37-8) [3977,](#page-97-9) [3983,](#page-97-10) [3985,](#page-97-11) [3989](#page-97-12) \l\_\_zrefclever\_namesep\_tl . . . . . . . . [2736,](#page-72-34) [2878,](#page-75-27) [3672,](#page-91-14) [3692,](#page-91-19) [3700,](#page-92-7) [3708](#page-92-10) \l\_\_zrefclever\_next\_is\_same\_bool . . . . . . . . . . . . . . . *[72](#page-71-6)*, *[99](#page-98-25)*, [2731,](#page-72-37) [3385,](#page-85-6) [3415,](#page-85-2) [3431,](#page-86-0) [3437,](#page-86-1) [4039,](#page-98-2) [4077](#page-99-21) \l\_\_zrefclever\_next\_maybe\_range\_ bool . . . . . . . . . . . . . . . . . . . . . . . *[72](#page-71-6)*, *[99](#page-98-25)*, [2731,](#page-72-37) [3211,](#page-81-1) [3221,](#page-82-0) [3384,](#page-85-5) [3411,](#page-85-1) [3421,](#page-85-3) [4031,](#page-98-0) [4038,](#page-98-1) [4057,](#page-99-0) [4065](#page-99-22) \l\_\_zrefclever\_noabbrev\_first\_ bool . . . . . . . . . . . [1233,](#page-35-3) [1236,](#page-35-10) [3798](#page-94-21)

```
\g__zrefclever_nocompat_bool . . .
   . . . . . . . . . . . . . . . 1634, 1641, 1677
\l__zrefclever_nocompat_bool . . . 47
\g__zrefclever_nocompat_modules_-
   seq 1635, 1645, 1648, 1669, 1678, 1679
\l__zrefclever_nocompat_modules_-
   seq . . . . . . . . . . . . . . . . . . . . . . 47
\l__zrefclever_nudge_comptosing_-
   bool . . . 1423, 1453, 1462, 1468, 3822
\l__zrefclever_nudge_enabled_-
   bool . . . . . . . . 1421, 1431, 1433,
   1437, 1438, 1443, 1444, 3358, 3808
\l__zrefclever_nudge_gender_bool
   . . . . . . . 1425, 1454, 1464, 1469, 3836
\l__zrefclever_nudge_multitype_-
   bool . . . 1422, 1452, 1460, 1467, 3359
\l__zrefclever_nudge_singular_-
   bool . . . . . . . . . . . 1424, 1480, 3810
\__zrefclever_opt_bool_get:NN(TF)
   . . . . . . . . . . . . . . . . . . . . . . . . . . 16
\__zrefclever_opt_bool_get:NNTF .
   . . . 379, 4155, 4160, 4165, 4170, 4175
\__zrefclever_opt_bool_gunset:N .
   . . . . . . . . . . . . . 15, 369, 2368, 2376
\__zrefclever_opt_bool_if:N . . . . 15
\__zrefclever_opt_bool_if:N(TF) . 16
\__zrefclever_opt_bool_if:NTF . . .
   . . . . . . . . . . . . . . . . . . . . . 390, 669
\__zrefclever_opt_bool_if_set:N . 15
\__zrefclever_opt_bool_if_-
   set:N(TF) . . . . . . . . . . . . . . . . . 15
\__zrefclever_opt_bool_if_-
   set: NTF \ldots \ldots \ldots \ldots \ldots \frac{375}{375}381, 392, 1038, 1054, 1076, 1092
\__zrefclever_opt_bool_unset:N . .
   . . . . . . . . . . . . . 15, 369, 1782, 1941
\__zrefclever_opt_seq_get:NN(TF) 15
\__zrefclever_opt_seq_get:NNTF . .
    . . . 358, 599, 636, 717, 730, 1960,
   1973, 4122, 4127, 4132, 4137, 4142
\__zrefclever_opt_seq_gset_-
   clist_split:Nn . . . . . . . . . . . .
   . . . . . . 14, 344, 963, 999, 2253, 2289
\__zrefclever_opt_seq_gunset:N . .
   . . . . . . . . . 14, 348, 2032, 2244, 2280
\__zrefclever_opt_seq_if_set:N . . 14
\__zrefclever_opt_seq_if_-
   set:N(TF) . . . . . . . . . . . . . . . . . 15
\__zrefclever_opt_seq_if_set:NTF
   . . . . . . . . . . . 354, 360, 810, 956, 991
\__zrefclever_opt_seq_set_clist_-
   split:Nn . . . . . 14, 344, 1745, 1893
\setminus_zrefclever_opt_seq_unset:N ...
   . . . . . . . . . . . . . 14, 348, 1740, 1885
```
\\_\_zrefclever\_opt\_tl\_cset\_ fallback:nn . . . . . . . . . . [1116,](#page-32-1) [1123](#page-32-7) \\_\_zrefclever\_opt\_tl\_get:NN(TF) . *[14](#page-13-18)* \\_\_zrefclever\_opt\_tl\_get:NNTF . . . [333,](#page-13-21) [3872,](#page-95-13) [3887,](#page-95-14) [3906,](#page-96-13) [3915,](#page-96-14) [3936,](#page-96-15) [3946,](#page-96-16) [4089,](#page-100-8) [4094,](#page-100-9) [4099,](#page-100-10) [4104,](#page-100-11) [4109](#page-100-12) \\_\_zrefclever\_opt\_tl\_gset\_if\_ new:Nn *[14](#page-13-18)*, [327,](#page-13-22) [846,](#page-27-12) [874,](#page-27-13) [886,](#page-28-9) [917,](#page-28-10) [930](#page-29-18) \\_\_zrefclever\_opt\_tl\_gunset:N . . . . . . . . *[13](#page-12-18)*, [313,](#page-12-19) [2079,](#page-55-12) [2113,](#page-56-7) [2131,](#page-56-8) [2196](#page-57-11) \\_\_zrefclever\_opt\_tl\_if\_set:N . . . *[13](#page-12-18)* \\_\_zrefclever\_opt\_tl\_if\_set:N(TF) . . . . . . . . . . . . . . . . . . . . . . . . . . *[13](#page-12-18)* \\_\_zrefclever\_opt\_tl\_if\_set:NTF . . . . . . . . . . . . . . . . . . . [319,](#page-12-20) [329,](#page-13-23) [335](#page-13-24) \\_\_zrefclever\_opt\_tl\_unset:N ... . . . . . . . . . . . . . *[13](#page-12-18)*, [313,](#page-12-19) [1692,](#page-47-11) [1831](#page-50-13) \\_\_zrefclever\_opt\_varname\_ fallback:nn . . . . . . . . . . . . . . . . . . . . *[13](#page-12-18)*, [311,](#page-12-21) [1119,](#page-32-8) [4110,](#page-100-13) [4143,](#page-101-14) [4176](#page-101-15) \\_\_zrefclever\_opt\_varname\_ general:nn . . . . . . . . . . . . . . . . . *[11](#page-10-6)*, [272,](#page-10-10) [1693,](#page-47-12) [1697,](#page-47-13) [1741,](#page-48-20) [1752,](#page-48-21) [1773,](#page-48-22) [1778,](#page-49-9) [1783,](#page-49-10) [4090,](#page-100-14) [4123,](#page-100-15) [4156](#page-101-16) \\_\_zrefclever\_opt\_varname\_lang\_ default:nnn . . *[12](#page-11-11)*, [288,](#page-11-14) [848,](#page-27-14) [876,](#page-28-11) [958,](#page-29-19) [974,](#page-29-20) [1040,](#page-31-7) [1047,](#page-31-8) [1078,](#page-31-9) [1085,](#page-31-10) [2081,](#page-55-13) [2088,](#page-55-14) [2115,](#page-56-9) [2122,](#page-56-10) [2246,](#page-58-16) [2264,](#page-59-17) [2328,](#page-60-10) [2349,](#page-60-11) [2370,](#page-61-10) [4105,](#page-100-16) [4138,](#page-101-17) [4171](#page-101-18) \\_\_zrefclever\_opt\_varname\_lang\_ type:nnnn . . . . . . . . . . . . . *[13](#page-12-18)*, [299,](#page-12-22) [812,](#page-26-18) [821,](#page-26-19) [888,](#page-28-12) [919,](#page-28-13) [932,](#page-29-21) [993,](#page-30-16) [1010,](#page-30-17) [1056,](#page-31-11) [1064,](#page-31-12) [1094,](#page-32-9) [1102,](#page-32-10) [2034,](#page-54-18) [2055,](#page-55-15) [2133,](#page-56-11) [2142,](#page-56-12) [2198,](#page-57-12) [2209,](#page-58-17) [2219,](#page-58-18) [2282,](#page-59-18) [2300,](#page-59-19) [2336,](#page-60-12) [2357,](#page-60-13) [2378,](#page-61-11) [3889,](#page-95-15) [3938,](#page-96-17) [3948,](#page-96-18) [4100,](#page-100-17) [4133,](#page-100-18) [4166](#page-101-19) \\_\_zrefclever\_opt\_varname\_ language:nnn . *[12](#page-11-11)*, [277,](#page-11-15) [567,](#page-20-15) [577,](#page-20-16) [588,](#page-21-12) [601,](#page-21-13) [638,](#page-22-15) [671,](#page-22-16) [719,](#page-24-20) [732,](#page-25-22) [1962,](#page-53-23) [1975](#page-53-24) \\_\_zrefclever\_opt\_varname\_ type:nnn . . . . . . . *[12](#page-11-11)*, [274,](#page-11-16) [1833,](#page-50-14) [1840,](#page-50-15) [1887,](#page-51-16) [1901,](#page-52-9) [1925,](#page-52-10) [1934,](#page-52-11) [1943,](#page-52-12) [3874,](#page-95-16) [3908,](#page-96-19) [3917,](#page-96-20) [4095,](#page-100-19) [4128,](#page-100-20) [4161](#page-101-20) \\_\_zrefclever\_orig\_ltxlabel:n . . . . . . . . . . . . . . . . . . [4369,](#page-108-7) [4376,](#page-108-0) [4381](#page-108-1) \\_\_zrefclever\_page\_format\_aux: . . . . . . . . . . . . . . . . . . . . . . . . [99,](#page-6-0) [103](#page-6-1) \g\_\_zrefclever\_page\_format\_tl . . . . . . . . . . . . . . . . . . . . *[7](#page-6-6)*, [98,](#page-6-13) [104,](#page-6-12) [107](#page-6-11) \l\_\_zrefclever\_pairsep\_tl . . . . . .  $\ldots \ldots \ldots \frac{2736}{2736}$ , [2882,](#page-75-28) [2993,](#page-77-3) [3016,](#page-78-2) [3042,](#page-78-4) [3094,](#page-79-3) [3125,](#page-80-2) [3164,](#page-81-3) [3225](#page-82-6) \\_\_zrefclever\_process\_language\_ settings: . . . . . . *[41,](#page-40-16) [42](#page-41-11)*, [594,](#page-21-14) [2399](#page-62-17) \\_\_zrefclever\_prop\_put\_non\_ empty:Nnn . . . . *[34](#page-33-8)*, [1135,](#page-33-14) [1559,](#page-43-9) [1614](#page-45-13) \\_\_zrefclever\_provide\_langfile:n . . . . . *[17](#page-16-8)*, *[25,](#page-24-2) [26](#page-25-23)*, *[63](#page-62-7)*, [696,](#page-24-21) [1366,](#page-39-11) [2398](#page-62-18) \l\_\_zrefclever\_range\_beg\_label\_ tl *[72](#page-71-6)*, [2731,](#page-72-37) [2769,](#page-73-22) [3044,](#page-78-15) [3057,](#page-79-16) [3081,](#page-79-8) [3096,](#page-79-17) [3105,](#page-79-18) [3117,](#page-80-8) [3135,](#page-80-16) [3151,](#page-80-9) [3166,](#page-81-17) [3180,](#page-81-18) [3371,](#page-84-14) [3413,](#page-85-15) [3428,](#page-86-16) [3465,](#page-86-13) [3478,](#page-86-20) [3510,](#page-87-8) [3524,](#page-87-15) [3532,](#page-87-9) [3546,](#page-88-20) [3561,](#page-88-11) [3575](#page-88-21) \l\_\_zrefclever\_range\_count\_int . . . . . . . . . . . . . . . . . . . . . . . . *[72](#page-71-6)*, [2731,](#page-72-37) [2773,](#page-73-9) [3006,](#page-78-5) [3070,](#page-79-19) [3375,](#page-84-9) [3414,](#page-85-11) [3425,](#page-85-22) [3430,](#page-86-6) [3436,](#page-86-8) [3444,](#page-86-5) [3503,](#page-87-16) [3593](#page-89-4) \l\_\_zrefclever\_range\_same\_count\_ int . . . . . . . . . . . . . . . . . . *[72](#page-71-6)*, [2731,](#page-72-37) [2774,](#page-73-10) [2984,](#page-77-5) [3035,](#page-78-16) [3071,](#page-79-20) [3376,](#page-85-13) [3416,](#page-85-12) [3432,](#page-86-7) [3438,](#page-86-9) [3483,](#page-87-17) [3504,](#page-87-18) [3594](#page-89-5) \l\_\_zrefclever\_rangesep\_tl ..... . . . . . . . [2736,](#page-72-34) [2894,](#page-75-29) [3187,](#page-81-5) [3236,](#page-82-7) [3586](#page-88-5) \l\_\_zrefclever\_ref\_count\_int . . . . . . . . . . . . . . . . . . . <u>2716</u>, [2772,](#page-73-8) [3012,](#page-78-6) [3090,](#page-79-21) [3160,](#page-81-19) [3373,](#page-84-8) [3405,](#page-85-10) [3450,](#page-86-10) [3473,](#page-86-11) [3485,](#page-87-5) [3519,](#page-87-6) [3541,](#page-88-6) [3550,](#page-88-7) [3570](#page-88-8) \l\_\_zrefclever\_ref\_decl\_case\_tl . . . . . . *[22](#page-21-1)*, [608,](#page-21-7) [613,](#page-21-15) [614,](#page-21-6) [618,](#page-21-8) [621,](#page-21-16) [625,](#page-22-17) [629,](#page-22-18) [632,](#page-22-19) [677,](#page-23-6) [680,](#page-23-8) [682,](#page-23-4) [1407,](#page-40-18) [1417,](#page-40-20) [3881,](#page-95-8) [3885,](#page-95-17) [3924,](#page-96-0) [3929,](#page-96-21) [3934](#page-96-22) \\_\_zrefclever\_ref\_default: ..... . . . . . . . [3600,](#page-89-9) [3642,](#page-90-27) [3648,](#page-91-29) [3693,](#page-91-30) [3760](#page-93-19) \l\_\_zrefclever\_ref\_gender\_tl . . . . . . . . . . . . . . . . . . *[23](#page-22-20)*, [645,](#page-22-10) [651,](#page-22-21) [652,](#page-22-8) [656,](#page-22-11) [659,](#page-22-22) [664,](#page-22-23) [665,](#page-22-9) [684,](#page-23-7) [690,](#page-23-9) [691,](#page-23-5) [1426,](#page-40-19) [1490,](#page-41-16) [3837,](#page-94-13) [3845,](#page-94-24) [3851,](#page-95-18) [3859](#page-95-19) \l\_\_zrefclever\_ref\_language\_tl . . . . . . . . . . . . . . . . . . . *[22](#page-21-1)*, *[38,](#page-37-2) [39](#page-38-1)*, [597,](#page-21-17) [602,](#page-21-18) [612,](#page-21-19) [630,](#page-22-24) [639,](#page-22-25) [649,](#page-22-26) [663,](#page-22-27) [672,](#page-23-10) [681,](#page-23-11) [688,](#page-23-12) [1315,](#page-38-7) [1337,](#page-38-12) [1348,](#page-38-13) [1354,](#page-38-14) [1359,](#page-38-15) [1367,](#page-39-12) [1385,](#page-39-4) [1391,](#page-39-5) [1396,](#page-39-6) [2398,](#page-62-18) [2416,](#page-62-19) [2780,](#page-73-30) [2784,](#page-73-31) [2788,](#page-73-32) [2877,](#page-75-30) [2881,](#page-75-31) [2885,](#page-75-32) [2889,](#page-75-33) [2893,](#page-75-34) [2897,](#page-75-35) [2901,](#page-75-36) [2905,](#page-76-27) [2909,](#page-76-28) [2913,](#page-76-29) [2917,](#page-76-30) [2921,](#page-76-31) [2925,](#page-76-32) [2929,](#page-76-33) [2933,](#page-76-34) [2937,](#page-76-35) [2941,](#page-76-36) [2945,](#page-76-37) [2949,](#page-76-38) [3841,](#page-94-25) [3853,](#page-95-20) [3864,](#page-95-21) [3890,](#page-95-22) [3939,](#page-96-23) [3949](#page-96-24) \l\_\_zrefclever\_ref\_property\_tl . . . *[34](#page-33-8)*, [1141,](#page-33-11) [1149,](#page-33-12) [1151,](#page-33-13) [2491,](#page-65-6) [2807,](#page-74-16) [2862,](#page-75-37) [2866,](#page-75-38) [3606,](#page-90-18) [3654,](#page-91-31) [3712,](#page-92-28) [4021](#page-98-11) \l\_\_zrefclever\_ref\_propserty\_tl [2459](#page-64-12) \l\_\_zrefclever\_ref\_typeset\_font\_ tl . . . . . . . . . . . . [1494,](#page-42-15) [1496,](#page-42-18) [2409](#page-62-20) \l\_\_zrefclever\_refbounds\_first\_  $pb\_seq$  ..............  $2748$ [2922,](#page-76-39) [2998,](#page-78-17) [3048,](#page-78-18) [3120,](#page-80-17) [3171,](#page-81-20) [3230](#page-82-19) \l\_\_zrefclever\_refbounds\_first\_ rb\_seq . [2748,](#page-72-38) [2926,](#page-76-40) [3154,](#page-80-18) [3241,](#page-82-20) [3565](#page-88-22)

\l\_\_zrefclever\_refbounds\_first\_ seq [2748,](#page-72-38) [2914,](#page-76-41) [3252,](#page-82-21) [3468,](#page-86-21) [3514,](#page-87-19) [3536](#page-88-23) \l\_\_zrefclever\_refbounds\_first\_ sg\_seq . [2748,](#page-72-38) [2918,](#page-76-42) [2976,](#page-77-15) [2987,](#page-77-16) [3084](#page-79-22) \l\_\_zrefclever\_refbounds\_last\_  $pe\_seq$  ........  $2748, 2946,$  $2748, 2946,$  $2748, 2946,$ [2995,](#page-77-17) [3018,](#page-78-19) [3045,](#page-78-20) [3097,](#page-79-23) [3127,](#page-80-19) [3227](#page-82-22) \l\_\_zrefclever\_refbounds\_last\_ re\_seq . . . . . [2748,](#page-72-38) [2950,](#page-76-44) [3189,](#page-81-21) [3238](#page-82-23) \l\_\_zrefclever\_refbounds\_last\_ seq [2748,](#page-72-38) [2942,](#page-76-45) [3026,](#page-78-21) [3061,](#page-79-24) [3106,](#page-80-20) [3142](#page-80-21) \l\_\_zrefclever\_refbounds\_mid\_rb\_- seq ... [2748,](#page-72-38) [2934,](#page-76-46) [3167,](#page-81-22) [3181,](#page-81-23) [3576](#page-88-24) \l\_\_zrefclever\_refbounds\_mid\_re\_ seq  $\ldots \ldots \ldots 2748, 2938, 3588$  $\ldots \ldots \ldots 2748, 2938, 3588$  $\ldots \ldots \ldots 2748, 2938, 3588$  $\ldots \ldots \ldots 2748, 2938, 3588$  $\ldots \ldots \ldots 2748, 2938, 3588$  $\ldots \ldots \ldots 2748, 2938, 3588$ \l\_\_zrefclever\_refbounds\_mid\_seq  $\ldots$  . . . . . . [2748,](#page-72-38) [2930,](#page-76-48) [3058,](#page-79-25) [3136,](#page-80-22) [3455,](#page-86-22) [3479,](#page-86-23) [3491,](#page-87-20) [3525,](#page-87-21) [3547,](#page-88-25) [3555](#page-88-26) \l\_\_zrefclever\_reffont\_tl . . . . . . . . . . . . . . . . . . . . . . <u>2736</u>, [2902,](#page-75-39) [3615,](#page-90-8) [3632,](#page-90-9) [3674,](#page-91-15) [3683,](#page-91-16) [3721,](#page-92-11) [3749](#page-92-12) \c\_\_zrefclever\_rf\_opts\_bool\_ maybe\_type\_specific\_seq . . . . . . . . . *[36](#page-35-11)*, [403,](#page-16-10) [1029,](#page-30-18) [1765,](#page-48-23) [1916,](#page-52-13) [2317](#page-60-14) \c\_\_zrefclever\_rf\_opts\_seq\_ refbounds\_seq . . . . . . . . . . . . . . . . . . . . . [403,](#page-16-10) [945,](#page-29-22) [1731,](#page-48-24) [1876,](#page-51-17) [2233](#page-58-19) \c\_\_zrefclever\_rf\_opts\_tl\_font\_ seq  $\ldots \ldots \ldots \ldots \ldots \ldots \quad \underline{403}$  $\ldots \ldots \ldots \ldots \ldots \ldots \quad \underline{403}$  $\ldots \ldots \ldots \ldots \ldots \ldots \quad \underline{403}$ \c\_\_zrefclever\_rf\_opts\_tl\_maybe\_ type\_specific\_seq  $.403, 863, 2102$  $.403, 863, 2102$  $.403, 863, 2102$  $.403, 863, 2102$  $.403, 863, 2102$  $.403, 863, 2102$ \c\_\_zrefclever\_rf\_opts\_tl\_not\_ type\_specific\_seq . . . . . . . . .  $\cdots \cdots \cdots \cdots \frac{403}{8}$ , [835,](#page-27-16) [1810,](#page-50-16) [2068](#page-55-16) \c\_\_zrefclever\_rf\_opts\_tl\_ reference\_seq  $\ldots \ldots$  [403,](#page-16-10) [1683](#page-47-14) \c\_\_zrefclever\_rf\_opts\_tl\_type\_- names\_seq . . . . . . . . [403,](#page-16-10) [900,](#page-28-14) [2181](#page-57-13) \c\_\_zrefclever\_rf\_opts\_tl\_ typesetup\_seq  $\ldots \ldots \ldots$   $\underline{403}$ , [1822](#page-50-17) \l\_\_zrefclever\_setup\_language\_tl  $\ldots$  . . . . . . [398,](#page-16-9) [541,](#page-19-13) [568,](#page-20-17) [578,](#page-20-18) [589,](#page-21-20) [715,](#page-24-11) [767,](#page-25-24) [774,](#page-26-20) [788,](#page-26-21) [807,](#page-26-22) [813,](#page-26-23) [822,](#page-27-17) [849,](#page-27-18) [877,](#page-28-15) [889,](#page-28-16) [920,](#page-28-17) [933,](#page-29-23) [959,](#page-29-24) [975,](#page-29-25) [994,](#page-30-19) [1011,](#page-30-20) [1041,](#page-31-13) [1048,](#page-31-14) [1057,](#page-31-15) [1065,](#page-31-16) [1079,](#page-31-17) [1086,](#page-31-18) [1095,](#page-32-11) [1103,](#page-32-12) [1959,](#page-53-14) [2000,](#page-54-19) [2007,](#page-54-20) [2021,](#page-54-21) [2035,](#page-54-22) [2050,](#page-55-17) [2056,](#page-55-18) [2082,](#page-55-19) [2089,](#page-55-20) [2116,](#page-56-14) [2123,](#page-56-15) [2134,](#page-56-16) [2143,](#page-56-17) [2199,](#page-57-14) [2210,](#page-58-20) [2220,](#page-58-21) [2247,](#page-58-22) [2265,](#page-59-20) [2283,](#page-59-21) [2301,](#page-59-22) [2329,](#page-60-15) [2337,](#page-60-16) [2350,](#page-60-17) [2358,](#page-60-18) [2371,](#page-61-12) [2379](#page-61-13) \l\_\_zrefclever\_setup\_type\_tl . . . . . . . . . . . . . . . . . . <u>398</u>, [716,](#page-24-10) [758,](#page-25-13) [759,](#page-25-15) [791,](#page-26-13) [814,](#page-26-24) [823,](#page-27-19) [842,](#page-27-8) [870,](#page-27-9) [890,](#page-28-18) [907,](#page-28-4) [921,](#page-28-19) [934,](#page-29-26) [952,](#page-29-12) [995,](#page-30-21) [1012,](#page-30-22) [1036,](#page-30-11)

[1058,](#page-31-19) [1066,](#page-31-20) [1074,](#page-31-3) [1096,](#page-32-13) [1104,](#page-32-14) [1806,](#page-50-9) [1834,](#page-50-18) [1841,](#page-50-19) [1888,](#page-51-18) [1902,](#page-52-14) [1926,](#page-52-15) [1935,](#page-52-16) [1944,](#page-52-17) [1958,](#page-53-11) [1991,](#page-54-11) [1992,](#page-54-14) [2024,](#page-54-12) [2036,](#page-54-23) [2057,](#page-55-21) [2075,](#page-55-10) [2109,](#page-56-4) [2135,](#page-56-18) [2144,](#page-56-19) [2188,](#page-57-8) [2200,](#page-57-15) [2211,](#page-58-23) [2221,](#page-58-24) [2240,](#page-58-10) [2284,](#page-59-23) [2302,](#page-59-24) [2324,](#page-60-6) [2338,](#page-60-19) [2345,](#page-60-7) [2359,](#page-60-20) [2366,](#page-60-8) [2380](#page-61-14) \l\_\_zrefclever\_sort\_decided\_bool  $\ldots \ldots \frac{2452}{2535}$ , [2549,](#page-66-3) [2559,](#page-66-4) [2563,](#page-67-3) [2575,](#page-67-7) [2585,](#page-67-4) [2600,](#page-67-5) [2615,](#page-67-6) [2639](#page-68-0) \\_\_zrefclever\_sort\_default:nn . . . . . . . . . . . . . . . . . . . . *[66](#page-65-4)*, [2493,](#page-65-14) [2509](#page-65-15) \\_\_zrefclever\_sort\_default\_ different\_types:nn . . . . . . . . . . . . . . . . . . . *[35](#page-34-10)*, *[65](#page-64-13)*, *[69](#page-68-25)*, [2520,](#page-66-26) [2652](#page-68-26) \\_\_zrefclever\_sort\_default\_same\_ type:nn . . . . . . . *[64](#page-63-7)*, *[67](#page-66-27)*, [2519,](#page-66-28) [2522](#page-66-29) \\_\_zrefclever\_sort\_labels: . . . . . . . . . . . . . . . . *[65,](#page-64-13) [66](#page-65-4)*, *[70](#page-69-10)*, [2407,](#page-62-21) [2456](#page-64-16) \\_\_zrefclever\_sort\_page:nn . . . . . . . . . . . . . . . . . . . . . . *[70](#page-69-10)*, [2492,](#page-65-16) [2704](#page-69-17)  $\verb|ll_zrefclever_sort\_prior_a(int|)$ . . . . . . . . . . . . . . . . . . . . . [2453,](#page-64-17) [2654,](#page-68-7) [2660,](#page-68-4) [2661,](#page-68-6) [2667,](#page-69-5) [2677,](#page-69-18) [2685](#page-69-19) \l\_\_zrefclever\_sort\_prior\_b\_int . . . . . . . . . . . . . . . . . . . . . . [2453,](#page-64-17) [2655,](#page-68-8) [2662,](#page-68-5) [2663,](#page-69-4) [2670,](#page-69-6) [2678,](#page-69-20) [2686](#page-69-21) \l\_\_zrefclever\_tlastsep\_tl ..... . . . . . . . . . . . . . . . [2736,](#page-72-34) [2789,](#page-73-33) [3352](#page-84-19) \l\_\_zrefclever\_tlistsep\_tl . . . . . . . . . . . . . . . . . . . . <u>2736</u>, [2785,](#page-73-34) [3323](#page-84-20) \l\_\_zrefclever\_tpairsep\_tl . . . . . . . . . . . . . . . . . . . . [2736,](#page-72-34) [2781,](#page-73-35) [3345](#page-84-21) \l\_\_zrefclever\_type\_count\_int . . . . . *[72](#page-71-6)*, *[94](#page-93-18)*, [2716,](#page-71-7) [2771,](#page-73-7) [3320,](#page-83-11) [3322,](#page-84-4) [3335,](#page-84-3) [3360,](#page-84-5) [3374,](#page-84-6) [3785,](#page-93-5) [3797,](#page-94-26) [3992](#page-97-7) \l\_\_zrefclever\_type\_first\_label\_ tl *[71](#page-70-6)*, *[91](#page-90-23)*, [2719,](#page-72-35) [2767,](#page-73-20) [2971,](#page-77-10) [3203,](#page-81-8) [3212,](#page-81-9) [3216,](#page-82-24) [3271,](#page-83-17) [3289,](#page-83-19) [3293,](#page-83-20) [3369,](#page-84-12) [3401,](#page-85-16) [3647,](#page-91-25) [3653,](#page-91-32) [3661,](#page-91-33) [3665,](#page-91-34) [3678,](#page-91-35) [3711,](#page-92-29) [3728,](#page-92-30) [3732,](#page-92-31) [3738,](#page-92-32) [3753,](#page-93-20) [3766](#page-93-8) \l\_\_zrefclever\_type\_first\_label\_ type\_tl . . . . *[72](#page-71-6)*, *[94](#page-93-18)*, [2719,](#page-72-35) [2768,](#page-73-21) [2973,](#page-77-11) [3207,](#page-81-24) [3370,](#page-84-13) [3403,](#page-85-17) [3773,](#page-93-21) [3816,](#page-94-27) [3832,](#page-94-28) [3840,](#page-94-29) [3852,](#page-95-23) [3858,](#page-95-24) [3875,](#page-95-25) [3891,](#page-95-26) [3901,](#page-96-25) [3909,](#page-96-26) [3918,](#page-96-27) [3940,](#page-96-28) [3950,](#page-96-29) [3962](#page-97-22) \l\_\_zrefclever\_type\_first\_ refbounds\_seq . . . . . . . . . . . . . . . . [2748,](#page-72-38) [2975,](#page-77-6) [2986,](#page-77-7) [2997,](#page-77-8) [3047,](#page-78-8) [3083,](#page-79-7) [3119,](#page-80-6) [3153,](#page-80-7) [3170,](#page-81-25) [3229,](#page-82-8) [3240,](#page-82-9) [3251,](#page-82-10) [3272,](#page-83-21) [3467,](#page-86-12) [3513,](#page-87-22) [3535,](#page-88-27) [3564,](#page-88-28) [3675,](#page-91-20) [3676,](#page-91-21) [3680,](#page-91-22) [3684,](#page-91-23) [3723,](#page-92-33) [3736,](#page-92-34) [3741,](#page-92-35) [3744,](#page-92-36) [3750,](#page-92-17) [3751,](#page-92-18) [3755,](#page-93-6) [3756](#page-93-7) \l\_\_zrefclever\_type\_first\_  $refbounds_set\_bool \ldots \ldots \quad 2748$ 

[2775,](#page-73-2) [2977,](#page-77-0) [2988,](#page-77-1) [2999,](#page-78-0) [3050,](#page-78-22) [3086,](#page-79-26) [3122,](#page-80-23) [3156,](#page-80-24) [3173,](#page-81-26) [3231,](#page-82-4) [3242,](#page-82-5) [3249,](#page-82-1) [3377,](#page-85-4) [3470,](#page-86-24) [3516,](#page-87-23) [3538,](#page-88-29) [3567](#page-88-30) \l\_\_zrefclever\_type\_name\_gender\_ seq . . . [2725,](#page-72-36) [3842,](#page-94-30) [3844,](#page-94-31) [3847,](#page-95-4) [3862](#page-95-27) \l\_\_zrefclever\_type\_name\_ missing\_bool . . . . . . . . . . . . . . . . [2725,](#page-72-36) [3697,](#page-91-1) [3769,](#page-93-1) [3776,](#page-93-2) [3898,](#page-95-0) [3958](#page-97-23) \\_\_zrefclever\_type\_name\_setup: . . . . . . . . . . . . . *[16](#page-15-2)*, *[18](#page-17-8)*, *[91](#page-90-23)*, [3258,](#page-82-25) [3764](#page-93-22) \l\_\_zrefclever\_type\_name\_tl . . . . . . . . . . . . . . . . . . . . . . . . *[91](#page-90-23)*, *[94](#page-93-18)*, [2725,](#page-72-36) [3296,](#page-83-8) [3302,](#page-83-10) [3670,](#page-91-13) [3690,](#page-91-18) [3705,](#page-92-9) [3707,](#page-92-20) [3768,](#page-93-9) [3775,](#page-93-10) [3879,](#page-95-28) [3895,](#page-95-29) [3897,](#page-95-6) [3913,](#page-96-30) [3922,](#page-96-31) [3944,](#page-96-32) [3954,](#page-97-24) [3956,](#page-97-14) [3976](#page-97-15) \l\_\_zrefclever\_typeset\_compress\_ bool . . . . . . . . . . . [1210,](#page-35-0) [1213,](#page-35-12) [3386](#page-85-0) \l\_\_zrefclever\_typeset\_labels\_ seq *[71](#page-70-6)*, [2713,](#page-71-8) [2763,](#page-73-17) [2795,](#page-74-10) [2797,](#page-74-9) [2803](#page-74-8) \l\_\_zrefclever\_typeset\_last\_bool . . . . . . . . . . . . . . . . . . *[71](#page-70-6)*, [2713,](#page-71-8) [2792,](#page-73-3) [2793,](#page-73-4) [2800,](#page-74-3) [2825,](#page-74-0) [3332,](#page-84-1) [3991](#page-97-25) \l\_\_zrefclever\_typeset\_name\_bool . . [1159,](#page-33-1) [1166,](#page-34-4) [1171,](#page-34-1) [1176,](#page-34-6) [3260,](#page-82-26) [3276](#page-83-0) \l\_\_zrefclever\_typeset\_queue\_ curr\_tl . . . . . . . . . . *[72](#page-71-6)*, *[74](#page-73-23)*, *[90](#page-89-2)*, *[94](#page-93-18)*, [2719,](#page-72-35) [2766,](#page-73-19) [2991,](#page-77-9) [3014,](#page-78-9) [3022,](#page-78-10) [3040,](#page-78-11) [3053,](#page-79-9) [3092,](#page-79-10) [3101,](#page-79-11) [3123,](#page-80-10) [3131,](#page-80-11) [3138,](#page-80-12) [3162,](#page-81-11) [3176,](#page-81-12) [3185,](#page-81-13) [3201,](#page-81-10) [3223,](#page-82-12) [3234,](#page-82-13) [3262,](#page-82-11) [3269,](#page-83-12) [3279,](#page-83-14) [3313,](#page-83-13) [3329,](#page-84-16) [3340,](#page-84-22) [3346,](#page-84-23) [3353,](#page-84-24) [3367,](#page-84-25) [3368,](#page-84-11) [3451,](#page-86-14) [3474,](#page-86-15) [3486,](#page-87-10) [3520,](#page-87-11) [3542,](#page-88-12) [3551,](#page-88-13) [3571,](#page-88-14) [3584,](#page-88-15) [3790,](#page-93-11) [3812,](#page-94-11) [3823,](#page-94-12) [3986,](#page-97-16) [3990](#page-97-17) \l\_\_zrefclever\_typeset\_queue\_ prev\_tl . *[72](#page-71-6)*, [2719,](#page-72-35) [2765,](#page-73-18) [3324,](#page-84-26) [3366](#page-84-15) \l\_\_zrefclever\_typeset\_range\_ bool . . . . . . . [1219,](#page-35-1) [1222,](#page-35-13) [2406,](#page-62-22) [3199](#page-81-0) \l\_\_zrefclever\_typeset\_ref\_bool . . . [1158,](#page-33-0) [1165,](#page-34-3) [1170,](#page-34-5) [1175,](#page-34-2) [3260,](#page-82-26) [3266](#page-82-2) \\_\_zrefclever\_typeset\_refs: . . . . . . . . . . . . . . . . . . *[71](#page-70-6)*–*[73](#page-72-39)*, [2410,](#page-62-23) [2761](#page-73-36) \\_\_zrefclever\_typeset\_refs\_last\_ of\_type: . *[78](#page-77-18)*, *[90,](#page-89-2) [91](#page-90-23)*, *[94](#page-93-18)*, [2956,](#page-76-49) [2961](#page-77-19) \\_\_zrefclever\_typeset\_refs\_not\_ last\_of\_type: ............ . . . . . . . . . *[72](#page-71-6)*, *[78](#page-77-18)*, *[90](#page-89-2)*, *[99](#page-98-25)*, [2958,](#page-77-20) [3380](#page-85-23) \l\_\_zrefclever\_typeset\_sort\_bool . . . . . . . . . . . . . . . [1186,](#page-34-0) [1189,](#page-34-14) [2405](#page-62-24) \l\_\_zrefclever\_typesort\_seq . . . . . *[35](#page-34-10)*, *[69](#page-68-25)*, [1195,](#page-34-11) [1200,](#page-34-13) [1201,](#page-34-12) [1207,](#page-34-9) [2656](#page-68-9) \l\_\_zrefclever\_verbose\_testing\_ bool . . . . . . . . . . . . . . . . [2760,](#page-73-37) [3328](#page-84-0) \\_\_zrefclever\_zcref:nnn . . . . . . . . . . . . . . . . . . . . . . *[22](#page-21-1)*, *[40](#page-39-13)*, [2391,](#page-61-7) [2392](#page-61-1)

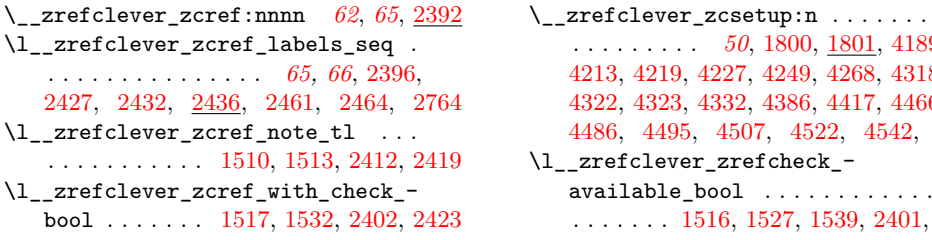

\\_\_zrefclever\_zcsetup:n . . . . . . . . . . . . . . . . . *[50](#page-49-6)*, [1800,](#page-49-11) [1801,](#page-49-12) [4189,](#page-102-2)  $9, 4227, 4249, 4268, 4318,$  $9, 4227, 4249, 4268, 4318,$  $9, 4227, 4249, 4268, 4318,$  $9, 4227, 4249, 4268, 4318,$  $9, 4227, 4249, 4268, 4318,$  $9, 4227, 4249, 4268, 4318,$  $9, 4227, 4249, 4268, 4318,$  $9, 4227, 4249, 4268, 4318,$ [4322,](#page-106-19) [4323,](#page-106-20) [4332,](#page-106-21) [4386,](#page-109-6) [4417,](#page-109-7) [4466,](#page-111-8) [4486,](#page-111-9) [4495,](#page-111-10) [4507,](#page-112-11) [4522,](#page-113-15) [4542,](#page-113-16) [4565](#page-114-14)  $\rm{er\_zrefcheck\_}$ -

. . . . . . . [1516,](#page-42-0) [1527,](#page-42-2) [1539,](#page-43-0) [2401,](#page-62-30) [2422](#page-62-31)